# Valor agregado diferenciado a los productos de panificación tradicional acorde a las nuevas tendencias de consumo, para una mejor cultura alimentaria de los consumidores de Tepeaca, Puebla.

Q.I Elvira Elizabeth Cortes Aguirre<sup>1</sup>, M.A Alma Laura Soto Ruanova<sup>2</sup>, Mariana Mendieta Contreras<sup>3</sup>, Nancy Jiménez Arenas<sup>4</sup>, Frida Lucía Hernández Ramírez<sup>5</sup>

*Resumen***— El trabajo consistió en realizar un análisis exploratorio a una muestra de la población en estudio, para identificar las oportunidades de mercado de los productos de panificación enriquecidos con ingredientes extras que le proporcionen mayor calidad nutricional. Se diseñaron y aplicaron diversos cuestionarios que se utilizaron para caracterizar la oferta y la demanda de los productos de este sector, la información obtenida de los cuestionarios sirvió como procedente para la selección tanto de las formulaciones, así como ingredientes extras que se incorporaron a estas, tal selección corresponde a a la adición de cereales de amaranto, harina de trigo integral, fruta deshidratada y semillas de girasol, además de evaluar sensorialmente la aceptabilidad del producto por los consumidores potenciales, manteniendo las características sensoriales del producto de panificación tradicional. El proyecto tiene un nivel de desarrollo de innovación que corresponde a la generación de ideas, identificación de necesidades en el mercado, pruebas de las formulaciones, pruebas de estandarización de la formulación y comercialización de pequeña escala los cuales ofrecen un valor de bienestar y salud a nuestros consumidores.** 

*Palabras clave***—** nuevas tendencias de consumo, valor agregado, productos de panificación.

### **Introducción**

El pan y otros productos de cereales se han convertido en alimentos básicos en todo el mundo y se consideran actualmente como una parte integral de nuestras dietas. La calidad nutritiva de los cereales está bien documentada y la mayor parte de la ingesta de estos productos proviene de alimentos derivados del trigo. Aunque se producen algunos cambios en el valor nutricional como resultado de la molienda y de los procesos de panificación, los panes elaborados a partir de trigo son una buena fuente de proteínas, carbohidratos complejos (principalmente almidón), fibra, vitaminas y minerales, sumado al anterior si se adicionan ingredientes extra que aporten fibra, proteína y ácidos grasos que mejoren la calidad nutritivas del producto resultante sin arriesgar la cualidades sensoriales de los productos finales con el fin de darles valor agregados diferenciado. La actual tendencia en la industria alimentaria, demanda desarrollar productos que promuevan los hábitos de consumo saludable, asociado a mejorar la rentabilidad de los procesos de producción sin alterar la calidad de los procesos de alimenticios específicamente de sector de panificación.

# **Descripción del Método**

*Área de estudio: :*El municipio de Tepeaca, se encuentra en la parte central en el estado de Puebla. Debido a la posición geográfica que tiene, se localiza entre las coordenadas 18° 55' 30" y 19° 06' 18" latitud norte del trópico de cáncer y entre 97° 48' 18" y 97° 59' 18" longitud oeste del meridiano de Greenwich. El municipio de Tepeaca está ubicado en tres regiones morfológicas, la Malinche, la Sierra de Amozoc y el Valle de Tepeaca.

*Método de recolección de datos:* El proyecto tiene un nivel de desarrollo que va desde la identificación de las necesidades en el mercado, pruebas de las formulaciones a nivel laboratorio, pruebas de estandarización de las formulaciones y comercialización a pequeña escala.

<sup>1</sup> Elvira Elizabeth Cortes Aguirre. Docente Asociado A de la carrera de IIA del Instituto Tecnológico Superior de Tepeaca. [elizacortes2012@gmail.com.](mailto:elizacortes2012@gmail.com)

de Tepeaca.

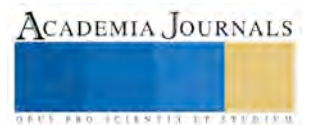

<sup>&</sup>lt;sup>2</sup> M.A Alma Laura Soto Ruanova. Docente Asociado B y Coordinadora de tutorías. Instituto Tecnológico Superior de Tepeaca.

<sup>&</sup>lt;sup>3</sup> Mariana Mendieta Contreras. Estudiante de octavo semestre de Ingeniería en Industrias Alimentarias del Instituto tecnológico Superior de Tepeaca.

<sup>4</sup> Nancy Jiménez Arenas. Estudiante de octavo semestre de Ingeniería en Industrias Alimentarias del Instituto Tecnológico Superior de Tepeaca. <sup>5</sup> Frida Lucía Hernández. Estudiante del primer semestre de la carrera de Ingeniería en Industrias Alimentarias del Instituto Tecnológico Superior

# Recolección de datos

Fue realizada por estudiantes de primer y séptimo semestre de la carrera de Ingeniería en Industrias Alimentarias, capacitados y con el cuestionario impreso, aplicados a consumidores habituales que habitan en la zona de estudio y comunidades vecinas a este. La edad de los encuestados para el caso de los consumidores oscilaba entre 15 y 55 años.

El estudio consistió en cuatro etapas: I) Análisis exploratorio de la oferta y demanda de productos de panificación, II) Propuesta de productos de panificación, con ajuste a las formulaciones tradicionales., III) Proceso tecnológico de las formulaciones, IV) Evaluación sensorial de los productos de panificación.

I) Análisis exploratorio de la oferta y demanda de productos de panificación.

Se diseñaron y aplicaron los siguientes cuestionarios del área de estudio:

C.1. Demanda de los productos de panificación, aplicado a 100 consumidores habituales y/o potenciales

C.2. Demanda de los productos de panificación, aplicado a 100 consumidores habituales y/o potenciales.

C.3. Caracterización de la oferta de los productos de panificación, aplicado a 30 fabricantes artesanales de pan, galletería y bizcochería.

C.4. Oferta de los productos de panificación aplicada a 20 vendedores informales y 10 establecimientos. C.5. Oportunidad de consumo para cereales y semillas (trigo, avena, maíz, salvado, linaza, sorgo, cebada, chía, arroz, amaranto.)

II) Propuesta de productos de panificación, con ajuste a las formulaciones tradicionales.

Se realizó la selección de formulaciones de pan tradicional que con frecuencia se consumen en el área de estudio, en función de la información de los cuestionarios aplicados en la etapa I y de la revisión documental realizada, lo que condujo a la selección de los siguientes ingredientes amaranto, semillas de girasol, harina integral de trigo, arándanos que sirvieron para enriquecer las formulaciones tradicionales.

Se seleccionaron dos formulaciones para pan dulce tradicional, en las cuales el proceso tecnológico que se aplicó fue por fermentación doble; que consistió en dejar reposar todo el volumen de la masa tras la mezcla, amasado antes de la subdivisión de las piezas, reposo nuevamente antes de la cocción de la masa panaria. Los productos fueron: a) pan dulce enriquecido con amaranto, salvado y arándanos, b) bollo con harina integral de trigo, relleno con miel nuez y amaranto, c) galletas integrales con harina integral, harina de amaranto, ajonjolí y semillas de girasol, d) Panecillos con amaranto.

III) Proceso tecnológico de las formulaciones.

El proceso tecnológico de elaboración de los productos de panificación se llevó cabo en el laboratorio de la unidad de prácticas de la carrera de Ingeniería en industrias Alimentaria, del ITS Tepeaca.

a)Se seleccionó una formulación base de pan dulce que se realizó por el método de doble fermentación en masa, manteniendo constante el porcentaje de la base de los ingredientes de la formulación, integrando amaranto y arándano, tomando como única consideración que, si una masa panaria se le adiciona una cantidad considerable de amaranto con respecto a la porcentaje de harina, el producto horneado resulta con propiedades texturales diferentes a la de un pan de dulce tradicional, debido a la absorción de grasas y humedad de la masa.

b)Se seleccionó una formulación base de galleta para realizar por el método clásico de mezclado amasado, laminado, moldeado y horneado, manteniendo contante la base de los ingredientes de la formulación, integrando el amaranto, ajonjolí y semillas de girasol y calabaza tomando como única consideración, que la adición de una cantidad considerable de amaranto con respecto a la porcentaje de harina, modifica las propiedades texturales y sensoriales del producto horneado, debido a la absorción de grasas y humedad de la masa.

# IV) Análisis sensorial de los productos propuestos

De los productos obtenidos, se seleccionaron dos formulaciones para la evaluación de su aceptabilidad o rechazo; a) pan dulce enriquecido con amaranto, arándanos, y galleras de harina integral de trigo, amaranto y semillas de ajonjolí. En un primer momento se aplicaron 30 pruebas de aceptación simple para la evaluación de aceptabilidad a consumidores habituales del producto, posteriormente atendiendo a la observaciones realizadas, se hicieron los ajuste correspondiente y nuevamente se aplicaron las pruebas de aceptación simple a muestra de 100 consumidores habituales Para su análisis se emplea la prueba de dos colas con un nivel de significancia del 5%.

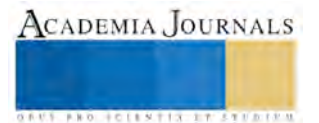

# *Análisis de la Información*

Una vez aplicadas los cuestionarios a la muestras en específico, se procedió a concentrar la información: *I) Análisis exploratorio de la oferta y demanda de productos de panificación*.

C.1. Demanda de los productos de panificación, aplicado a 100 consumidores.

- El 70% prefiere el pan artesanal, antes del industrializado.
- Frecuencia de consumo: 40% de la muestra consume pan todo los días, el 40% al menos 4 veces a la semana y el 20% una vez a la semana.
- El 65% adquiere sus productos en establecimientos informales, en panaderías el 20% y tiendas de conveniencias 15%, el 40% en al menos dos lugares de los antes mencionados.
- El 90% de los consumidores están de acuerdo con el precio actual del pan.
- Los consumidores consideran la calidad en función del: 60% de sabor, textura 30%, olor y color 10%.
- El pan lo consumen por: 70% lo consume por gusto, el 25% costumbre y el 5% por necesidad.
- El 60% no está de acuerdo con el mito de que el pan aumenta el peso corporal y no es saludable.
- El 50% de la población dice que consume al menos 2 piezas de pan artesanal y 2 de industrial a la semana.
- El 30% de la población encuestada (productores y consumidores) están dispuestos a cambiar los productos de panificación que consumen por otros que aporten más beneficios a su salud.
- El 66% de los consumidores prefieren comprar los productos por la mañana, el 34% por la noche y el 10% dicen que es indistinto.
- Los consumidores consideran que la calidad del pan está en función de: 60% de sabor, textura 30%, olor y color 10%.

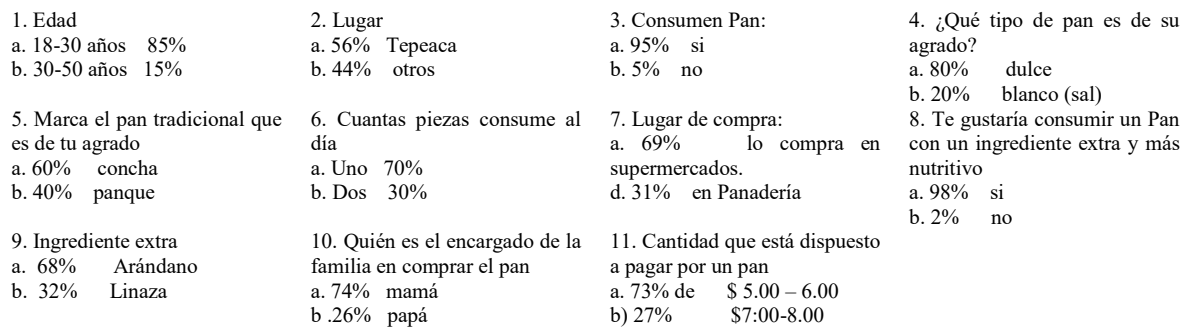

C. 2 Demanda de los productos de panificación, aplicado a 100 consumidores.

C.3. Caracterización de la oferta de los productos de panificación, aplicado a 30 fabricantes artesanales de pan, galletería y bizcochería.

- Las materias primas que generalmente utiliza para producir el pan de cualquier tipo son harina de trigo, sal, azúcar, agua, mantequilla, grasas, levadura, leche, vainilla, colorantes, y solo el 17% utiliza mejorantes panarios..
- En cuanto a las buenas prácticas de manufactura refieren que incluye el lavado de manos, utiliza el cabello recogido, no utiliza cofia ni cubre boca.
- Consideran que generalmente para la producción necesitan: el necesita de 66% de 3 a 6 personas, el 34% de 7 a 8 personas por turno.
- El 66% de la muestra comenta que si ha hecho cambios en la materia prima que utiliza de manera tradicional, incorporando solo harinas integrales. Ninguno ha incorporado ingredientes como avena, amaranto, semillas de chía, girasol, leguminosas como soya u otros.
- En cuanto al empaque, el 60% comenta que no tienen empaque.

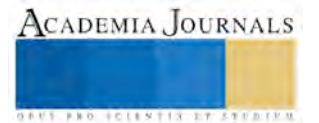

C.4. Oferta de los productos de panificación aplicada a 20 vendedores informales y 10 establecimientos

- El 76% de los productos de panificación que se ofertan en la zona de estudio son vendedores independientes.
- El 43% considera que el pan que se oferta se encuentra entre \$2.00 y \$ 4.00, el 40% lo vende entre \$ 4.00 y \$6.00 y 13% entre \$6.00 y \$8.00.
- El 83% de los vendedores considera que el precio del pan es accesible a los consumidores.
- En los puntos de venta de estos productos el 80% el pan que se vende más es el artesanal, 13% el industrializado y 7% consumen otro sustitutos.
- Se comenta el 25 % vende de 20 a 40 piezas, el 30% vende de 40 a 60 piezas, el 20% vende de 60 a 80 piezas diarias ýa sea por la mañana o por la tarde.
- El 83% de los vendedores comentan que las ventas se incrementan cuando el clima es frío, durante las festividades con 13%,
- La frecuencia de consumo: 40% de la muestra consume pan todo los días, el 40% al menos 4 veces a la semana y el 20% una vez a la semana.
- El 65% adquiere sus productos en establecimientos informales, en panaderías el 20% y tiendas de conveniencias 15%, el 40% en al menos dos lugares de los antes mencionados.
- .

.

C.5. Oportunidad de consumo para cereales y semillas (trigo, avena, maíz, salvado, linaza, sorgo, cebada, chía, arroz, amaranto.)

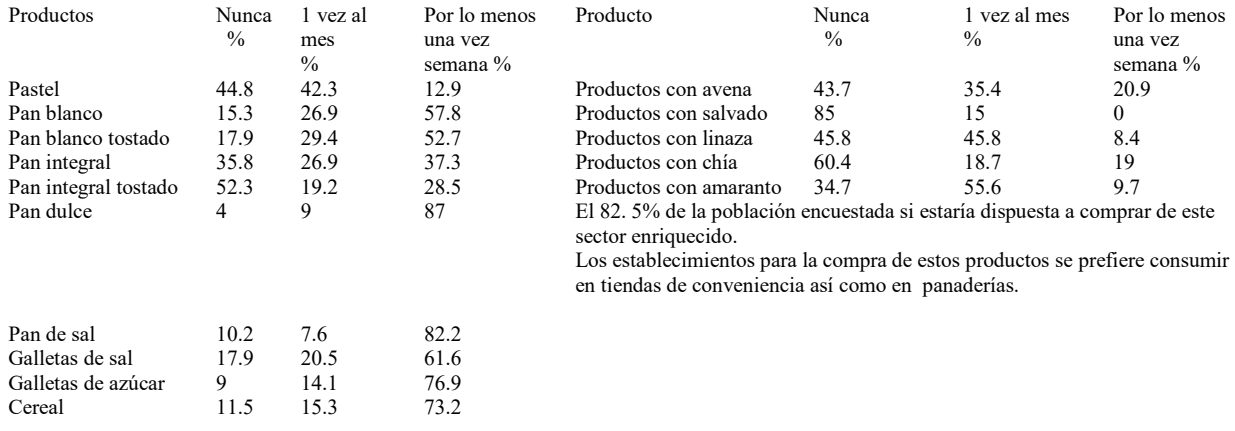

# *IV) Evaluación sensorial de los productos propuestos*

Las pruebas de aceptación simple para el pan dulce enriquecido con amaranto, arándanos y galletas de harina integral, amaranto, semillas de ajonjolí y girasol, se aplicaron a 100 consumidores en momentos diferentes, la prueba de dos colas con un nivel de significancia del 5%, exige que como mínimo lo acepten 61 jueces, tendiendo como resultado respectivamente que para el pan de dulce 90 jueces lo aceptaron y para el caso de la galleta fueron 88.

# **Comentarios Finales**

A partir de los resultados obtenidos se detecta que las familias de esta área de estudio están acostumbradas a consumir pan "fresco" y durante toda la la semana, los productos que se elaboraron tienen un clara diferenciación con respecto a los productos clásicos que se ofertan en el mercado.

Es de interés que los consumidores perciban la adición de ingredientes extras que aportan mayor calidad nutricional al producto final. El crecimiento de la población en estudio, implica una demanda de productos alimenticios que cubrir, por lo tanto, se percibe que el sector de la transformación de cereales puede ser beneficiado al generar una demanda selectiva con valor agregado diferenciado, el análisis exploratorio indica una clara oportunidad de mercado desde el aspecto comercial como el nutricional, los productos desarrollados tienen una clara diferencia en cuanto al valor

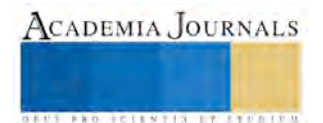

agregado que poseen con respecto a los que se comercializan. Los productos se comercializaron a pequeña en el área de estudio, observándose un incremento de la demanda por los productos desarrollados.

### *Resumen de resultados*

El nivel de desarrollo del trabajo se sustentó en identificar la oportunidad de mercado de los productos de panificación del área de estudio, el desarrollo tecnológico de las formulaciones, pruebas de aceptabilidad y la comercialización en pequeña escala de los productos. A partir de los resultados de los cuestionarios, se muestra una fuerte oportunidad de mercado para la comercialización de productos panificación enriquecidos con ingredientes extras que provean mayor calidad nutritiva, se observa que en la cultura alimentaria de la zona de estudio existe un fuerte arraigo por el consumo de productos elaborados con cereales, específicamente productos dulces de panificación, la condicionante que exigen principalmente es un buen sabor, seguido de la textura y el olor; sin embargo la introducción de ingredientes diferentes a los acostumbrados en las formulaciones incrementaría el precio del producto final, lo cual podría representar una limitante para la compra del producto por el consumidor habitual, aunque hay una clara disponibilidad por consumir productos más nutritivos, identificando que el canal para la adquisición de los productos son las madres de familia, que pasan a ser las operativas y promotoras del cambio de hábitos de consumo.

#### . *Conclusiones*

Los resultados demuestran, la importancia que tiene introducir en las formulaciones de productos de panificación tradicionales ingredientes extras con mejores constituyentes, que enriquezcan la calidad nutritiva de los alimentos, y por medio de estos adquiera un valor agregado diferenciado, que permitan ser una oportunidad de mercado para ser comercializado. Además, se observa una creciente demanda de los consumidores por alimentos con mejor calidad nutricional, debido en parte a los alarmante indicadores de salud, que obliga a una creciente demanda por alimentos o ingredientes alimentarios más sanos.

### *Recomendaciones*

En una segunda etapa del proyecto se pretende realizar la evaluación fisicoquímica, microbiológica para evaluar tanto vida de anaquel como calidad nutrimental.

#### **Referencias**

Alzadúa Morales A., (2005). La evaluación sensorial de loa alimentos en la teoría y la práctica. Editorial Acribia, S.A. Zaragoza (España).

INEGI. (2009). Prontuario de la información geográfica municipal de los Estados Unidos Mexicanos. Tepeaca Puebla. Clave geoestadística 21164. www3.inegi.org.mx/sistemas/mexicocifras/datos-**geograficos**/.../21164.p

Manfugás, D. J. (2007). *Evaluación Sensorial de los Alimentos.* Cuba: Editorial Universitaria.

Mazza, G. (2000). Alimentos Funcionales, aspectos bioquímicos y deprocesado. Editorial Acribia S. A de C.V. Zaragoza, España.

Mesas, J.M., Alegre, M.T. El pan y su proceso de elaboración. Ciencia y tecnología alimentaria. Vol., No.5, pp. 307-313, 2002

Monsalve Álvarez J., González Zapata I., Diseño de un cuestionario de frecuencia para evaluar ingesta alimentaria en la Universidad de Antioquia, Colombia. Nutrición Hospitalaria. 2011; 26:1333-1344.

Serna S., (2003). Manufactura y control de calidad de productos basados en cereales. Ed. AGT Editor. México D.F.

Stanley P., (2007). Fabricación de pan. Ed. Acribia S. A de C. V. Zaragoza, España.

NORMA Oficial Mexicana NOM-247-SSA1-2008, Productos y servicios. Cereales y sus productos. Cereales, harinas de cereales, sémolas o semolinas. Alimentos a base de: cereales, semillas comestibles, de harinas, sémolas o semolinas o sus mezclas. Productos de panificación. Disposiciones y especificaciones sanitarias y nutrimentales. Métodos de prueba opcionales.

Román O., Valencia F., Evaluación de galletas con fibra de cereales como alimentos funcional. Vitae, Revista de la facultad de química farmacéutica. ISSN 0121-4004. Vol. 13, núm. 2 2006. Universidad de Antioquía, Medellín

Municipios.mxhttp://www.municipios.mx/puebla/tepeaca/

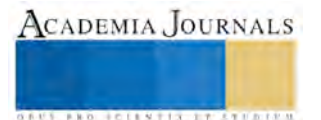

ACADEMIA, JOURNALS

**US AND ACTIVITY TYPES ENTITY** 

# Motor Optix NVIDIA para aplicaciones paralelas de trazado de rayos

Lic. Lidia Cortés Ruiz<sup>1</sup>, Dr. José Federico Ramírez Cruz<sup>2</sup>, Dr. Edmundo Bonilla Huerta<sup>3</sup>

*Resumen***—En este trabajo de investigación se presenta al motor Optix NVIDIA que es una librería especial para el trazado de rayos en aplicaciones paralelas sobre la arquitectura CUDA y está diseñado para ofrecer un framework lo más flexible y programable posible tratando de no limitar dentro de las posibilidades del programador, donde OptiX cuenta con diferentes programas las cuales son fragmentos de código CUDA, donde cada programa tiene diferente función dentro del flujo de ejecución. El trazado de rayos puede encajar perfectamente en las GPU's que son tarjetas gráficas de muy alto grado de paralelismo. Aquí se exponen los principios básicos para ser el uso del motor OptiX NVIDIA, así como la configuración para poder hacer uso de ella en el trazado de rayos y se propone una diagrama de flujo para resolver un caso particular de trazado de rayos sísmicos.** 

#### *Palabras clave***— OptiX NVIDIA, trazado de rayos, CUDA**

#### **Introducción**

En la actualidad existen miles de aplicaciones que es necesario aprovechar el poder computacional de las GPU's debido a que las CPU tienen un bajo nivel de rendimiento al procesar grandes cantidades de datos en especial en el trazado de rayos. El motor de aceleración OptiX es una librería desarrollada por NVIDIA que aporta un alto nivel de realismo de sus aplicaciones por la correcta programación con el lenguaje tradicional C y además permite que las velocidades de trazado de rayos sea más rápido por la intervención del increíble potencial que ofrecen los procesadores gráficos GPU NVIDIA. Lo que comúnmente tarda minutos en el software ahora solo toma milisegundos con el motor OptiX, esto con lleva a que los diseñadores puedan analizar de una forma más iterativa el juego de luces, la reflexión, la refracción y la sombra dentro del mundo real en hardware.

El trazado de rayos es un término sobrecargado y dependiendo del contexto toma un diferente significado, a veces se puede referir al cálculo de los puntos de intersección entre una línea en 3D y un conjunto de objetos 3D por ejemplo las esferas, en otras ocasiones se puede referir a un algoritmo en específico, como el algoritmo de exploración de petróleo para la simulación de la propagación. El trazado de rayos para gráficos fue propuesto por Arthur Appel en 1968 para el renderizado de objetos solidos pero para 1980 Turner Whitted persigue la idea para la introducción de la recursividad para permitir efectos reflexivos y refractivos, avances posteriores introducen efectos de profundidad de campo, sombras suaves, propagación de fotones en un entorno virtual, cualquiera de estos tipos de algoritmos el motor OptiX puede operar por debajo de tales decisiones algorítmicas.

El trazado de rayos de OptiX está presente en diferentes disciplinas como la óptica de simulación, diseño de automóviles, visualización de diseños y efectos visuales donde se ha observado el potencial de la aceleración en el trazado de rayos por lo que también se está provechando en disciplinas que no tienen que ver con la renderizacion, como el diseño óptico y acústico, la investigación de la radiación, el análisis de colisión y el volumen de cálculos.

Los programas de OptiX son fragmentos de código CUDA con acceso a las funciones de OptiX, específicamente para el trazado de rayos, que en seguida son compilados por el compilador de NVIDIA (nvcc) y se ensamblaran en kernels CUDA para ser ejecutados en la GPU. Además cuenta con un conjunto de programas que pueden ser implementados y que cada uno de ellos se encarga de una tarea específica dentro del flujo de ejecución de una aplicación.

#### Programas OptiX

 $\overline{a}$ 

Son siete diferentes tipos de programas con las que cuenta OptiX (G, y otros, 2010), cada una de las cuales opera en un solo rayo a la vez, en el primer caso tenemos a:

*Ray generation programs:* este tipo de programa sirve como primer punto de entrada a una llamada *rtContextLaunch* de una aplicación OptiX y es en donde se crean y lanzan los rayos primarios, a diferencia de un

<sup>1</sup> Lic. Lidia Cortés Ruiz estudiante de la maestría en sistemas computacionales del Instituto Tecnológico de Apizaco, [lidiacortesruiz@gmail.com](mailto:lidiacortesruiz@gmail.com)

<sup>2</sup> Dr. José Federico Ramírez Cruz docente de tiempo completo de la división de Estudios de Posgrado e Investigación del Instituto Tecnológico de Apizaco, [federico\\_ramirez@yahoo.com.mx](mailto:federico_ramirez@yahoo.com.mx)

<sup>3</sup> Dr. Edmundo Bonilla Huerta docente de tiempo completo de la división de Estudios de Posgrado e Investigación del Instituto Tecnológico de Apizaco, [edbonn@itapizaco.edu.m](mailto:edbonn@itapizaco.edu.)x

programa C normal, un programa de geeracion de rayos OptiX se ejecuta muchas veces en paralelo. Los *ray generations programs* escritos en CUDA C se deben identificar por el calificador *RT\_PROGRAM*, el siguiente fragmento muestra un prototipo de la generación de rayos:

RT\_PROGRAM void ray\_generation\_program( void );

*Exception programs:* este tipo de programa se invoca cuando se encuentra ciertos tipos de errores graves durante el lanzamiento del rayo, esta información de excepción puede ser útil para en un futuro evitar un estado de error en el lanzamiento o para la depuración durante el desarrollo de aplicación, un ejemplo de ello es cuando una pila de recursión es superior a la cantidad de memoria disponible para cada hilo, una excepción se asocia con un punto de entrada utilizando la función *rtContextSetExceptionProgram*, el siguiente fragmento se muestra un prototipo de ello:

RT\_PROGRAM void exception\_program( void );

*Closest Hit Programs.* Estos programas se ejecutan solo para la intersección más cercana el rayo con la escena y después de llamar a la función rtTrace, además puede comunicar los resultados de los cálculos mediante la escritura de un búfer de salida.

En CUDA C este tipo de programa returna void, no toma parámetros y usa el calificador RT\_PROGRAM, donde se declara de la siguiente manera.

RT\_PROGRAM void closest\_hit\_program( void );

*Any Hit Programs:* por el contario estos tipos de programas se ejecutan por todas las intersecciones que encuentre un rayo en su trayectoria.

RT\_PROGRAM void any\_hit\_program( void );

*Miss Programs:* se llegan a ejecutar cuando el rayo no intersecta con algún objeto en un intervalo proporcionado. RT\_PROGRAM void miss\_program( void );

*Intersection programs*: estos programas son los que se encargan de determinar si un rayo intersecciona con un objeto y en caso afirmativo retorna la distancia a la que se ha producido la intersección. Además, el programador tiene flexibilidad para calcular y retornar datos relativos a esta intersección.

*Bounding Box Programs:* Estos programas van ligados a los programas de intersección y su función es la de calcular una AABB (del inglés *Axis Aligned Bounding Box*) que contenga el objeto con el que están asociados. La implementación de estos programas no es obligatoria para que OptiX pueda determinar la intersección, pero aceleran el proceso y son necesarios si se quiere construir una estructura de aceleración.

Por último se encuentra el selector *visit program* nos sirve para seleccionar cual será el siguiente rayo a visitar.

En la figura 1 se muestra un diagrama de flujo donde se representa cada uno de los programas de OptiX en el trazado de rayos donde se inicia la ejecución mediante la API llamada *rtContextLaunch*, las cajas de color naranja representan los programas especificadas por el usuario y las cajas azules son algoritmos internos para OptiX. Asi mismo se tiene una función incorporada *rtTrace* y puede ser empleado por el programa de generación de rayos para emitir rayos, además también se puede llamar de forma recursiva por el programa *Closest Hit* y por los rayos secundarios y por último el *exception program* es ejecutado cuando la ejecución de un determinado rayo es terminado por un error.

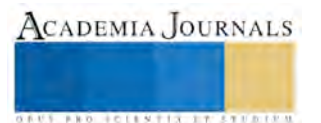

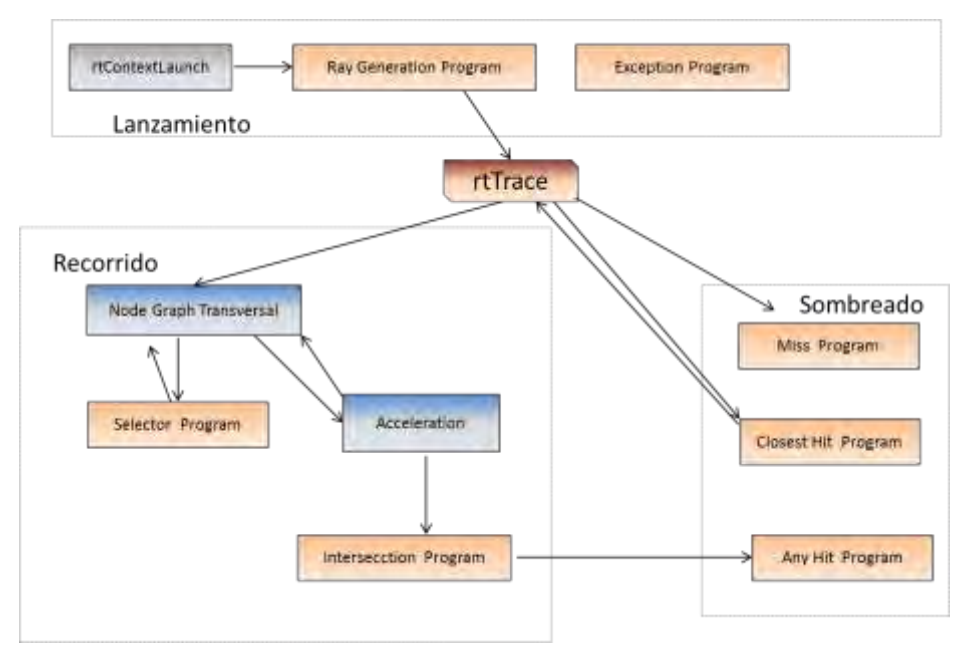

Figura 1: Diagrama de flujo de los programas OptiX.

OptiX como todos los lenguajes de programación tienen un modelo para llevar a cabo la programación de las aplicaciones y que consta de dos partes: Codigo del Host (CPU) y código del device (GPU) ( NVIDIA corporation, 2015). El Host tiene un contexto OptiX donde proporciona una interfaz para el control de la configuración y la puesta en marcha del motor de trazado de rayos, estos contextos se crean con la función *rtContextCreate,* estos objetos de contextos encapsulan todos los recursos texturas, geometría, programas definidas por el usuario.

También cuenta con ciertas librerías que son archivos de cabecera y librerías de soporte principalmente optix y optixu. Algunas cabeceras se mencionan a continuación:

 $\le$ optix world.h>: incluye el archivo de C/C++ para el código host y device. Además de diversas clases de ayuda, funciones y tipos todo esto va en el espacio de nombres.

<optix.h> incluye el archivo general para el API C para el código host y el device.

#### *Generación PTX*

Cuando se crean aplicaciones OptiX deben estar escritos en PTX, esto podría generarse de muchas formas, pero la forma más común de generarlos es el uso de CUDA toolkit compilador NVCC desde el código CUDA C, cuando se utiliza nvcc se debe tener cuidado en el valor de bits esto debe estar como M64 ese debe ser el valor de todos los PTX.

#### **Metodología**

NVIDIA ofrece muchas posibilidades de tecnologías desde la construcción o aceleración de aplicaciones de renderizado hechas a medida hasta las soluciones de renderizado comerciales, la tecnología CUDA aprovecha todo el potencial de los núcleos de procesamiento de la GPU para acelerar el trazado de rayos. Para poder utilizar la herramienta OptiX es necesario tener en cuenta cierta configuración en nuestro equipo de cómputo para que funcione correctamente.

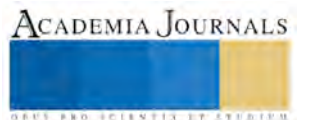

#### *Selección de características*

Requerimientos mínimos del sistema para ejecutar OptiX

- Hardware gráficos: tarjetas gráficas CUDA de capacidad 2.0 Fermi o superiores, también es compatible con las tarjetas GeForce, Quadro, Tesla.
- Controlador gráfico: es necesario el controlador CUDA R346 o posterior.
- Sistema operativo: Windows 7, 8, 8.1 de 64 bits. Para los sistemas operativos de 32 bits ya no son compatibles.

Requisitos del entorno de desarrollo (para compilar con OptiX)

- CUDA toolkit 4.0 a 7.0 cualquiera de esta versiones deben de trabajar al compilar PTX para OptiX
- Compilador C/C++: se necesita tener Visual Studio 2008, 2010, 2012 o 2013 para Windows.
- NVIDIA Nsigth: OptiX admite la ejecución en paralelo con NVIDIA Nsigth.
- CMake: se requiere tener CMake ya que nos sirve para ligar los programas.

### *Configuración del motor OptiX NVIDIA*.

Las consideraciones que se deben tener en cuenta es que se tenga instalado la tarjeta gráfica (GPU) en la máquina de escritorio, actualmente ya en las maquinas personales ya vienen integrado las tarjetas por lo que ya no es necesario instalarlas, en primer lugar se debe instalar Visual Studio en cualquiera de la versiones compatibles, posteriormente se debe instalar sobre Visual Studio la tecnología CUDA toolkit tomando en cuenta las características mencionadas anteriormente, a continuación se instala Nsigth y por último se instala el motor de NVIDIA OptiX donde genera un SDK y que por default vienen integrado algunas aplicaciones que cualquiera puede ejecutarlos para conocer cuál es su funcionamiento.

# **Propuesta de solución del trazado de rayos sísmicos**

Para probar una de tantas aplicaciones que el motor OptiX puede resolver se ha creado un diagrama de flujo para resolver el trazado de rayos sísmicos ya que la tomografía sísmica es un área donde se procesan grandes cantidades de datos complejos por lo que es necesarios acelerar estos tipos de procesos para minimizar el tiempo de procesamiento. El problema consiste en obtener un modelo de velocidad sísmica 3D de la corteza terrestre cuyas dimensiones con 231 km de longitud, 69 km de profundidad y 26 km de amplitud.

En la figura 2 se puede observar el campo de estudio de la corteza terrestre.

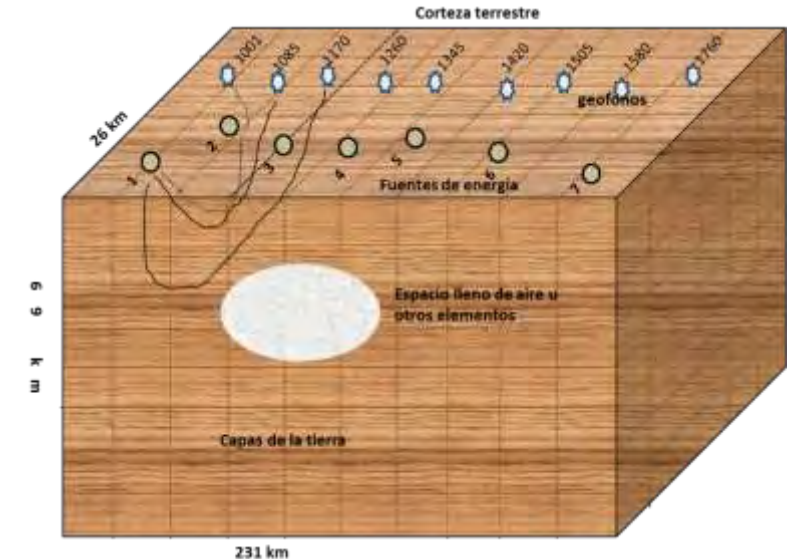

Figura 2: modelo de la corteza terrestre

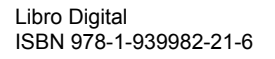

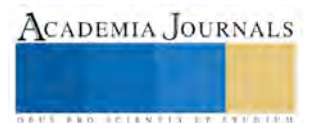

En la investigación de (Eustolia, 2015)desarrollo un algoritmo hibrido paralelo evolutivo sobre un modelo CPU-GPU donde se distribuyeron los cálculos de cada uno de los geófonos en los hilos de CUDA, pero existe una desventaja que no se puede hacer uso de la memoria compartida para almacenar la información que se requiere de las fuentes de energía para cada uno de los vértices ya que se limita a 28 KB por bloque.

En la figura 3 se muestra el modelo CPU-GPU y donde se puede observar que no se puede hacer uso completo de la memoria compartida.

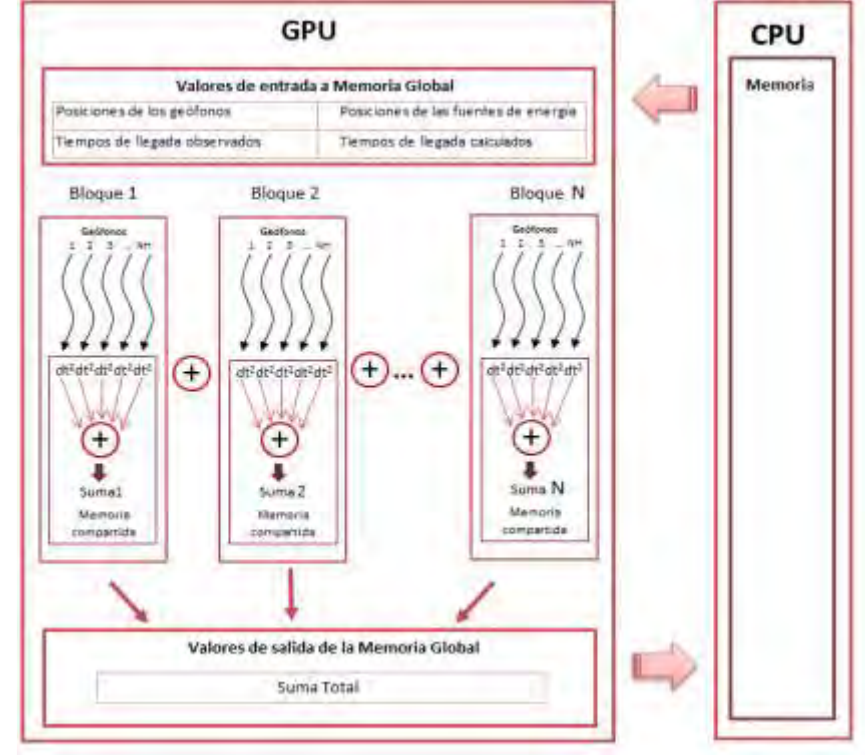

Figura 3: Modelo CPU-GPU

Como observamos en la figura 3 los datos requeridos por los hilos no pueden estar en la memoria compartida por su capacidad y por lo tanto de cierta manera el proceso se vuelve secuencial lo que lleva a que se relantice el procesamiento y tome mayor tiempo, por ello es necesario utilizar el motor OptiX para acelerar dicho procesamiento y aprovechar las ventajas que ofrece para resolver problemas de este tipo. En la figura 4 se muestra la propuesta de solución a este problema de trazado de rayos

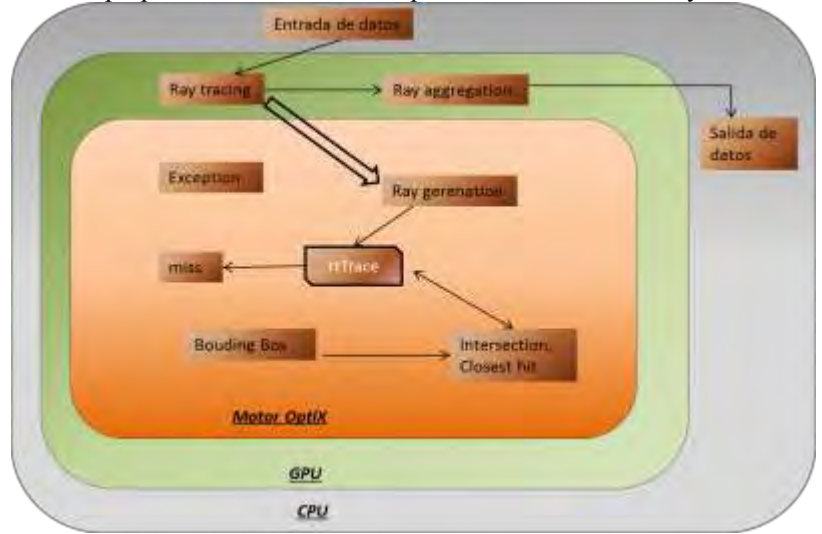

Figura 4: Control de flujo para el trazado de rayos

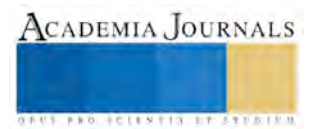

Se tienen tres partes en la figura 3, CPU (Unidad Central de Procesamiento), GPU (Unidad Grafica de Procesamiento) y el motor OptiX, en donde en el CPU como primer punto se tienen las entradas de los datos (posición de los geófonos, posiciones de las fuentes de energía, los tiempos calculados y los tiempos observados) posteriormente se crean los rayos dentro de la GPU y se envía al motor OptiX para ser procesados y de acuerdo del estado del rayo se ejecutaran los programas OptiX y finalmente se generan los resultados mostrándolos en la CPU.

### **Conclusiones**

En este trabajo se han mencionado los conceptos básicos del motor OptiX de NVIDIA, también se han mencionado que requisitos debe tener el equipo de cómputo para que tenga un mejor rendimiento y se ha visto que OptiX ofrece muchas ventajas para soluciones de aplicaciones complejas especialmente de trazado de rayos, en el caso de trazado de rayos sísmicos se ha planteado una propuesta para resolver el problema tomando en cuenta que el procesamiento será más eficiente debido a las características que se cuenta.

# **Referencias**

NVIDIA corporation. (2015). *NVIDIA OptiX Ray Tracing engine Programming guide.*

Eustolia, C. E. (2015). *Algoritmo híbrido paralelo evolutivo para aplicaciones en tomografía sísmica.* Apizaco, tlaxcala.

G, S. P., James, B., Andreas, D., Friedrich, H., Hoberock, J., & Luebke, D. (2010). *OptiX: A General Purpose Ray Tracing Engine.*

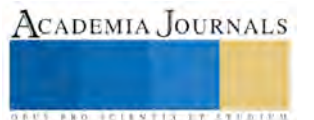

# **El plan de negocios como herramienta del emprendedor para facilitar el éxito de las PYMES**

Esperanza Cotera Regalado<sup>1</sup>, Miguel Zavala López<sup>2</sup>, María Concepción Rodríguez Mercado<sup>3</sup>, Mtra. en I. María Guadalupe Soriano Hernández<sup>4</sup>

**Resumen— Las empresas hoy en día son fundamentales en la economía de cualquier País, en éste caso las Pequeñas y Medianas Empresas (PYMES) se convierten en el motor principal para el desarrollo económico, en ésta investigación se nota claramente que un Plan de Negocios (PN) ayuda a las empresas a facilitar el éxito deseado, no solo por el hecho de conseguir algún financiamiento, sino para conocer si el negocio que se pretende emprender es viable. Durante mucho tiempo las personas se han preocupado por salir adelante, entonces empiezan a idear la manera de generar más ingresos y la opción que más se da es la creación de empresas nuevas, así que en muchas ocasiones no se necesita solo el financiamiento para lograr emprender sino un PN que garantice el éxito esperado.** 

**Palabras clave:** PYMES**,** emprendimiento, creación de empresas, Incubadora de Empresas, Plan de Negocios.

**Las empresas hoy en día son parte fundamental de la economía de cualquier lugar, en éste caso Las Pequeñas y Medianas Empresas (PYMES) se convierten en el motor principal para el desarrollo económico, en ésta investigación se nota claramente que un Plan de Negocios (PN) ayuda a la empresa a facilitar el éxito deseado, no solo por el hecho de conseguir algún financiamiento, sino para conocer si el negocio que se pretende emprender es viable y además se cuenta con el apoyo de una Incubadora de Empresas (IE) para elaborarlo, la probabilidad de éxito aumenta.** 

**Durante mucho tiempo las personas se han preocupado por salir adelante, entonces empiezan a idear la manera generar más ingresos y la opción que más se da es la creación de empresas nuevas, así que en muchas ocasiones no se necesita solo el financiamiento para lograr emprender sino un plan que garantice el éxito esperado.** 

# **Introducción**

En ésta investigación se muestra en primer lugar el concepto de lo que se conoce como Pequeña y Mediana Empresa (PyME) y sus principales características, esto para conocer el tipo de empresas que se encuentran en este rubro y que los emprendedores en cierto momento sepan el tipo de empresa que se quiere crear y tener claro lo que necesita cada una, así se podrá conocer si la empresa es pequeña o mediana y buscar el tipo de apoyo que se necesita.

Por otro lado también es necesario conocer lo que es una Incubadora de Empresas (IE) debido a que esta es parte fundamental en el apoyo que se necesita no solo para la obtención de un financiamiento si no para la elaboración de un Plan de Negocios (PN) que garantice el éxito esperado de las empresas que se piensan crear para apoyar la economía de cada región y la economía personal, ya que con las empresas que se crean en especial las PyMES, se generan numerosos empleos.

 Es necesario analizar cada parte que contiene un PN, ya que es como ya se mencionó anteriormente es parte fundamental para lograr el conocimiento general de cualquier idea que se convierte en un proyecto que finalmente se podrá transformar en un negocio, es necesario abordar éste tema porque la mayoría de las personas solo se aventuran a abrir los negocio sin tener la seguridad que pueda ser exitoso, por ello el fracaso de algunas de ellas en su primer año de vida.

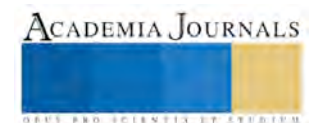

 $\overline{\phantom{a}}$ <sup>1</sup> Mtra en Administración, Centro Universitario UAEM Valle de Chalco, [peracotera@hotmail.com](mailto:peracotera@hotmail.com)

<sup>2</sup> Mtro. en Educación Superior, Plantel Sor Juana Inés de la Cruz de la Escuela Preparatoria UAEM

<sup>3</sup> Mtra. en Alta Dirección Centro Universitario UAEM Valle de México

<sup>4</sup> Mtra. en Educación Centro Universitario UAEM Ecatepec

**ACADEMIA JOURNALS** 

**ARDESTS TRANSPORTE** 

Además es necesario describir las características principales que tiene un emprendedor, porque es quien se encarga de generar ideas y llevarlas a la práctica, pero qué es lo que realmente necesita para poder considerarse como un emprendedor de éxito, aquí se muestran sus características principales y el concepto general.

Finalmente después de haber analizado al emprendedor es necesario hablar de una de sus principales características que son la Innovación y la creatividad, porque se puede decir que una persona que no es capaz de innovar no se le puede decir emprendedor, para poder crear algún negocio o levantar un negocio ya establecido el principal factor es que el emprendedor sea realmente innovador y con la suficiente creatividad para llevar adelante la idea que se tiene de negocio.

# **Descripción del Método**

En toda investigación es muy importante saber el camino a seguir para analizar el tema propuesto, en este caso se trata de una investigación de tipo cualitativa porque se pretende describir las experiencias vividas sobre el tema propuesto y darle un significado, porque se pretende ver al objeto desde sus características principales para poder entenderlo, por otro lado se trata también de una investigación descriptiva, ya que se pretende describir los hechos como son observados, es también de tipo deductiva porque se parte de una premisa sobre el emprendimiento para obtener resultados de un caso particular, para poder realizar todo lo anterior se pretende primeramente conocer todos los conceptos sobre las variables como el PN el emprendedor y las PYMES. Posteriormente se desarrolla cada tema con sus principales características.

# *Conceptos*

Principalmente para que cualquier persona sea capaz de crear algún negocio es necesario que se conozca el tipo de negocio que se quiere abrir y el tipo de empresa que se generará para garantizar que efectivamente es una idea viable, en éste caso lo primero que se tiene que hacer es definir lo que es una PyME y de acuerdo con Aguilar y Martínez (2013)

Las pequeñas y medianas empresas (PyMES) son compañías pequeñas locales o regionales con el propósito de promover el desarrollo económico nacional y para ser llamadas así deben cumplir con ciertas características como: tener menos de 250 empleados contratados y por contratar y no pueden otras organizaciones participar con más del 25% del capital accionario, estas empresas son muy importante ya que son las que contribuyen con más del 95% de las exportaciones de los países (P. 1).

El criterio en México, para clasificar a las empresas de acuerdo a su tamaño según Mercado y Palmerín (2007) es el siguiente: (p. 13)

- **Micro industrias:** Son las empresas que ocupan hasta quince personas y el valor de sus ventas netas anuales no rebasan el equivalente a \$900,000.00.
- **Pequeña:** Son las empresas que ocupan hasta 100 personas y el valor de sus ventas netas anuales, no rebasan el equivalente a \$9'000,000.00.
- **Mediana:** Son las empresas que ocupan hasta 250 personas y el valor de sus ventas netas anuales no rebasan el equivalente a \$20'000,000.00.

Principalmente Zapata (2011) asegura que "hoy en día, las PyMES han ido asumiendo un importante rol en la creación de empleos, oportunidades de inversión e innovación, convirtiéndose en la columna vertebral de muchas economías" (p. 4).

Como se puede observar gracias a las aportaciones de los autores anteriores un PyME es una empresa con ciertas características que se clasifican de tal manera que logran ser muy importantes para la economía de cualquier lugar por su gran nivel de creación de más y mejores empleos para cada comunidad, en especial son empresas que contribuyen a la riqueza de cualquier lugar.

# *Importancia de las PYMES*

Para cualquier economía las empresas en especial las PYMES son el motor principal para la creación de riqueza, así que tienen tal importancia como dice Regalado (2007):

Las pequeñas y medianas empresas, PyME's, tienen particular importancia para las economías nacionales, no solo por sus aportaciones a la producción y distribución de bienes y servicios, sino también por la flexibilidad de adaptarse a los cambios tecnológicos y gran potencial de generación de empleos. Representan un excelente medio para impulsar el desarrollo económico y una mejor distribución de la riqueza (p. 73).

En opinión de Espinosa (2011):

Hoy en día las PyMEs constituyen un papel de suma importancia tanto en los países industrializados, como en los que se encuentran en vías de desarrollo. Contribuyen al progreso económico, no sólo en México, si no en gran parte del mundo son generadoras de empleo y promotoras de avances en el entorno local, tienen potencialidad de convertirse en un importante complemento del trabajo de la gran empresa. Se debe mencionar que no por ser pequeñas son insignificantes, al contrario, tienen un gran peso en la economía de un país y su crecimiento (p. 5).

*Características de las PYMES* 

Por otro lado Rangel y Moreno (2012) aseguran

Las pequeñas y medianas empresas comparten ciertas características distintivas sin embargo son una parte fundamental para la economía en México. Son empresas independientes pero con un alto impacto en el mercado aunque la mayoría de estas se enfoca en el sector de comercio y servicio, también se pueden encontrar esta clases de entidades en el sector industrial pero en una menor escala ya que el entorno de este sector tiende a ser muy costoso y laborioso que solo pueden manejar empresas con mayor capital y de mayor personal, pero existen pequeñas industrias que elaboran de una manera más exacta y más artesanal (p. 1).

De acuerdo con Castillo y Juárez (2008) las PYMES se clasifican de la siguiente manera:

Por su actividad:

a) Industriales, "se caracterizan por la transformación de elementos naturales en otro tipo de producto, o bien, a la transmutación de elementos físicos o químicos a otros". Estas se subdividen en extractivas y de transformación.

b) Comerciales, "se caracterizan por la sola labor de comprar y vender, es decir, no necesitan alterar los productos que compran

c) De servicio, "son aquellas que proporcionan un beneficio a la sociedad." Lo que venden "es un valor intangible, es decir, algo que no se puede ver, tocar u oler."

Por la naturaleza de su capital:

a) Inversión de carácter privado, "con el concurso de varias personas que aportan un patrimonio para constituirlas"

b) Inversión de carácter público, "el Estado tiene la total participación en ellas"

c) Inversión de carácter mixto, cuyo capital es la mezcla de aportaciones tanto públicas como privadas" Dentro de este grupo también se pueden clasificar las organizaciones dependiendo del origen de su capital:

a) Capital nacional, consiste en "las aportaciones hechas por los nacionales dentro de su país"

b) Capital extranjero, son las "aportaciones hechas por los de otras nacionalidades

Por su magnitud:

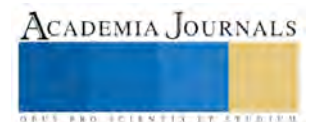

a) Las micro o caseras, se caracterizan por que el dueño "está generalmente dedicado a la producción y dedica muy poco tiempo a la administración".

b) Las pequeñas, cuentan con "algún tipo de división del trabajo, en las que el gerente o el empresario generalmente no participan directamente en el proceso de producción".

c) Las medianas, presentan "algún tipo de organización formal de las actividades y una especialización en la administración".

d) Las grandes, se caracterizan por tener una organización formal y especialización por norma.

Ahora bien analizando todo lo referente a las PyMES, ahora lo que se tiene que hacer es que se conozca lo que es una IE y lo que hace para apoyar la creación de nuevas empresas, como dice Wompner (2007) las IE son "organismos de apoyo a nuevos emprendimientos, asesorando y prestando infraestructura para que una empresa en formación reduzca riesgos, costos de puesta en marcha y el proceso natural de aprendizaje llevado a cabo por las personas a cargo de la nueva empresa" (p. 3).

De acuerdo con la UAEM (20015) "las incubadoras son espacios creados para dar soporte a la transformación de emprendedores potenciales en empresarios consolidados y proyectos de empresas crecientes y lucrativas, ayudándolos a reducir los riesgos durante el periodo inicial de formación de una empresa" (p. 1).

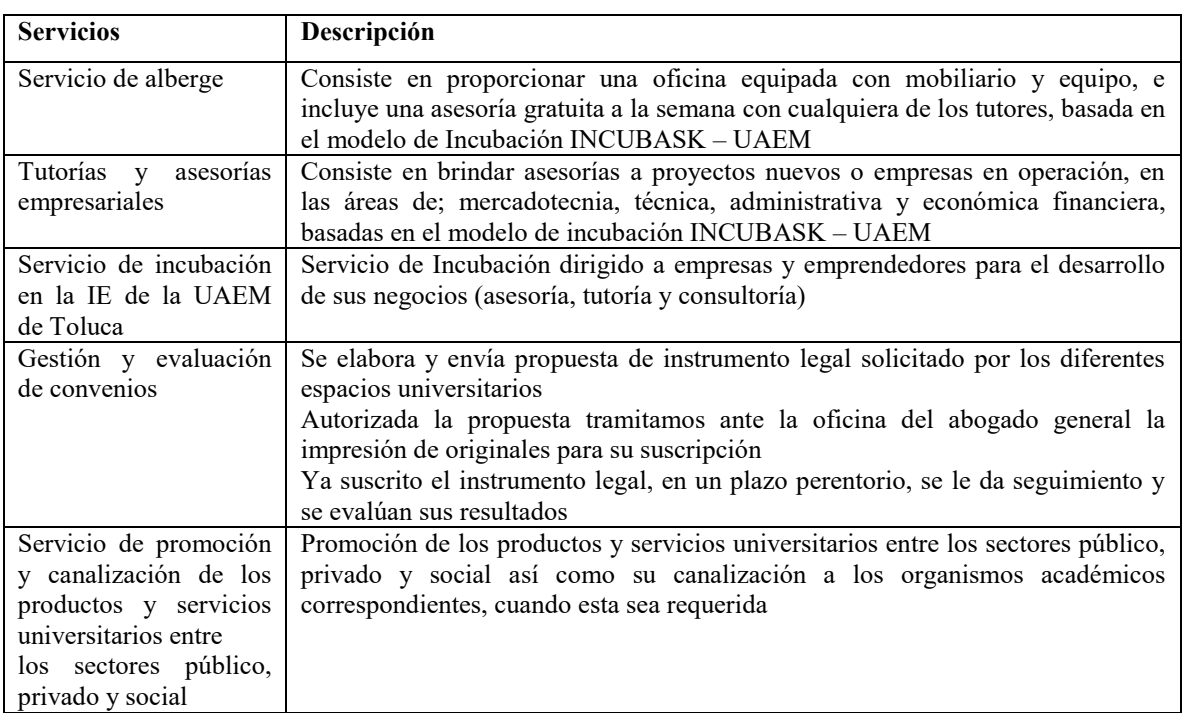

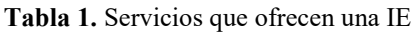

**Fuente:** elaboración propia con datos de la página dela UAEM (2015)

Una IE ofrece servicios como asesoría, infraestructura y financiamiento a los emprendedores, por lo que en estos lugares la creación de empresas adquiere cuerpo y forma por medio de la elaboración del PN y la puesta en marcha, pasando por tres etapas que son: pre-incubación, incubación y post-incubación (Montemayor, Bijarro y Estrada, 2008).

Como ya se mencionó antes las IE ofrecen diversos apoyos, pero el principal es la elaboración de un PN que ayude a materializar la idea que se tiene, en opinión de Castelán y Oros (2011) por lo que en muchas ocasiones en el mundo de los negocios, las personas tienen extraordinarias ideas para presentar proyectos de inversión que van desde la creación, reinvención, mejoramiento, expansión, etc., de algún producto, bien o servicio; hasta la dificultad de la puesta en marcha de éstas ingeniosas ideas: quizá el temor al fracaso, la falta de capital, la falta de apoyo de los directivos, el miedo al cambio de la independencia, etc. Aquí es donde radica la importancia de un plan de negocios,

este se deberá hacer para sobrevivir dentro de un ambiente empresarial, siendo indispensable el hacer un plan, darle forma a las ideas y hacerse conscientes de que a través de la planeación es posible materializarlas, siempre y cuando sea lógico real y sobre todo apegado a la realidad que la sociedad está esperando.

En opinión de Rey (2009) "Un plan de negocios es un documento formal que resume toda la información necesaria para plantear y evaluar el desarrollo de un nuevo proyecto empresarial" (p. 4).

Como se puede observar gracias a la opinión de los autores anteriores un PN es la base fundamental para echar a andar cualquier negocio porque dentro de este plan se mencionan las principales características del negocio, como su planeación, mercadotecnia, competencia, principales proveedores hasta su proyección financiera, con la única finalidad de alcanzar el éxito que se espera en cualquier negocio. Ahora bien otro factor importante en la elaboración de ésta investigación es saber lo que es un emprendedor.

# *El emprendedor*

Es una persona que tiene características que son necesarias para considerarse una persona con la suficiente capacidad de crear algún negocio y llevarlo al éxito, como dice Ibarra y Castillo (2014) distinguiéndose por:

Ser un individuo innovador que no necesariamente es quién descubre los conceptos o los inventa, sino principalmente los desarrolla dentro del proceso de inserción de los mismos en la realidad económica. Así, la innovación es la principal herramienta que garantiza el éxito del emprendedor. Es decir, el emprendedor es el sujeto de la actividad innovadora y la iniciativa, pudiéndosele descubrir o encontrar en cualquier nivel jerárquico de la organización formal e informal de las empresas (p. 52).

En opinión de Cuevas y Castillo (2008) Lo importante es que el emprendedor logre comprender cuáles son los principios y valores que guiaran su empresa. El asesor debe tener buen cuidado en escoger y enunciar: la Misión, Visión y Valores que no sólo embellecerán la imagen de la empresa sino que serán adecuados para el tipo de negocio (p. 233).

De acuerdo con Sopó y Baño (2015)

El impacto de la creación de nuevas empresas ha sido tema de estudio desde que se empezó a ver al emprendimiento como una alternativa que se presenta en momentos de crisis, el llamado emprendimiento por necesidad ha proliferado, de mayor manera en las economías en desarrollo, y ha superado al emprendimiento por oportunidad, a aquel que se espera se establezca de manera profesional (p. 1).

Ahora bien es necesario definir lo que es la innovación y la creatividad, principales características del emprendedor y de acuerdo con Calderón (2008) asegura que:

En términos sociales, la innovación aparece como resultado de una conducta deliberada y duradera por parte de determinados grupos, colectivos o agentes sociales (institucionales o no) consistente en la introducción de cosas nuevas o novedades en la sociedad, que significan una mejora social con respecto a la situación anterior (p. 42).

Por otro lado de acuerdo con Acosta (2015): cuando una persona se propone emprender un proyecto o simplemente dedicarse a instalar una microempresa por decisión propia, se plantea un problema o una situación, no sabe cómo llegar a la meta que ha dibujado en su cabeza, es decir, cuenta con formación de alto nivel así como experiencia en el sector que quiere participar, pero el hecho creativo no está moldeado por nadie, es decir, no cuanta con ninguna experiencia ni formación, es una valor personal interior que debería salir de forma controlada para esto se necesita de una educación en habilidades sociales que permita ir dosificando estos impulsos creativos por medio de procedimientos, técnicas y operaciones específicas aprendidas de forma técnica, científica y/o lúdica.

Como dice Gómez (2014):

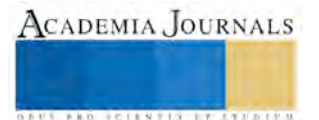

La creatividad ofrece nuevas acciones, y posibilidades para solucionar problemas de modo distinto y novedoso en las organizaciones u otro ámbito, partiendo de un análisis previo de la situación. Para fomentar la creatividad a partir de las ideas antes mencionadas, se debe comenzar a buscar ideas y alternativas para la efectiva satisfacción de problemas y/o necesidades de la organización (p. 66).

Ahora bien es evidente notar que los emprendedores son el principal factor para la creación de empresas aunque no solo es necesario tener las ganas de emprender sino que se necesita de creatividad e innovación, así mismo se requiere que se elabore un PN que garantice el éxito de aquella idea que se tiene, pero sin olvidar que existen lugares que pueden ayudar al emprendedor a elaborar dicho plan, en éste caso la IE es una opción.

# **Conclusión**

Las Pymes efectivamente son el motor de cada economía, pero evidentemente tienen ciertas características, que se deben tomar en cuenta para que el emprendedor esté en la mejor disposición de llevar a la realidad la idea que se tiene y con esto garantizar el desarrollo económico de cualquier región, pero esto solo se puede lograr gracias a la elaboración de un PN que lleve de la mano desde la planeación, la organización, la dirección y control del proyecto para poder sacar adelante la idea.

Un PN es la parte medular de cualquier negocio que empieza, porque en este se muestran todas las características iniciales y preparatorias de lo que es la idea en general, por ejemplo la investigación de mercado para saber si es factible llevar a cabo el proyecto, el estudio técnico sobre si se cuenta con las instalaciones adecuadas. La parte administrativa y financiera para conocer si el negocio es financieramente viable, por otro lado el PN también sirve para poder conseguir un financiamiento, que garantice el éxito esperado del negocio.

### **Bibliografía**

Acosta G. J. A. (2015) Emprender en Tiempos de Crisis: caso Republica Dominicana. En Observatorio de la Economía Latinoamericana. Disponible en: http://www.eumed.net/cursecon/ecolat/la/15/emprender.html

Aguilar M. M. M. y Martínez A. K. I. (2013) Las PYMES ante el proceso de la globalización", en Observatorio de la Economía Latinoamericana. Disponible en: http://www.eumed.net/cursecon/ecolat/mx/2013/pymes.html

Calderón V. F. J. (2008) Una Perspectiva Social de la Innovación. En Contribuciones a las Ciencias Sociales. Disponible en: http://www.eumed.net/rev/cccss/02/fjcv.htm

Castelán V. A. y Oros M. L. A. (2011) Importancia de un Plan de Negocios. Contribuciones a la Economía. Disponible en: http://www.eumed.net/ce/2011b/cvom.html

Cuevas M. R. y Castillo T. E. (2012) La ética de los negocios y la responsabilidad social de la empresa como una herramienta para la incubación de las PyMEs. De Montemayor. Bijarro y Estrada (2012) Política y gestión pública para el estudio municipal: óptica académica. Disponible en: http://www.eumed.net/libros-gratis/2008a/356/LAS%20PYMES%20Y%20EL%20DESTINO%20DE%20SUS%20EMPLEADOS.htm

Espinosa M. R. (2011) Guía práctica para desarrollar modelos presupuestarios en las PyMEs mexicanas de tipo industrial. http://www.eumed.net/libros-gratis/2011e/1076/metodo\_diseno.html

Gómez R. E. J. (2014) Creatividad en el Accionar Gerencial para la Potenciación del Desarrollo Endógeno en la Educación Media. Atisbo Teórico desde la Postmodernidad. Biblioteca Virtual. Disponible en: http://www.eumed.net/tesis-doctorales/2014/egr/

Mercado V. H. y Palmerín C. M. (2007) La internacionalización de las Pequeñas y Medianas Empresas. Biblioteca Virtual de Derecho, Economía y Ciencias Sociales. Disponible en: http://www.eumed.net/libros-gratis/2007c/334/caracteristicas%20de%20las%20PYMES.htm

Montemayor M. M. C: Bijarro H. F. y Estrada B. P. C. (2008) Políticas y gestión para el estudio municipal: óptica académica. Disponible en: http://www.eumed.net/libros-gratis/2008a/356/LA%20INCUBACION%20DEL%20NEGOCIO.htm

Rangel P. S. y Moreno G. S. (2012) Protocolo de investigación: las pymes y su eficacia en México. Observatorio de la Economía Latinoamericana. Disponible en: http://www.eumed.net/cursecon/ecolat/mx/2012/pymes-mexico.html

Regalado (2007) Las MIPYMES en Latinoamérica Estudios e Investigaciones en la Organización Latinoamericana de Administración. Biblioteca virtual de derecho, Economía y Ciencias Sociales. Disponible en: http://www.eumed.net/libros-gratis/2007b/274/31.htm UAEM (2012) Red de Incubadoras de Empresas. Disponible en: http://www.uaemex.mx/SEyV/Emprendedores/incubadorauaem.html

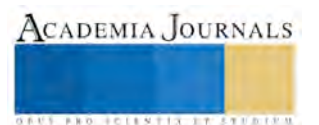

Rey D. M. (2009) Plan de Negocios: creación de IMPRIMEX Argentina S. A. Biblioteca Virtual de derecho, Economía y Ciencias Sociales. Disponible en: http://www.eumed.net/libros-gratis/2009a/497/Creacion%20de%20un%20Plan%20de%20Negocios.htm

Sopó M. G. y Baño H. M. M. (2015): "Crear empresas no es suficiente. Un análisis del impacto de la creación de empresas e innovación en el crecimiento económico de los países", Revista Contribuciones a la Economía. Disponible en: http://www.eumed.net/ce/2015/1/crear-empresas.html

Wompner F. (2007) "Un modelo de incubadora de negocios universitaria; en la ruta de la innovación organizacional" en Observatorio de la Economía Latinoamericana. Disponible en: http://www.eumed.net/cursecon/ecolat/cl/2007/fw-incub.htm

Zapata G. F. T. (2011) Análisis del proceso de soporte a la creación de empresas en México. El caso del modelo de incubación del Tecnológico de Monterrey. Universidad Autónoma de Barcelona. Disponible en[: http://idem.uab.es/treballs%20recerca/Francisco%20Zapata%20Mexic.pdf](http://idem.uab.es/treballs%20recerca/Francisco%20Zapata%20Mexic.pdf)

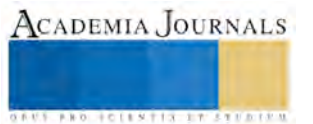

# **LAS PYMES Y EL AUTOEMPLEO PONIENDO EN PRÁCTICA EL PLAN DE NEGOCIOS**

Esperanza Cotera Regalado<sup>1</sup>, Miguel Zavala López<sup>2</sup>, Adriana Mercedes Ruíz Reynoso<sup>3</sup>, Patricia Delgadillo Gómez<sup>4</sup>

**Resumen. Hoy día existe la necesidad de mejorar económicamente y es evidente que son diversos los factores que intervienen para lograrlo, lo primero y más importante es la creación de empresas, para llevar a cabo la generación no solo de la riqueza de la región sino contribuir a la generación de más empleos, así que es importante conocer qué tipo de empresa se quiere crear y saber que es una Pequeña y Mediana Empresa (PYME), identificar porqué es un tema importante, cómo contribuye a lograr el auto empleo, además de analizar cómo las personas logran crear negocios, en ocasiones sin experiencia y con buenos resultados. Sin embargo, en otras ocasiones no logran alcanzar el éxito esperado, en ésta investigación se habla de cómo el Plan de Negocios (PN) ayuda a que los emprendedores logren crear su empresa.** 

**Palabras clave:** Plan de Negocios, PYMES, autoempleo y emprendimiento

### **Introducción**

Durante mucho tiempo la economía de cualquier país gira alrededor de los negocios que se crean para mejorar, pero que es lo que pasa con las personas, realmente generan empresas para lograr auto emplearse o para crear empleos que ayuden a mejorar la situación de la región, en éste caso se considera que un emprendedor no solo debe de tener en la mente una idea y llevarla a la realidad si no que debe de pensar en que tiene que conseguir el éxito y como se puede lograr ésta parte, en este trabajo se considera que un Plan de Negocios (PN) es la base para que se logre que el negocio que se está emprendiendo, sea realmente la base no solo para lograr el auto empleo si no la empleabilidad en la sociedad.

Para poder abordar este tema es necesario primeramente conocer todo lo relacionado con las PYMES, su concepto, sus características principales, clasificación e importancia que tiene para el desarrollo de cualquier economía, esto se pretende mostrar a los emprendedores para que conozcan los tipos de empresas que se pueden crear y ver en cuál de ellas es en la que pueden desarrollar su idea, por otro lado es necesario también describir lo siguiente: en muchas ocasiones se habla de un emprendedor, pero es necesario que quede claro lo que es y cuáles son sus principales características, esto para conocer qué es lo que hace un emprendedor al momento de crear empresas exitosas, es prudente mencionar que un emprendedor es una persona no solo capaz de crear un negocio sino también de ofrecer ideas e innovación para negocios establecidos.

 Por otro lado es importante conocer que tiene que ver el emprendimiento con el auto empleo, para saber qué es lo que está pasando con las personas que desean crear negocios exitosos, finalmente es necesario conocer lo que es un PN y sus características para asegurar que efectivamente es capaz de llevar al éxito a los negocios

#### *Institución académica, País*

Universidad Autónoma del Estado de México, Centro Universitario UAEM Valle de Chalco, e-mail: peracotera@hotmail.com

 $\overline{a}$ 

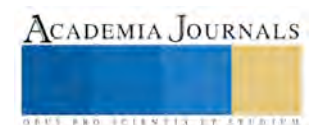

<sup>1</sup> **Esperanza Cotera Regalado, maestra en Administración, Centro Universitario UAEM Valle de Chalco, [peracotera@hotmail.com \(](mailto:peracotera@hotmail.com)Autor corresponsal)**

**<sup>2</sup> Miguel Zavala López, maestro en Educación Superior, Plantel de la Escuela Preparatoria Sor Juana Inés de la Cruz, Amecameca de la UAEM.** 

**<sup>3</sup> Adriana Mercedes Ruíz Reynoso, maestra en Alta Dirección, Centro Universitario UAEMex Valle de México, UAEM** 

**<sup>4</sup> Patricia Delgadillo Gómez, maestra en Educación Centro Universitario UAEMex Ecatepec UAEM** 

ACADEMIA JOURNALS

**ARD SCIENTIS IN STERNER** 

### **Descripción del método**

 Para cualquier investigación es necesario describir las características principales del método que se seguirá para llegar a los resultados, en este caso se pretende realizar una investigación de tipo cualitativa, debido a que no se pretende hacer ninguna encuesta o entrevista para obtener resultados, este tipo de investigación pretende conocer al fenómeno en base a las peculiaridades que se tienen, posteriormente se considera realizar una investigación documental, pues se considera obtener información en libros, revistas y páginas de internet, posteriormente se convertirá en descriptiva debido al análisis que se hará en cuanto a la información encontrada y por el hecho de describir las características encontradas. Finalmente para poder encontrar los resultados se pretende hacer lo siguiente, conocer lo que es una PYME y sus características, Analizar el PN, al emprendedor y al auto empleo.

# *Conceptos*

Lo primero que se va a analizar es el concepto de PYME, para conocer los tipos de empresas que entran en esta clasificación y con esto el emprendedor sepa lo que es para poder ver el tipo de negocio que se está emprendiendo y con esto garantizar el éxito esperado, porque conociendo las características de las empresas es más fácil tomar alguna decisión.

### *Las PYMES*

Se puede mencionar que una PYME que cumple con ciertas características, es una compañía pequeña local o regional con el propósito de promover el desarrollo económico nacional con características específicas como, tener menos de 250 empleados, no pueden otras organizaciones participar con más del 25% del capital accionario, estas empresas son muy importante ya que son las que contribuyen con más del 95% de las exportaciones de los países (Aguilar y Martínez, 2013). Así mismo se dice que éstas cumplen con la característica de tener hasta 250 empleados, para que funcione, y se dice que gracias a estas empresas en México se crean numerosos empleos combatiendo la pobreza y fortaleciendo la economía (Ávila, 2014).

Ahora bien analizando la información referida anteriormente es prudente asegurar que efectivamente un PYME es aquella capaz de generar empleos y de ayudar al eficiente desarrollo de la economía de cualquier país, principalmente una PYME es una empresa creada con pocos recursos pero que su eficiencia es lo que ayuda a lograr la riqueza.

Por otro lado se sabe que existe una clasificación y según Mercado y Palmerín (2007) Y es la siguiente: (p. 13)

- **Micro industrias:** Son las empresas que ocupan hasta quince personas y el valor de sus ventas netas anuales no rebasan el equivalente a \$900,000.00.
- **Pequeña:** Son las empresas que ocupan hasta 100 personas y el valor de sus ventas netas anuales, no rebasan el equivalente a \$9'000,000.00.
- **Mediana:** Son las empresas que ocupan hasta 250 personas y el valor de sus ventas netas anuales no rebasan el equivalente a \$20'000,000.00.

Otro criterio de clasificación es el siguiente: por su actividad o giro en industriales, comerciales y de servicios, por el origen del capital, en públicas o privadas, por la magnitud de la empresa en: financieras, personal, producción y ventas, por su criterio económico en nuevas, necesarias, básicas, semi básicas o secundarias, por su constitución legal en: Sociedad en nombre Colectivo, Sociedad en Comandita Simple, Sociedad de Responsabilidad Limitada, Sociedad Anónima, Sociedad en Comandita por Acciones, Sociedad Cooperativa y Sociedad de Responsabilidad Limitada de Interés Público y por sus características de Liles en empresas que llama Marginales, no poseen ningún rasgo diferencial o creatividad, empresas que tienen algo diferencial, una cierta personalidad que les da una ventaja competitiva y las pequeñas con verdadero potencial (Carrasco, 2005).

Otra clasificación es la siguiente: por su actividad en a) Industriales, "se caracterizan por la transformación de elementos naturales en otro tipo de producto, o bien, a la transmutación de elementos físicos o químicos a otros", b) Comerciales, "se caracterizan por la sola labor de comprar y vender, c) De servicio, "son aquellas que proporcionan un beneficio a la sociedad"; Por la naturaleza del capital en: a) Inversión de carácter privado, "con el concurso de varias personas que aportan un patrimonio para constituirlas" b) Inversión de carácter público, "el Estado tiene la total participación en ellas" c) Inversión de carácter mixto, capital de aportaciones tanto públicas como privadas";

Dentro de este grupo también se pueden clasificar las organizaciones dependiendo del origen de su capital: a) Capital nacional, "las aportaciones hechas por los nacionales dentro de su país" b) Capital extranjero, son las "aportaciones hechas por los de otras nacionalidades" c) Coparticipación, "las aportaciones son tanto de nacionales como de extranjeros"; Y por último por su magnitud en, a) Las micro o caseras, "está generalmente dedicadas a la producción y dedican muy poco tiempo a la administración". b) Las pequeñas, cuentan con "algún tipo de división del trabajo, en las que el gerente o el empresario generalmente no participan directamente en el proceso de producción" c) Las medianas, presentan "algún tipo de organización formal de las actividades y una especialización en la administración" (Castillo y Juárez, 2008).

Como se puede observar lejos de saber que las PYMES son muy importantes para la economía de cualquier país es necesario saber también cómo es que se clasifican y en este caso cada empresa es regida por diferentes criterios, este criterio es dado de acuerdo con el tamaño, el origen del capital, su actividad y algunos otro más, pero lo más importante es reconocer el tipo de empresa que es porque con esto se puede apoyar en el mejor funcionamiento de la misma.

Ahora bien, que es lo que pasa con el emprendedor que es lo que éste hace para poder llevar éste nombre, cuáles son sus características, primeramente es necesario saber lo que es el emprendimiento para poder analizar finalmente que es un emprendedor a continuación se describe al emprendimiento y posteriormente al emprendedor y las características principales de acuerdo con Toro (2010):

El emprendimiento es inherente al ser humano. El ser emprendedor hace parte de la historia en los descubridores, los conquistadores y los colonizadores. Las primeras micro, pequeñas y medianas empresas en el nuevo continente fueron creadas por individuos que migraron de Europa y Asia, aunque pudieran haberse visto como simples asalariados. Las ideas de negocio nacieron y nacen de gran variedad de circunstancias diferentes, algunas motivadas internamente en la vida de las personas y otras impulsadas por el fomento del estado (p. 1).

Ahora bien de acuerdo con Herrera, Espinoza y Jaramillo (2015)

El término de emprendimiento se utilizó por primera vez por Schumpeter, para referirse a aquellos individuos que con las actividades generan inestabilidades en los mercados. Contraponiéndose a esta teoría, la escuela austríaca manifestó una discrepancia con respecto al término, pues, muchos emprendedores lograban mejorar y hacer más eficientes la red comercial, anulando las turbulencias y creando nuevas riquezas. Hoy en día se aceptan ambas como actitudes emprendedoras, pero los patrones de enseñanza para uno u otro son en cierto modo diferentes.

Como se puede observar el emprendimiento es una actividad encaminada a aventurase en la creación de ideas nuevas, y el emprendedor es el que se encarga de generar éstas ideas y de llevarlas a cabo, así que es necesario definir lo que es el emprendedor y sus características, se puede decir que un emprendedor lo que hace es generar una idea innovadora y que desea tomar un riesgo y que es capaz de llevarlas a cabo, de encontrar la manera de materializar sus sueños (emprende Pyme, 2014).

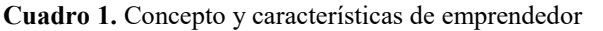

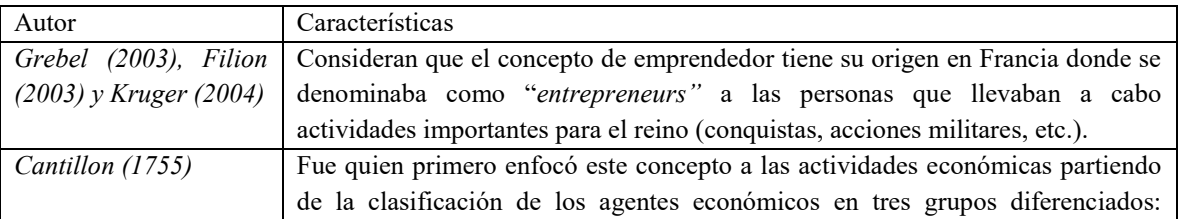

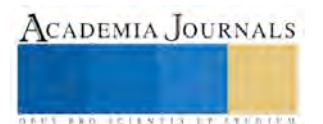

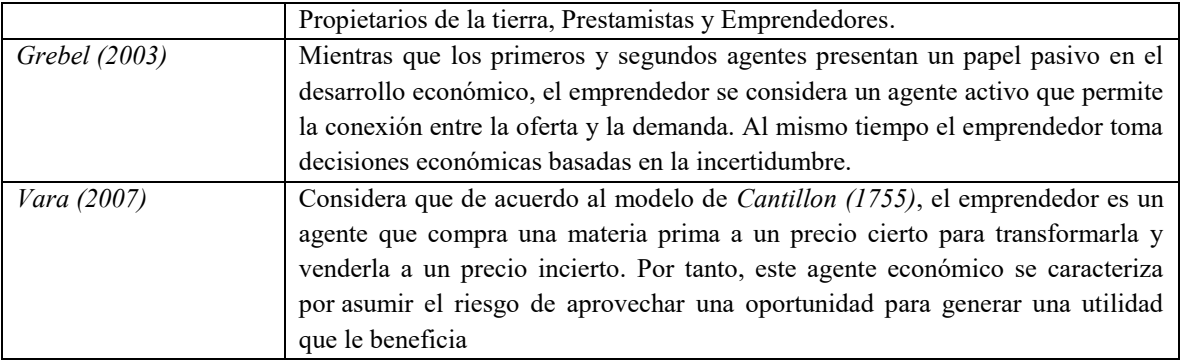

**Furente**: elaboración propia con datos de (Ibarra y Castillo, 2014)

También se puede decir que existen algunas características que todo emprendedor debe de cumplir como ser innovador y no precisamente ser creador no es descubrir conceptos sino desarrollarlos, de tal manera que innovar es la principal herramienta para el emprendedor, así que éste es el sujeto de la actividad innovadora y la iniciativa, pudiéndosele descubrir o encontrar en cualquier nivel jerárquico de la organización formal e informal de las empresas (Ibarra y Castillo, 2014). Lo más importante es que el emprendedor tenga claro cuáles son sus principios y valores teniendo cuidado en establecer la misión y visión que la empresa debe de tener para embellecer la imagen de la empresa que serán adecuados para el tipo de negocio (Cuevas y Castillo, 2008).

# Covarrubias (2015) asegura que:

Las funciones que cumplen emprendedores y empresarios en una determinada sociedad constituyen un aspecto relevante del desempeño económico, al ser éstos agentes del cambio social. Frecuentemente están asociados con el establecimiento de empresas pequeñas y medianas, con la asunción de capitales de riesgo y con la introducción de innovaciones (p. 1).

Analizando lo anterior se puede decir primeramente que un emprendedor es la persona encargada de llevar a cabo cualquier proyecto innovador que garantice la obtención de riqueza, de tal manera que la principal característica de un emprendedor es la innovación aunque esto no solo es en la creación de empresas sino la mejora de cualquier negocio, un factor importante es el hecho de lograr el auto empleo por lo que la PYME es el principal factor para lograrlo como dice Mercado y Palmerín (2007)

Las PYME son importantes generadoras de puestos de trabajo, pues el número de estos por unidad de inversión es mayor. Al mismo tiempo, contribuyen, a la distribución regional del ingreso. Como presenta cierta tendencia a la especialización, cuentas con las bases para actuar como proveedoras eficientes y competitivas de empresas grandes. Así, la afiliación subordinada y la contratación son dos de las fórmulas de trabajo más valiosas ahora que la globalización productiva y la intensa competencia por los mercados son rasgos importantes de la reorganización industrial y comercial en el mundo actual (p. 17).

Tomando en cuenta todo lo anterior es evidente notar que los emprendedores son la base principal para llevar a cabo las ideas emprendedoras y con esto garantizar el desarrollo económico de toda región pero existen factores que se deben de cumplir para que efectivamente éstas ideas lleguen a convertirse en proyectos viables y éste factor es la realización de un PN, que garantice que el emprendedor lleve a cabo su idea de negocio.

Porque como dice Rey (2009) "un PN es un documento formal que resume toda la información necesaria para plantear y evaluar el desarrollo de un nuevo proyecto empresarial" (p. 2).

Por otro lado Ortiz (2001) asegura que "el PN es la hoja o ruta que su empresa planifica recorrer en un rango de tiempo determinado" P. 1).

Como se puede notar un PN es la garantía de los emprendedores no solo para conseguir un financiamiento si no para que todos los involucrados caminen hacia un mismo lado, con esto se garantiza que la idea o proyecto

realmente sea un éxito, ahora bien cuáles son las características de un PN para poderse llevar a cabo aunque este plan debe de tener una estructura especifica.

Un PN según García (2008) es "una herramienta de gran utilidad para crear o fortalecer una empresa. Consiste en recolectar la información suficiente para analizar, evaluar y poner en marcha un proyecto con el propósito de disminuir los riesgos que conlleva el manejo de una empresa" (p. 139)

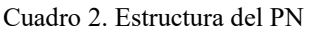

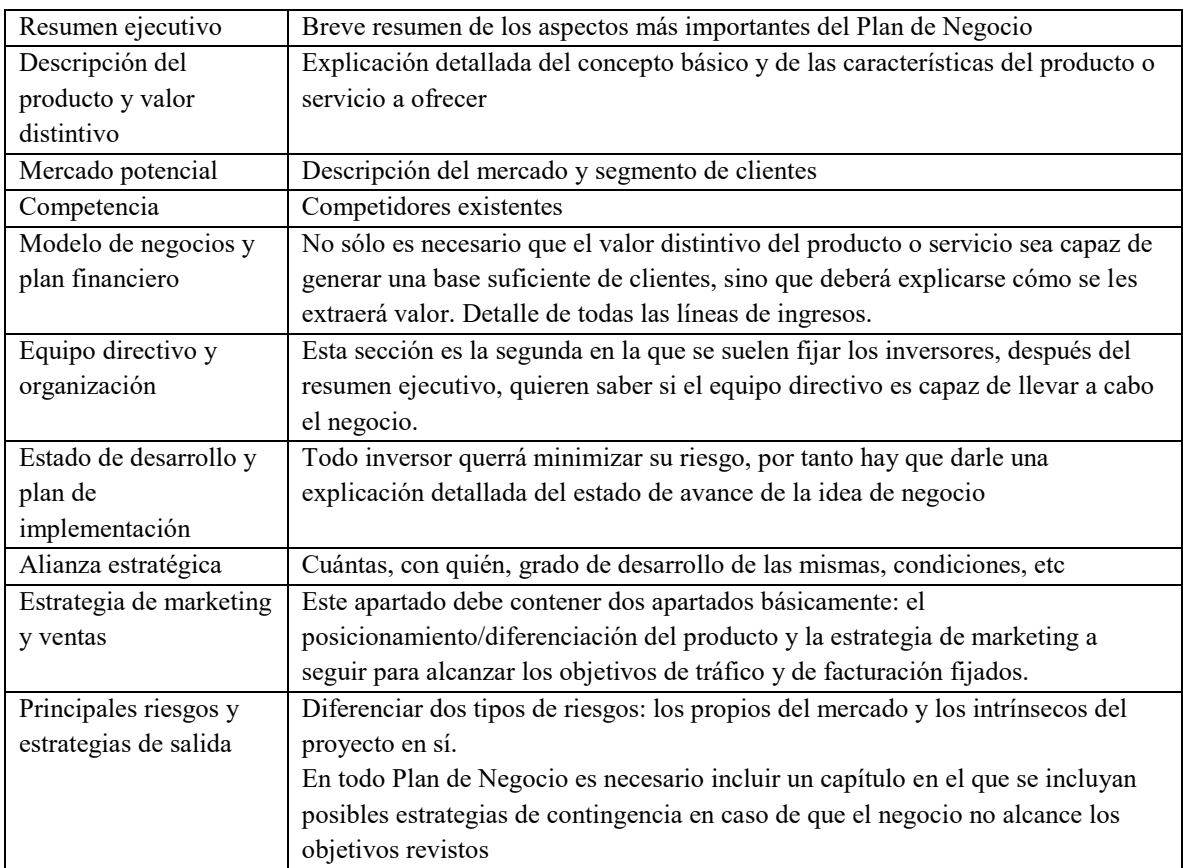

**Fuente:** elaboración propia con datos de Ramírez (2008).

Así que como en base a todo lo descrito anteriormente un PN es una herramienta realmente necesaria para poder guiar el camino de cualquier empresa un emprendedor debe de considerar siempre la posibilidad de contar con uno para que la idea que se tenga se logre convertir en un proyecto viable que garantice no la creación y éxito de las empresas, sino garantizar el auto empleo y con esto mejorar el desarrollo económico de cualquier región.

# **Conclusiones**

Las Pymes son efectivamente el motor que mueve a la economía de cualquier país, pero no solo es el hecho de que se den éste tipo de empresas si no que se necesita que exista una persona; en este caso al emprendedor que gracias a la idea que se genera en su mente y al entusiasmo por llevar a la práctica logre llevar al éxito a cualquier negocio, y para que esto es el necesario que se cuente con un plan bien elaborado que garantice que la empresa logre su propósito, así que se puede decir que si un emprendedor se preocupa por elaborar su PN es más posible lograr sobrevivir, debido a que este plan no solo sirve para tener una ruta que seguir sino que puede ser parte fundamental para poder conseguir algún financiamiento.

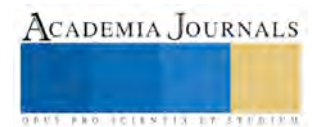

Así que cualquier emprendedor que desee crear alguna pequeña o mediana empresa debe de considerar que si se tiene elaborado un PN es mucho más fácil lograr ver, el camino que se tiene que seguir, por otro lado gracias a la creación de empresas se da el auto empleo aunque la principal característica de una PYME es que no solo se genere el empleo para una sola persona, sino que se generen más y mejores empleos en la región.

#### **Bibliografía**

Aguilar M. M. M. y Martínez A. K. I. (2013) Las PyMEs ante el proceso de globalización. Observatorio de la Economía Latinoamericana. Disponible en: http://www.eumed.net/cursecon/ecolat/mx/2013/pymes.html

Ávila H. E. (2014) "Las PYMES en México: desarrollo y competitividad", en Observatorio de la Economía Latinoamericana. Disponible en: http://www.eumed.net/cursecon/ecolat/mx/2014/cooperacion.html

Carrasco D. A. (2005) La Micro y Pequeña Empresa Mexicana. Observatorio de la Economía Latinoamericana. Disponible en: http://www.eumed.net/cursecon/ecolat/mx/2005/afcd-mpymem.htm

Castillo B. R. y Juárez A. A. (2008) Análisis organizacional y de Imagen de Asociaciones no Lucrativas, biblioteca Virtual. Disponible en: http://www.eumed.net/libros-gratis/2008c/431/Clasificacion%20de%20las%20organizaciones.htm

Covarrubias M. I. (2015) Emprendedores y empresarios: un enfoque institucional. Contribuciones a la Economía. Disponible en: http://www.eumed.net/ce/icm-empr.pdf

Cuevas M. R. y Castillo T. E. (2012) La ética de los negocios y la responsabilidad social de la empresa como una herramienta para la incubación de las PyMEs. De Montemayor. Bijarro y Estrada (2012) Política y gestión pública para el estudio municipal: óptica académica. Disponible en: http://www.eumed.net/libros-gratis/2008a/356/LAS%20PYMES%20Y%20EL%20DESTINO%20DE%20SUS%20EMPLEADOS.htm

Emprende PYME (2015) ¿Qué es ser emprendedor? disponible en: http://www.emprendepyme.net/que-es-ser-emprendedor.html

García S. A. (2008) El capital Humano en las Organizaciones. Biblioteca Virtual. Disponible en: http://www.eumed.net/librosgratis/2008b/412/Impacto%20de%20la%20capacitacion%20en%20la%20productividad%20del%20capital%20humano%20de%20la%20empresa %20Cyrpsa%20justificacion.htm

Herrera R. L. M., Espinoza E, L. y Jaramillo J. P. R. (2015) Principales Barreras de Emprendimiento en Marketing. Contribuciones a la Economía. Disponible en: http://www.eumed.net/ce/2015/1/marketing.html

Ibarra M. A. y Castillo G. A. (2014) Emprendimiento para Creación de Empresas con Responsabilidad Social Empresarial (RSE). Biblioteca virtual. Disponible en: http://www.eumed.net/libros-gratis/2014/1363/emprendimiento.html

Mercado V. H. y Palmerin C. M. (2007) La Internacionalización de las Pequeñas y Medianas Empresas, Biblioteca Virtual de Derecho, Economía y Ciencias Sociales. Disponible en: http://www.eumed.net/libros-gratis/2007c/334/caracteristicas%20de%20las%20PYMES.htm

Ortiz F. S. (2011) Plan de Marketing para un Plan de Negocios. Universidad del Atlántico. Disponible en: http://es.slideshare.net/seranorfig/plande-marketing-en-un-plan-de-negocios

Ramírez T. M. G. (2008) "Guia básica de apoyo en el Plan de Negocios de los Micro y Pequeños Empresarios Mexicanos en la industria Restaurantera. Universidad Veracruzana. Disponibler en: http://cdigital.uv.mx/bitstream/123456789/30442/1/RamirezTrinidad.pdf

Rey D. M. (2009) Plan de Negocios: creación de IMPRIMEX Argentina S. A. Biblioteca Virtual de Derecho, Economía y Ciencias Sociales. Disponible en: http://www.eumed.net/libros-gratis/2009a/497/indice.htm

Toro D. J. (2010) Contribuciones a la Administración. Biblioteca Virtual de Derecho, Economía y Ciencias Sociales. Disponible en: http://www.eumed.net/libros-gratis/2010a/658/CULTURA%20EMPRENDEDORA%20DEL%20SER%20HUMANO.htm

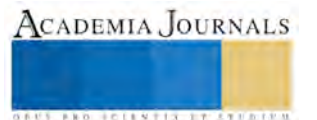

ACADEMIA JOURNALS

**ARD RELEASED PROFILER** 

# Propuesta de unificación de los sistemas de gestión ISO 9001 e ISO 14001 del Instituto Tecnológico Superior de Tepexi de Rodríguez en un sistema de gestión integral

Miguel Ángel Cruz Méndez M. en C.<sup>1</sup>, Mtro. Dante Ramírez Rosas<sup>2</sup>, Ing. Jesús Cabrera Vidal<sup>3</sup> y C.P. Juan Carlos Castillo Valencia<sup>4</sup>

*Resumen***—En el presente artículo se muestran los resultados de una investigación para establecer la propuesta de integración del sistema de gestión de la calidad ISO 9001 y el sistema de gestión ambiental ISO 14001 en un sistema de gestión único, un sistema de gestión integral. Un sistema de gestión integral comprende la unificación de los requisitos comunes que comparten las normas respetando los específicos de cada una de ellas, aunque no existe una norma de integración, las propias normas en sus anexos técnicos proponen criterios de unificación. La propuesta considera como aportación la simplificación de documentos comunes, un pensamiento sistémico en la administración y gestión diaria y una reducción del uso de recursos para su operación en el Instituto Tecnológico Superior de Tepexi de Rodríguez. Finalmente se muestran los beneficios a obtener.** 

*Palabras clave***—ISO 9001, ISO 14001, sistema de gestión, sistema de gestión integral.** 

#### **Introducción**

En la actualidad, los sistemas de gestión se han popularizado debido a los beneficios que ofrecen a las organizaciones que los adoptan, las últimas adecuaciones a las normas internacionales han permitido que organizaciones de cualquier sector puedan adoptarlas y, como consecuencia puedan conocer sus beneficios. En la educación se ha comenzado un proceso de adopción de estos criterios internacionales incluso hasta llegar a la certificación de sus sistemas ante organismos de tercera parte.

Los sistemas de gestión establecen una base genérica para su administración y, dependiendo del enfoque al que se orienten, apuntan sus esfuerzos a buscar los resultados específicos que se persigan, como es: asegurar la calidad del producto, cuidar el medio ambiente en las operaciones que se realicen, cuidar la seguridad y la salud ocupacional del personal que realiza quehaceres en una operativas o establecer criterios de seguridad de la información en alguna organización, según sea el caso. Es entonces cuando para reducir el costo de administrar sistemas de gestión individuales, se puede planificar un solo sistema de gestión integrado que permita reducir los recursos de su gestión; estos sistemas son llamados sistemas de gestión integrales y ya gozan de popularidad en la industria privada.

El presente artículo, presenta una propuesta de integración de los sistemas de gestión ISO 9001:2008 e ISO 14001:2004 con los que cuenta actualmente el Instituto Tecnológico Superior de Tepexi de Rodríguez en un solo sistema de gestión integral.

# **Descripción de la propuesta de integración**

# *Contextualización*

El Instituto Tecnológico Superior de Tepexi de Rodríguez es una institución que cuenta con un sistema de gestión de la calidad basado en la norma internacional ISO 9001 en su versión 2008 (ISO 9001, 2008) y un sistema de gestión medioambiental basado en ISO 14001 en su versión 2004 (ISO 14001, 2004), ambos certificados por la modalidad multisitios donde participan varios Institutos Tecnológicos del país, lo que entre otras cosas, hace complicada la interacción, el intercambio de experiencias, la caracterización de a cada uno de los sistemas de acuerdo a las necesidades de su área de influencia y sobre todo la definición de un sistema independiente que permita la flexibilidad para que cumpla en cuanto a su conveniencia, adecuación y eficacia continuas.

 $\overline{a}$ 

<sup>1</sup> Miguel Ángel Cruz Méndez M. en. C., es docente de la Licenciatura en Administración en el Instituto Tecnológico Superior de Tepexi de Rodríguez, Puebla. miguelcruz ipn@hotmail.com

<sup>2</sup> El Mtro. Dante Ramírez Rosas es docente de la Licenciatura en Administración en el Instituto Tecnológico Superior de Tepexi de Rodríguez, Puebla[. durandan23@hotmail.com](mailto:durandan23@hotmail.com) 

<sup>3</sup> El Ing. Jesús Cabrera Vidal es Subdirector Académico del Instituto Tecnológico Superior de Tepexi de Rodríguez, Puebla. [jesuscabrera@itstepexi.edu.mx](mailto:jesuscabrera@itstepexi.edu.mx) 

<sup>4</sup> El C.P. Juan Carlos Castillo Valencia es Jefe de la División de Administración del Instituto Tecnológico Superior de Tepexi de Rodríguez, Puebla[. administración@itstepexi.edu.mx](mailto:administración@itstepexi.edu.mx)

Los sistemas operan de forma separada, con programas de auditoría independientes que dependen de la administración del sistema multisitios donde se participa. La alta dirección muestra un amplio compromiso con la operación del sistema, sin embargo, no puede tomar decisiones autónomas en beneficio de él.

### *ISO 9001:20008*

La ISO 9001 (2008) es una norma que promueve la adopción de un sistema de gestión de calidad basado en procesos para la mejora de sus actividades. La figura 1 (ISO 9001, 2008) ejemplifica cómo opera el sistema, primero obteniendo los requisitos del cliente para hacerlos realidad en el proceso de realización del producto y entregando al cliente, además del producto, su satisfacción; realizando un proceso de medición y retroalimentando a la alta dirección para que ésta proporcione los requisitos para la operación del sistema.

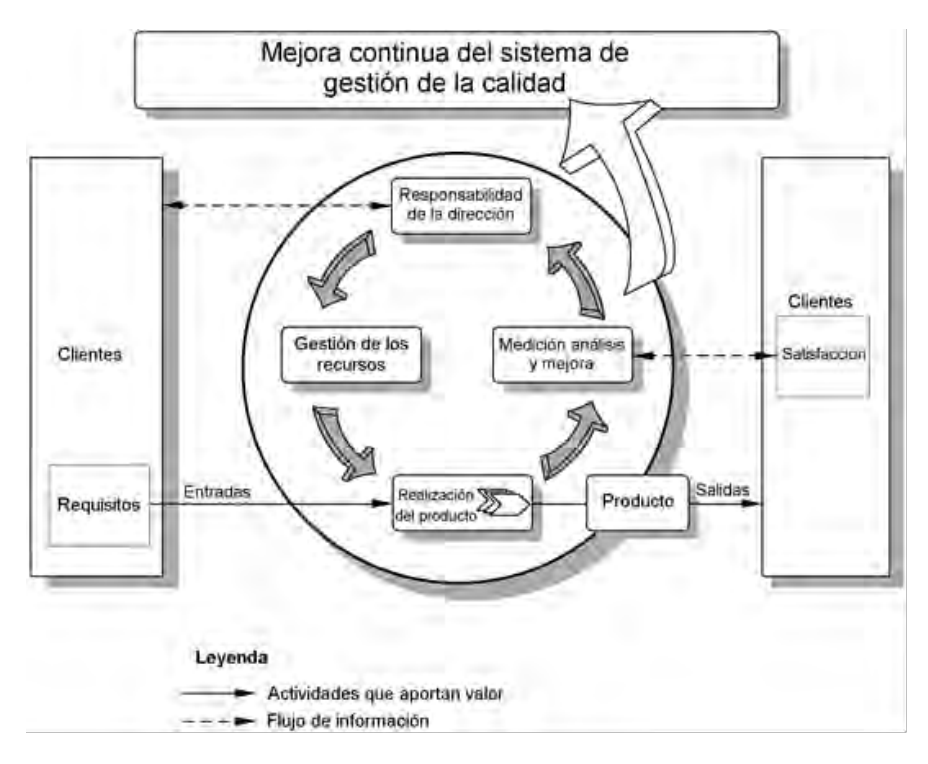

Figura 1. Modelo de un sistema de la calidad basado en procesos.

En estos elementos se puede ver implementado el ciclo PHVA (Planear, Hacer, Verificar, Actuar).

# *ISO 14001:2004*

La ISO 14001 (2004) es una norma que promueve la adopción de un sistema de gestión medioambiental partiendo de la definición de una planeación basada en una política ambiental, definición e implementación operativa de aspectos ambientales, la verificación y la mejora continua, como se puede observar en la figura 2 (ISO 14001, 2004). Como es claro, este modelo de espiral está basado de forma similar a ISO 9001 en el ciclo PHVA.

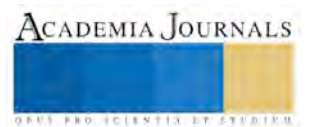

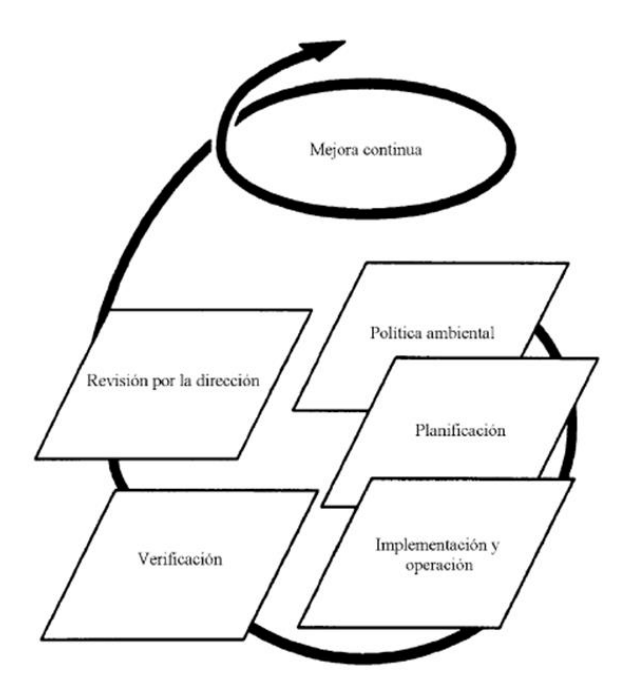

Figura 1. Modelo de un sistema de la calidad basado en procesos.

# *Integración.*

La tabla A.1 Correspondencia entre la Norma ISO 9001:2008 y la Norma ISO 14001:2004 del Anexo A de la norma ISO 9001 en su versión 2008 indica los elementos que pueden unificarse para adoptar un sistema de gestión integral. Por ejemplo, se pueden unificar los procedimientos de control de documentos y registros, control de no conformidades (producto no conforme para ISO 9001 e incidentes ambientales para ISO 14001, auditorías internas, acciones correctivas y acciones preventivas por citar algunos genéricos. Otros pueden ser un manual de calidad único, sin que sea requisitos de 14001; objetivos, metas y programas; un procedimiento de gestión de la competencia del personal, una revisión por la dirección única; todo esto en un llamado sistema de gestión integral.

Considerando esta correspondencia, otra parte para lograr una correcta conveniencia, adecuación y eficacia continuas del sistema de gestión integral, sería importante gestionar la independencia del modelo multisitios para enfocar el sistema integrado a las necesidades específicas, colocando indicadores y objetivos propios del quehacer del Tecnológico en la región mixteca poblana.

# **Comentarios Finales**

# *Resumen de resultados*

En este artículo se muestra la propuesta de integración de los sistemas de gestión ISO 9001 e ISO 14001 en el Instituto Tecnológico Superior de Tepexi de Rodríguez, esta integración ha sido propuesta y considerada por la propia ISO 9001 (2008), lo que puede redundar en la reducción de recursos humanos, materiales, fiancieros para operar e sistema de gestión integral, pensando sistémica y holísticamente, haciendo un traje a la medida de las necesidades de los clientes del Tecnológico.

# *Conclusiones*

Los resultados demuestran la necesidad de trabajar en la capacitación a fin de que el personal comprenda las tareas a realizar y cuente con la competencia necesaria para gestionar un sistema integrado. También, la necesidad de independizarse del sistema multisitios al que se pertenece y con esto contar con un presupuesto destinado a su operación individual.

# *Recomendaciones*

Un tema importante para continuar la investigación, es considerar las revisiones de las normas ISO 9001 e ISO 14001 en sus nuevas versiones 2015, incluyendo el tema de la gestión del riesgo.

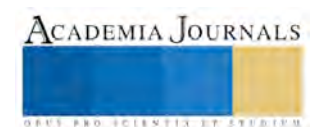

#### **Referencias**

ISO 9001, Sistemas de gestión de la calidad - requisitos, Norma internacional, 2008.

ISO 14001, Sistemas de gestión medioambiental - requisitos, Norma internacional, 2004.

#### **Notas Biográficas**

El **M. en C. Miguel Ángel Cruz Méndez** es docente de la Licenciatura en Administración del Instituto Tecnológico Superior de Tepexi de Rodríguez, Puebla, México y de varias universidades en nivel licenciatura y posgrado. Es Ingeniero Industrial egresado del Instituto Tecnológico de Puebla, Puebla, México, terminó sus estudios de posgrado cursando la Maestría en Ciencias con Especialidad en Ingeniería de Sistemas en la Escuela Superior de Ingeniería Mecánica y Eléctrica del Instituto Politécnico Nacional, Cuidad de México, México, actualmente cursa la Maestría en Administración en la Universidad Popular Autónoma del Estado de Puebla, Puebla, México. Ha publicado artículos en diversos congresos nacionales e internacionales. Trabaja en CYCNA de Oriente S.A. de C.V., donde es responsable de los sistemas de calidad, ambiental y de seguridad y salud ocupacional basados en ISO 9001, ISO 14001 y OHSAS 18001 y en Cerveza Artesanal Labue donde se desempeña como responsable de calidad e ingeniería. Es consultor en sistemas de gestión de calidad, ambiental y seguridad y salud en el trabajo.

El **Mtro. Dante Ramírez Rosas** es docente e investigador de la Licenciatura en Administración del Instituto Tecnológico Superior de Tepexi de Rodríguez, Puebla, México. Cursó la Licenciatura en Administración en el Instituto Tecnológico de Puebla, Puebla, México, estudió la Maestría en Administración en la Benemérita Universidad Autónoma de Puebla, Puebla, México, actualmente se encuentra estudiando la Maestría en Educación en la Universidad Interamericana para el Desarrollo, Atlixco, Puebla, México. Es Director del plantel 13 en el sistema COBAEP y también lo fue del plantel 28.

El **Ing. Jesús Cabrera Vidal** es Subdirector Académico del Instituto Tecnológico Superior de Tepexi de Rodríguez, Puebla, México. Estudio Ingeniería en Ciencias de la Computación en la Benemérita Universidad Autónoma de Puebla, Puebla, México, actualmente se encuentra estudiando la Maestría en Planeación Estratégica en la Universidad Popular Autónoma del Estado de Puebla, Puebla, México.

El **C.P. Juan Carlos Castillo Valencia** es Jefe de la División de Administración del Instituto Tecnológico Superior de Tepexi de Rodríguez, Puebla, México. Estudio Contaduría Pública en la Benemérita Universidad Autónoma de Puebla, Puebla, México, actualmente está por concluir la Maestría en Administración en la Universidad Para el Desarrollo Generacional, Puebla, México.

#### APENDICE

#### Correspondencia entre la Norma ISO 9001:2008 y la Norma ISO 14001:2004, (ISO 9001, 2008).

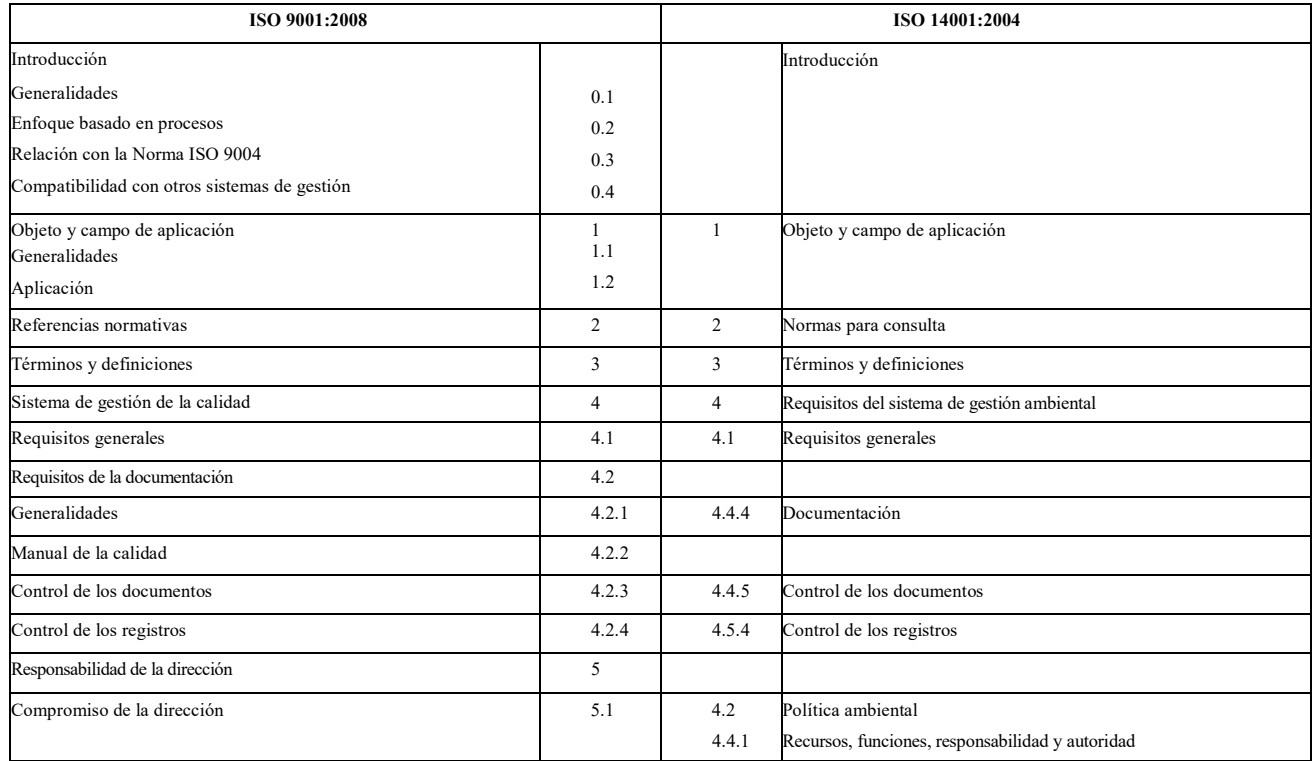

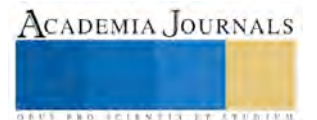

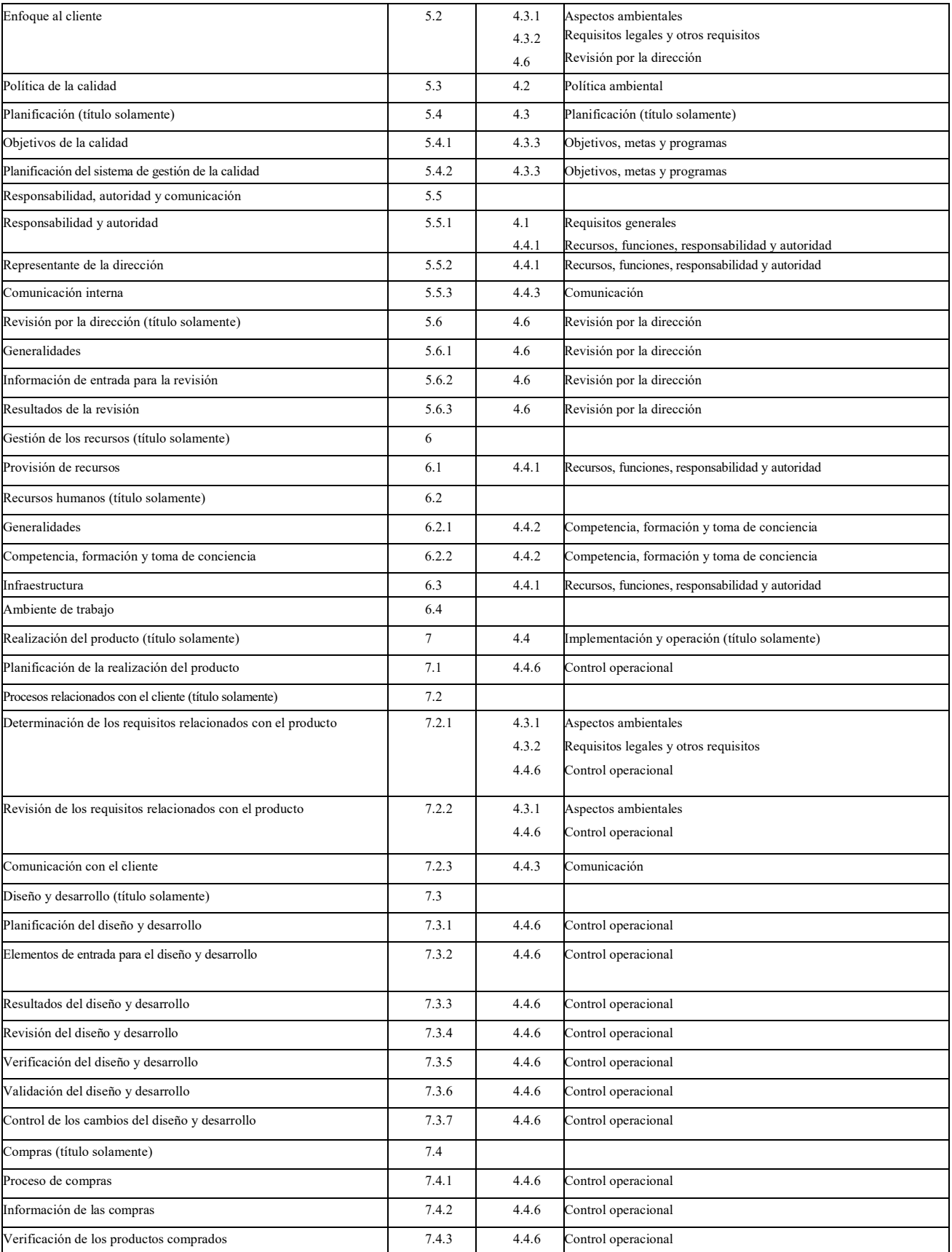

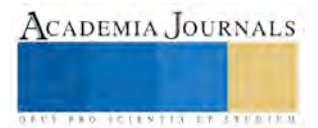

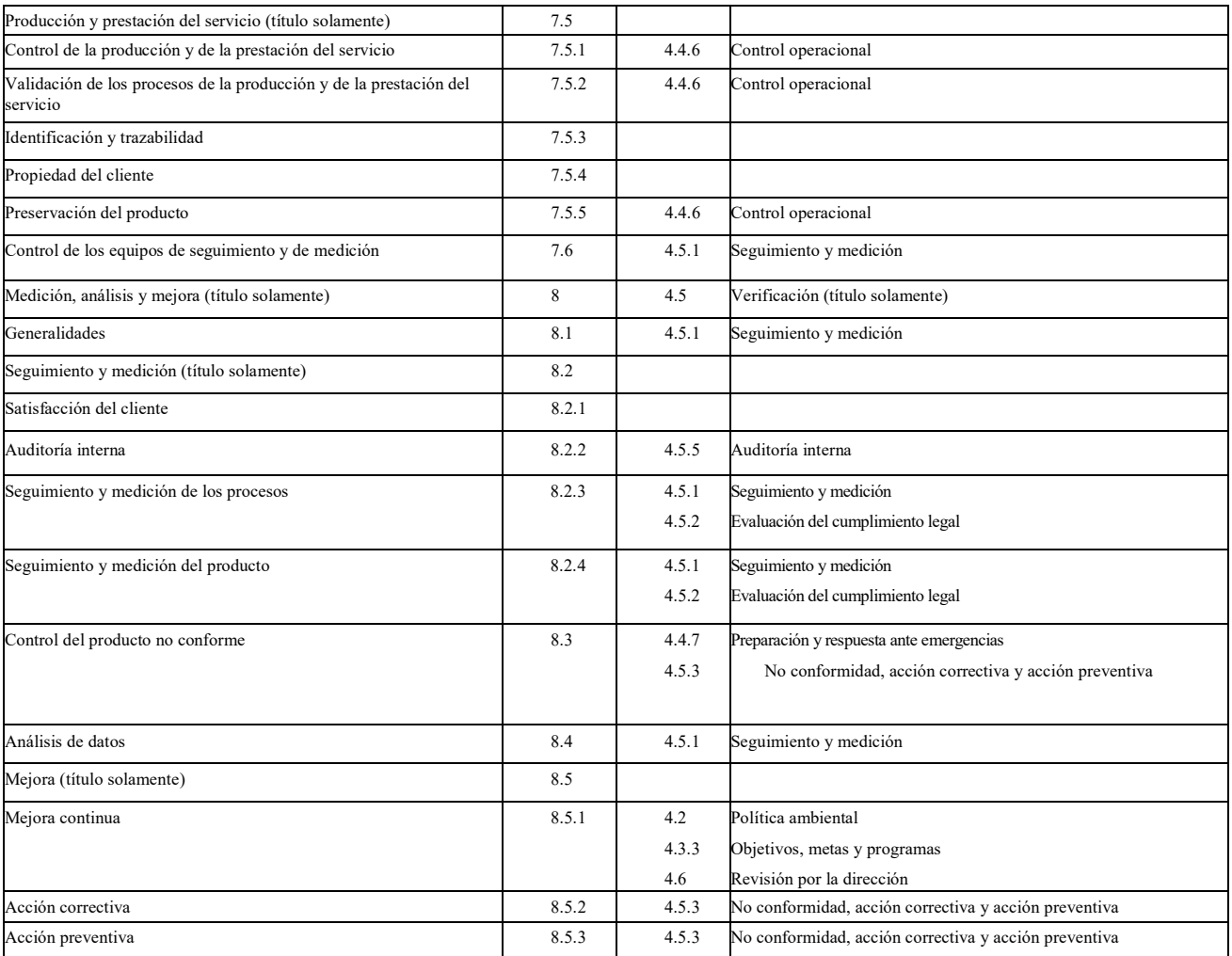

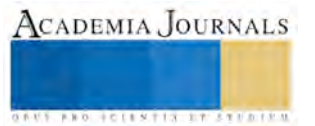

# La ingeniería del software aplicada al desarrollo de objetos de aprendizaje

José Antonio Cruz Zamora<sup>1</sup>, María del Carmen Guarneros Sánchez<sup>2</sup> y Alejandro Vázquez Tapia<sup>3</sup>

*Resumen. En este artículo se presenta una propuesta para diseñar Objetos de Aprendizaje (OAs) con un elemento constructivista para conformar el aspecto didáctico y el componente Tecnologíco computacional. Pedagógicamente, se analizarán los planteamientos del aprendizaje experiencial de Kolb y las dimensiones del aprendizaje de Marzano, y en base a ellos se propondrá la estructura del OA, para el aprendizaje profundo y el desarrollo de competencias. Desde el punto de vista computacional, se aplicara la ingeniería del software siguiendo la metodología de proceso unificado donde se planteará el modelo para la producción de OAs tanto en el diseño del contenido del guión con la interacción del experto en contenido, el desarrollador y el experto en pedagogía como en su construcción e implementación.* 

*Palabras Clave. Objetos de aprendizaje, modelo instruccional, proceso unificado, material didáctico.*

### **Introducción.**

Los objetos de aprendizaje (OA) se están constituyendo hoy en día en una poderosa herramienta para apoyar los aprendizajes y desde la perspectiva pedagógica se hace necesario profundizar en el estudio de ellos. (Ossadón Nunñez & Castillo Ochoa, 2006)

Los objetos de aprendizaje son probablemente la tendencia más importante en el ámbito mundial en lo que respecta a la producción de contenidos educativos, tanto como apoyo adicional a la educación en el aula así como materia prima esencial para la educación basada en tecnologías de la información y las comunicaciones (TIC) (De Cuesta Zavala & Pérez Romero, 2009).

Los OAs son un nuevo tipo de elemento instruccional computarizado que surge del paradigma de modelamiento orientado a objetos utilizado en ciencias de la computación y que ayudan a los usuarios en la realización de tareas y, por ende, al logro de las competencias planteadas. (Ossadón Nunñez & Castillo Ochoa, 2006)

Actualmente la tendencia en el desarrollo del software impulsa a los desarrolladores a crear sistemas de mayor calidad y para lograr esto se apoyan en modelos de procesos de desarrollo de software tales como la ingeniería del software y sus diferentes herramientas como el proceso unificado, el incremental, entre otros.

En este artículo se podrá apreciar una metodología mediante un proceso de cuatro fases para el desarrollo de material didáctico como son los objetos de aprendizaje, no sólo para mejorar la calidad de los mismos, sino para mejorar las dificultades que se van presentando durante el proceso de desarrollo, por lo que se tendrá un plan que facilite y ejemplifique la metodología a seguir, dicha metodología se desarrollará con fundamentos constructivistas y el uso de herramientas tecnológicas que permitan la generación de repositorios disponibles en sistemas educativos.

Dicha metodología contempla un objetivo didáctico que propone mejorar la comprensión de los alumnos, la cual permitirá seguir una secuencia de aprendizaje, donde puedan reflexionar, teorizar, experimentar y actuar, en base a lo que se les presente, y a su vez puedan clarificar su pensamiento y comunicar sus ideas a otros, donde esto pueda ayudar a mejorar y realizar una variedad de tareas, entre ellas, la de recordar información, no memorizarla, sino saber recordarla y aplicarla en caso de ser necesario.

 $\overline{a}$ 

<sup>1</sup> José Antonio Cruz Zamora es Profesor de Ingeniería en Tecnologías de la Información y Comunicaciones en Instituto Tecnológico de Apizaco, Tlaxcala. [tonocz2001@hotmail.com \(](mailto:tonocz2001@hotmail.com)**autor corresponsal**).

<sup>2</sup> María del Carmen Guarneros Sánchez es Egresada de la Carrera de Ingeniería en Tecnologías de la Información y Comunicaciones del Instituto Tecnológico de Apizaco, Tlaxcala[. mcgus1989@hotmail.com](mailto:mcgus1989@hotmail.com)

<sup>3</sup> Alejandro Vázquez Tapia es Egresada de la Carrera de Ingeniería en Tecnologías de la Información y Comunicaciones del Instituto Tecnológico de Apizaco, Tlaxcala.

### **Conceptos**

Objeto de aprendizaje: Un objeto de aprendizaje es un conjunto de recursos digitales, autocontenible y reutilizable, con un propósito educativo y constituido por al menos tres componentes internos: contenidos, actividades de aprendizaje y elementos de contextualización.

Dimensiones del aprendizaje; Marzano: Es un modelo muy completo, hace uso de lo que los investigadores y teóricos saben acerca del aprendizaje para definir el proceso de aprendizaje. Se presentan cinco tipos de pensamiento a los que se les llama "las cinco dimensiones del aprendizaje", las cuales son esenciales para un aprendizaje exitoso (Marzano & Pickering, 2005).

Dimensión 1: Actitudes y percepciones Dimensión 2: Adquirir e integrar el conocimiento Dimensión 3: Extender y refinar el conocimiento Dimensión 4: Uso significativo del conocimiento Dimensión 5: Hábitos mentales

Aprendizaje experiencial; Kolb: Hay dos fuentes de experiencia según Kolb: la experiencia concreta, vivencial (captada a través de la comprensión), aborda la interacción con el entorno y otras personas; y la experiencia mental de conceptualización abstracta (captada a través de la comprensión), de carácter interno y privado, es decir, cada quién con sus pensamientos e ideas (Kolb, 1984).

Ingeniería del software: La ingeniería del software es una disciplina o área de la informática o ciencias de la computación, que ofrece métodos y técnicas para desarrollar y mantener software de calidad que resuelven problemas de todo tipo.

Proceso unificado: El proceso unificado (RUP) es un modelo de software que permite el desarrollo de software a gran escala, mediante un proceso continuo de pruebas y retroalimentación, garantizando el cumplimiento de ciertos estándares de calidad (Cruz Zamora, Leal Munguía, & Aguilar Argüelles, 2011).

Este proceso engloba las fases fundamentales para el desarrollo del software: comunicación, planeación, modelado, construcción y despliegue en cuatro fases, además da prioridad a los diagramas de casos de uso, sobre los cuales se basa para iniciar y finalizar el proceso de desarrollo del software de un sistema en específico. Dicho proceso unificado se considera iterativo e incremental ya que su forma de trabajo utiliza la reingeniería inversa.

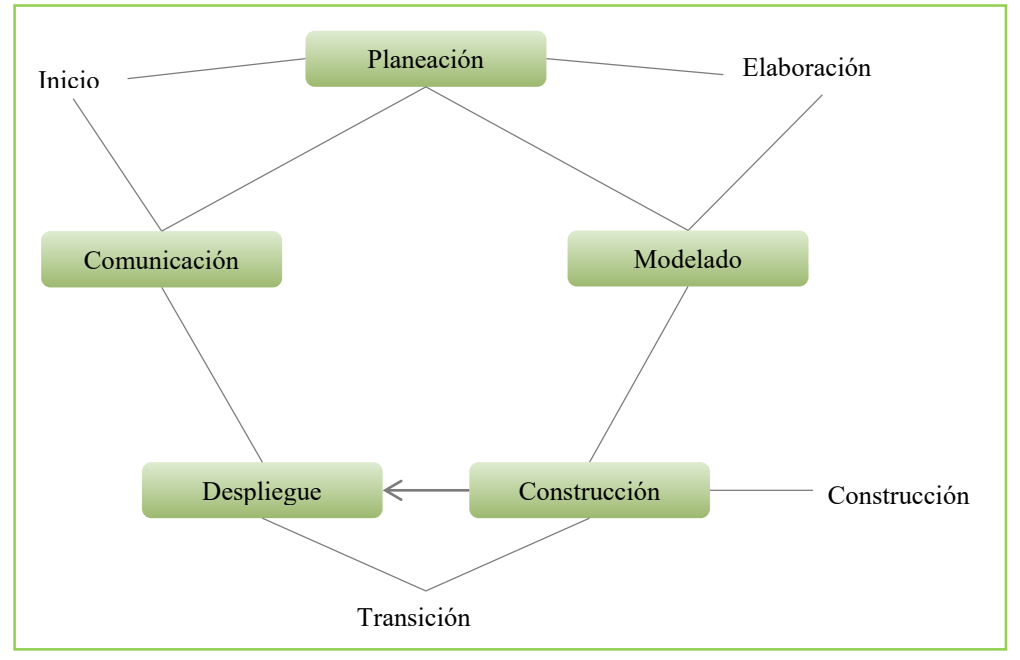

Diagrama 1 Fases del proceso unificado

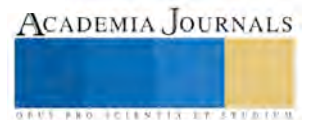

# **Propuesta**

El propósito de implementar una metodología que considere el modelo de proceso unificado tiene como finalidad apoyar al desarrollo de objetos de aprendizaje, el cual se orienta a los docentes y estudiantes, donde se pretende garantizar un proceso de enseñanza-aprendizaje eficaz, de tal forma que los alumnos que utilicen los OAs puedan aprenden mejor el tema que se les indique, respecto a los que no los utilizan, al mismo tiempo que el desarrollador aplica la ingeniería del software a través de una metodología ligera para desarrollar un producto que puede apoyar en un proceso de aprendizaje dentro de una materia, con calidad en el producto desarrollado considerando las siguientes fases (Navarro Guerrero, García Gaona, & Álvarez Rodríguez):

- 1. Inicio
- 2. Elaboración
- 3. Construcción
- 4. Transición

### **Fases y actividades**

### *Fase I. Inicio: Análisis y recolección de datos*

En esta fase se trabaja principalmente con el asesor experto en el modelo instruccional así como las diferentes herramientas que se utilizan para el diseño de los objetos; el asesor trabaja directamente con el docente pues este último tiene que conocer las herramientas con las que puede trabajar y en base a esto plantearse los diferentes recursos y actividades que puede manejar para comenzar los diseños y plantillas que se van a realizar posteriormente.

En esta fase interviene temporalmente el desarrollador, esto es porque apoya al docente en cuanto al llenado de la plantilla de diseño detallado y le brinda sugerencias sobre las posibles actividades y ejercicios que se pueden elaborar.

Dentro de esta fase se realizan las siguientes actividades:

Planteamiento de conceptos:

- Dimensiones del aprendizaje: Marzano.
- Aprendizaje experiencial: Kolb.
- Propósitos y aspectos del OA.
- Granularidad (unidades, temas, subtemas).
- Objetivo.
- Área de conocimiento.
- Nombre y descripción.
- Metas pedagógicas.
- Actividades a desarrollar.
- Metadatos.

□□Plantilla Diseño detallado.

#### *Fase II. Elaboración: Diseño*

En esta fase se trabaja con el docente y el desarrollador, puesto que el asesor experto ha mostrado y enseñado todas las herramientas de las cuales puede disponer el docente para la elaboración de su objeto, el desarrollador trabaja en conjunto con el docente para ir diseñando y redactando el documento de diseño conceptual, pues este documento es un guión para el desarrollo del objeto.

Las actividades que se realizan son:

Análisis de las competencias que el alumno debe desarrollar al aprender el tema. Diseño de la estructura del OA por fases:

- Evaluación diagnostica.
- Contenidos.
- Actividades.
- Ejercicios.
- Evaluación.

Diseño conceptual.

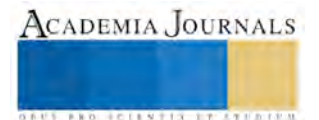

### *Fase III. Construcción: Desarrollo, Integración y Evaluación*

En esta fase interviene eventualmente el asesor experto apoyando al desarrollador en revisiones eventuales en el desarrollo de cada objeto a realizar; el desarrollador es el actor principal en esta fase, pues en él recae toda la tarea de darle vida al objeto, el asesor tiene la tarea de apoyarlo en las dificultades que se puedan presentar y entre ambos realizan la evaluación de cada una de las fases que conforman a cada objeto.

Las actividades que se realizan en esta fase son las siguientes:

Desarrollo de cada fase del esqueleto del OA:

- Exploración.
- Contenido.
- Actividades.
- Ejercicios Prácticos.
- Evaluación.

Uso de alguna herramienta para el armado e integración y empaquetado de las fases. Evaluación de las actividades para verificar la funcionalidad y criterios pedagógicos del objeto.

### *Fase IV. Transición: Pruebas e implementación*

En esta última fase intervienen los tres actores principales: el asesor experto, el docente y el desarrollador, en esta etapa se realizan las pruebas al objeto para saber si cumple con los criterios pedagógicos que el docente se planteó al comienzo, entre los tres revisan cuidadosamente al objeto para detectar posibles errores y si es necesario modificarlos, si el producto ya no necesita arreglos se libera y pasa a la dos últimas actividades a continuación mencionadas.

Las actividades a realizar son: Pruebas del software. Liberación del producto. Integración a un repositorio para su almacenamiento. Integración a un sistema de Gestión de Aprendizaje para su uso.

# *Descripción de componentes, fases y actividades*

El desarrollo de objetos de aprendizaje considera un proceso de desarrollo desde la evaluación de la problemática que se presenta en el aprendizaje de los alumnos hasta la integración de los objetos en un sistema gestor preparado especialmente para su uso dentro y fuera de las aulas.

Para el uso del objeto, el usuario final solo se dedica a interactuar con el producto terminado, es decir, al usuario no le es relevante como fue el proceso de desarrollo del material con el que trabaja, puesto que solo es importante el uso y la ayuda que el usuario este haciendo y recibiendo por el objeto.

En la fase de Inicio se comienza con un análisis y recolección de datos, donde se definen y establecen ciertos conceptos que ayudaran al diseño de la estructura del OA a desarrollar.

Para iniciar, se establece el modelo instruccional con los conceptos utilizados por los autores Marzano y Kolb, en sus materiales "Dimensiones del aprendizaje" y "Aprendizaje experiencial" respectivamente, donde se plantea el proceso de aprendizaje de un alumno. En base a estos materiales se le apoya al docente para que tenga una idea de que actividades puede hacer uso y que herramientas le pueden servir de apoyo.

Ya que se manejaron los conceptos anteriores se continúa estableciendo los propósitos y aspectos que conformaran al objeto (OA), algunos de ellos, son:

- Granularidad: Ayuda a definir el alcance del objeto, ya sea por unidad, tema, subtema.
- Objetivo: Es importante conocer cuál es la finalidad que se busca con el objeto.
- Área de conocimiento: Define la materia, el grado a quién va dirigido.
- Nombre y descripción: Muestra el nombre del tema y un breve resumen de lo que trata el tema.
- Metas pedagógicas: Define el fin u objetivo de aprendizaje.
- Actividades a desarrollar: Establece brevemente las actividades que se van a desarrollar.
- Metadatos: Describen las características de la información que conforman el objeto.

Estos puntos establecen una plantilla que recibe el nombre de "Diseño Detallado" para estandarizar el esqueleto del OA.En la fase de Elaboración se comienza con el diseño conceptual basado en el esqueleto del OA, *que se* 

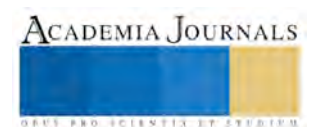

ACADEMIA, JOURNALS

**ARD SCIENTIS EXISTENCE** 

trabaja en la fase I, en esta fase se realiza un análisis de las competencias que el alumno debe desarrollar al aprender el tema que se verá en clase y como poder reforzar ese tema dentro y fuera del aula.

*Para esto se trabaja en el diseño de la estructura del OA por fases que darán como resultado un diseño conceptual o también llamado guión, que servirá para el desarrollo y construcción del software, este diseño debe ser trabajado entre el docente y el desarrollador, donde ambos aportarán ideas y soluciones para la construcción del objeto, y más adelante continuar con la revisión y pruebas del producto.* 

*El diseño conceptual está conformado por los siguientes aspectos:* 

*- Evaluación diagnostica: El docente puede establecer una evaluación o un cuestionario donde pueda saber que tanto sabe el alumno del tema a tratar e incluso puede proponer una introducción al tema, puede trabajar con alguna de las dos propuestas o ambas, en términos breves, esta parte sirve para poder ver y analizar los conocimientos previos que tiene el alumno.* 

*Contenidos: Es el material donde se le proporciona al alumno la información o teoría del tema necesarios sobre el cual consiste el objeto en cuestión.* 

*Esta información puede ser recapitulada de material didáctico educativo de otros autores, sin dañar o interferir en los derechos de autor pertinentes, incuso es material propio del docente. El material que se puede trabajar va desde lecturas cortas, definiciones o conceptos, videos o audios, elementos multimedia, se incluye todo el material que el docente considere necesario, tomando en cuenta que la información debe ser concreta y lo más breve posible, pues solo se trata de un apoyo extra al tema que se esté tratando.* 

*- Actividades: En este punto el docente debe establecer ejercicios simples, como un conjunto de trabajos complementarios o prácticas que ayudarán a integrar el conocimiento que el alumno adquiera con el material del contenido.* 

*Se pueden trabajar desde cuestionarios hasta juegos de palabras, imágenes, sonidos o incluso combinar los ejercicios, por ejemplo, un juego de palabras, imágenes o imágenes-audio. Se busca una manera de que la tarea complementaria sea atractiva al alumno como el resto de las fases del esqueleto del objeto.* 

*- Ejercicios. Estas actividades son más complejas que las anteriores, tienen la finalidad de que el alumno pueda adquirir o potenciar un poco más su facultad intelectual, para comprender con más precisión el tema que trabajó en clase.* 

*Estos ejercicios permitirán la comprobación de la enseñanza teórica, con la finalidad de que el alumno asimile mejor los conocimientos adquiridos y para que aprenda a ejecutarlos convenientemente.* 

*- Evaluación. En este punto el alumno demostrará lo que aprendió en las fases anteriores, donde en base a ejercicios y actividades, se podrá apreciar y valorar los resultados alcanzados por el alumno, el cual le servirá como apoyo al docente para realizar una comparación entre sus objetivos planeados al inicio del tema y los conseguidos por el alumno, con o sin el apoyo de los objetos trabajados.* 

*Los ejercicios y actividades a realizar en este punto, tendrán la función de arrojar una calificación, puntaje o porcentaje de acuerdo a las respuestas y oportunidades que se le ofrezcan al alumno en pregunta o actividad, según sea el caso.* 

*En la fase de Construcción, como su nombre lo indica, comienza la construcción del objeto en base al diseño conceptual o guión, para esto se debe tener completo el esqueleto del OA, las fases que lo constituyen deben estar claramente planteadas y definidas, el material para la construcción debe estar completo.* 

*En caso de que se tengan que hacer modificaciones al material proporcionado o solo se tengan indicaciones de lo que solicita el docente, es necesario redactar los requerimientos de la actividad planteada.* 

*Para la construcción del objeto, se utilizan distintas herramientas que ayudan a elaborar las diferentes fases que conforman el esqueleto del OA, el desarrollador tiene la tarea de analizar que herramienta le es más eficaz para realizar la actividad planteada.* 

*Para el armado e integración del objeto, se debe utilizar una herramienta que permita un entorno de creación y edición de contenido multimedia basado en publicaciones web o algún otro entorno que se le asemeje. En cuanto se tienen cada una de las actividades mencionadas en el diseño conceptual o guión se procede a* 

*armar el esqueleto del objeto en la herramienta que se haya elegido.* 

*Al tener elaborada cada actividad que corresponde a cada fase, se procede a integrar las mismas en la herramienta que se eligió. Ya que se ha integrado todo el material se procede a observar el objeto mediante una* 

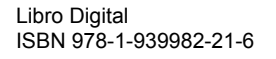

*página html y, así poder evaluar el correcto funcionamiento de cada fase, se verifica si cumple con los criterios establecidos en el diseño conceptual y en caso de que no funcione correctamente, se debe corregir el error que esté presente.* 

*En la fase de Transición se tiene finalmente el objeto terminado, para esto se realizan pruebas y cambios anteriormente para verificar el correcto funcionamiento del mismo; hecho esto se procede a realizar pruebas del software, donde el desarrollador junto con el docente revisan el material desarrollado, tomando en cuenta las especificaciones y requisitos que fueron planteados en el diseño conceptual o guión, se verifica que todo este correcto y en el orden especifico de acuerdo al esqueleto del OA planteado en el diseño detallado (Torres Domínguez, Cárdenas Sánz, & Gutiérrez Moreno).* 

*Se revisa que cada fase esté en funcionamiento, en caso de que alguna actividad no se haya realizado de acuerdo a la indicación del docente, lo que se realiza es un cambio de herramienta cuidando que se conserve la idea principal, por ello es importante recalcar que en el diseño conceptual el desarrollador debe estar apoyando al docente con propuestas que se puedan realizar sin ningún inconveniente.* 

*Posteriormente al realizar las pruebas del software de manera local y al haber evaluado el mismo, si no se presenta ningún error al realizar la prueba o algún cambio por parte del docente, el objeto en cuestión es liberado, es decir, está listo para integrarlo a un repositorio de almacenamiento para realizar las copias pertinentes y así realizar las pruebas mediante un servidor.* 

*Al integrar el objeto en un repositorio, este prácticamente es integrado a un Sistema de Gestión de Aprendizaje, donde el docente mediante una plataforma podrá armar su curso tomando los objetos que considere le serán de utilidad para reforzar los temas que se verán en el aula.* 

*Fases del proceso unificado en el desarrollo de OAs* 

*A continuación se presenta un diagrama donde se muestran los procesos que corresponden a las fases del proceso unificado en el desarrollo de los objetos de aprendizaje, los cuales han sido explicados anteriormente.* 

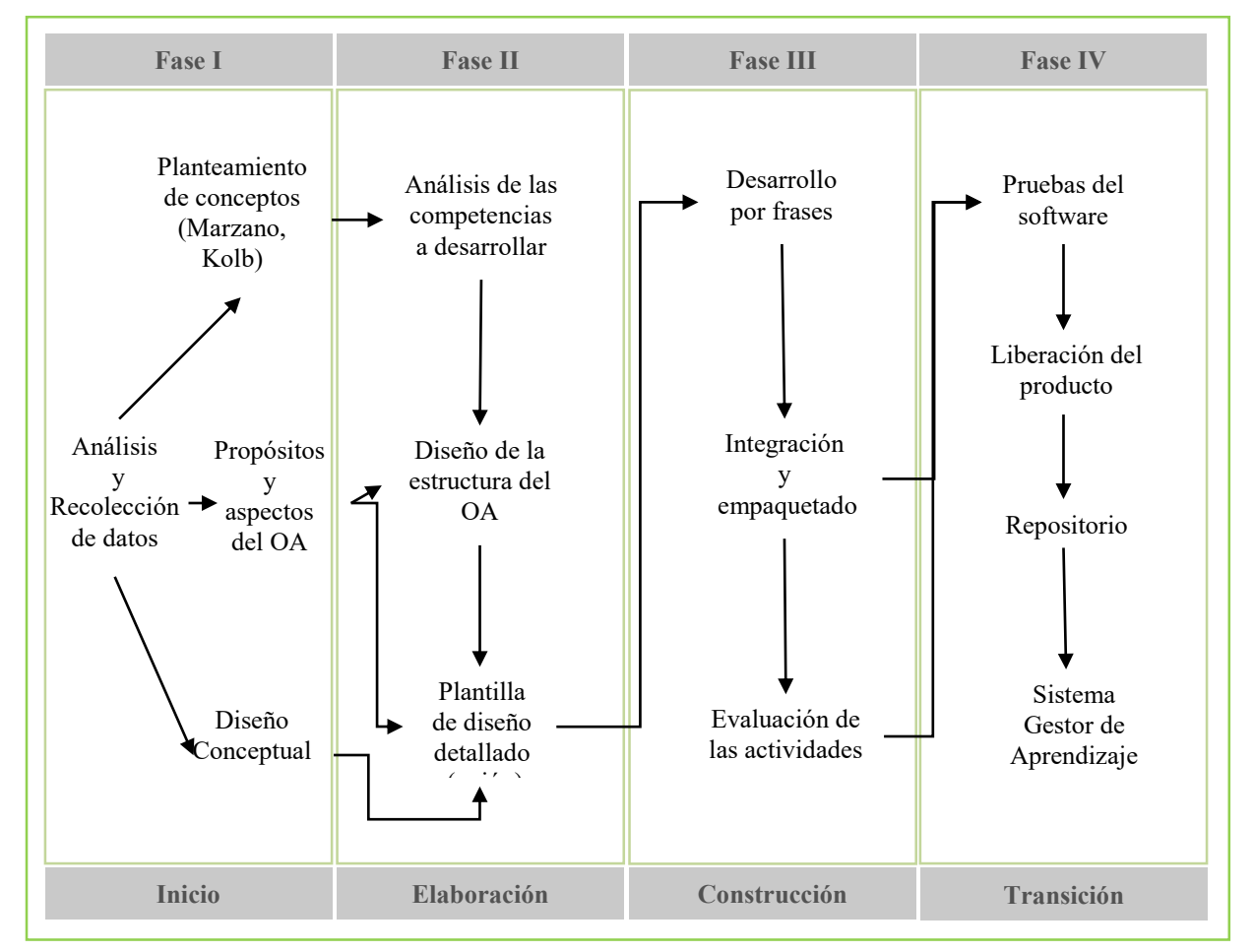

Diagrama 2 Fases del proceso unificado en el desarrollo de OAs

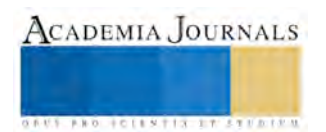
#### **Resultados obtenidos**

Esta metodología ha sido probada en una segunda fase de elaboración de los objetos de aprendizaje, donde hubo un relación más directa entre docente y desarrollador, relación que permitió que el desarrollo del material se efectuara sin tantos inconvenientes y con más oportunidades de conocer nuevas aplicaciones de desarrollo y lo más importante reducir tiempos para desarrollar, que en otras situaciones se vio reflejado en los costos de software y mano de obra del producto.

Al ser empleada esta metodología por los desarrolladores se logró producir objetos de calidad de manera rápida y estándar, sin necesidad de invertir en un gran equipo de desarrollo y con un entorno físico pequeño que permita la comunicación y colaboración entre los miembros del equipo de trabajo.

Desde otro punto de vista, esta metodología permitió que existiera una relación entre docente-desarrollador, donde surgió una retroalimentación de ideas y propuestas por ambas partes; fue y es de vital importancia la participación del docente en las fases de Inicio y Elaboración, etapas que definen el material que se va a desarrollar, sin descuidar el resto de las fases, donde participa para la verificación de las pruebas del producto antes de ser liberado. **Conclusiones** 

Aun cuando la metodología propuesta está dirigida hacia la creación de un objeto de aprendizaje, esta misma pueda ser utilizada para cualquier otro tipo de material didáctico ya que los objetos de aprendizaje son una gran oportunidad para poder replantear los futuros desarrollos de software educativos al igual que los materiales didácticos que se trabajan dentro de las aulas. Los OAs brindan muchas facilidades y oportunidades de aprendizaje tanto para los alumnos como para los docentes, puesto que el objeto surge bajo las ideas del docente y la creatividad del desarrollador, surge del trabajo en equipo de estos actores.

Esta metodología ofrece la facilidad de desarrollar un material didáctico por etapas y a su vez reducir tiempos entre cada una, sin necesidad de estar regresando a puntos que estén incompletos o no se encuentren, al igual que permite presentar una primera visión al usuario, en el caso del docente que realiza el diseño conceptual y puede visualizar los resultados de una idea propia.

La construcción de objetos de aprendizaje se enfoca como un trabajo interdisciplinario e incluso multidisciplinario, pues el objetivo principal es producir tecnología para aplicarla en los procesos de enseñanza y aprendizaje, en el cual pueden intervenir más de dos autores en el diseño de un objeto que compartan ideas completamente diferentes pero con un mismo fin cuyas ideas al ser unidas pueden crear un material de excelente calidad.

## **Bibliografía**

Parra Castrillón, E. (2011). Propuesta de metodolog a de desarrollo de software para objetos virtuales de aprendizaje -MESOVA-. *Revista Virtual Universidad Católica del Norte* (34).

Cruz Zamora, J. A., Leal Munguía, I., & Aguilar Argüelles, M. I. (2011). Una propuesta de desarrollo para la construcción de sistemas de información para micro y Pymes. (U. A. Tlaxcala, Ed.) *CiBIyT Órgano de difusión científica e investigación , 6* (5), 13-19.

Torres Domínguez, A., Cárdenas Sánz, D., & Gutiérrez Moreno, J. E. Diseño de Objetos de Aprendizaje Utilizando la Herramienta de Modelado UML. *Encuentro Internacional de Computación ENC2006: Avances en las Ciencias de La computación.* Sociedad Mexicana de Ciencias de La computación.

De Cuesta Zavala, I., & Pérez Romero, M. C. (15 de Mayo de 2009). *Cursos en Línea* . (U. A. México, Productor) Recuperado el 16 de Noviembre de 2015, de tic.unam.mx: http://atenea.dgsca.unam.mx

Kolb, D. A. (1984). *Experiential Learning; Experience as the source of learning en development.* Upper Saddle River, New Jeresey, United State of America: Prentice -Hall.

Marzano, R. J., & Pickering, D. J. (2005). *Dimensiones del Aprendizaje; Manual para el maestro* (Segunda ed.). (I. T. ITESO, Ed., & H. Guzmám Gutiérrez, Trad.) Alexandria , Virginia , Estados Unidos: Instittuto Tecnológico de Estudios Superiores de Occidente ITESO.

Navarro Guerrero, M. d., García Gaona, A. R., & Álvarez Rodríguez, F. Aplicación de una metodología ligera en la elaboración de Objetos de Aprendizaje, caso deestudio de objetos de aprenidzaje para diseñar pruebas de software . *XX Congreso Nacional y VI Congreso Internacional de Informática y Computación (CNCIIC-ANIEI 2007).* Chihuahua: ANIEI.

Ossadón Nunñez, Y., & Castillo Ochoa, P. (2006). Propuesta para el Diseño de Objetos de Aprendizaje . *Revista Facultad de Ingeniería Universidad Tarapacá , 14* (1), 36-48.

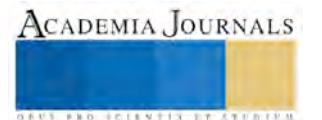

ACADEMIA JOURNALS

**US PROJECTS TIX I TOLEN FROM** 

# Minería de datos para mejorar la construcción de sistemas tecnológicos

Dr. German Cuaya-Simbro<sup>1</sup>, M. en C. Williams Gómez López<sup>2</sup>,

Ing. Ricardo Fráncico Guillen Mallete <sup>3</sup>, Ricardo de Jesús Ávila Mejía<sup>4</sup> y José Luis Florencio Ortiz <sup>5</sup>

*Resumen***—***La minería de datos es el proceso de descubrir conocimiento interesante a partir del análisis de grandes cantidades de información generalmente almacenadas en bases de datos. Existen desarrollos de sistemas tecnológicos enfocados al estudio de algún fenómeno de interés, los cuales se encargan de capturar información en abundancia pero muchas veces se desconoce si dicha información es de importancia para el estudio de dicho fenómeno, la información capturada por dichos sistemas generalmente es considerada como una base de datos binaria, debido a que en ella se almacene información sobre la ocurrencia del fenómeno. El objetivo de este trabajo es mostrar como técnicas de minería de datos permiten descartar información irrelevante en la información capturada por los sistemas tecnológicos lo que permite realizar un análisis más adecuado del fenómeno estudiado.*

*Palabras clave***—**Minería de datos, sistemas tecnológicos, bases binarias.

#### **Introducción**

La minería de datos es el proceso que tiene como propósito descubrir, extraer y almacenar información relevante de bases de datos con una gran cantidad de información, a través de programas de búsqueda e identificación de patrones y relaciones globales, tendencias, desviaciones y otros indicadores aparentemente caóticos los cuales tienen una explicación. Algunas de las ventajas de utilizar la minería de datos es que apoya al descubrimiento de relaciones entre datos que anteriormente no se consideraban importantes. (Garcia, 1999) La información obtenida mediante la minería de datos ayuda a los desarrolladores de sistemas a tomar decisiones sobre la información a considerar para la construcción del sistema así como definir nuevas estrategias de adquisición de datos.

En la actualidad existe una gama amplia de desarrollo de sistemas tecnológicos que nos permiten la captura de información masiva para el estudio de un fenómeno de interés, como son, detección de problemas de salud, detección de cambios en las condiciones climáticas, detección de eventos peligrosos en una casa, por mencionar algunos. En la mayoría de dichos sistemas, mucha de la información obtenida no es de relevancia para determinar la ocurrencia del fenómeno estudiado.

Por otro lado, en general, cuando se estudia un fenómeno suelen obtenerse bases de datos binarias, una base de datos binaria es aquella que tiene información sobre la ocurrencia o ausencia del fenómeno estudiado (clases). Uno de los problemas para el análisis de bases de datos binarias es el gran número de variables o atributos que contienen, debido a que al aplicar técnicas que permitan distinguir de manera automática las clases contenidas en dichas bases, estas técnicas se conocen como clasificadores, el análisis de atributos o variables irrelevantes o que contienen poca información útil, propicia que la construcción del clasificador no sea adecuada.

Una alternativa para evitar el análisis de información irrelevante para la construcción de un clasificador es, la selección de variables, la cual tiene como objetivo eliminar los atributos que aportan poca información útil o datos redundantes, lo cual permite la construcción de clasificadores con una mayor efectividad. Por lo que el estudio y aplicación de este tipo de técnicas es de interés por los beneficios que se obtienen al analizar una menor cantidad de información, como son: menor procesamiento, menos espacio de almacenamiento, etc. Lo cual deriva en el desarrollo de sistemas tecnológicos que optimicen el uso de los recursos físicos con los que están construidos para el análisis de un fenómeno de interés.

El contenido de este trabajo, está conformado por 3 secciones, en la sección descripción del método se explica a detalle el concepto de clasificador y seleccionador de variables, además se describe el software utilizado para mostrar los beneficios de realizar un selección de variables previa a la construcción de clasificadores, posteriormente en la sección resultados y conclusiones se describe el proceso de análisis seguido y se muestran los resultados obtenidos en este trabajo, finalmente se muestra la sección de referencias donde se listan todas las referencias bibliográficas que se consultaron a lo largo de la investigación.

 $\overline{a}$ 

<sup>1</sup> Dr. German Cuaya Simbro es Docente investigador de la Ingeniería en Sistemas Computacionales en el Instituto Tecnológico Superior de Huichapan, Huichapan, Hidalgo. [gcuaya@iteshu.edu.mx](mailto:gcuaya@iteshu.edu.mx) (**autor corresponsal)** 

<sup>2</sup> M. en C. Williams Gómez López s es Docente investigador de la Ingeniería en Sistemas Computacionales en el Instituto Tecnológico Superior de Huichapan, Huichapan, Hidalgo wgomez@iteshu.edu.mx

<sup>3</sup> Ing. Ricardo Fráncico Guillen Mallete es Docente investigador de la Ingeniería en Sistemas Computacionales en el Instituto Tecnológico Superior de Huichapan, Huichapan, Hidalgo rfguillen@ iteshu.edu.mx

<sup>4</sup> Ricardo de Jesús Ávila Mejía es estudiante de la Ingeniería en Sistemas Computacionales del Instituto Tecnológico Superior de Huichapan, Huichapan, Hidalgo ricardo23jesus@outlook.com

<sup>5</sup> José Luis Florencio Ortiz es estudiante de la Ingeniería en Sistemas Computacionales del Instituto Tecnológico Superior de Huichapan, Huichapan, Hidalgo *aikoz* 1@live.com

ACADEMIA JOURNALS

**STARD TELESTIC TELESTICI** 

## **Descripción del Método**

Como se ha mencionado el objetivo de este trabajo es mostrar como la selección de variables permite la construcción de clasificadores más eficientes para el análisis de un fenómeno de interés, esto con el fin de que previo a un desarrollo tecnológico se tenga en consideración información obtenida con estos métodos, para así desarrollar sistemas que optimicen el uso de los recursos físicos con los que contaran. Por lo que a continuación se definen conceptos relevantes a esta investigación.

#### *Clasificador*

Son algoritmos basados en análisis estadísticos y de regresión, los cuales permiten asignar un elemento entrante (una lectura o captura de información) no etiquetado (no clasificado) en una categoría concreta conocida (ocurrencia del evento). Dicho algoritmo, permite, ordenar o disponer por clases elementos entrantes, a partir de cierta información característica de éstos. Una manera de implementar un clasificador es seleccionar un conjunto de ejemplos etiquetados y tratar de definir una regla que permita asignar una etiqueta a cualquier otro dato de entrada. (Maria ISabel Angeles Larrieta, 2003)

De acuerdo a la revisión bibliográfica se decidió trabajar con 4 clasificadores los cuales consideramos representan las técnicas más relevantes para realizar clasificación, dichos clasificadores se mencionan a continuación:

- 1. **BayesNet.** Este clasificador está basado en redes bayesianas, una red bayesiana es la representación gráfica de dependencias para razonamiento probabilístico, en la cual los nodos representan variables aleatorias y los arcos representan relaciones de dependencia directa entre las variables. (Sucar, 2000)
- 2. **LibSVM.** Este clasificador está basado en un algoritmo de máquinas de soporte vectorial el cual nos dice que aprende la superficie decisión de dos clases distintas de los puntos de entrada. Como un clasificador de una sola clase, la descripción dada por los datos de los vectores de soporte es capaz de formar una frontera de decisión alrededor del dominio de los datos de aprendizaje con muy poco o ningún conocimiento de los datos fuera de esta frontera. Los datos son mapeados por medio de un kernel Gaussiano u otro tipo de kernel a un espacio de características en un espacio dimensional más alto, donde se busca la máxima separación entre clases. (Betancuurt, 2005)
- 3. **Bagging.** Este clasificador genera múltiples versiones de un predictor y usa éstos para obtener un predictor agregado. Los promedios de agregación sobre las versiones al predecir un resultado numérico y hace un voto de pluralidad al predecir una clase (Maria ISabel Angeles Larrieta, 2003).
- 4. **J48.** Este clasificador está basado en árboles de decisión, un árbol de decisión es un modelo de predicción cuyo objetivo principal es el aprendizaje inductivo a partir de observaciones y construcciones lógicas. Son muy similares a los sistemas de predicción basados en reglas, que sirven para representar y categorizar una serie de condiciones que suceden de forma sucesiva para la solución de un problema. (Rocío Erandi Barrientos Martínez, 2009)

#### *Selección de variables*

Los algoritmos de selección de variables pueden ser clasificados en dos grupos: los métodos tipo filtro y los métodos tipo envoltura (*wrappers*). Los métodos de filtro evalúan la calidad del subconjunto de variables seleccionadas mediante el uso de las características intrínsecas de los datos. Los métodos tipo envoltura, por el contrario, utilizan directamente algún algoritmo de inducción para evaluar los subconjuntos de variables seleccionadas. (WEKA, 2008)

De igual modo que con los clasificadores de acuerdo a la revisión bibliográfica se decidió trabajar con 4 seleccionadores de variables los cuales consideramos representan los métodos más relevantes para realizar seleccionar variables relevantes y los cuales se mencionan a continuación:

**GainRatioAttributeEval.** Evalúa el valor de un atributo mediante la medición de la relación de ganancia con respecto a la clase. (Viscaino, 2008)

**InfoGainAttributeEval.** Utiliza ganancia de información para la puntuación para cualquiera de las clases de evaluación le dará una puntuación para cada atributo. (Vygotsky, 1991)

**OneRAttributeEval.** Evalúa el valor de un atributo utilizando el clasificador OneR para establecer el número de pliegues de validación cruzada y establece la semilla para su uso en la validación cruzada. (Viscaino, 2008)

**SymmetrycalUncertAttrubuteEval** Distribuir el recuento de los valores perdidos. Los recuentos se distribuyen a través de otros valores en proporción a su frecuencia. De lo contrario, desaparecidos se trata como un valor independiente. (Viscaino, 2008)

## *WEKA*

Para la construcción de clasificadores y métodos de selección de variables se utilizó el software **WEKA** (*Waikato Enviroment for Knowledge Analysis*) que es un entorno para la experimentación de análisis de datos que permite aplicar, analizar y evaluar las técnicas más relevantes de minería de datos, principalmente las provenientes del aprendizaje automático, sobre cualquier conjunto de datos. Se optó por el uso de Weka para esté estudio debido a que es una herramienta de código abierto además de que en el ámbito de la minería de datos como solución a problemas de predicción dicha herramienta es ampliamente utilizada. (Mark Hall, 2011)

#### *Bases de datos*

En el estudio realizado se utilizaron bases de datos binarias, las cuales son datos donde existen dos clases, al referir el termino de clase en el contexto de este trabajo nos referimos a la presencia o ausencia del fenómeno estudiado. Las bases de datos consideradas en este trabajo son multivariadas, secuenciales y temporales con atributos de tipo real y entero.

Base de datos ozono. La primera base de datos a utilizar se obtuvo del repositorio USI (Machine Learning Repostori Center For Machine Learning and Intelligent Systems) la cual es el estudio de fenómenos de la capa de ozono, se realizó por etapas de 3 meses

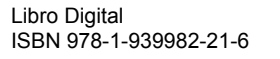

en series de tiempo durante 3 años por lo cual para este estudio se sacó una muestra al azar, esta cuenta con 2536 instancias y 73 atributos.

 La segunda Base de datos fue obtenida del *eye state data set* alojada en el repositorio de la USI, esta contiene 14980 instancias y un total de 15 atributos, creada el 10 de junio del 2013 y la cual es resultado de una medición de EEG continuo con el sistema Emotiv EEG neuro, dispositivo que provee información de la actividad cerebral de una persona. La duración de cada medición fue de 117 segundos. En cada estudio se detectó el estado del ojo a través de una cámara durante la medición EEG y añadió más tarde manualmente al archivo después de analizar los fotogramas de video. En esta base de datos la clase 1 indica que el estado es ojo abierto y 0 indica que está cerrado, todos los valores se encuentran en orden cronológico con el primer valor medido en la parte superior de los datos.

Base de datos de balance. Esta base de datos contiene información de personal adultas mayores, a quienes se les tomo un estudio con una plataforma de balance, y en donde se buscaba determinar si dichas personas, de acuerdo a los datos capturados, tenían o no riesgo de presentar una caída. Esta base de datos cuenta con 1068 instancias y con 68 variables.

#### **Resultados y conclusiones**

Para realizar la comparativa del uso de selección de variables para la construcción de clasificadores, se siguió el siguiente procedimiento, como ya se comentó se utilizaron 3 bases de datos, a cada base de datos se le aplicaron los 4 algoritmos de selección de variables mencionados, obteniendo 4 conjuntos de variables, con cada uno de dichos conjuntos y además con el conjunto completo de variables se crearon los 4 clasificadores mencionados, este procedimiento se muestra en la tabla 2.

| <b>Base de Datos</b> | Seleccionadores                | Clasificadores   |  |
|----------------------|--------------------------------|------------------|--|
| Base de datos I      | GainRatioAttributeEval         | BayesNet         |  |
| (Balance)            |                                | LibSVM           |  |
|                      |                                | Bagging          |  |
|                      |                                | $J\overline{48}$ |  |
|                      | InfoGainAttributeEval          | BayesNet         |  |
|                      |                                | LibSVM           |  |
|                      |                                | Bagging          |  |
|                      |                                | J48              |  |
|                      | OneRAttibuteEval               | BayesNet         |  |
|                      |                                | LibSVM           |  |
|                      |                                | Bagging          |  |
|                      |                                | J48              |  |
|                      | SymmetrycalUncertAtrributeEval | BayesNet         |  |
|                      |                                | LibSVM           |  |
|                      |                                | Bagging          |  |
|                      |                                | J48              |  |
| Base de datos II     | GainRatioAttributeEval         | BayesNet         |  |
| (Ozzono)             |                                | LibSVM           |  |
|                      |                                | Bagging          |  |
|                      |                                | J48              |  |
|                      | InfoGainAttributeEval          | BayesNet         |  |
|                      |                                | LibSVM           |  |
|                      |                                | Bagging          |  |
|                      |                                | J48              |  |
|                      | OneRAttibuteEval               | BayesNet         |  |
|                      |                                | LibSVM           |  |
|                      |                                | Bagging          |  |
|                      |                                | J48              |  |
|                      | SymmetrycalUncertAtrributeEval | BayesNet         |  |
|                      |                                | LibSVM           |  |
|                      |                                | Bagging          |  |
|                      |                                | J48              |  |
| Base de datos III    | GainRatioAttributeEval         | BayesNet         |  |
| (Emotive)            |                                | LibSVM           |  |
|                      |                                | Bagging          |  |
|                      |                                | J48              |  |
|                      | InfoGainAttributeEval          | BayesNet         |  |
|                      |                                | LibSVM           |  |
|                      |                                | Bagging          |  |
|                      |                                | J48              |  |

*Tabla 1 Resumen del procedimiento seguido para realizar la comparativa.* 

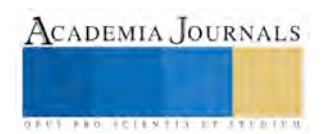

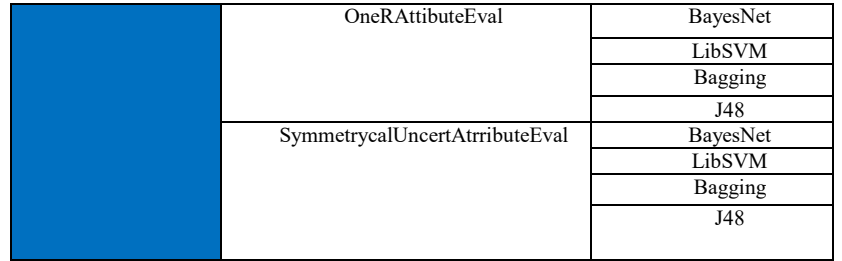

Como ya se mencionó se utilizó el software de WEKA , en el cual se requiere que los datos sean ordenados para poder realizar las pruebas la información de las bases de datos deben de estar en el formato **ARFF** (*Attribute-Relation File Format*).

La tabla 2 muestra el número de variables seleccionadas por cada seleccionador aplicado a las diferentes bases de datos.

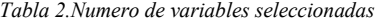

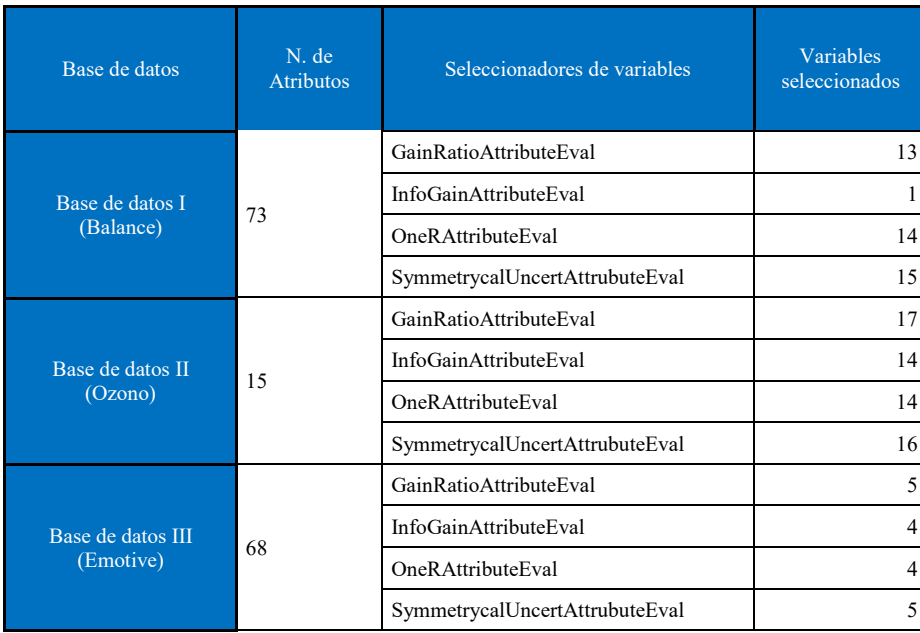

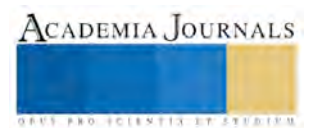

Finalmente los resultados obtenidos de las pruebas realizadas se presentan en la tabla 3, en donde se resaltan aquellos clasificadores que obtuvieron mejor desempeño.

|                                    |                       | <b>BD</b> Emotiv             | <b>BD</b> Balance | <b>BD</b> Ozono |
|------------------------------------|-----------------------|------------------------------|-------------------|-----------------|
| Seleccionadores                    | <b>Clasificadores</b> | Efectividad de clasificación |                   |                 |
|                                    | <b>BayesNet</b>       | 69.93%                       | 79.64%            | 74.39%          |
| <b>Todas las Variables</b>         | <b>LIVsvm</b>         | 56.30%                       | 79.64%            | 93.02%          |
|                                    | <b>Bagging</b>        | 83.22%                       | 79.45%            | 93.02%          |
|                                    | J48                   | 85.94%                       | 74.95%            | 90.63%          |
|                                    | <b>BayesNet</b>       | 80.04%                       | 80.04%            | 73.04%          |
| <b>GainRatioAttributeEval</b>      | <b>LIVsvm</b>         | 78.84%                       | 79.84%            | 92.64%          |
|                                    | <b>Bagging</b>        | 80.23%                       | 80.23%            | 92.80%          |
|                                    | J48                   | 81.02%                       | 81.02%            | 92.58%          |
|                                    | <b>BayesNet</b>       | 80.04%                       | 80.04%            | 71.36%          |
| <b>InfoGainAttributeEval</b>       | <b>LIVsvm</b>         | 78.84%                       | 79.84%            | 92.75%          |
|                                    | <b>Bagging</b>        | 80.23%                       | 80.23%            | 93.02%          |
|                                    | J48                   | 81.02%                       | 81.02%            | 92.42%          |
|                                    | <b>BayesNet</b>       | 80.04%                       | 79.45%            | 66.65%          |
| <b>OneRAttributeEval</b>           | <b>LIVsvm</b>         | 78.84%                       | 79.64%            | 92.96%          |
|                                    | <b>Bagging</b>        | 80.23%                       | 79.25%            | 92.85%          |
|                                    | J48                   | 81.02%                       | 79.64%            | 92.58%          |
|                                    | <b>BayesNet</b>       | 70.18%                       | 79.64%            | 78.64%          |
| SymmetrycalUncertAttrubut<br>eEval | <b>LIVsvm</b>         | 55.12%                       | 68.88%            | 79.45%          |
|                                    | <b>Bagging</b>        | 76.93%                       | 79.06%            | 79.25%          |
|                                    | <b>J48</b>            | 76.96%                       | 78.86%            | 79.25%          |

*Tabla 3.Resultados de la efectividad de clasificación con los diferentes conjuntos de variables.*

Como se observa los resultados que se obtienen con los clasificadores construidos considerando solo las variables relevantes obtenemos resultados cercanos, iguales o incluso mejores a los resultados obtenidos con clasificadores construidos con todas la variables. Lo que muestra que es posible realizar una captura de datos más específica para el estudio de un fenómeno de interés. Lo cual mejorara el tiempo de procesamiento de información así como el espacio de almacenamiento de dicha información. Puesto que como muestran los resultados en lugar de considerar 73 variables de la base de datos de balance, considerando solo 13 o 15 variables obtenemos mejores resultados de clasificación.

#### **Conclusiones**

El uso de técnicas de minería de datos como lo es la selección de variables, permite identificar información relevante, lo cual es importante considerar durante el diseño de algún desarrollo tecnológico, puesto que ello permitirá hacer un sistema orientado a la captura de información estrechamente relacionada a la identificación del fenómeno de estudio.

El considerar la captura y procesamiento de menos información permite optimizar el espacio de almacenamiento de datos para el estudio de un fenómeno de interés y aún más, mejora el tiempo de procesamiento de la información para modelar el fenómeno estudiado.

Finalmente los resultados presentados muestran la relevancia y viabilidad de aplicar este tipo de técnicas, las cuales no son consideradas durante el diseño de algún sistema tecnológico que este destinado a la captura de información para el estudio de un

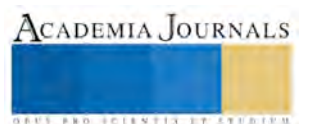

fenómeno de interés. Cabe señalar que el desarrollo de métodos de selección de variables es un área de oportunidad para investigación, pues como se observa en los resultados seria de interés el mejorar la efectividad de los clasificadores que en general está en un 80%. Por lo que queda como trabajo futuro la propuesta de algún método de selección de variables que mejore dicha efectividad.

#### **Referencias**

Betancuurt, G. A. (Abril de 2005). Las maquinas de soporte Vectorial (SVMs). Pereira.

Breiman, L. (September de 1994). Bagging Predictors. Berkeley, , California .

Garcia, S. G. (1999). Analisis de regrecion. Madrid, Madrid, España.

Maria Isabel Angeles Larrieta, A. M. (2003). Mineria de datos: Consepto, caracteristicas, estructura y aplicaciones. DF, Mexico, Mexico.

Mark Hall, E. F. (5 de May de 2011). Introduction to the WEKA Explorer. Waikato.

Rocío Erandi Barrientos Martínez, N. C. (7 de 9 de 2009). Árboles de decisión como herramienta . Xalpa, Veruacruz, Mexico.

Sucar, L. E. (2000). Redes Bayesianas. Sta. Mar´ıa Tonantzintla,, Puebla, Mexico.

Viscaino, G. P. (2008). Aplicación de Tecnicas de Induccion de Arboles de Decision a Problemas de clasificacion mediante el uso de weka . Bogota. Fonte: http://www.konradlorenz.edu.co/images/stories/suma\_digital\_sistemas/2009\_01/final\_paula\_andrea.pdf

Vygotsky, S. D. (1991). Genesis De las Funciones mentales mas altas . Londres. WEKA. (04 de Abril de 2008). ATTRIBUTE EVALUATORS .

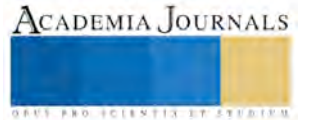

# Diagnóstico de las áreas administrativas y financieras de las micro y pequeñas empresa del municipio de Tlaxcala

L.A.E José Diego Cuevas García, L.A.E Mónica Paola Villegas Diéguez, alumna de TSU. Elizabeth Martínez

**La presente investigación se ha realizado en el Municipio de Tlaxcala de Xicohtencatl, en las micro y pequeñas empresas que conforman los diferentes giros, industrial, comercial y de servicios. Considerando que en éste municipio se realizan gran parte de la actividad comercial, permitiendo tener una muestra que sea representativa en todo el estado, la cual nos permita conocer el estatus actual en aspectos administrativos y financieros y poder obtener un diagnóstico que nos permita conocer la situación real que prevalece en las diferentes empresas, y de esta manera poder ubicar la problemática que les impide en muchas de las ocasiones poder desarrollarse o consolidarse. De manera que se puedan establecer programas de asesoramiento de forma particular en las áreas de oportunidad, fortaleciendo y coadyuvando a la profesionalización y competitividad empresarial.** 

*Palabras clave***— Estatus, diagnóstico, problemática, competitividad.** 

## **Introducción**

En la última década, el Estado de Tlaxcala ha destacado en el incremento de su actividad comercial, dando auge a la micro y pequeña empresa con la finalidad de poder desarrollar una economía que florece día con día. Gracias a la participación y apoyo del Gobierno Federal y Estatal a través de las fuentes de financiamiento y proyectos que van encaminados a impulsar y profesionalizar este tipo de organizaciones, obteniendo la formalización mediante un régimen fiscal que sea benéfico para poder acceder a este tipo de apoyos, para ello, la Secretaría de Economía bajo el Programa del Fondo PYME, y de manera coordinada con el Gobierno del Estado y organismos del sector, así como las cámaras y asociaciones empresariales, a través de la Delegación Federal de la S.E. en Tlaxcala participa activamente en el esfuerzo por impulsar a la economía estatal mediante acciones de promoción, apoyo y servicio a los diferentes agentes y unidades económicos.

Esto se ha logrado impulsar mediante el desarrollo de estrategias de asociación empresarial y en función de proyectos para impulsar a las empresas de los principales sectores estratégicos para el Estado, entre los que destacan: químico, acero, metal-mecánico, autopartes, plástico, textil, confección turismo y alimentos.

Como parte de la estrategia y el quehacer de la delegación federal de posicionar a Tlaxcala como una entidad dinámica del país, se han impulsado 56 proyectos durante el periodo de 2006 al 2011 por un monto que asciende los 91´243´184.65 millones de pesos atendiendo a 1903 empresas, conservando 14 599 empleos y generando 509 más, así como 567 emprendedores. (Secretaria de Economia, 2006-2012)

De acuerdo a la ley para el desarrollo de la competitividad de la micro, pequeña y mediana empresa del estado de Tlaxcala publicada en el periódico oficial del gobierno del estado el día 10 de diciembre del 2004. En el capítulo 1 art.3 párrafo III, y IV establece que:

MIPYMES. Micros, pequeñas y medianas empresas, legalmente constituidas, con base en la estratificación establecida por la Secretaría de Economía, de común acuerdo con la Secretaría de Hacienda y Crédito Público, y publicada en el Diario Oficial de la Federación, partiendo de la siguiente:

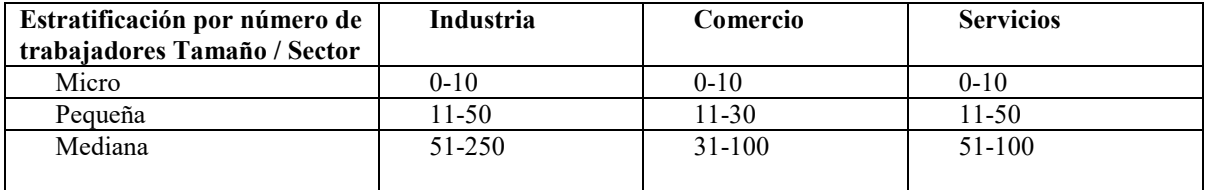

Se incluyen además, productores agrícolas, ganaderos, forestales, pescadores, acuicultores y artesanos;

IV. Competitividad. La calidad del ambiente económico e institucional para el desarrollo sostenible y sustentable de las actividades privadas y el aumento de la productividad; y a nivel empresa, la capacidad para mantener y fortalecer su rentabilidad y participación de las MIPYMES en los mercados, con base en ventajas asociadas a sus productos o servicios, así como a las condiciones en que los ofrecen. (Tlaxcala, 1999)

## **Descripción del Método**

## *Reseña de las dificultades de la búsqueda*

En la actualidad se puede notar que realmente no existe una cultura organizacional y financiera en el entorno nacional, estatal y municipal dentro de las micro y pequeñas empresas que les permita llevar a cabo un correcto registro. Las personas deben invertir tiempo para realizar una serie de trámites que les facilite constituirse como una persona física o moral ante notarías públicas, Secretaría de Relaciones Exteriores (SER) y la Secretaría de Desarrollo Económico (SEDECO) que fomente la obtención de una personalidad jurídica. También se deben simplificar los trámites ante la Secretaría de Administración Tributaria (SAT) Considerando que para muchos emprendedores son trámites demasiado engorrosos. Y esto impide que muchos no se incorporen al régimen fiscal que les corresponde.

## *Tipos de régimen fiscal*

## Régimen de incorporación fiscal (RIF) Régimen de las personas físicas con actividad empresarial y profesional

Esto es ocasionado por no existir una clara difusión por parte del Secretaría de Administración Tributaria (SAR) para cumplir con este tipo de obligaciones. Provocando una percepción equivocada viendo a la empresa como negocio familiar y no como una organización con fines de lucro que forme parte de una economía nacional y estatal.

Aun cuando en el Plan Nacional y Estatal de las PyMES cuenta con la información adecuada y suficiente el burocratismo impide desarrollar proyectos que pueden ser viables, desalentando a los emprendedores favoreciendo a un sector minoritario, mediante el financiamiento de proyectos.

Debería existir mayor difusión acerca de los programas y de esta manera poder insertar a la mayor parte del sector productivo en la cadena económica del país.

Estos programas no abarca a las zonas de atención prioritaria (ZAP) que representan las más baja economía, los proyectos se otorgan a los sectores donde existe una economía mayor. Toda vez que al hablar de las zonas ZAP implica poco conocimiento en los trámites administrativos y fiscales que se deben desarrollar en cada uno de los diferentes sectores, si dichos programas se aplicaran a las zonas económicamente activas, el resultado sería de un mayor impacto económico.

Ya que, de acuerdo a las reglas de operación emitidas por las diferentes dependencias gubernamentales requieren de una estructura organizacional y de estar registrados ante la Secretaría de Administración Tributaria (SAT) para poder acceder al financiamiento y así contar con una liquidez que genere el desarrollo integral de sus actividades económicas. Pero como se ha mencionado anteriormente, la mayoría de los emprendedores no cuentan con los conocimientos necesarios para poder estructurar de manera correcta una organización y mucho menos poder registrarse en el régimen fiscal.

Esto ha generado endeudamiento en la mayoría de las micro y pequeñas empresas aunado al desequilibrio por la disparidad del dólar frente al peso. Considerando que algunos micro-empresas importan sus materias primas. Por otro lado, en el aspecto administrativo nos damos cuenta que la mayoría de los empresarios en sus diferentes categorías apertura un negocio de manera empírica basándose en el ensayo y error porque desconocen los procesos administrativos para poder sobrellevar una empresa.

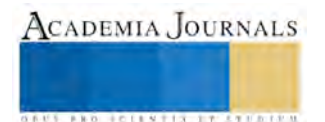

Para obtener la información necesaria y poder tomar la mejor decisión se utilizó el instrumento de recolección de información (cuestionario), el cual se aplicó a 506 MyPIMES, con la finalidad de determinar la problemática de estas organizaciones. De acuerdo al análisis realizado se determina que las microempresas en el municipio de Tlaxcala necesitan de capacitación y asesoría en las áreas administrativas y financieras.

Para esto se incluye en el cuestionario la siguiente pregunta:

¿Elige dentro de las siguientes opciónes, qué grado de formalización describe mejor a la empresa?

- a) Está constituida como empresa S.A; S.R; etc.
- b) Empresa con un dueño sin regristro en Hacienda.
- c) Empresa con varios dueños sin registro en Hacienda.
- d) Personas físicas con actividad empresarial
- e) Pequeño contribuyente
- f) Régimen de incorporación fiscal

*Grado de formalización de las Micro y pequeñas empresas.* 

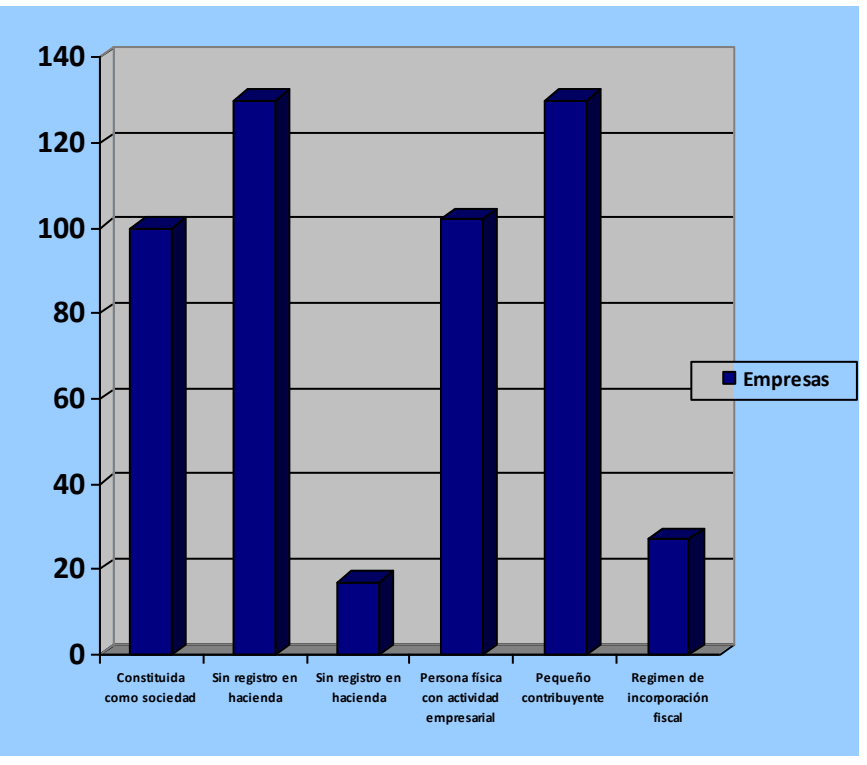

Figura 1. Fuente propia

En el gráfico podemos observar que, de las 506 encuestas realizadas a los diferentes micro empresarios, 130 se encuentran operando sin registro fiscal y 135 corresponden a los pequeños contribuyentes. Determinando lo que se mencionó anteriormente, que no lo hacen por el burocratismo establecido en esas instituciones y por la falta de información para realizar dichos trámites

Otra de las preguntas que le dieron peso a la investigación, es en cuanto a la estructura organizacional es:

¿Con cuántos niveles jerárquicos cuenta la empresa?

- a) Un nivel
- b) Dos niveles
- c) Tres niveles
- d) No lo tienen definido con claridad.

Libro Digital ISBN 978-1-939982-21-6

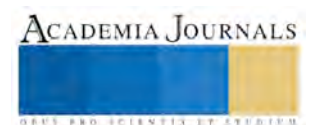

*Estructura jerárquica de las organizaciones.* 

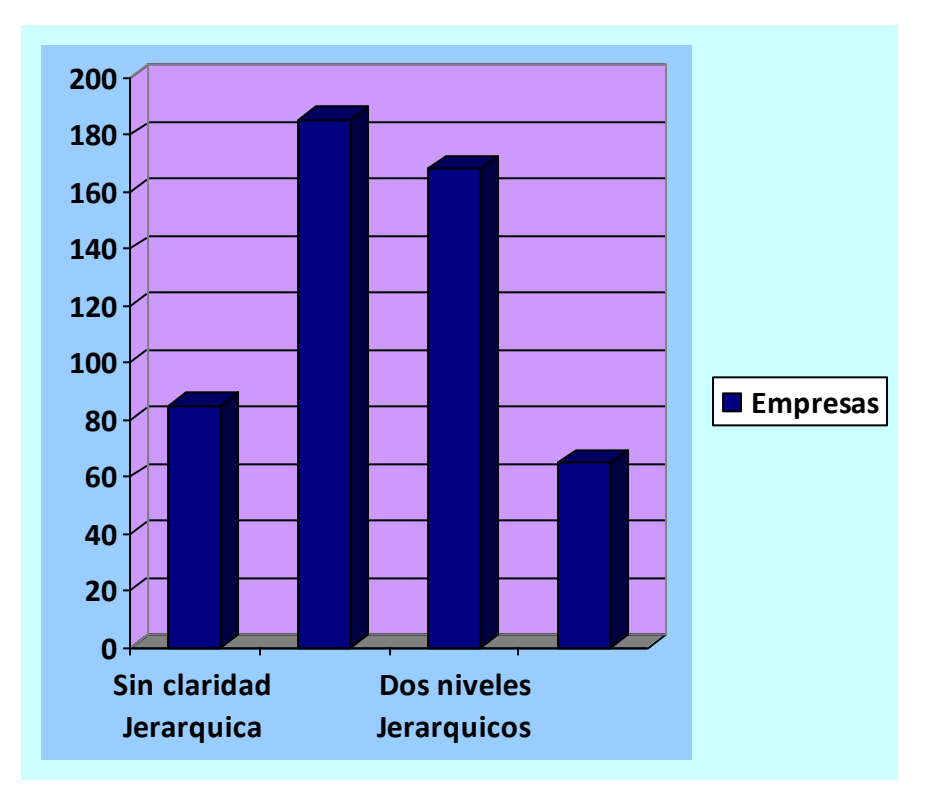

Figura 2. Fuente propia

La gráfica demuestra qué, 185 empresas de las 506 encuestadas se encuentran con un nivel de jerarquía, indicando que la mayoría no tienen una estructura organizacional definida.

La siguiente pregunta es:

Delas siguientes funciones de la empresa elije la opción que describa mejor quién se encarga de llevarla a cabo. Si no tienes claro en qué consiste esta función, selecciona "no sé a qué se refiere"

# FUNCIONES

- A) Planeación estratégica
- B) Análisis del mercado
- C) Contabilidad y finanzas
- D) Compras
- E) Pagos
- F) Ventas
- G) Operación: producción
- H) Operación: servicios
- I) Logística (almacén, transportes)
- J) Tic´s infraestructura
- K) Recursos humanos
- L) Comunicación
- M) Promoción de productos y servicios
- N) Planes para incrementar ventas
- O) Atención a clientes (No ventas)
- P) Servicio postventa

350 1. No sé a que se refiere 300 250 200 150 2. No aplica esta función para mi 100 empresa 50 Planes.  $26m...$ 3. Nadie lo está haciendo  $TC$ se 260. Gp. Pagos. 268 6 GC entas.  $26h$  $26k$  $\overline{2}$  61 Ga  $\frac{1}{2}$ 26d N  $\tilde{N}$ N N 4. Exclusivamente el director > J. 5 Ú 126e 5 N N N

*Funciones que se realizan en la empresa y quién la realiza.* 

Destacando que las funciones más sobresalientes que realizan las empresas son: Pagos, compras , contabilidad y finanzas.

# **CONCLUSIÓN**

Los resultados obtenidos de la investigación del diagnóstico administrativo y financiero de las microempresas, podemos concluir que la mayoría opera sin registros fiscales y están únicamente conformadas por un solo dueño. Teniendo como debilidad funciones cómo planeación estratégica, análisis del mercado y el manejo de las Tic´s infraestructura, las cuales pueden ser reforzadas travez de programas de capacitación impartido por el Centro de Desarrollo de Negocios del estado de Tlaxcala.

## Bibliografía

- Secretaria de Economia, D. F. (2006-2012). *Fondo pyme y el desarrollo economico de Tlaxcala.* Tlaxcala: Secretaria de Economia.
- Tlaxcala, S. P. (1999). *Ley para el Desarrollo de la competitividad de las micro y pequeñas empresas en el Estado de Tlaxcala.* Tlaxcala: Congreso del Estado de Tlaxcala.

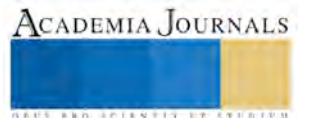

ACADEMIA, JOURNALS

**ARDESTS TRANSPORTE** 

# Análisis de variables por SPSS de nanoparticulas de componentes metálicos de baterías de desecho de Hidruro Metálico de Níquel (NiMH)

M. en I. A. Blanca Gabriela Cuevas González<sup>1</sup>, M. en Adm. Floristela Luna Hernández<sup>2</sup>, Dr. en E. P. Alberto Salgado Valdés <sup>3</sup> y L en C. Mariano Ledezma Quiros<sup>4</sup>

*Resumen***— El acondicionamiento de nanopartículas de los componentes metálicos de las pilas (CMP) de hidruro metálico de níquel obtenidas de las pilas de desecho son procesadas el un Reactor de Mecanofusión en Lotes (RML) para producir polvos que son evaluados y analizados por el SPSS (Statistical Product and Service Solutions) que es un programa estadístico donde se analiza la variables como el tamaño de nanopartículas entre 0.7 a 15 µm asi como, morfología, fluidez y distribución de tamaño que son indicativos estadísticos de la cantidad de esfuerzos que se tienen sobre las partículas durante el proceso de obtención de polvos donde se describe con análisis de variables la forma, disgregación y topografía de partículas sometidas a mecanofusión**.

#### *Palabras clave***—Nanoparticulas NiMH, mecanofusiòn, SPSS**

#### **Introducción**

 Dadas las condiciones en nuestro país; de generar una gran cantidad de baterías NiMH de desecho y la dificultad para desecharlas de manera correcta/o reciclarlas; desarrollar procesos-tecnología para el reciclaje y se logre industrializar en nuestro país representaría grandes beneficios tanto económicos como ambientales ya que son productos relativamente nuevos y su reciclaje todavía está en desarrollo<sup>1</sup>.

Hoy la demanda mundial de los metales aumenta progresivamente, mientras que los recursos primarios se están agotando, la recuperación de recursos secundarios es una opción de solución a este problema. Las pilas NiMH contienen metales de valor que pueden ser reciclados y favorecer su recuperación dando respuesta a la generación de una fuente secundario de obtención de metales<sup>2</sup>.

La nanotecnología se puede definir como la investigación científica y el desarrollo tecnológico que permiten entender, a nivel atómico y molecular, todos los fenómenos que ocurren a escala nanométrica, con el fin de utilizar este conocimiento para crear estructuras, materiales, dispositivos y sistemas de complejidad creciente que posean nuevas propiedades y realicen nuevas funciones debido al pequeño tamaño de sus componentes. La nanotecnología se está desarrollando en estos momentos a un ritmo frenético en un número creciente de laboratorios de entidades públicas y privadas de todo el mundo, y en los últimos años ha crecido considerablemente la producción y empleo de nuevos nanomateriales en la industria para muy diversas aplicaciones <sup>3</sup>. Los nanomateriales son, por definición, materiales cuyo tamaño oscila, en alguna de sus tres dimensiones, entre 1 y 100nm, confiriéndoles este pequeño tamaño propiedades únicas y diferentes de las del mismo material a mayor escala, debido fundamentalmente a la mayor área superficial, lo que les proporciona una reactividad muy superior <sup>4</sup>. Según el número de dimensiones que tengan en la nanoescala, estos materiales se clasifican en nanosuperficies (solo una dimensión), nanohilos o nanotubos (dos dimensiones) y nanopartículas (las tres dimensiones), siendo estas últimas las más frecuentemente utilizadas.

Los nanomateriales son, por definición, materiales cuyo tamaño oscila, en alguna de sus tres dimensiones, entre 1 y 100nm, confiriéndoles este pequeño tamaño propiedades únicas y diferentes de las del mismo material a mayor escala, debido fundamentalmente a la mayor área superficial, lo que les proporciona una reactividad muy superior . Según el número de dimensiones que tengan en la nanoescala, estos materiales se clasifican en nanosuperficies (solo una dimensión), nanohilos o nanotubos (dos dimensiones) y nanopartículas (las tres dimensiones), siendo estas últimas las más frecuentemente utilizadas. Los nanomateriales pueden ser orgánicos o inorgánicos, y su usos potenciales incluyen ahorro de energía para vehículos, desarrollo de energías renovables, disminución de la contaminación,

 $\overline{a}$ 

M. en I. A. Blanca Gabriela Cuevas González es Profesor de Tiempo Completo en la Unidad Académica Profesional Acolman –UAEM. Estado de México bcuevas\_2973@yahoo.com.mx (**autor corresponsal)** 

<sup>2</sup>M. en Adm. Floristela Luna Hernadez es Profesor de Tiempo Completo en la Unidad Académica Profesional Acolman –UAEM. Estado de México. flunah@uaemex.mx

<sup>3</sup> Dr. en E. P. Alberto Salgado Valdés es coordinador Unidad Académica Profesional Acolman –UAEM[. albertosalgado2009@hotmail.com](mailto:albertosalgado2009@hotmail.com)

<sup>4</sup> L en C.C. La Lic. . Mariano Ledezma Quiros. Centro Escolar Coronel Raúl Velasco de Santiag. San Miguel Canoa Puebla. [ledezmaquiros@hotmail.com](mailto:ledezmaquiros@hotmail.com)

ACADEMIA, JOURNALS

**ARD RELEATES EXPERIENCE** 

filtración del agua, materiales de construcción, aplicaciones cosméticas (maquillajes, cremas de protección solar, etc.), textiles, electrónicas, pinturas y tintas, entre otras <sup>5</sup>.

Un esquema de la máquina de mecanofusión se muestra en la **Figura 1**. Una cantidad predeterminada, tratable se coloca dentro de la cámara de procesamiento. A medida que la cámara gira a velocidades entre 200 y 1600 rpm, el polvo es forzado a chocar hacia las paredes de la cámara <sup>6</sup> . El espacio entre el interior y la cámara giratoria es controlado por una separación entre fierros y cuchillas que son previamente calculadas y dan como resultado, partículas que son sometidas a intensas fuerzas de fractura y fuerzas de compresión. Estas fuerzas pueden llegar a generar, energía térmica suficiente para fundir la superficie partículas por lo que se debe controlar el tiempo y velocidad del reactor a fin de obtener la molienda o el mezclado según sea el propósito del trabajo requerido. El tamaño de la brecha entre la pieza interior y las paredes del vaso es muy importante controlar debido a que este proporciona el espesor del revestimiento deseado. La separación entre las cuchillas y la pared del recipiente también debe ser controlado ya que estas cuchillas se rompen e impiden la aglomeración de las partículas en las paredes de la cámara 7,8 .

Hay varias ventajas en el uso del sistema mecanofusión una de ellas es la forma que tiene la pieza interior, la pequeña brecha, y la alta velocidad de rotación del tambor permiten a las partículas de ser sometidas a un corte muy fino y una gran fuerza de compresión.

## **Descripción del Método**

Se trabajó con un Reactor de Mecanofusión en Lotes que se observa en la **Figura 1**, fue diseñado y construido en el CIITEC-IPN, el cual que consiste de una cámara cilíndrica rotatoria que puede procesar hasta 50 g de polvo fue construido en Acero 304 y cuenta con la capacidad para trabajar hasta con dos martillos y dos cuchillas. La alimentación es manual por medio de un tubo de inyección que ingresa los polvos al centro de la cámara. La velocidad de rotación es variable entre de 300 a 3,600 rpm, con la posibilidad de incrementarse en intervalos de 60 rpm. La velocidad de rotación es suministrada por una transmisión de poleas conectadas a un motor de la marca Siemens de 5 Hp con conexión estrella, el cual es controlado por un variador de velocidad Micromaster 420 Siemens.

La alimentación de las partículas al reactor es por un tubo de inyección de forma manualutilizando un motor trifásico marca simens se tiene la velocidad de rrotación de 3,600 rpm marca Simens y una eficiencia del 98%. El control de la frecuencia del motor, sentido de giro, así como de la velocidad de rotación de la cámara, se realiza con un dispositivo variador MICROMASTER 430 de Siemens.

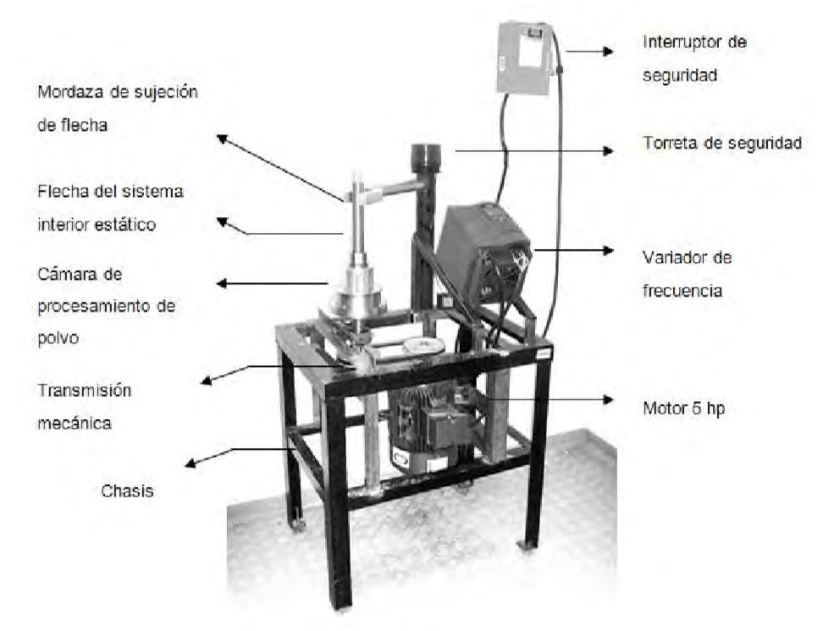

## **Figura 1.** Reactor de Mecanofusión en Lotes

### *Caracterización de polvos*

La morfología, la fluidez y la distribución son indicativos cualitativos de la cantidad de esfuerzos que se tienen sobre las partículas durante el proceso de mecanofusión. El RSM provoca diferentes mecanismos que actúan sobre el polvo, debido a la variación en la distribuciónde esfuerzos por ello se tendrán que determinar los siguientes paramentos:

- Morfología de partículas. Se toman micrografías por medio de microscopía electrónica de barrido (MEB) con el objeto de registrar información topográfica, morfológica y química.
- $\checkmark$  Fluidez de polvo y cohesividad usando la norma ANSI ASTM B 212-76 (Standart Test Method for Apparent Density of Free Flowing Metal) se mide la fluidez. Se utilizó un ensamble de embudo de vidrio y soporte universal, ajustando la altura de la boquilla del embudo a la base, la cual debe ser de 52 mm y se coloca una carga de 50 g de material, dejándolo caer libremente y midiendo el tiempo en que se termina el polvo.

El ángulo formado entre el lecho de partículas y la base del soporte universal, se le conoce como ángulo de reposo (AOR).Cuando el polvo es poco cohesivo el ángulo tiende a 180°, cuando lo es el ángulo tiende a 90°.

#### *Granulometria*

Se determinó la distribución del tamaño de partículas se mediante el análisis de fotografías del área proyectada de las partículas de los polvos a una amplificación de 10X la imagen tomadas del microscopio Nikon, modelo Eclipse MA200. Las fotografías se analizaron mediante el software Matrox Inspector 2.2, este programa mide el diámetro de feret (Df) tomándose como promedio 2000 partículas para cada muestra. En la **Figura 2**, ilustra el diámetro de feret que representa el valor de la distancia entre 2 paralelas tangentes a la silueta proyectada de la partícula y que son perpendiculares a una dirección.

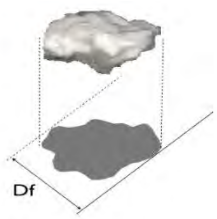

**Figura 2.** Esquema de diámetro de feret

Estos datos obtenidos se grafican en relación a la frecuencia con tamaño de partícula a tiempos de molienda 15,30,45 y 60 minutos, se determina el mejor tiempo de molienda donde se encuentren la mayor cantidad de partículas de tamaño homogéneo.

## *Mecanofusion*

En esta etapa, se trabajó con el Reactor de Mecanofusión en Lotes (RML), en la **Figura 3** se representan sus partes. Se trabajó con lotes de 100grscomo cantidad a procesar y una velocidad de rotación utilizada de 3,600 rpm y una alimentación manual por medio de un tubo de inyección, donde se ingresan las partículas gruesas y finas de los componentes metálicos de las baterías de NiMH, al centro de la cámara para ser procesados y obtener los polvos.

La **Tabla 1** muestra los parámetros operacionales del reactor de mecanofusión para procesar el polvo metálico obtenido en la fragmentación de las baterías.

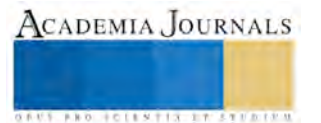

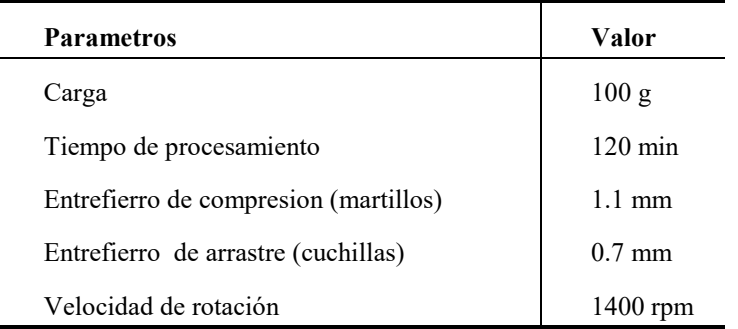

**Tabla 1.** Parámetros de operación para producir polvos de baterías de NiMH

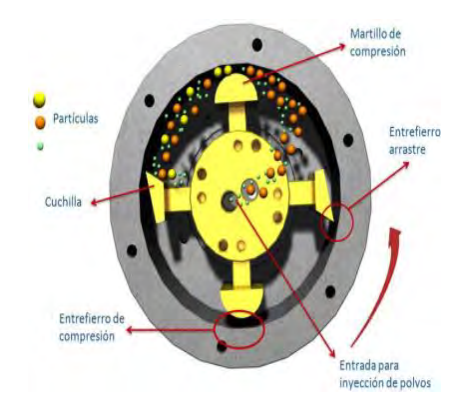

**Figura 3.** Partes que componen el reactor de mecanofusión

La morfología de los polvos después de diferentes tiempos de molienda en el reactor de mecano fusión a 15, 30, 45 y 60 minutos se muestran en las micrografías de la **Figura 4**, exponiéndose la superficie de las partículas.

Después de 15 min de molienda (**Figura 4a)**, se observa partículas irregulares y con forma globular.

Con 30 minutos de molienda (**Figura 4b**) algunas partículas conservan su forma gobular, sin embargo, se tienen partículas con formas más atenuadas y ligeramente redondeadas.

En 45 minutos (**Figura 4c**) se aprecian partículas redondeadas rugosas, angulares y con un tamaño más homogéneo.

Finalmente después de 1 hora (**Figura 4d**), en estas micrografías se aprecia el redondeo de las partículas producido por la atrición a que están sujetos los polvos durante el proceso de rotación con mayor número de partículas de tamaño homogéneo.

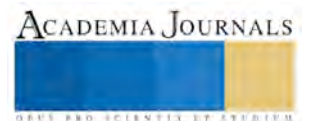

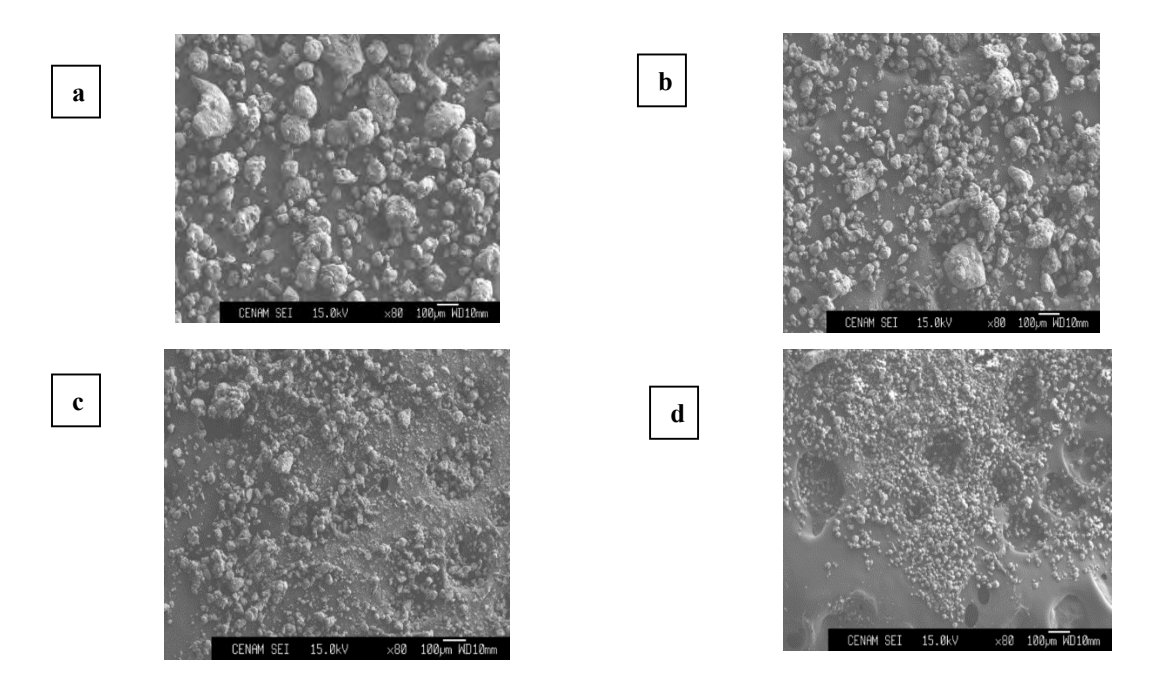

**Figura 4.** Micrografías con diferentes tiempos de molienda a) 15, b) 30, c) 45 y d) 60 min en reactor de mecanofusión

La distribución del tamaño de partícula de los polvos de los CMP con isopropanol como dispersante, se reporta en la grafica en SPSS (Statistical Product and Service Solutions) **Figura 5**. El eje de las abscisas en esta gráfica se presenta en escala logarítmica, para comparar los tamaños encontrados en los polvos molidos en diferentes tiempos en el reactor de mecanofusión. Las particulas presentan un tamaño de 0.7 a 15 µm con una frecuencia maxíma del 68 % en 10 µm.

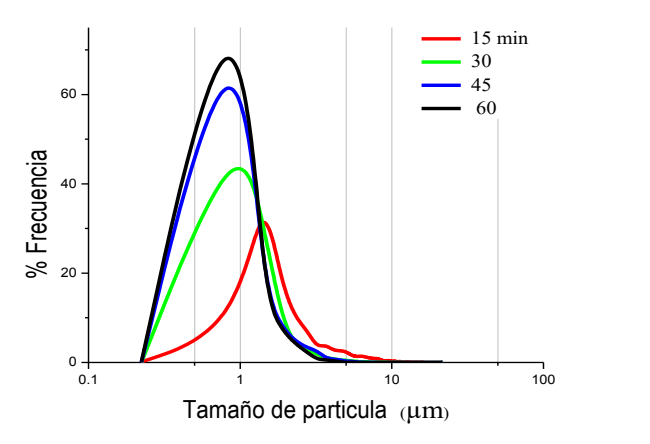

**Figura 5.** Distribución de tamaño de partícula

## *Caracterización de polvos*

La morfología, fluidez y distribución de tamaño de partículas son indicativos cualitativos de la cantidad de esfuerzos que se tienen sobre las partículas durante el proceso de mecanofusión en este apartado se muestra un análisis cualitativo de partículas que describe la forma, disgregación y topografía de partículas por el reactor de mecanofusión

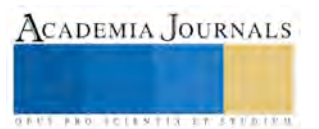

Morfología de partículas. Se toman micrografías por medio de microscopía electrónica de barrido (MEB) con el objeto de registrar información topográfica, morfológica de partículas que se presentan en la **Figura 4** en la cual se muestran micrografías de polvos molidos en diferentes tiempos, en el reactor de mecanofusión de CMP en ella se aprecia el redondeo tipo esferas de las partículas producido por la atrición.

## *Fluidez de polvo y cohesividad*

El polvo de pila de NiMH sin procesar en el reactor de mecanofusión tiene un ángulo de reposo de 155° mientras de las de 15, 30,45 y 60 min 149º, 147º, 145º y 150º respectivamente. En la **Figura 6** se presentan las pruebas del ángulo de reposo para partículas procesadas a diferentes tiempos. El ángulo formado entre el lecho de partículas y la base del soporte universal, se le conoce como ángulo de reposo (AOR). Cuando el polvo es poco cohesivo el ángulo tiende a 180°, cuando lo es, el ángulo tiende a 90°.

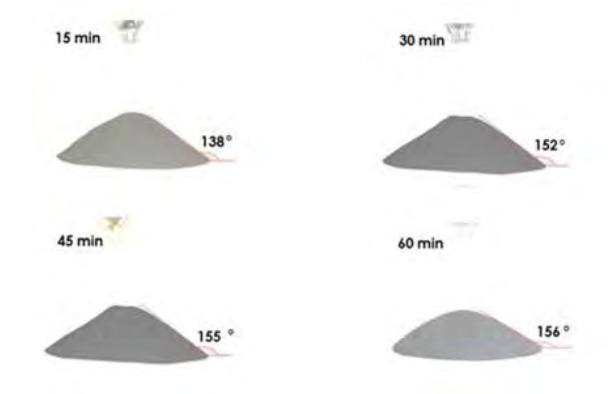

**Figura 6***.* Angulo de reposo de partículas de pilas de NiMH a) sin procesar, b) procesada a 15 min, c) 30 min, d) 45 min, e) 60 min

## *Granulometría*

 La distribución en número se realizó mediante el análisis de fotografías del área proyectada de las partículas la imagen tomada del microscopio Nikon metalográfico se analiza mediante el software Matrox Inspector2.2. Mediante este programa se mide el diámetro de feret promedio de cada partícula, el cualpermite realizar la distribución de tamaño del cualse analizaron 4 modelos matemáticos (Mott,Doble logaritmo,Log-normal,Normal y Potencias)

La distribución en peso se obtiene mediante el tamizado de polvo durante dos minutos en un agitador de tamices mecánico, se mide la compacticidad que es la relación del perímetro y el área proyectada de la partícula.

# **Referencias**

- <sup>1</sup> A. Leyensetter, Tecnología de los oficios metalurgicos, Editorial Reverté España, 2006 pag. 99M
- <sup>2</sup> Castro y Díaz. La Contaminación por pilas y baterías en México. Gaceta Ecológica, INE- SEMARNAT México. Num 72. México 2004

3 Savolainen, K., Alenius, H., Norppa, H., Pylkkänen, L., Tuomi, T., and Kasper, G. (2010). Risk assessment of engineered nanomaterials and nanotechnologies-a review. Toxicology 269, 92–104

<sup>4</sup> Auffan, M., Rose, J., Bottero, J.-Y., Lowry, G.V., Jolivet, J.-P., and Wiesner, M.R. (2009a). Towards a definition of inorganic nanoparticles from an environmental, health and safety perspective. Nat. Nanotechnol. 4, 634–641.

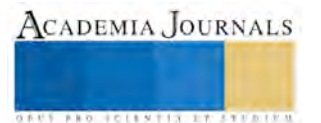

<sup>5</sup> Doak, S.H., Griffiths, S.M., Manshian, B., Singh, N., Williams, P.M., Brown, A.P., and Jenkins, G.J.S. (2009). Confounding experimental considerations in nanogenotoxicology. Mutagenesis 24, 285–293

<sup>6</sup> S. S. Han, N. H. Goo, W. T. Jeong y K. S. Lee; Journal of Power Sources, 92, Capítulos 1-2, p. 157-162, (2001).

<sup>7</sup>A.B. Sab Cufe, S. Landskrona, A.L. Melin, V.H. Svensson, Processfor the recovery of metals from the scrap from cuckel–cadmiumelectric storage batteries, US Patent 4401463, August 30, 1983.

<sup>8</sup> S. J. Qiu, H. L. Chu, Y. Zhang, Y. N. Qi, L. X. Sun y F. Xu; Journal of Alloys and Compounds, 462, Capítulos 1-2, p. 392, (2008).

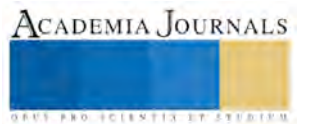

# CANVAS vs Plan de Negocio: ¿Transición o complemento?

## **M.A. Laura Angélica Décaro Santiago<sup>1</sup> M. I. María Guadalupe Soriano Hernández<sup>2</sup> D. Adriana Mercedes Ruiz Reynoso<sup>3</sup> D. Víctor Mendoza Martínez<sup>4</sup>**

**Resumen- El emprendedor requiere de diversas herramientas que le permitan estructurar la oportunidad de negocio que ha vislumbrado. Tradicionalmente el plan de negocios ha sido el principal documento sugerido en la estructuración de una idea empresarial; sin embargo, diversas instituciones han buscado otras metodologías más sencillas para evaluar la propuesta. Tal es el caso del Instituto Nacional del Emprendedor INADEM, al establecer un programa de incubación en línea basado en el CANVAS, metodología de reciente creación.** 

**Por lo tanto, el objetivo del presente documento es destacar las principales diferencias y similitudes entre el plan de negocios y el CANVAS del modelo de negocio, con la finalidad de identificar si el segundo funciona como complemento o sustituye al primero. Para ello se hace una revisión documental, y se realiza una serie de entrevistas a tutores de incubadoras de empresas y responsables de programas emprendedores en universidades.** 

**Palabras clave- CANVAS, plan de negocios, Metodología.** 

# **Introducción.**

Dos elementos raíces dan pie a la generación de nuevas empresas o mejoría en las mismas, el emprendedor y la idea negocio. La segunda debe estar sólidamente estructurara y documentada, pues de ello dependerá su adecuada ejecución. Sánchez (2007) establece que existe una débil línea entre el pensamiento y la acción, plasmar la idea en "papel" permite cruzar la línea.

Por diversas décadas las Incubadoras de Empresas han promovido la utilización del plan de negocios como la herramienta de gestación de una nueva unidad económica. Por otro lado, los programas de financiamiento requieren de dicho documento para otorgar el recurso, pues el plan establece parámetros sobre el posible rendimiento del proyecto; pero además, indica que el emprendedor sabe cómo funcionará el negocio, es decir tiene una adecuada planeación.

Sin embargo, el plan de negocios es un documento extenso que requiere inversión en tiempo y recursos; por tanto, han comenzado a surgir nuevas metodologías más esbeltas que se enfocan en menos puntos, pero estratégicos; entre ellos, el CANVAS del modelo de negocio. El uso del CANVAS comienza a palparse, ejemplo relevante de su uso es el Programa de Incubación en Línea PIL.

Así bien el documento pretende responder las siguientes preguntas:

¿Cuáles son las características generales del plan de negocios y el CANVAS?

¿Cuáles son sus semejanzas y diferencias?

- ¿El uso de la metodología depende de los propósitos?
- ¿El CANVAS sustituye al plan de negocios o es un complemento?

 $\overline{a}$ 

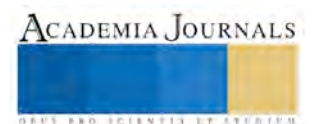

<sup>&</sup>lt;sup>1</sup> Tiempo completo del CU UAEM Zumpango, Estado de México. *ladecaros@uaemex.mx* (autor corresponsal)

<sup>&</sup>lt;sup>2</sup> Tiempo completo del CU UAEM Zumpango, Estado de México. mgsorianoh@uaemex.mx

<sup>&</sup>lt;sup>3</sup> Tiempo completo del CU UAEM Valle de México, Estado de México *amruizr@uaemex.mx* 

<sup>&</sup>lt;sup>4</sup> Profesor del Doctorado en el Instituto de Estudios Universitarios Puebla **mmmvictor@prodigy.net.mx** 

# **Descripción del método**.

Tipo de investigación descriptiva: se presentan las diferencias entre el plan de negocios y el CANVAS del modelo de negocio. Para ello se hace una revisión documental, especialmente se revisa la nueva metodología. Además se entrevista a cinco especialistas en materia de emprendimiento; es decir dos tutores de incubadoras de empresas, un responsable de puntos para mover a México y dos responsables de programas emprendedores en una Universidad.

El estudio se elaboró en el mes de diciembre de 2015. Cabe destacar que los resultados de este trabajo forman parte de un proyecto integral para la generación de herramientas tecnológicas en apoyo al emprendedor.

# **Plan de Negocios vs CANVAS**

Constantemente, la persona con visión emprendedora identifican oportunidades de negocios que otros no ven; para estructurar y clarificar dichas oportunidades existen una serie de metodologías que las formalizan y las transforman en un proyecto empresarial; toda vez que, el proyecto establece a detalle las acciones futuras que los miembros llevaran a cabo para alcanzar los objetivos establecidos (Koenes, 1994).

Una de las metodologías que tradicionalmente se ha utilizado, es el plan de negocios. Este, es un documento lógico, progresivo, realista y estructurado que contempla el resultado de la evaluación del proyecto de inversión (Koenes, 1994). Dicha evaluación abarca el análisis del mercado, la operación técnica y administrativa, así como el desempeño financiero proyectado. Es decir, da observancia a la viabilidad comercial, técnica, organizativa y económica (Hernández, 2007).

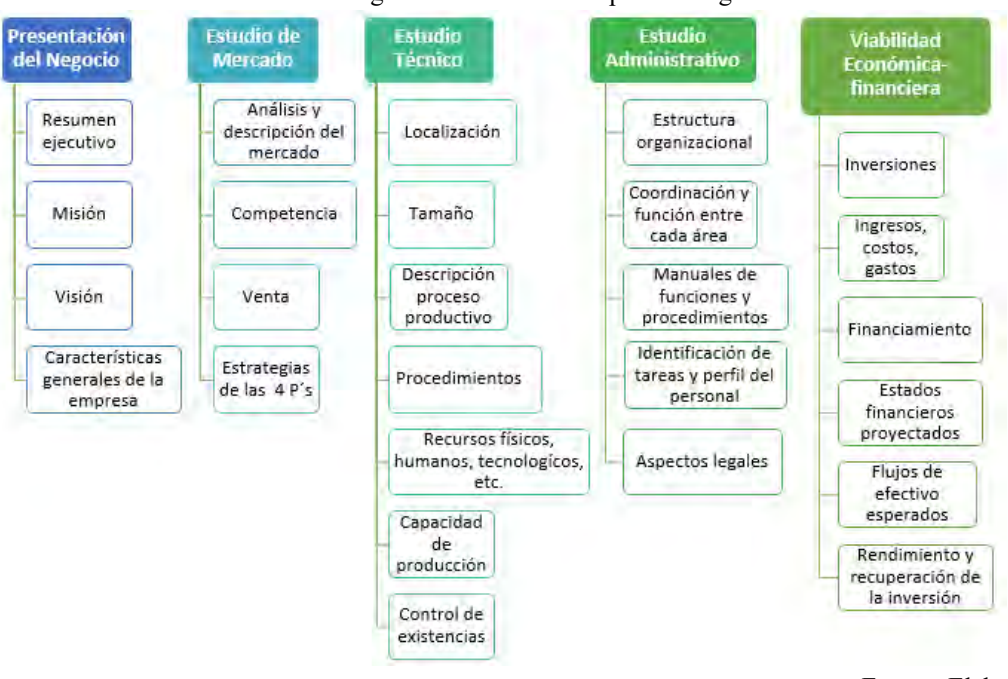

Figura 1. Elementos del plan de negocios.

El Plan detalla las estrategias del cuándo, cómo, porqué, quien estará a cargo, cómo se medirá el progreso, entre otros; pero además, ofrece datos cuantitativos en términos monetarios sobre lo que se gastará, cuánto costará y

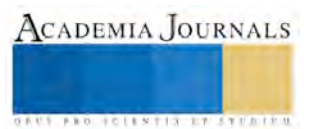

Fuente: Elaboración propia

la retribución del mismo. En la figura 1 se presentan los puntos que se consideran en el plan de negocios, siendo estos no limitativos.

Ahora bien, el plan de negocios persigue dos objetivos (Hernández, 2007):

a) Objetivo externo: la obtención de un financiamiento externo para la empresa.

b) Objetivo interno: brindar a la empresa un plan con componentes estratégicos y tácticos para el desarrollo de la misma.

Por otro lado, se han desarrollado metodologías más esbeltas, permitiendo clarificar la idea de negocio con menor profundidad pero destacando los aspectos más relevantes del mismo. Tal es el caso del CANVAS del modelo de negocio, también conocido como el lienzo del modelo de negocio, en ello se describe, visualiza, evalúa y modifica el modelo de negocio. ¿Qué es el modelo de negocio? Es la base sobre la cual la empresa crea, proporciona y capta valor (Osterwalder y Pigneur, 2010).

Cuando el emprendedor lograr describir la idea de negocio de manera clara, concisa, atractiva sin perder de vista los elementos relevantes, obtiene los primero indicios sólidos de dirección; para alcanzarlo, el lienzo es una herramienta de apoyo.

Nueve módulos conforma el CANVAS y abarcan las cuatro áreas de la empresa: clientes, oferta, infraestructura y viabilidad económica. Los puntos a cubrir son pocos en comparación con el plan de negocios, sin embargo sus creadores consideran son los puntos más relevantes.

Figura 2. Módulos del CANVAS

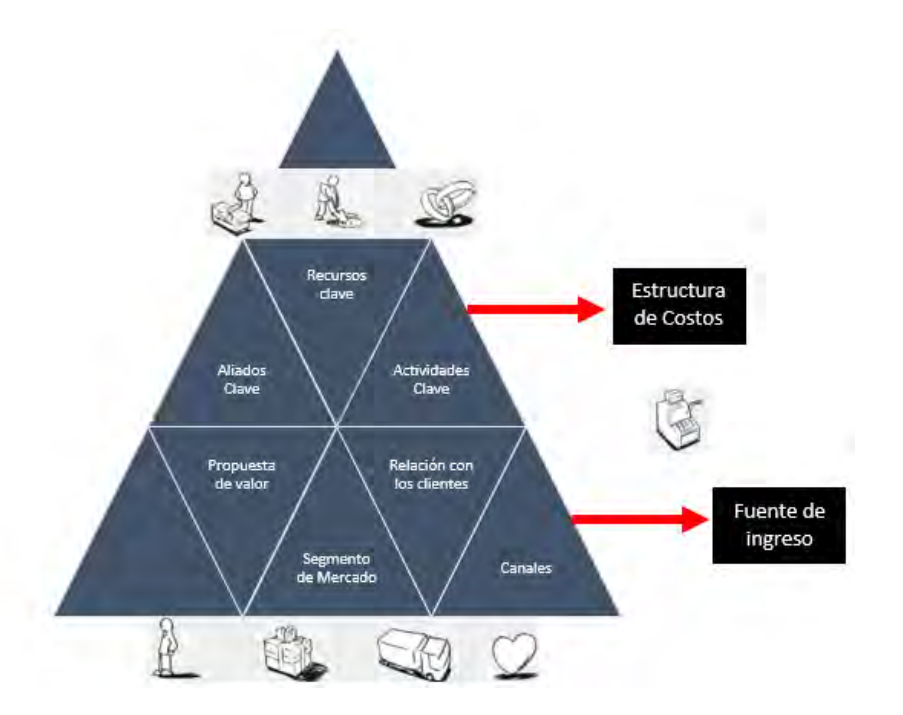

Fuente: Elaboración propia a partir de Osterwalder y Pigneur (2010)

La figura 2 ubica los módulos de forma piramidal, toda vez que la raíz o la base de una idea de negocio parte de las necesidades del cliente. Por una lado la segmentación del mercado, estable un análisis exhaustivo de las necesidades, comportamiento y atributos comunes del cliente, dicha segmentación van desde el mercado en masas

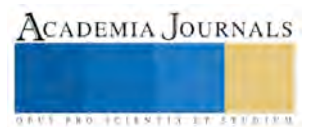

hasta el nicho de mercado. Por su parte, la propuesta de valor representa las ventajas que la empresa ofrece al cliente para satisfacer su necesidad. El valor agregado se traduce en la novedad, la mejora del rendimiento, la personalización, la marca, la accesibilidad, disminución de riesgo, por mencionar algunos.

El canal es otro punto de la base piramidal, sin este el cliente no conoce ni puede disponer del producto o servicio, además le permite evaluar la propuesta de valor y obtener un servicio postventa. Los canales pueden ser de manera directa o indirecta. Y el último punto de la base, la relación con el cliente, en este módulo se establecen la estrategias para captarlo, fidelizarlo; y demás, estimula la venta.

Estos cuatro módulos, son el corazón de la empresa, de ello dependerá que el producto se coloque en el mercado de manera sólida y por consiguiente generará flujos de efectivo de entrada -otro de los módulos del lienzo- . Las fuentes de ingresos pueden ser diversas, o esas es la recomendación. Entre las posibilidades están la cuota de uso, de suscripción, préstamo, concesión de licencias, por mencionar algunos.

En el siguiente peldaño de la pirámide se encuentran los recursos, actividades y aliados clave. Se encuentran en un segundo piso porque estos dependen del planteamiento de los primeros cuatro módulos mencionados. En otras palabras, se proponen los recursos y actividades clave para generar el valor, hacerlo llegar al cliente y establecer una fidelización. Entre los recursos se encuentran los físicos, intelectuales, humanos y económicos. En lo que respecta a los aliados clave, estos son importantes porque reducen los riegos y permiten optimizar recursos.

Estos tres elementos al ser los requerimientos necesarios para llevar a cabo el modelo de negocio, generan costos, de ahí se desprende el módulo de estructura de costos. Existen dos visiones extremas al establecer la estructura de costes. La primara, en el que el objetivo es recortar a su mínimo los costes; o la segunda, los costes no son la prioridad sino la generación de valor.

Al realizar un comparativo respecto al Plan de Negocios y el CANVAS del modelo de negocio, se observa que las dos metodologías retoman las 4 áreas principales en una empresa: mercadotecnia, producción, administración y finanzas, tal y como se observa en la figura 3.

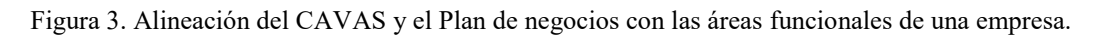

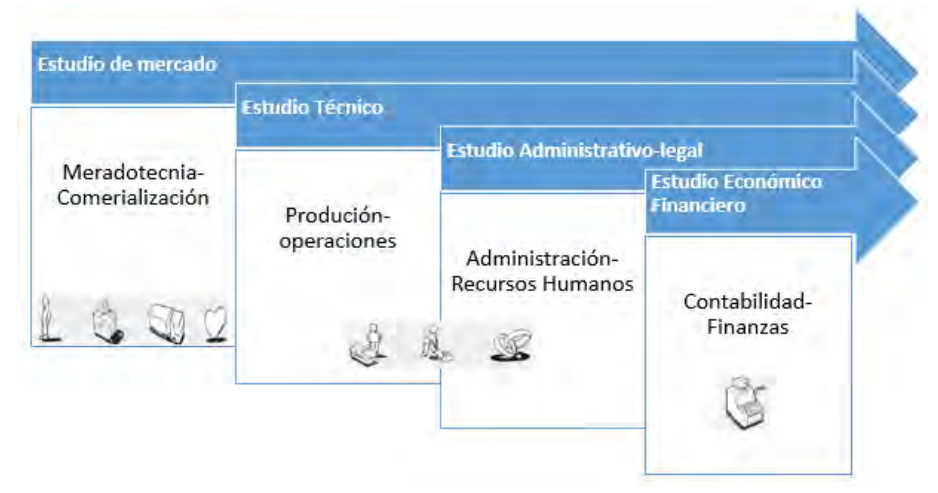

Fuente: Elaboración propia

ACADEMIA, JOURNALS

**FROM FELS TISSUES** 

ACADEMIA JOURNALS

**ARDESTS TRANSPORTE** 

Otras apreciaciones de la figura 3 son:

• La metodología inicia con el estudio del mercado para determinar la necesidad que se busca satisfacer. El estudio de mercado establece un análisis de viabilidad comercial, mientras que el CANVAS se enfoca en el valor agregado que le hará llegar al cliente.

• Ambas metodologías ofrecen datos cuantitativos, sin embargo el plan de negocios ofrece datos más abundantes.

• El CANVAS tiene un mayor interés por aclarar y justificar el producto y servicio, dándole el mayor peso al merado. Mientras que en el plan de negocios se enfoca en la parte financiera para aceptar o rechazar el proyecto.

Los módulos de la parte operativa del CANVAS sólo se enfoca en identificar los elementos clave y relevantes, mientras que el Plan de Negocios detalla.

• Ambas metodologías terminan presentando valores cuantitativos en términos monetarios, aunque el CANVAS presenta generalidades.

Respecto a la pregunto inicial ¿Es una transición o complemento?

Si bien, el CANVAS está haciendo presencia en diversos concursos de emprendedores y como herramienta de selección de algunos programas como PIL, los tutores de incubadoras consideran que es una herramienta aplicable para proyectos tradicionales que desean financiamientos con montos pequeños. Toda vez que si el proyecto requiere montos altos y su tecnología requiere de una evaluación técnica más detallada, es preciso realizar el plan de negocios.

Aunque también se mencionó que el CANVAS puede ser utilizado como una herramienta previa a la generación del plan de negocios, pues esta dará una mejor perspectiva de los elementos delicados que el negocio no puede perder de vista y que serán detallados con el plan de negocios. Destacando que, el lienzo es flexible y es una herramienta que acompaña y puede ser presentado como parte del resumen ejecutivo del plan de negocios.

Retomando algunos testimoniales, del libro de los autores del CANVAS, se menciona que el lienzo les ha funcionado para enseñar a emprendedores novatos del cómo convertir sus planes de negocios en los procesos empresariales necesarios para garantizar la atención en el cliente. Además, les funcionó para presentar un plan de negocios mejor planteado y atractivo. Finalmente el CANVAS les dio la oportunidad de pensar de manera global en la empresa y evitar arrastrarse en los detalles.

# **Comentarios Finales.**

A manera de cierre podemos concluir que el CANVAS es una herramienta que complementa el proceso para iniciar, desarrollar y presentar un plan de negocios; estableciendo especial atención al cliente, sus necesidades y la forma en que la empresa puede satisfacer, con innovación, su necesidad.

En otras palabras el plan de negocios no es sustituido, pues una vez clarificado el modelo de negocio que se quiere gestionar es indispensable detallar y planear su ejecución, con la finalidad de establecer la actividad operativa de la organización.

Con lo revisado hasta el momento, identificamos que el CANVAS establece las directrices estratégicas de la empresa, mientras que el plan de negocios las explica, detalla y complementa. Si bien algunas instituciones o concursos han optado por aplicar el CANVAS en sus evaluaciones, lo cierto es que para arriesgar un capital más elevado se requiere de un documento que de mayor certeza, ese documento es el plan de negocios.

# **Referencias**

- Condusef Portal. Plan de negocios y cómo hacerlo. Recuperado el 15 de diciembre de 2015 en: [http://www.condusef.gob.mx/index.php/empresario-pyme-como-usuarios-de-servicios-financieros/119-plan-de-negocios-y-como](http://www.condusef.gob.mx/index.php/empresario-pyme-como-usuarios-de-servicios-financieros/119-plan-de-negocios-y-como-hacerlo)[hacerlo](http://www.condusef.gob.mx/index.php/empresario-pyme-como-usuarios-de-servicios-financieros/119-plan-de-negocios-y-como-hacerlo)
- INADEM portal. Curso de Incubación en Línea para crear tu empresa. Recuperado el 14 de diciembre 2015 en: <https://fronteras.inadem.gob.mx/lms/www/index.php>
- Koenes A. (1994). El plan de negocios. España: Diaz de Santos SA
- Osterwalder A y Yigneur Y. (2010). Generación de Modelos de Negocio. España: Deusto SA.
- Presentación no publicada de Incubadora de Negocios INCUBASK . Modelo de Negocios.
- Sánchez Cantú (2007). Plan de Negocios del Emprendedor de Éxito. México: Mc Graw Hill
- Santander. Premio a la Innovación empresarial. Recuperado el 20 de diciembre de 2015 en[: http://www.upp.edu.mx/front/wp](http://www.upp.edu.mx/front/wp-content/uploads/2015/09/Guia-de-Plan-de-Negocios.pdf)[content/uploads/2015/09/Guia-de-Plan-de-Negocios.pdf](http://www.upp.edu.mx/front/wp-content/uploads/2015/09/Guia-de-Plan-de-Negocios.pdf)

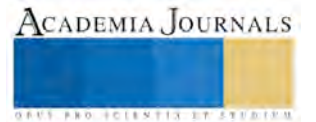

ACADEMIA, JOURNALS

**US PROJECTS TIX I TOLEN FROM** 

# Evaluación del Estrés Laboral en el Sector Turístico de Cárdenas Tabasco

# Raquel Olivia de los Santos de Dios.<sup>1</sup>, Gabriela Hernández Flores.<sup>2</sup> María Lyssette Mazó Quevedo<sup>3</sup>, y Fabiola Torres Méndez.<sup>4</sup>

*Resumen***— El trabajo en los hoteles y restaurantes es variado. Los trabajadores se enfrentan a riesgos físicos y psicosociales, incluidos peligros sociales y jornadas prolongadas. Los informes científicos, nos dejan ver que los riesgos más importantes que conlleva trabajar en este sector son diversos, haciendo referencia al estrés como uno de los riesgos más significativos. (Agencia Europea para la Seguridad y la Salud en el Trabajo., 2008). El objetivo de este estudio es describir el Inventario de Burnout de Maslach y el Perfil de estrés de Kenneth M. Nowack, como instrumentos de evaluación del estrés laboral; su importancia, validez, confiabilidad, estandarización, así como la utilización de dichos instrumentos, en muestras de otras investigaciones. Y generar una propuesta de aplicación en trabajadores del sector turístico de Cárdenas, Tabasco.** 

**Palabras clave—Estrés, Test, Turismo, Perfil.** 

## **Introducción**

Los test psicológicos son una serie de exámenes que nos sirven para identificar ciertos aspectos de la mente, ya sea inteligencia, personalidad, habilidad, aptitud, actitud, etcétera. Estas pruebas son utilizadas para elaborar un psicodiagnóstico para apoyar en el tratamiento psicológico, como requisito para alguna institución (escolar o laboral). (Guerrero, 2011). Esta investigación es la continuación del estudio: "Estrés Laboral" Indicador de Desarrollo Sostenible para los Destinos turísticos, que a la vez parte de un proyecto de investigación denominado Perspectiva de Género en el sector turístico de Cárdenas Tabasco. Por lo cual el presente artículo pretende mostrar los resultados obtenidos a partir del análisis de los test: Perfil de estrés de Kenneth M. Nowack y el Inventario de Burnout de Maslach, instrumentos propuestos para la aplicación en trabajadores del sector turístico de Cárdenas Tabasco. Para posteriormente construir una propuesta derivada de esta segunda fase, del estudio en cuestión.

# **Descripción del Método**

Este artículo pretende revisar y analizar por medio del análisis de contenido, como método de investigación, los test: Perfil de estrés de Kenneth M. Nowack y el Inventario de Burnout de Maslach.

En este estudio nos centramos en un ámbito eminentemente cualitativo. Algunas características de este paradigma de investigación son:

- El investigador como instrumento de medida: los datos son filtrados por el criterio del investigador, de esta forma es evidente que los datos que se extraigan desde este paradigma serán subjetivos. Para evitar este peligro, el investigador debe adiestrarse en una disciplina personal, adoptando una «subjetividad disciplinada», que requiere: autoconciencia, examen riguroso, reflexión continua y «análisis recursivo». De igual forma, se puede emprender el uso sistemático del criticismo externo y la ayuda de críticos.

- No suele probar teorías o hipótesis: es, más bien, un método de generar teorías e hipótesis.

- No tiene reglas de procedimiento: el método de recogida de datos no se especifica previamente. Las variables no quedan definidas operativamente ni suelen ser susceptibles de medición. La base está en la

 $\overline{a}$ 

<sup>1</sup> Raquel Olivia de los Santos de Dios. M.A. Profesora de Tiempo Completo de Psicología en la Universidad Popular de la Chontalpa. Cárdenas, Tabasco. México. raquel270876@hotmail.com.

<sup>2</sup> Gabriela Hernández Flores. Mtra. En Impuestos. Profesora de Tiempo Completo en la Universidad Autónoma de Tlaxcala, Tlaxcala. México. gama1011@hotmail.com

<sup>3</sup> María Lyssette Mazó Quevedo. Mtra. Profesora de Tiempo Completo de Turismo en la Universidad Popular de la Chontalpa. Cárdenas, Tabasco. México. marialyssette@hotmail.com

<sup>4</sup> Fabiola Torres Méndez. M.C. Profesora de Tiempo Completo de Educación en la Universidad Popular de la Chontalpa. Cárdenas Tabasco. México. burguete22@hotmail.com

intuición y en los aspectos artísticos del producto. La investigación es de naturaleza flexible, evolucionaria y recursiva.

- Holística: puesto que abarca el fenómeno en su conjunto.

- Recursiva: el diseño de la investigación es emergente: se va elaborando a medida que avanza la investigación. Cuando se encuentren desajustes importantes se puede incluso replantear el problema, adoptando las modifica que se consideren oportunas.

- Categorización: la metodología cualitativa se basa en el uso de categorías. Se denominan categorías a cada uno de los elementos o dimensiones de las variables investigadas y que van a servir para clasificar o agrupar según ellas las diversas unidades.

- Análisis estadístico: en general no permite un análisis estadístico. En ocasiones se pueden hacer recuentos de frecuencias y categorizaciones, pero solamente cuando se está muy seguro de lo que se cuenta.

- Si aparece un hallazgo no previsto en los objetivos de la investigación, éstos pueden ser Incorporados a la misma. Autores citados por Bisquerra denominan este hecho como Serendipity. (Bizquerra, 1996)

A continuación entenderemos primero el concepto de análisis, que proviene del griego "analusis" (disolución) derivada, a su vez, de "analuein" (desatar, soltar). Por su parte el Diccionario de la Real Academia Española (edición de 1992) define el término "análisis primeramente como "distinción y separación de las partes de un todo hasta llegar a conocer sus principios o elementos", posteriormente, y en su segunda acepción encontramos que es el "examen que se hace de una obra, de un escrito o de cualquier realidad susceptible de un estudio intelectual". En este sentido, diferentes diccionarios consultados aluden a distintos tipos de análisis: clínico, químico, físico…aunque la mayoría no alude a los específicos de las ciencias sociales. No obstante y según diferentes autores, podemos considerar el análisis como la descomposición de un todo en sus partes (Lalande, 1972).

Partiendo de lo anterior, la primera tarea de un investigador es conocer la documentación sobre el problema que está desarrollando; por ello una fase fundamental en toda Investigación es el análisis de los documentos referentes al tema estudiado. Sin embargo, es importante tener en cuenta que los documentos son muy variados, teniendo que recurrir a todos aquellos que demande nuestro problema, sin más limitaciones que su pertinencia y su posibilidad de acceso. (Marín Ibáñez, 1985). Su clasificación, no obstante es difícil dada su abundancia y heterogeneidad, así podemos destacar: - Documentos impresos: libros, artículos o periódicos que tienen un carácter verbal sin descuidar su valor gráfico o numérico. - También dentro del material Impreso se analizan los libros o revistas profesionales, memorias, anuarios, prensa. En este sentido, los datos estadísticos tienen una importancia ineludible. - Documentos de carácter icónico: fotografías, diapositivas, filmes. - Documentos sonoros: discos, cassettes, - Documentos verbo-icónicos: la televisión, el cine o el vídeo. A pesar de la gran diversidad de fuentes susceptibles de análisis, la fuente documental más importante es el vestigio escrito. No obstante, en general, el documento escrito, como fuente de observaciones sociales, tiene carácter secundario ya que no ofrece los mismos fenómenos sociales que han tenido lugar, sino el resultado de la percepción e interpretación de ellos por el escritor, que siempre es parcial e incompleta. Por ello, es obvio que los documentos presentan también un carácter indirecto, ya que no permiten al que los utiliza un contacto directo con los hechos, sino mediato, a través de los documentos. El texto presenta una serie de ventajas: es estético, puede ser copiado y compartido con otros investigadores y utilizado tantas veces como se quiera. También presenta algunas desventajas, existen textos vitales que no son fácilmente accesibles ni están disponibles, a veces la sobrecarga de letra impresa puede llevar a la pérdida de sentido de lo esencial en una investigación. Actualmente con el ordenador, como veremos más adelante, algunos de estos problemas, en parte se han resuelto. A pesar de sus inconvenientes, estudiar rigurosamente documentos escritos constituye un aspecto principal de investigación hoy día. Así, conviene subrayar que en las sociedades modernas la escritura y los medios de comunicación ocupan una posición cada vez más destacada y predominante. En estos medios se recoge y refleja sin duda la vida de las sociedades modernas y los valores, patrones culturales y actitudes ante los problemas del hombre y de la sociedad que se hallan vigentes en cada momento. Por tanto, es un elemento indispensable para el conocimiento de la sociedad, y en él juega un importante papel el análisis de contenido.

A la hora de enfrentarnos al análisis de un texto escrito, podemos hacerlo de diversas formas: - Comparando documentos derivados de una sola fuente. - Comparando mensajes de una sola fuente en situaciones diversas. - Comparando mensajes de dos o más fuentes. - Comparando los mensajes con algún standard de realización (Pérez Serrano, 1984). No obstante, y ante la circunstancia anteriormente reseñada, los diferentes documentos (gráficos, escritos, cónicos, sonoros...) seleccionados se deben someter a un cuidadoso estudio para obtener la información que deseamos. (López, 2002).

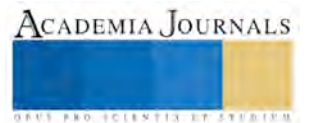

## **Comentarios Finales**

## *Resumen de resultados*

En este trabajo investigativo se estudió el estudiaron los test: Perfil de Estrés de Kenneth M. Nowack y el Inventario de Burnout de Maslach Los resultados de la investigación fueron los siguientes:

**El Perfil de Estrés de Kenneth M. Nowack**, la intención primordial de este test es brindar información a los clínicos y a las propias personas acerca de los factores psicosociales que intervienen en la relación entre estrés y enfermedad. Resulta de gran utilidad para los clínicos –psiquiatras, psicólogos, médicos, educadores de la salud, además puede ser muy práctico en programas organizacionales de salud (p.ej., bienestar, manejo del estrés y salud, adecuación programas de ayuda para el trabajador, etc.) como una herramienta de evaluación de los riesgos para la salud. Debido a que su aplicación es sencilla y ofrece la posibilidad de una calificación rápida, es bastante adecuado para uso rutinario dentro de organizaciones, clínicas, hospitales y para prácticas médicas con grupos o individuales. Además de su empleo con fines de evaluación, es factible usar el Perfil en investigaciones. El perfil de Estrés tiene 123 reactivos que lo hace un instrumento autoaplicable muy accesible y que se puede completar en un periodo bastante razonable. Quienes tienen un nivel de lectura equivalente al de secundaria no deberán enfrentar ninguna dificultad para entender y contestar los reactivos. La mayoría de los individuos lo puede terminar entre 20 y 25 minutos. Esto facilita su aplicación y reduce la resistencia y la fatiga de quienes lo contestan. Este perfil es un instrumento que se desarrolló y normativizó para población general. Como tal su empleo es apropiado con la mayor parte de las muestras de trabajadores de adultos promedio. Las normas se establecieron entre diferentes grupos de edad, pero se debe tener precaución cuando estas se utilicen con adolescentes (menores de 20 años) o individuos mayores (de más de 70 años). Además, éstas se han establecido de manera amplia en adultos trabajadores que son relativamente sanos y que no están bajo tratamiento médico o psicológico.

En cuanto a su fundamentación en este sentido los reactivos que constituyen las escalas del Perfil de Estrés se basan en la teoría cognitiva transaccional, sobre la que se fundamenta la investigación acerca del estrés que propuso primero Lazarus (1981).

Con respecto a su estandarización las normas del Perfil de estrés se desarrollaron con base en datos obtenidos de una muestra de estandarización con individuos adultos sanos provenientes de diferentes campos laborales: cuidado de la salud, aeronáutica, universidades, manufactura, así como servicio de alimentos. La edad de los participantes fue de 20 a 80 años, con una media de 39.5. Hasta cierto punto la muestra fue joven, bien educada y con determinada diversidad racial.

En la etapa de validación el perfil de estrés se ha utilizado en diferentes estudios de validez concurrente del cual mencionaremos uno, el cual incluyó una revisión de los datos que se obtuvieron de 196 empleados profesionales. Los individuos participaban en cerca de 14 talleres de capacitación para desarrollar sus habilidades directivas en diferentes organizaciones.

Por último se espera que al poner el Perfil de Estrés a disposición de los investigadores, en un formato estandarizado y adecuado, se estimulará la investigación en el futuro con el instrumento, en especial en lo que respecta a la relación predictiva entre las puntuaciones del Perfil y una variedad de acciones de salud. Existen diferentes posibilidades para incorporar el Perfil en el servicio clínico y los estudios organizacionales acerca de la promoción de la salud y el bienestar. Los estudios venideros pueden utilizar el Perfil de Estrés para dar seguimiento al cambio individual y como un indicador que ayude a determinar la eficacia de intervenciones especificas en el estilo de vida conductual. La teoría cognitivo-transaccional, que sirve de base al Perfil, proporciona una fuente rica en hipótesis de investigación sobre un buen número de correlatos y dimensiones psicosomáticos específicos. Se espera que este instrumento siga siendo de valor para los investigadores que trabajan en este campo. (M. Nowack, 2002).

**El inventario de Burnout de Maslach (MBI),** El primer inventario creado por Maslach y Jackson (1981, citado en Cordes y Dougherty, 1993) para medir el nivel de Burnout o estar quemado, consistía en un cuestionario de 47 ítems aplicado a una muestra de 605 personas de organizaciones de servicio. Las respuestas obtenidas fueron sometidas a un análisis factorial, del cual se obtuvieron 10 factores compuestos por 25 ítems. Estos a su vez fueron nuevamente sometidos a prueba en una muestra confirmatoria de 420 personas, en la que reaparecieron 4 factores. Finalmente, de ellos quedaron 3 factores, que por su alta contribución a la explicación de la varianza, constituyeron las tres dimensiones del BO, con 22 ítems finales (Cordes y Dougherty, 1993). Por otra parte, la primera edición del MBI mantenía dos tipos de escalas según la frecuencia e intensidad del síndrome. De éstas, la escala de frecuencias es la que muestra una mejor

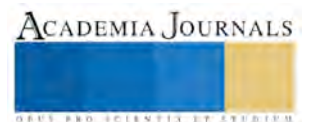

correlación en la mayoría de las investigaciones. Debido a estas razones, los autores han aceptado la utilización de una sola escala de frecuencia en la segunda edición. Así, se desarrolló la versión final del Maslach Burnout Inventory (MBI), el cual fue el primer instrumento científicamente validado sobre el tema (Maslach y otros, 2001).

En la etapa de validación factorial y confiabilidad, el MBI es un instrumento que se utiliza con mayor frecuencia para medir el BO (Burnout), siendo un estándar para el tema (Schaufeli, 1999), no ha podido ser consolidada su validez y confiabilidad para distintos contextos y grupos de profesionales (Bakker, 2002; Barnett, 1999; Gil-Monte, 1999; Grajales, 64 2000; Halbesleben, 2004). Esto es especialmente complejo, dado que se ha observado que se ha tendido a aplicar el instrumento sin tomar en cuenta que no hay coincidencia sobre qué factores son los que realmente mide el MBI. Esto puede deberse a que sus componentes son inestables en cuanto a la estructura factorial (variando la estructura trifactorial propuesta por los autores), a ítems que tienen una pertenencia factorial ambigua y hay problemas relacionados con la construcción de la escala (Bakker, 2002; Barnett, 1999; Gil-Monte, 1999; Grajales, 2000; Halbesleben, 2004). Es por ello que es importante saber si existe el constructo en diferentes contextos y profesiones, para determinar el grado de variabilidad y saber si es una medida universal o circunscrita a un grupo específico. Aún así el MBI cuenta con un adecuado nivel de consistencia interna, que va de 0.75 a 0.90 en muchas de las investigaciones realizadas (Jackson y otros, 1986).

**Utilización de los instrumentos en otras investigaciones.** Estos instrumentos han sido utilizados en investigaciones como: **"**Validación del Maslach Burnout Inventory (MBI), en dirigentes del colegio de profesores A.G. de Chile" (Buzzetti Bravo, Wenk Wehmeyer, & Hein Willius, 2005). "Evaluación del estrés laboral y burnout en los servicios de urgencia extrahospitalaria". (Bernaldo de Quirós Aragón & Labrador Encinas, 2007). "Perfil de estrés y estilo de afrontamiento en pilotos aviadores de la Fuerza Aérea Mexicana" (Rico Jaime, Ramos Gómez, & Almanza Muñoz, 2010), "Estrés en Operadores de Transporte Público de Carga". (Becerra Zamora, Chavez Delgado, & Hernandez Arreguín, 2012), mismas que manifiestan la importancia del uso de dichos instrumentos, y sus benéficos resultados, para la identificación del estrés laboral y la mejora en los trabajadores.

# *Conclusiones*

En general, podemos afirmar que emplear estas herramientas como instrumentos de evaluación y como apoyo para el análisis de indicadores asociados al estrés, así como el posible impacto que este tiene a la salud de las personas, conlleva a un mejora en el rendimiento de las organizaciones turísticas, elevando la calidad del servicio prestado. Concluyendo este estudio proponiendo estos test como recursos viables para su implementación en el proyecto "Perspectiva de Género en el Sector Turístico de Cárdenas Tabasco" en el robo "Estrés Laboral".

## **Referencias.**

- Becerra Zamora, O. D., Chavez Delgado, J., & Hernandez Arreguín, M. A. (Octubre de 2012). "Estres en operadores de transporte público de Carga". Santiago de Querétaro., Querétaro, México.: Universidad Autónoma de Querétaro.
- Bernaldo de Quirós Aragón, M., & Labrador Encinas, F. J. (2007). Evaluación del estrés laboral y burnout en los servicios de urgencia extrahospitalaria. International Journal of Clinical and Healt Psychology., 323-335.
- Bizquerra, A. R. (1996). Métodos de investigación educativa: guía práctica. Barcelona: CEAC.
- Buzzetti Bravo, M. d., Wenk Wehmeyer, E., & Hein Willius, A. (2005). Validación del Maslach Burnout Inventory (MBI) en Dirigentes del Colegio de profesores A.G. de Chile. Chile, Chile: Universidad de Chile.
- Guerrero, C. (24 de Enero de 2011). Consultoría Psicológica Mty. Recuperado el 25 de Enero de 2016, de https://consultoriapsicologicamty.wordpress.com/2011/01/24/test-psicolgicos-su-aplicacin-y-utilidad/
- Lalande, A. (1972). Vocabulaire Technique Et Critique De LS Philosophie. Paris: French&European.

López, N. F. (2002). El análsis de contenido como método de investigación. Revista de Educación, 167-179.

M. Nowack, K. (2002). Perfil de Estrés. México, Distrito Federal., México: Manual Moderno.

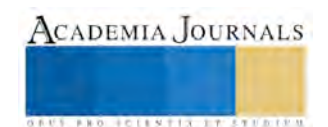

- Pérez Serrano, G. (1984). El análisis de contenido de la presna. La imagen de la Universidad a distancia. Madrid: Universidad Nacional de Educacion a Distancia.
- Rico Jaime, V. M., Ramos Gómez, H. M., & Almanza Muñoz, J. (2010). Perfil de estrés y estilo de afrontamiento en pilotos aviadores de la Fuerza Aérea Mexicana. Rev. Sanid Milit Mex., 158-167.

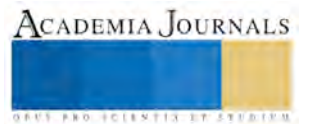

# El Rol Directivo en las Organizaciones Escolares

## M.E. Judith Díaz Domínguez<sup>1</sup>, Dra. Hilda María Ameneyro María Ameneyro<sup>2</sup>, M.C. Francisco Javier Sánchez

Pérez<sup>3</sup>.

*Resumen***— En este artículo se presentan los resultados de una investigación en el campo de Gestión Educativa para develar la construcción del rol directivo en cuatro organizaciones escolares de nivel básico. El trabajo está situado en un paradigma de corte cualitativo e interpretativo; se usó el estudio de casos para mirar la actuación de cuatro directivos de secundaria; esto permitió identificar la peculiaridad y complejidad de la construcción de su rol, así como comprender la realidad que viven durante dicha aprehensión. Se describen tres concepciones: 1) lo que la normatividad dice del rol directivo, 2) lo que el directivo dice de su ejecución en el puesto, y 3) lo que los demás actores perciben, para lo cual se utilizaron instrumentos como revisión documental y entrevistas.** 

*Palabras clave***— Aprehensión, rol, directivo, ideal**.

## **Introducción**

En la actualidad nuestro país enfrenta nuevos posicionamientos y necesidades en diversos escenarios de la actividad humana; la sociedad misma presenta cambios constantes de actuación. La educación es fundamental en el desarrollo de todo país, es ahí donde se inician los futuros profesionistas, y la forma de guiar a las escuelas es crucial en la Gestión Educativa.

Uno de los niveles de la educación básica es la educación secundaria. Los estudiantes que llegan a este nivel habrán pasado por la educación preescolar y primaria obteniendo las herramientas necesarias para una formación multidisciplinaria. Este nivel educativo permite a los adolescentes un desarrollo académico-social que activa competencias para la vida, acompañado por docentes, y dirigidos por una autoridad formal, el directivo.

El directivo como imagen formal, extensiva de su escuela, genera interés para esta investigación ya que es un rol poco estudiado y poco se sabe sobre la construcción de dicha figura, que no deja de ser ambigua y compleja al estar inserta en un escenario plural y holístico que genera tensiones entre los demás actores, además de carecer de una profesionalización.

La figura del directivo es la extensión formal de toda organización escolar ante la comunidad educativa, se define como "*la máxima autoridad de la escuela que asume la responsabilidad directa e inmediata del funcionamiento general de la institución y de cada uno de los aspectos inherentes a la actividad del plantel*" (Acuerdo 98 de Escuelas Secundarias Generales, 1982), dentro de sus funciones se deja en claro que es él quien planea, administra, dirige y guía la escuela.

Para conocer a este personaje, elemento crucial desde cualquier ángulo, se estudió desde la teoría del *Modelo Teatral* que Goffman (1997) propone para acercarse a la realidad que se vive desde una esfera social, y que, Gairín (2004) y Tyler (1991) retomaron para mirar la actuación en la escuela; así la convivencia diaria en una organización escolar se pensó desde la complejidad de una dramaturgia en esta investigación.

Todos los individuos según Goffman (1997) representan a través de sus actuaciones una construcción informal y subjetiva de sus propios roles, los individuos forman una imagen mística fuera del deber ser y la actuación diaria, así que, para comprender las actuaciones del directivo se conoció el discurso de la norma, el discurso del directivo y el discurso de los demás actores, todo para comprender la construcción del rol directivo en las organizaciones escolares.

Bajo este enfoque, existe el concepto popular de que el individuo ofrece su actuación y presenta su función "para el beneficio de otra gente", por lo que la investigación también conoció la mirada de los demás actores sobre las

<sup>3</sup> El M.C. Francisco Javier Sánchez Pérez es profesor de tiempo completo en el Instituto Tecnológico de Apizaco, Apizaco. Tlaxcala. [fjaviersp1@gmail.com](mailto:fjaviersp1@gmail.com)

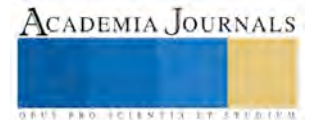

 $\overline{\phantom{a}}$ 

<sup>1</sup> La M.E. Judith Díaz Domínguez es Profesora de Ciencias Básicas en el Instituto Tecnológico de Apizaco, Apizaco, Tlaxcala. [ing.diaz.dg@gmail.com \(](mailto:ing.diaz.dg@gmail.com)**autor corresponsal)** 

<sup>2</sup> La Dra. Hilda María Ameneyro María Ameneyro es profesora de tiempo completo en el Instituto Tecnológico de Apizaco, Apizaco. Tlaxcala. [ameneyro.hilda@gmail.com](mailto:ameneyro.hilda@gmail.com)

actuaciones diarias del directivo en la ejecución de su rol. Dos informantes clave que dieron discurso sobre las actuaciones del director en su escuela.

## **Descripción del Método**

El trabajo se situó en un paradigma de corte cualitativo e interpretativo que develó la realidad de la aprehensión del rol directivo a través de lo que se vive en la escuela; se usó el estudio de casos para mirar la actuación de cuatro directivos de diferentes escuelas secundarias generales de la zona 08 del estado de Tlaxcala con sus respectivos informantes clave; esto permitió identificar la peculiaridad y complejidad de la construcción de su rol, así como comprender la realidad que viven durante dicha aprehensión.

Los cuatro directivos de esta investigación tuvieron características semejantes respecto a su rol y condiciones de actuación muy similares en sus diferentes escenarios, esto es, no debían tener más de cinco años en su puesto, así como pertenecer a la misma zona escolar y lo más importante un nombramiento formal que diera cuenta de la asunción al puesto.

Los instrumentos utilizados en la recolección de información fueron, en un primer momento, la revisión documental que permitió tener referentes normativos sobre el deber ser del rol directivo, y en un segundo momento, entrevistas semi-estructuradas que permitieron dar seguimiento a los argumentos de los actores, el directivo por un lado y de sus informantes por otro.

Con lo anterior se describen tres concepciones: 1) lo que la normatividad dice del rol directivo, 2) lo que el directivo dice de su ejecución en el puesto, y 3) lo que los demás actores perciben.

## **Comentarios Finales**

## *Resumen de resultados*

Los resultados incluyen definiciones tales como: "Para mí el director es el personaje que debe empatizar con todo su personal para orientarlos en el desempeño de sus labores para el manejo y funcionamiento de la institución". "Yo creo que un directivo ideal no existe, en mi caso siento que me falta mucha experiencia".

Los resultados apuntan a dos formas de construcción de imagen directiva. La primera representa una figura idealizada y formal como un directivo que dialoga y sabe escuchar; que es carismático; atento e imparcial; todos hablan bien de su trabajo y se sienten escuchados, la segunda como un directivo que crea una imagen totalmente mistificada, es decir, sus informantes dudan de su credibilidad y lo catalogan como aprendiz al dirigir la Escuela. Se encontró además que ambas imágenes están llenas de engaños y controversia.

Por un lado el directivo argumenta el cumplimiento del deber ser: "Primero hay que entender que un buen líder debe tener varias facultades el hecho de saber escuchar, el hecho de saber entender qué es lo que pasa allá, porque estamos de ese lado y sabemos por experiencia que es lo que está sucediendo en esa área, en esa parte dónde están frente a los chicos ... nosotros como gestores pues tenemos que aprender primero a tratar a los padres de familia, saberlos escuchar, hacerlos que se comprometan a un trabajo de equipo, porque también ellos no están lejos de la educación, también ellos deben participar en el ambiente educativo junto con sus hijos y los maestros"

Por otro lado, otro directivo enuncia bajo la misma línea el no cumplimiento de la norma: "La verdad es que pasa algo muy curioso aquí, cuando se toma una decisión que implica, por ejemplo, poner a disposición a un compañero de trabajo porque irrumpió gravemente en la norma… entonces para qué hacemos tanto teatro, mejor negociamos con él y buscamos compromisos y le damos seguimiento apoyando lo más que se pueda" (Directivo 3).

Finalmente los demás actores (informantes) perciben su actuación de diferente forma: "El director siempre trata de comportarse como lo que es, la máxima autoridad, nunca lo vemos que llegue desalineado, siempre con traje; siempre se dirige a nosotros con propiedad y con un buen lenguaje, predica con el ejemplo su imagen es pulcra totalmente" (Prefecto); "En realidad a veces ellos no saben nada en cuanto al papeleo, en cuanto a la administración de la escuela y delegan la responsabilidad al personal administrativo. Algunos no saben ni llenar formatos que se requieren y delegan toda la responsabilidad. Háganlo o si no, les levanto un acta, muchas veces hasta amedrentando.

No son claras las instrucciones. Muchos directores han llegado y no saben nada de lo administrativo, mucho menos saben cómo darnos indicaciones de qué hacer" (Administrativo 2).

Libro Digital ISBN 978-1-939982-21-6

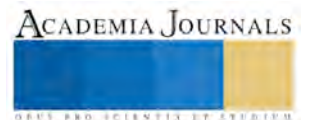

Se encontró, que en la construcción y aprehensión del rol directivo el individuo no deja de lado la subjetividad y buen juicio que para él es inherente a sus actos, como su propia personalidad en la ejecución del puesto; él, entre el deber hacer funcionar la escuela con base a la norma, se desprende de dicho discurso para atender las tensiones que se generan en torno al buen funcionamiento de las actividades diarias, hecho que le permite caer en la negociación y tergiversación en muchos casos, sin poder evitar la parte subjetiva que el individuo guarda en la representación de cualquier rol, aunque él no lo reconozca.

### *Conclusiones*

En conclusión la investigación reveló que el rol directivo se construye dependiendo del escenario y cómo cada actor desea apropiar su rol, análogo a una dramaturgia. Existen actores que desempeñan mucho mejor que otros su papel de actuación, y espectadores que juzgan bajo su propio criterio, el directivo no se acerca a una figura ideal en la ejecución de su rol porque hasta hoy no existe. El directivo se construye a través de lo que para él es importante como ejecutor, desapegado en algunos casos de la norma, y sobre lo que los demás puedan percibir de su actuación.

Por otro lado hay un espacio igualmente blanco entre lo que emana del directivo y lo que los demás actores perciben, ya que no todos percibieron las cosas de la misma forma, y no todas las actuaciones significaron los mismo para todos los observadores; se colocó otra línea de connotación diferente a la que desde un principio el director había diseñado para que todos sus observadores percibieran.

Finalmente la tergiversación en el desempeño de su rol, para los directivos, más que una característica de su actuación es una práctica que está muy apegada a su imagen, cambian de rol cuando llegan a su contexto y tratan de cumplir con la formalidad que el rol demanda por encima de sus propias personalidades. Sin embargo, como se develó en la investigación la segunda imagen del directivo demuestra incongruencia en sus actos muy distante a lo que los demás esperan de él.

#### **Referencias**

Gairín, J. (2004), "La organización escolar: contexto y texto de actuación", Venezuela, Editorial Aula Abierta.

Goffman, E. (1997), "La representación de la persona en la vida cotidiana", Buenos Aires-Madrid, Editores Amorrortu.

Tyler, W. (1991), "Organización escolar", Madrid, Editorial Morata.

### **Notas Biográficas**

La **M.E. Judith Díaz Domínguez** es maestra titular del Tecnológico Nacional de México, egresada de la carrea de Ingeniería Industrial por el Instituto Tecnológico de Apizaco y Egresada de la Maestría de Educación con Campo en Gestión Educativa por la Universidad Pedagógica Nacional. Ha realizado investigaciones en el campo de educación y contribuido a la capacitación de docentes de nivel básico en temas de Gestión y Calidad Educativa, participado en el *II Congreso Internacional de Educación* denominado *Transformación Educativa*, celebrado en Septiembre 2015, y colaborado en investigaciones educativas. Actualmente es colaboradora del cuerpo académico *"Docencia y Desarrollo Tecnológico en Ciencias Básicas"* del Instituto Tecnológico del Apizaco y participa en el departamento de Ciencias Básicas impartiendo materias en las diferentes ingenierías.

La **Dra. Hilda María Ameneyro María Ameneyro** es profesora de tiempo completo en el Instituto Tecnológico de Apizaco, impartiendo asignaturas de Ciencias Básicas. Es Egresada de la Licenciatura en Física de la UNAM, y realizó sus estudios de Doctorado, en Física Educativa, en el Centro de Teacher. Sus investigaciones han sido en el área de la modificabilidad cognitiva. Ha presentado ponencias en Costa Rica, Cuba, Barcelona, Chipre, Asturias, así como en varios estados de la República Mexicana. Actualmente es miembro del cuerpo académico Docencia y Desarrollo Tecnológico en Ciencias Básicas.

El **M.C. Francisco Javier Sánchez Pérez** es maestro de tiempo completo del Tecnológico Nacional de México, egresado como Ingeniero Bioquímico de la Escuela Nacional de Ciencias Biológicas del Instituto Politécnico Nacional, obtuvo el grado de Maestro en Ciencias en Ciencias de la Computación en el Instituto Tecnológico de Apizaco. Ha realizado investigación en el área de meteorología, series de tiempo fractales, y participado en el *II Congreso Internacional de Educación* denominado *Transformación Educativa*, celebrado en Septiembre 2015. Actualmente es colaborador del cuerpo académico *"Docencia y Desarrollo Tecnológico en Ciencias Básicas"* del Instituto Tecnológico del Apizaco y participa en el departamento de Ciencias Básicas impartiendo asignaturas del área de estadística.

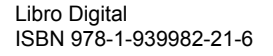

# PLAN DE ABASTECIMIENTO DE INSUMOS PARA TIENDAS DE CONVENIENCIA UTILIZANDO "TRAVEL SALESMAN PROBLEM"EN EL MUNICIPIO DE APIZACO TLAXCALA"

Dr. Héctor Domínguez Martínez<sup>1</sup>, Dr. Jorge Luis Castañeda Gutiérrez<sup>2</sup>, Dr. Miguel Ángel Rodríguez Lozada<sup>3</sup>, MC. Juan Carlos Castañeda Gutiérrez<sup>4</sup>

*Resumen—* **El presente artículo muestra un plan de abastecimiento de insumos para tiendas de conveniencia donde se muestra las posibles rutas, partiendo de un CEDIS ubicado en un lugar ya previamente establecido: para esto se requiere conocer los nodos y arcos que establezcan las diferentes posibilidades para su abastecimiento. Se requiere realizar un algoritmo donde se vean las posibilidades de optimizar las entregas con la mínima distancia sin regresar por los nodos anteriores. Para esto utilizaremos el problema del agente viajero "Travel Salesman Problem" (TSP por sus siglas en ingles), para determinar la ruta más cercana a la óptima, y cubriendo todos los puntos de abastecimiento.** 

*Palabras clave***— Redes, ruteo, .centros de distribución.** 

#### **Introducción**

Actualmente el sistema de transporte de cualquier índole requiere un estudio muy amplio para satisfacer las necesidades del abastecimiento de materias primas, materiales u otro recurso que requiera la transportación. Este tema que ha propiciado una amplia variedad de estudios de distintos casos y con muy variados enfoques. En esta investigación se trata un caso de distribución de determinar un plan para mejorar la ruta del CEDIS a los diferentes negocios de conveniencia de la misma empresa (CHOCCO´s) de la ciudad de Apizaco, iniciando un punto de partida del CEDIS a los CHOCCO´s, para regresar al punto de partida. El objetivo es encontrar un recorrido completo que conecte todos los nodos de una red, visitándolos tan solo una vez y volviendo al punto de partida. El TSP tiene gran aplicación en el ámbito de la logística y distribución, así como en la programación de curvas de producción. El problema del agente viajero tiene una variación importante, y esta depende de que las distancias entre un nodo y otro sean simétricas o no, es decir, que la distancia entre A y B sea igual a la distancia entre B y A, puesto que en la práctica es muy poco probable que así sea. La cantidad de rutas posibles en una red está determinada por la ecuación: *(n-1)!*

Es decir que en una red de 5 nodos la cantidad de rutas probables es igual a (5-1)! = 24, y a medida que el número de nodos aumente la cantidad de rutas posibles crece factorialmente. Lo cual significa un ahorro significativo en el tiempo de procesamiento de rutas de gran tamaño.

<sup>&</sup>lt;sup>3</sup> El Dr. Miguel Ángel Rodríguez Lozada es profesor de la maestría en Ingeniería Administrativa en el Tecnológico Nacional de México Campus Apizaco, Tlaxcala. marodriguez@itapizaco.edu.mx<sup>4</sup>El MC. Juan Carlos Castañeda Gutiérrez es profesor de la Licenciatura en Ingeniería Electromecánica en el Tecnológico Nacional de México Campus Apizaco, Tlaxcala

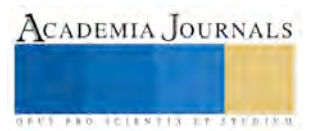

 $\overline{a}$ 

<sup>&</sup>lt;sup>1</sup> El Dr. Héctor Domínguez Martínez es Profesor de la maestría en Ingeniería Administrativa en el Tecnológico Nacional de México Campus Apizaco, Tlaxcala<u>[. thor\\_dom@hotmail.com.](mailto:thor_dom@hotmail.com)</u><sup>2</sup> El Dr. Jorge Luis Castañeda Gutiérrez es profesor de la maestría en Ingeniería Administrativa en el Tecnológico Nacional de México Campus Apizaco, Tlaxcala jlcastgu@icloud.com

Esta investigación desarrolla un algoritmo que busca dar alternativas para generar las rutas que se pretenden abordar y nos generen menor kilometraje de recorrido entre cada sucursal, con la consideración de que el directorio de establecimientos es dinámico y por tanto las rutas son vigentes durante un periodo de tiempo limitado a la vida de los distintos establecimientos. La complejidad del cálculo del TSP ha despertado múltiples iniciativas para mejorar la eficiencia en el cálculo de rutas. El método más básico es el conocido con el nombre de fuerza bruta, que consiste en el cálculo de todos los posibles recorridos, lo cual se hace extremadamente ineficiente y casi se imposibilita en redes de gran tamaño. También existen heurísticos que se han desarrollado por la complejidad en el cálculo de soluciones óptimas en redes robustas, es por ello que existen métodos como el vecino más cercano, la inserción más barata y el doble sentido. Por último se encuentran los algoritmos que proporcionan soluciones óptimas como el método de branch and bound (ramificación y poda) que trabaja el problema como un algoritmo de asignación y lo resuelve por medio de método simplex o la programación entera

Esta investigación tiene por objetivo presentar la mejor ruta de distribución para abastecer a las tiendas CHOCCO Servicios, S.A. de C.V. Ubicadas en Apizaco, Tlax; mediante el problema del agente viajero Travel Salesman Problem (TSP por sus siglas en inglés).

De igual manera se muestra una corrida con el software LINGO: (Linear Generalize Optimizer) es una herramienta simple para formular problemas lineales y no lineales, resolverlos y analizar su solución. El resultado que LINGO nos proporciona es la optimización que nos ayuda a encontrar el mejor resultado: la ganancia más alta, o el costo más bajo. A menudo estos problemas involucran el uso más eficiente de los recursos. Los problemas de optimización son clasificados a menudo como lineales o no lineales, dependiendo si las relaciones en el problema son lineales con respecto a las variables.

# **Descripción del Método**

A continuación se presenta el desarrollo del Problema del Agente Viajero (TSP por sus siglas en inglés) resuelto por el método del vecino más cercano o búsqueda tabú, donde se tienen 9 establecimientos las cuales deberán ser visitadas, para ello se debe obtener la ruta óptima de distribución con el objetivo de que sea en la menor distancia para ahorrar recursos.

En la tabla 1 se presentan los establecimientos CHOCCO en la ciudad de Apizaco Tlax; así mismo en la figura 1 su ubicación geográfica.

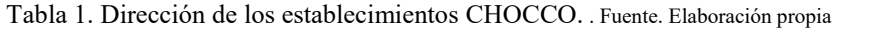

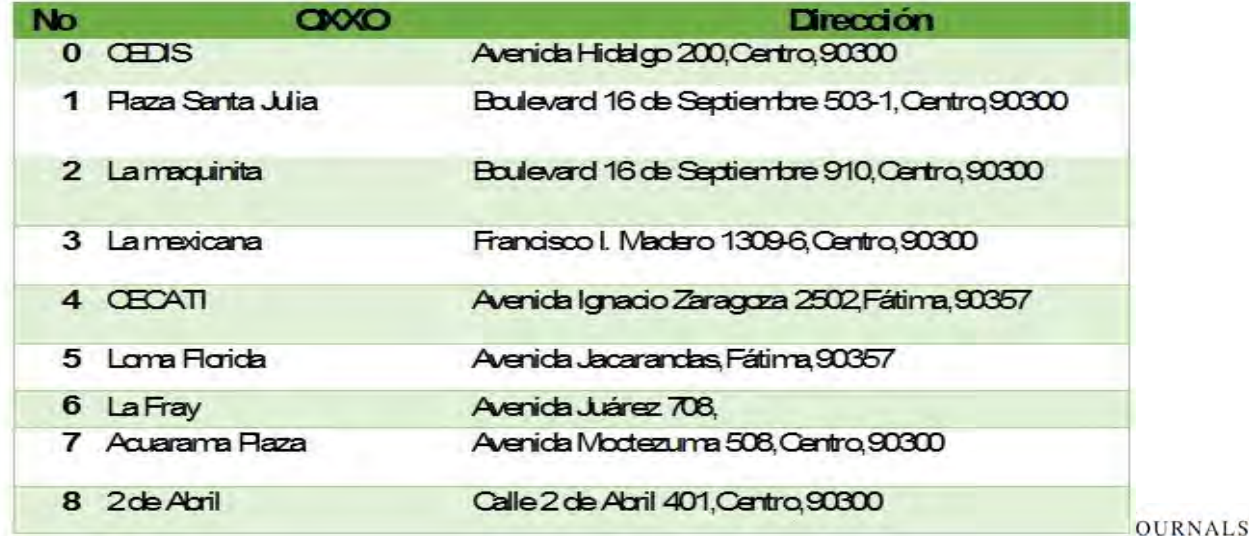

En la figura 1 se representa la distancia que hay entre cada tienda CHOCCO.

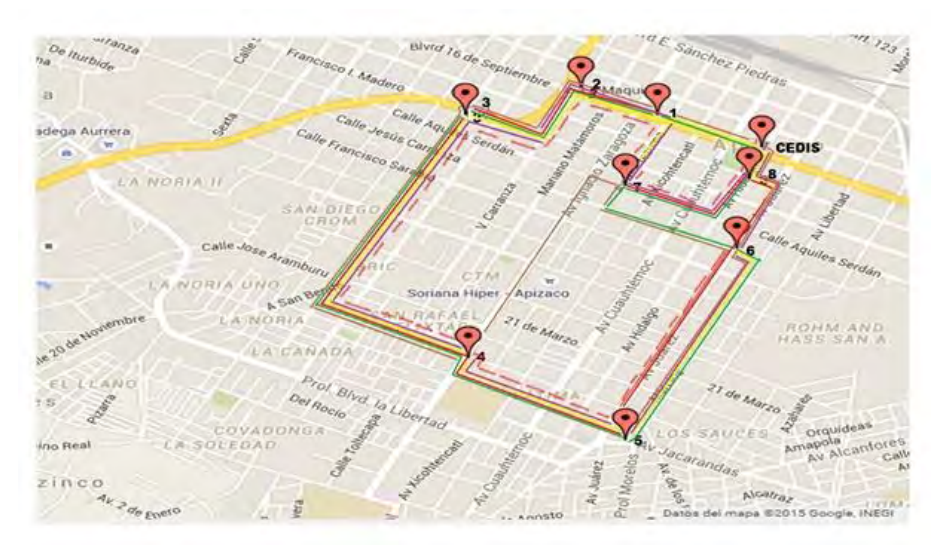

Figura 1. Distancia entre nodos. Fuente. Elaboración propia

La tabla 2 presenta las respectivas iteraciones relacionadas con la distancia existente entre cada punto.

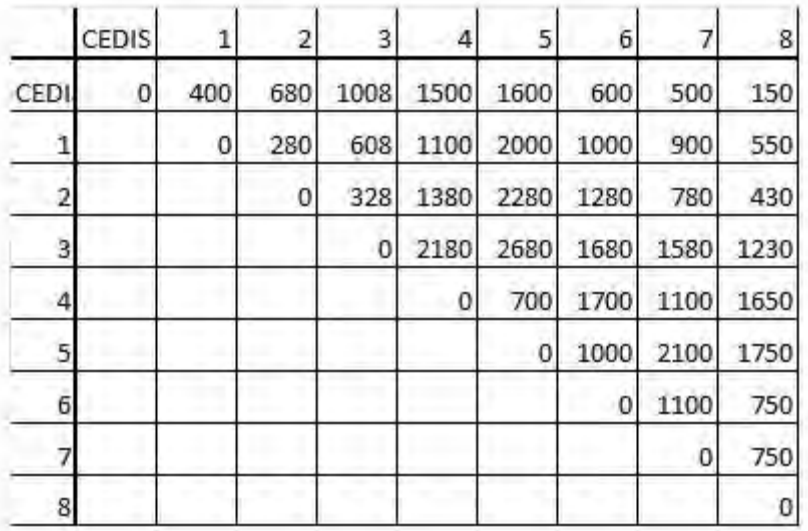

Tabla 2. Interacciones. Fuente. Elaboración propia

Para el caso en estudio tenemos 8 nodos por lo que se tendrían 56 combinaciones que se derivan de la matriz anterior, las cuales representan las posibles rutas de distribución que se pueden obtener.

 Utilizando el método del vecino más cercano se realiza la posible combinación de nodos como se muestra en la figura 2.

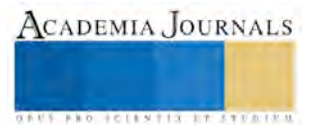
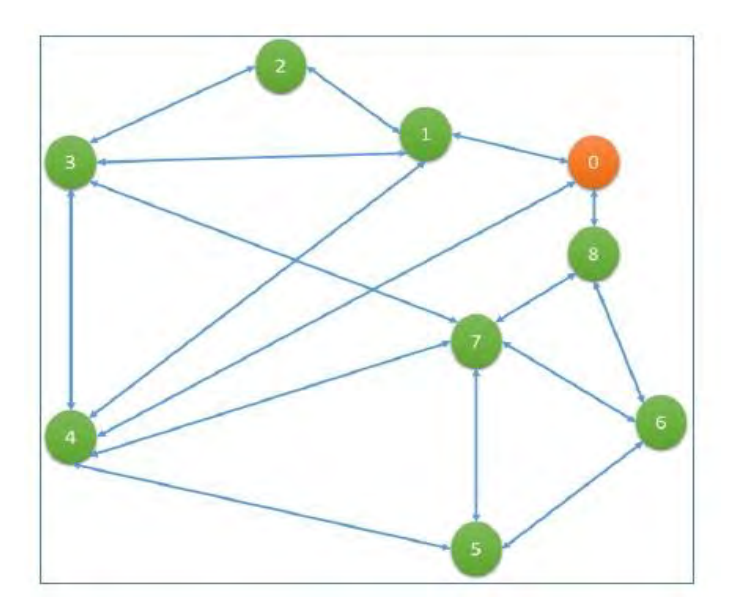

Figura 2. Combinación de nodos. Fuente. Elaboración propia

En esta investigación solo se consideró analizar las rutas principales, por lo que se representa por medio de un grafo cada ruta de distribución y su solución. Dichas combinaciones se muestran en las siguientes figuras 3,4 y 5.

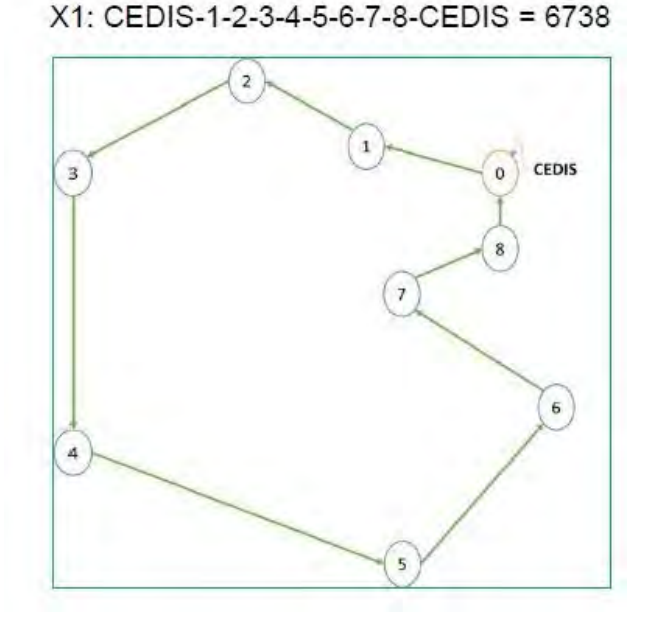

Figura 3. Combinación de nodos 1.

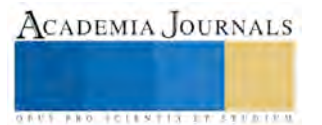

# X2: CEDIS-7-8-6-5-4-3-2-1-CEDIS=6888

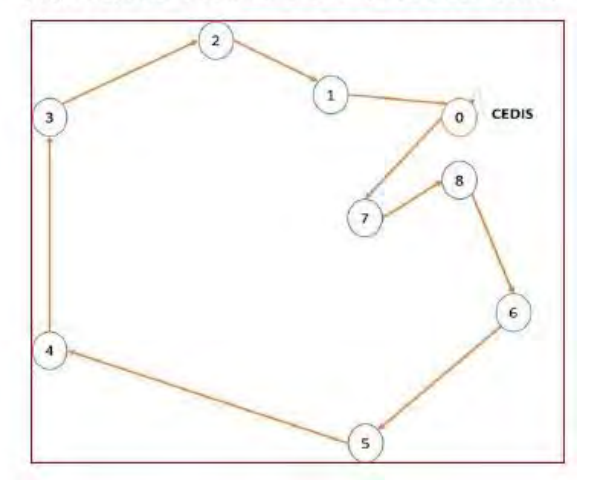

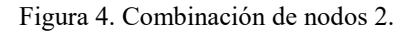

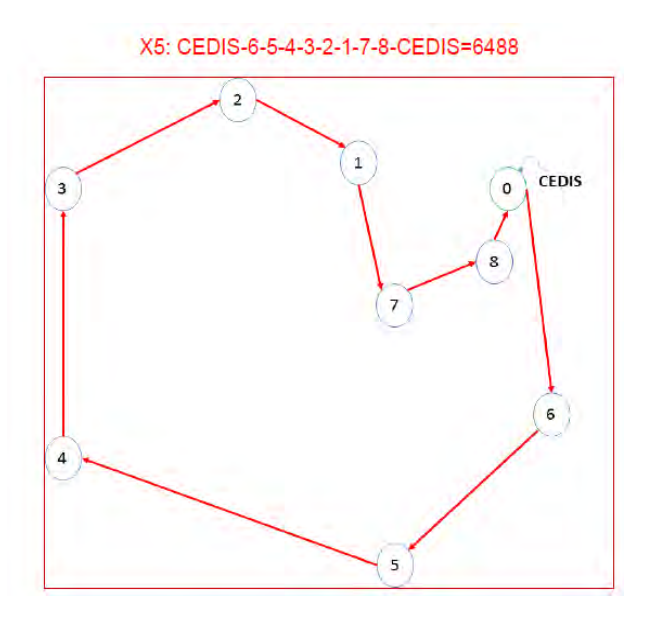

Figura 5. Combinación de nodos 3. Fuente. Elaboración propia

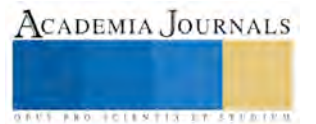

 La combinación numero 3 es la mejor combinación debido a que nos refleja la ruta más corta con una longitud de 6488 kilómetros Al utilizar el software Lingo este nos determina la solución de la combinación 3 en un tiempo de 2.32 seg. lo cual el resultado se refleja de forma inmediata.

#### **Comentarios Finales**

Mediante el Problema del Agente Viajero se puedo resolver de manera sencilla el diseño de la ruta de distribución del Cedis a los diversos establecimientos CHOCCO ubicados en la Cd. De Apizaco, llegando a la conclusión de que la ruta óptima es **X5: CEDIS-6-5-4-3-2-1-7-8-CEDIS=6488** considerando que la estrategia de distribución es por la noche, minimiza costos de combustible y tiempo de recorrido, por lo tanto ocupar está ruta es una estrategia que puede ayudar a la empresa CHOCCO a maximizar la utilidad.

#### **Referencias**

Berman, Piotr; Karpinski, Marek (2006), 8/7-approximation algorithm for (1,2)-TSP, Proc. 17th ACM-SIAM Symposium on Discrete Algorithms (SODA '06), pp. 641–648.

Johnson ,D., Gutin, G., McGeoch, L., Yeo,A., Zhang,W., Zverovitch, A. (2002). Experimental Analysis of heuristics for the ATSP. The Traveling Salesman Problem and its Variations. 445-487.

Woeginger, G.J. (2003), Exact Algorithms for NP-Hard Problems: A Survey, Combinatorial Optimization – Eureka, You Shrink! Lecture notes in computer science, vol. 2570, Springer, pp. 185–207.

Öncan,T., Kuban A., Laporte, G. "A comparative analysis of several asymmetric traveling salesman problem formulations". Computers Operational Research. 36 Issue III. 2009. 637-654.

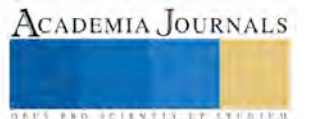

# **VARIACIÓN ESTACIONAL DE LA PRESENCIA DE LARVAS INFESTANTES DE NEMÁTODOS GASTROINTESTINALES EN DIEZ UNIDADES DE PRODUCCIÓN OVINA DE SAN DIEGO XOCOYUCAN TLAXCALA**

Alejandra Elizalde Pérez<sup>1</sup>, Wenceslao García Jiménez<sup>2</sup>, Paulina Mariana Ordoñez García<sup>3</sup> y Ana María Ortiz de Montellano Nolasco<sup>4</sup>

*Resumen*— **La presencia de larvas infectantes de NGI durante la época de seca en pastos, determina el nivel de infestación en pastos consumidos por ovinos en la comunidad de Xocoyucan Tlaxcala, la investigación tuvo como objetivo la identificación de géneros existentes, prevalencia de larvas infectantes (L3) así como el diseño de estrategias para su control, se realizaron muestreos en la zonas establecidas, posteriormente para la recuperación de larvas, se utilizaron técnicas de lavado de pasto, técnica de Baerman, para el conteo e identificación, se usó la guía para diagnóstico parasitológico veterinario (RCV/FAO). Dando resultado que el género que mayor prevalencia presento fue: Strongyloide. Siendo las zonas de pastoreo las de mayor infestación, lo anterior nos permite proponer alternativas de control.** *Palabras clave***—Nemátodo, Género, Larva infestante, Pasto** 

#### **Introducción**

 En la actualidad las enfermedades parasitarias afectan la productividad de los ovinos en pastoreo y son consideradas como uno de los principales problemas que enfrenta esta especie. Afectan con mayor frecuencia a animales jóvenes en desarrollo, provocando baja ganancia de peso y retraso en el crecimiento (GONZALEZ, 2011).

Cuando la alimentación del ganado es a nivel de pastoreo los animales son más susceptibles a parásitos gastrointestinales. Los ovinos se debilitan y contraen enfermedades secundarias, provocando descensos en los índices productivos y reproductivos.

La distribución en espacio y tiempo de las formas infectivas de parásitos intestinales en el suelo se encuentra relacionada con las características estructurales del mismo, la presencia de cobertura vegetal y las condiciones climáticas del medio. Conocer el ciclo biológico y sus cambios durante el año en una región es un factor de gran importancia ya que conociendo la dinámica de cada una de las fases, se pueden diseñar estrategias de control total o parcial de estos nemátodos gastrointestinales

Observando la problemática provocada por la presencia de larvas infestantes dentro de las zonas forrajeras de corte y de pastoreo se tuvieron como objetivos:1) Determinar los géneros de NGI presentes en los pastos consumidos por ovinos de las unidades de estudio. 2) Determinar prevalencia de larvas L3 de NGI durante las estaciones de nortes y seca, 3) Diseñar y proponer estrategias de manejo sanitario preventivo y correctivo de los pastos.

<sup>4</sup> .Ana María Ortiz de Montellano Nolasco es Dra. En Ciencias Agropecuarias. Docente investigadora del Instituto Tecnológico del Altiplano de Tlaxcala. anamontellano@yahoo.com

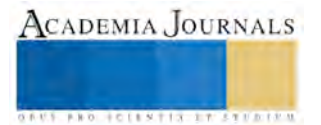

 $\overline{a}$ 

<sup>&</sup>lt;sup>1</sup> Alejandra Elizalde Pérez es Alumna tesista del Instituto Tecnológico del Altiplano de Tlaxcala. <u>[alexaaguila\\_18@hotmail.com](mailto:alexaaguila_18@hotmail.com)</u>

<sup>2</sup> Wenceslao García Jiménez es Alumno tesista del Instituto Tecnológico del Altiplano de Tlaxcala. [holstein\\_mexico\\_wen2015@Outlook.es](mailto:holstein_mexico_wen2015@Outlook.es)

<sup>3</sup> Paulina mariana Ordoñez García es Alumna tesista del Instituto Tecnológico del Altiplano de Tlaxcala. [mariana.garcia.op@gmail.com](mailto:mariana.garcia.op@gmail.com)

ACADEMIA, JOURNALS

**ARD RELEASED PROFILER** 

#### **Descripción del Método**

El presente proyecto se realizó en la localidad de San Diego Xocoyucan, en el municipio de Ixtacuixtla de Mariano Matamoros en el estado de Tlaxcala, encontrándose a 2200 MSNM, con un eje de coordenadas de geográficas entre los 19 grados 20 minutos latitud norte y 98 grados 23 minutos latitud oeste. Se realizaron encuestas a los productores acerca de las características básicas de las fuentes de alimentación de los rebaños como son; superficie, cultivo, sistema de riego, labores culturales, etc. Posteriormente y sobre la base de lo anterior se clasificaron las zonas en: 1) zona de forraje de corte, y 2) zona de pastoreo. Las primeras se refieren al lugar donde el productor solo obtiene el forraje para la alimentación del rebaño, siendo el cultivo primordial la alfalfa. La segunda son áreas de pastoreo directo, el rebaño se alimenta en estos lugares, por lo regular son pastizales con especies nativas.

Para el desarrollo del proyecto se realizaron muestreos quincenales de material vegetativo en cada tipo de zona, dando inicio en la segunda semana del mes de Marzo y concluyendo en el mes de Junio del año 2015. La colecta de material vegetativo en las zonas se realizó utilizando la técnica de Rodríguez et al. (1994) realizando recorridos en forma de "N" o "W" con la finalidad de cubrir toda la superficie. El horario de colecta fue de 6:30 a 7:15 horas cada 15 días resultando un total de 6 muestreos. Cada muestra se identificó y etiquetó para su posterior análisis a nivel de laboratorio.

En el laboratorio, se procedió en primera instancia a la recuperación de larvas mediante la técnica de Baerman (1917) y a las 24 horas se realizó el centrifugado de la muestra. Para el conteo de larvas se tomó una alícuota de la misma y se puso en un portaobjetos observando con un microscopio compuesto con un objetivo de 10X. A la muestra en portaobjetos se le agregó una gota de lugol con la finalidad de fijar el espécimen y observar mejor las estructuras morfológicas. Posteriormente se usó para la identificación los de los géneros: 1) La clasificación de larvas (L3) de nemátodos gastrointestinales (E. Liébano, 2004) y 2) la guía RCV/FAO para diagnóstico parasitológico veterinario.

Con la información recolectada se determinaron los géneros presentes y frecuencia relativa, así como el total de larvas recuperadas, según el tipo de aprovechamiento forrajero (tipos de zonas).

#### **Resultados**

La figura 1 muestra la clasificación de nemátodos según Meana y Rojo (1999) de los géneros encontrados. En la figura 2. Se presenta el porcentaje total de géneros que se obtuvieron en la zona de forraje de corte siendo Bonustonum y Ostertagia de los más frecuentes. Mientras que en las zonas de pastoreo el género Cooperia y Ostertagia fueron los mayor prevalencia. Cabe mencionar que la presencia de Strongyloide durante el estudio se obtuvo en ambos tipos zonas con porcentajes mayores al 50%.

242

ACADEMIA JOURNALS

FRO FOLENTIS EXISTENTS

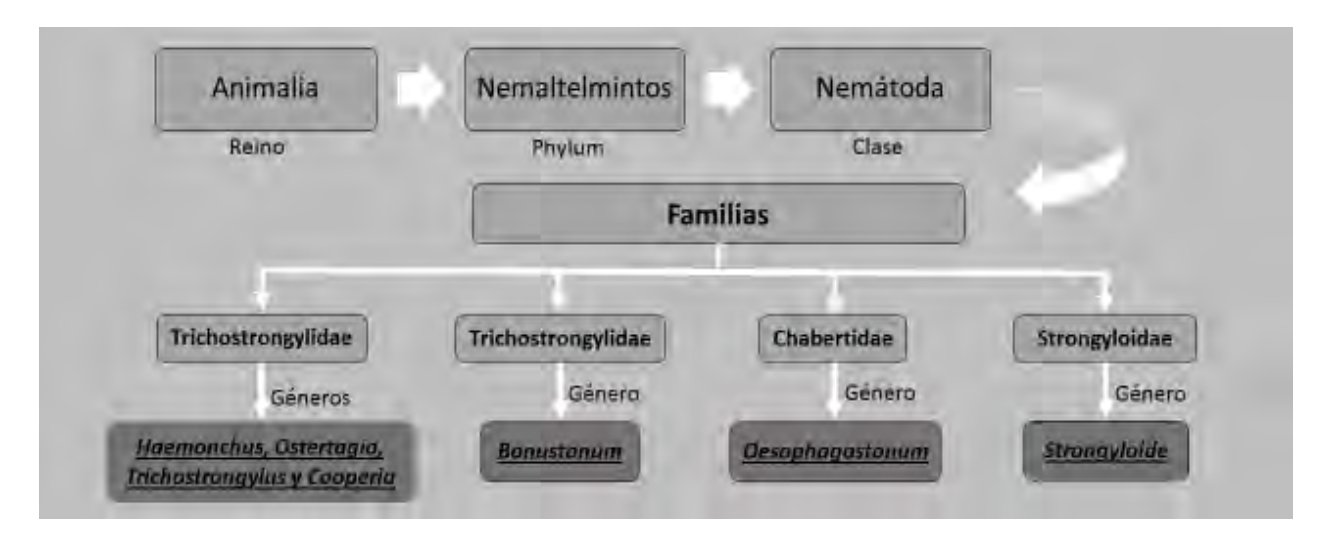

Figura 1. Clasificación de los nemátodos

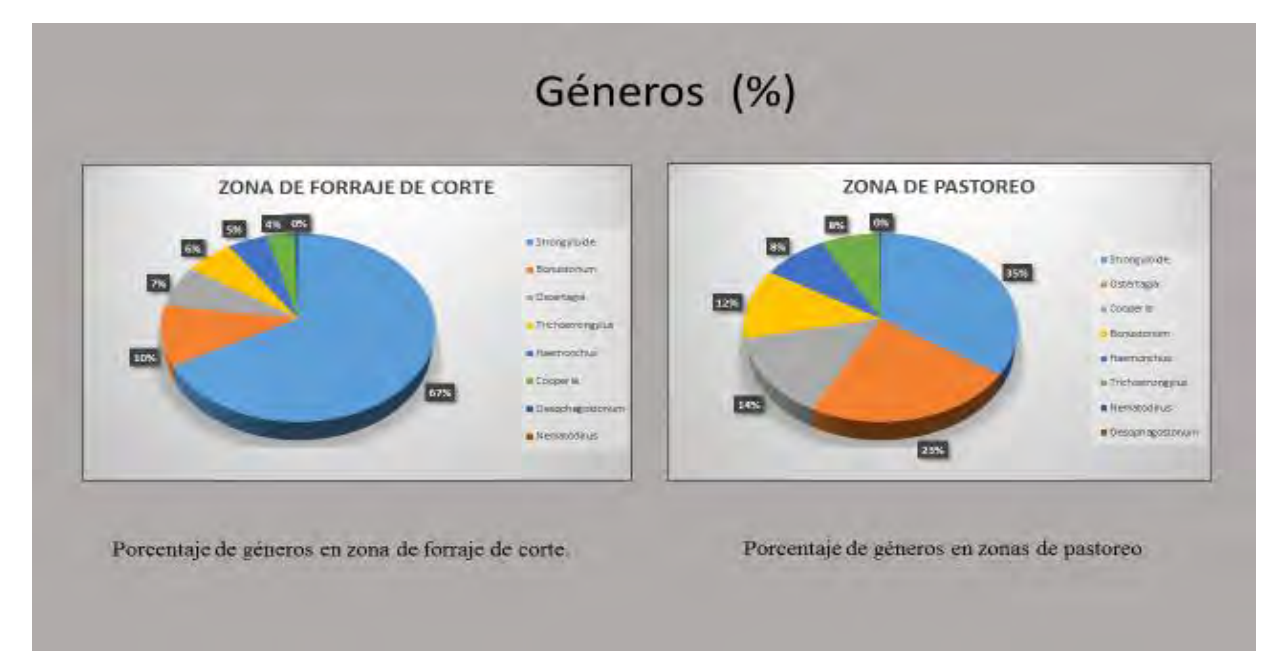

Figura 2. Porcentaje de géneros en zonas de estudio

Los cambios de prevalencia de cada género durante el cuatrimestre de estudio se muestran en la figura 3, donde se observa que en el primer muestreo el género Strongyloide fue el más sobresaliente en relación a los demás géneros encontrados. Sin embargo durante el segundo análisis existió un incremento en los géneros principalmente en Strongyloide.

La presencia máxima del género Strongyloide se tuvo en la primera colecta del mes de Abril, luego de este el porcentaje disminuyo de manera significativa debido a que no existieron lluvias en la zona.

Con respecto al género O*stertagia s*e observa la máxima presencia en los meses de Marzo y Junio. Suárez (2000) encontró para la pampa Argentina esta especie se presenta en otoño e invierno, mientras que JAMES (1986) reporta presencia en zona templadas frías durante primavera, verano y otoño y para zonas cálidas en invierno.

El máximo número de larvas recuperadas del género *Cooperia* se presentó en el primer muestreo de los meses de abril y mayo. Suarez (2000) en un estudio realizado en la pampa Argentina menciona que la presencia del género Cooperia se encuentra durante otoño, invierno y verano.

Para el género *Bonustonum* las máximas recuperaciones se obtuvieron en el segundo muestreo de abril y en la primera colecta de junio.

Durante el mes de mayo se obtuvo la máxima presencia del género *Trichostrongylus*. Suarez (2000), en la pampa Argentina la presencia de este género solo se existe en verano, mientras que CROFTON (1975) en Venezuela está presente en primavera.

En relación con el género *Haemonchus* la máxima recuperación se obtuvo en la primera semana de mayo, el segundo más alto fue en el primer muestreo de abril, hablando de los demás muestreos fueron mínimos entre 0.3 a 0.5 % y nulo en el mes de junio, Suarez (2000) encontró en la pampa Argentina la presencia durante otoño.

En el trópico mexicano, dentro de la familia Trychostrongylidae, los NGI de interés son particularmente los del género Haemonchus y Trichostrongylus, ya que son los más frecuentes y los más diseminados pero también los más patógenos (Martínez , 2010).

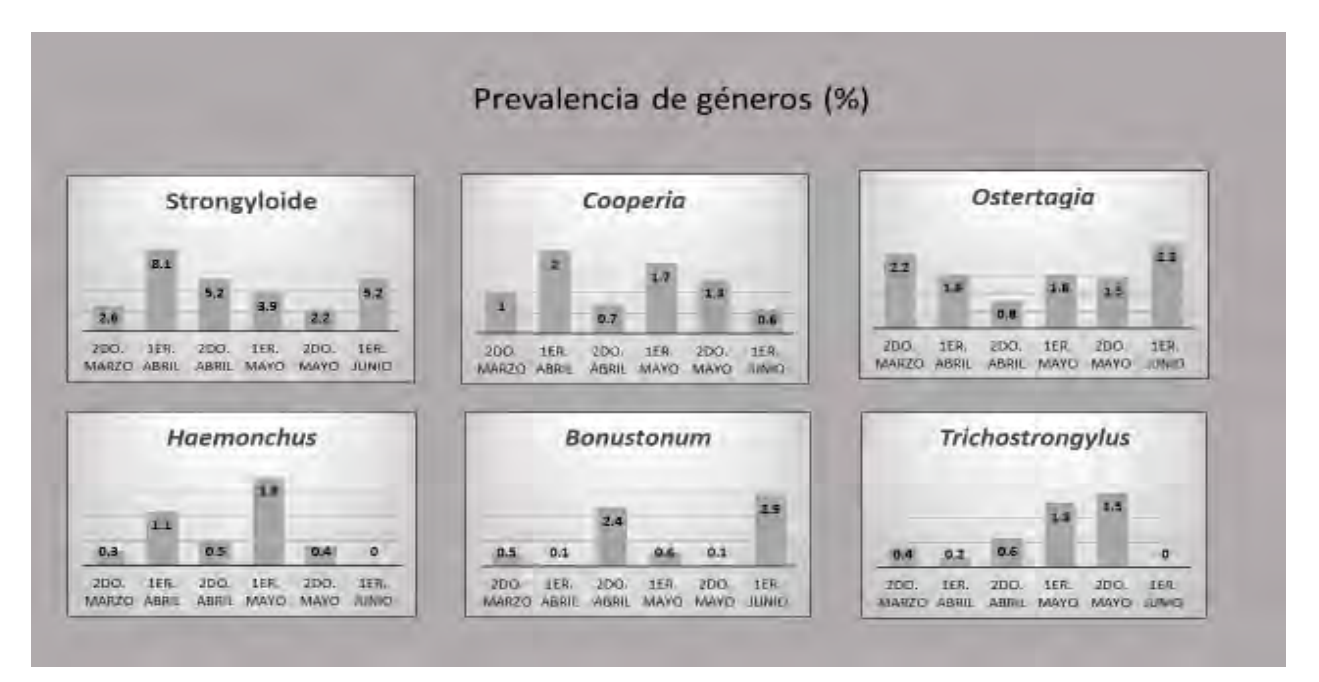

Figura 3. Prevalencia de género de larvas (L3).

La precipitación y la temperatura son factores importantes ya que debido a su presencia influyen en el desarrollo de algunos de los géneros encontrados durante el proyecto, en la figura 4 se muestra en comportamiento de la

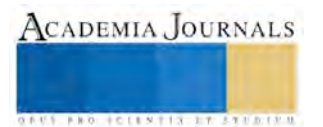

precipitación y temperatura en Xocoyucan Tlax durante el año 2015, también destaca el comportamiento del cuatrimestre en que se desarrolló la investigación.

La temperatura y precipitación que se obtuvo durante el mes de abril en el segundo muestreo realizado favoreció al desarrollo y prevalencia del género Strongyloide siendo el de mayor porcentaje durante la investigación. La máxima presencia de los géneros; Cooperia, Haemonchus y Trichostrongylus se presentó durante las colectas del mes de mayo debido al aumento considerable de precipitación siendo un factor favorable para estos. Las condiciones climáticas que prevalecieron en el mes de junio brindaron condiciones idóneas para la eclosión y sobrevivencia de la L3 de Ostertagia y Bonustonum.

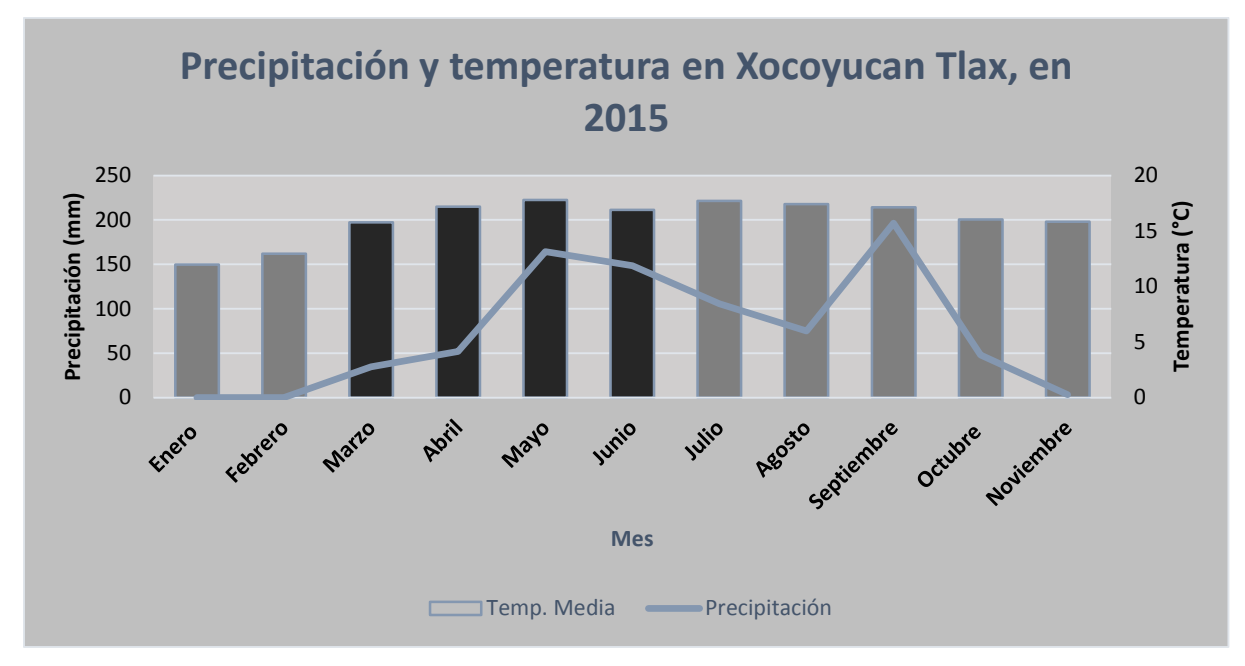

Figura 4. Condiciones climáticas en San Diego Xocoyucan Tlax durante el año 2015

## *Comentarios finales*

La presencia de larvas L3 de NGI en el forraje es factor de infección para el ovino generando enfermedades parasitarias y provocando pérdidas productivas y reproductivas para el rebaño. El remedio tradicional es el uso de algún desparasitante para la eliminación de este tipo de infestación, lo que provoca pérdidas económicas en el productor y resistencia acelerada en el parásito.

Durante el estudio realizado se encontró un total de seis géneros de nematodos gastrointestinales, teniendo la máxima presencia de Strongyloide, Cooperia y Ostertagia.

Dentro de las alternativas que se pueden emplear para el manejo de larvas (L3) en los forrajes se encuentra el descanso de pastos, la rotación de pastoreo y el uso de extractos. Estas son estrategias que ayudan en la disminución del nivel de infección, alargan el tiempo de eficacia del producto químico y permiten un ahorro económico.

**JOINTIS PERMITE** 

### **Referencias**

CROFTON, H. D. Nematode parasite populations in sheep on lowland fanns, 11, the seasonal incidence of species. Parasitology , 47: 304- 318. 1975.

González G, Roberto et al. Prevalencia de parásitos gastrointestinales en ovinos sacrificados en un rastro de Tabasco, México. Vet. Méx [online]. 2011, vol.42, n.2 [citado 2014-11-12], pp. 125-135. Disponible en: <http://www.scielo.org.mx/scielo.php?script=sci\_arttext&pid=S0301-50922011000200003&lng=es&nrm=iso>. ISSN 0301-5092.

James Williams\*. 1986.IMPORTANCIA, EPIDEMIOLOGÍA Y CONTROL DE LOS PARÁSITOS GASTROINTESTINALES Resumen de las disertaciones del 2º Simposio Internacional de Actualización Parasitaria, Bs. As., MSD AGVET, 5-11.

Liébano HE. Identificación morfométrica de larvas infectantes de nematodos gastrointestinales y pulmonares en rumiantes domésticos de México. Vázquez-Prats VM editor. En: Diagnóstico y control de los nematodos gastrointestinales de los rumiantes en México. Instituto Nacional de Investigaciones Forestales Agrícolas y Pecuarias, Mor, México: 2004; 28-29.

MEANA MAÑES, A. Y ROJO VÁZQUEZ, F.A. (1999).- Tricostrongilidosis y otras nematodosis de los rumiantes. En: PARASITOLOGÍA VETERINARIA (CORDERO DEL CAMPILLO y col.). Parte III: Parasitosis de los rumiantes. McGraw-Hill □Interamericana de España, S.A.U., Madrid, ISBN 84-486-0236-6. pp. 237-253 (CL).

MARTINEZ O. de M. C. Mecanismos de acción de las plantas ricas en taninos sobre la población adulta de nematodos gastrointestinales de los pequeños rumiantes. 2010.

Rodríguez V.R., Domínguez, A.J., Cob G.L. (1994). Técnicas Diagnósticas de Parasitología Veterinaria. Editorial: Universidad Autónoma de Yucatán. Mérida, Yucatán, México. ISBN: 968.

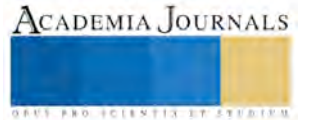

# **Rotación y Ausentismo Laboral en los Procesos de Corte, Prensas, Trenzado y Pre-producción de Arneses**

Lic. Estefania Escobar Pérez<sup>1</sup>, Ing. MA. Judith Ortiz Ramos<sup>2</sup>, Ana Luisa Cortes Ruiz<sup>3</sup> y Lucero Conde Carrillo<sup>4</sup>

#### **Resumen**

Dentro de los departamentos de recursos humanos y de producción se han suscitado algunos eventos de ausentismo / rotación de personal, los cuales ocasionan severas pérdidas en la empresa de tipo monetario, producción y entrega de producto. Se efectuaron análisis de herramientas de calidad como la de diagrama Ishikawa y 384 entrevistas a personal operativo de las áreas de corte, prensas, trenzado y pre-producción de arneses. Dado a los problemas analizados se encontraron la falta de comunicación, una resistencia a los cambios por parte de los líderes y supervisores, bajos salarios, falta de incentivos. La empresa altamente profesional y responsable estableció estrategias de nuevas técnicas de motivación convenientes para retener a sus trabajadores satisfaciendo sus necesidades mínimas como son prestaciones dignas.

#### **Introducción**

Dentro de la elaboración de Arneses para el sistema eléctrico de automóviles. La empresa de giro manufacturera tiene una problemática común que ha sido la rotación y ausentismo dentro de sus operaciones en cada una de sus áreas. Constantemente ha tenido que tomar acciones para solucionar las mencionadas rotaciones ocasionadas por el ausentismo del personal. Los directivos buscan solucionar este problema, el que cada vez se vuelve más frecuente día a día por parte de los operarios, y buscan encontrar la causa raíz de dicho problema. La primera fase se muestra comentarios de la experiencia vivida como operarios dentro de la línea de producción el trato por parte de jefes, supervisores y líderes. En la segunda fase se analizan las opiniones de las personas que dejaron de laborar, motivo y causa de su renuncia.

#### **Descripción del Método**

El siguiente estudio que se realizó de manera confidencial se participó como personal operativo, sin que las distintas áreas involucradas estuvieran enterados de dicha participación reportando las vivencias cotidianas, la redacción de dichos reportes se tomaron como evidencia a los hallazgos encontrados. Los procesos analizar fueron los siguientes

- $\triangleright$  Proceso de contratación (selección de personal)
- Inducción (teórica- práctica 4 días)
- Capacitación Técnica
- $\triangleright$  Incorporación al área de producción al área productiva como operadores generales (dos semanas)

 Es indispensable que dentro de la empresa se hagan seguimientos y evaluaciones de los trabajos hechos ya que esto determinará la eficacia y eficiencia de los empleados y si estos están haciendo su labor motivados o simplemente como una obligación. La meta es lograr que los trabajadores siempre estén comprometidos y satisfechos con lo que hacen.

#### **Comentarios Finales**

#### *Resumen de Resultados*

Se elaboro el diagrama de causa-efecto se tienen que identificar las causas principales que provocan la rotación y ausentismo, para elaborar el diagrama se tomaron en cuenta diferentes factores para un mejor

<sup>4</sup> Lucero Conde Carrillo Estudiante de la Universidad Tecnológica de Tlaxcala, Tlaxcala lucerocondecarrillo@outlook.com

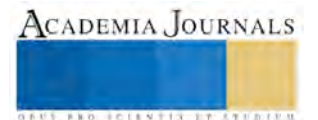

 $\overline{a}$ 

<sup>1</sup>La Lic. Estefania Escobar Pérez es Profesora de Procesos Industriales Área Manufactura en la Universidad Tecnológica de Tlaxcala, Tlaxcala. [estefi03@live.com.mx](mailto:estefi03@live.com.mx) (**autor corresponsal)** 

<sup>2</sup> La Ing. MA. Judith Ortiz Ramos es Profesora de Procesos Industriales Área Manufactura en la Universidad Tecnológica de Tlaxcala,Tlaxcala [judith.ramos@uttlaxcala.edu.mx](mailto:judith.ramos@uttlaxcala.edu.mx)

<sup>3</sup> Ana Luisa Cortes Ruiz Estudiante de la Universidad Tecnológica de Tlaxcala, Tlaxcala analuna93@hotmail.com

ACADEMIA JOURNALS

**JOINTIS EXPERIENC** 

análisis de ahí partir para la creación de nuevas categorías se realizara una tormenta de ideas tantas como sea posible de esta manera se encontrara la causa raíz del problema.

Ya que se identificaron las causas principales se realizara un análisis detallado de cada una de ellas, para seleccionar aquellas causas que se pueden corregir de una manera inmediata y asignar aquellas causas que se encuentran fuera de nuestras manos, a un responsable para su solución.

Posteriormente se elaboró un diagrama de pescado en que el problema principal se encuentra en la cabeza, las causas principales en las espinas mayores las subcausas en las espinas menores.

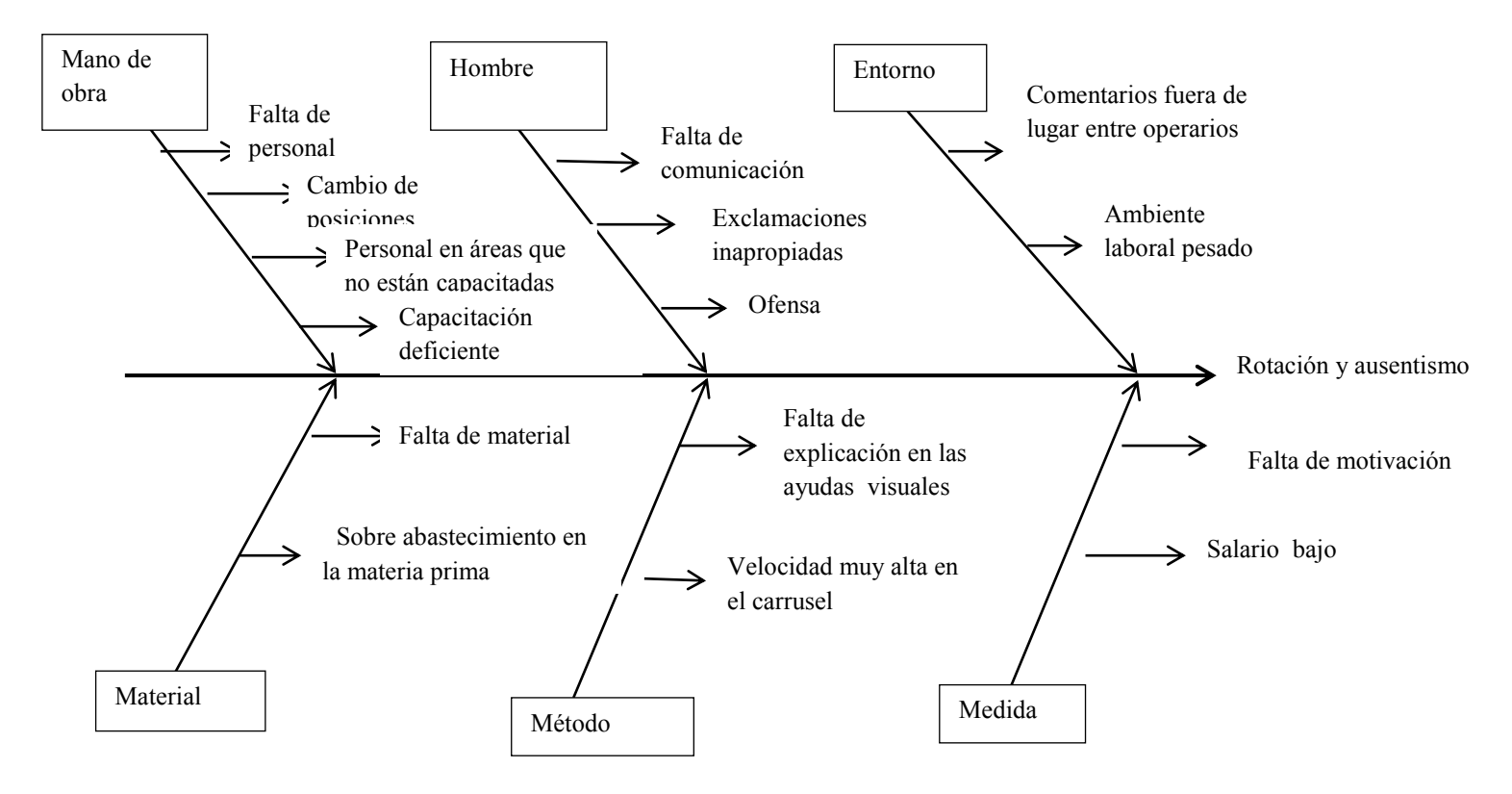

Figura 1 Diagrama de causa y efecto

## *Conclusiones*

Se ha concluido que el empleo, no solo es motivo por las cuestiones económicas. También le es muy importante tener una mejor calidad de vida y poder alcanzar nuevas posiciones de forma rápida.

La empresa que decida sobre vivir deberá competir con el mercado laboral y ofreciendo ventajas competitivas que las diferencie de las otras .Esto se traduce en mejores salarios, mayores prestaciones, menor número de horas trabajadas, mejor trato de sus jefes y garantía de estabilidad futura. No es fácil pero si una empresa desea permanecer es necesario que se adapte al cambio.

Los resultados de esta investigación han demostrado que la empresa deberá hacer cambios de mentalidad a nivel organizacional dando diferentes tipos de motivaciones a los trabajadores si es que desea subsistir. Debe venderse ante los empleados ofreciendo salarios competitivos, como una empresa altamente profesional y responsable, de mucho carácter y dispuesta a arriesgarse por un futuro mejor.

### *Recomendaciones*

Capacitar a los mandos medios para que puedan dirigirse al personal operativo.

Tener seguimiento con las personas de nuevo ingreso en las áreas asignadas en producción.

El personal del comedor deberá de atender de una buena forma a todo el personal que entre al comedor así como también deberá de ofrecer el menú completo. Reconocer su esfuerzo de las personas que no faltan otorgándoles reconocimientos no haber faltado. Reconocer a los trabajadores que lleven mayor antigüedad

con premios cada 5 años motivándolos a continuar en la empresa. Que se quiten los bonos a las personas que faltan sin perjudicar al personal que no haya faltado. Premiar el desempeño individual.

### **Referencias**

Aamodt Michael G., *"Psicología industrial/organizacional, Un Enfoque Aplicado"*, Ed. Wadsworth CENGAGE learning, 6ª. Edición, México, 2010.

Alles Martha, *"Dirección Estratégica de Recursos Humanos", Gestión por competencias"*, Ed. Granica, 2ª. Edición, Argentina, 2010.

AMTE. Asociación Mexicana de Trabajo en Equipo, *"Trabajo en Equipo, El caso mexicano"*, Tomo I, Ed. Panorama, *1ª. Edición, México, 2005.*

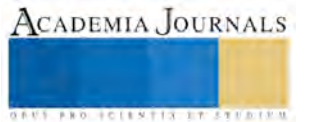

# **GUIA PARA DESARROLLAR UNA REINGENIERIA ORGANIZACIONAL A MICRO EMPRESAS EN EL ESTADO DE TLAXCALA**

## **M.A.D. Ma. Luisa Espinosa Águila<sup>1</sup> , M.A.D. y M.I. Avecita Alejandra Fragoso Sánchez<sup>2</sup> L.R.C. Roció Verónica Flores Ramírez <sup>3</sup> LAE. Oscar Alejandro González González <sup>4</sup>**

**Resumen- Este proyecto de investigación muestra como desarrollar una reingeniería organizacional para la micro empresa HILOS ECOLÓGICOS DE TLAXCALA, y pueda lograr una mayor eficiencia organizacional, esto es una tarea que requiere tiempo, dedicación y un equilibrio total dentro de la misma para que las funciones se desarrollen adecuadamente dentro de su organización en cuanto a Capital Humano, Producción, y Financiamiento, el aplicar un proceso de reingeniería organizacional permitirá eficientar las operaciones.** 

Abstract. This research project shows how an organizational reengineering to develop microenterprises Hilos Ecologicos de Tlaxcala, and to achieve greater organizational efficiency, this is a task that requires time, dedication and a total balance within the same functions to be developed properly within your organization in terms of human capital, production, and financing, applying a process of organizational reengineering it will allow more efficient operations.

### **Palabras Clave.- organizational reengineering, microenterprises, process.**

### **Introducción**

Las pequeñas y medianas empresas tienen un papel importante en México. Según datos de la Secretaría de Economía, de las 4 millones de empresas que existen en el país el 99% corresponden a las PYMEs, las cuales generan una fuerza laboral formal de 72% y se contribuye con el 52% al Producto Interno Bruto.

A pesar de ello, existe mucha volatilidad en la creación y desarrollo de este tipo de empresas, ya que las posibilidades de éxito en el mercado local de estas empresas van del 25 al 30%. Por tal motivo es de vital importancia encontrar mecanismos y crear el ambiente propicio para su desarrollo.

 Se podría decir que el proceso de reingeniería es una respuesta a la interrogante: "¿Estamos haciendo las cosas bien o podríamos hacerlas mejor?", el cual surgió después de haber obtenido una respuesta (el proceso o actividad en sí). En este trabajo he querido indagar y dilucidar ¿Qué es realmente la reingeniería?, y si realmente configura una herramienta para el cambio en las organizaciones.

 $\overline{\phantom{a}}$ <sup>1</sup>M.A.D. Ma. Luisa Espinosa Águila Profesor Investigar T.C. Titular "C" en la Universidad Tecnológica de Tlaxcala. Carrera de Ingeniería en Negocios y Gestión Empresarial. Carr. A El Carmen Xalpatlahuaya S/N. Huamantla Tlaxcala. México. C.P. 90500. maluea@hotmail.com

<sup>2</sup>M.A.D. Y M.I. Avecita Alejandra Fragoso Sánchez. Directora de Posgrados de la Universidad del Valle de Tlaxcala. Av. Universidad S/N San Andrés Ahuashuatepec, Tzompantepec, Tlaxcala. México. C.P. 90491. ave\_fs@hotmail.com.

<sup>3</sup>L.R.C. Roció Verónica Flores Ramírez Profesor por Asignatura en la Universidad Tecnológica de Tlaxcala. Carrera de Ingeniería en Negocios y Gestión Empresarial. Carr. a El Carmen Xalpatlahuaya S/N. Huamantla Tlaxcala. México. C.P. 90500. [Vero\\_floram@yahoo.com.mx.](mailto:Vero_floram@yahoo.com.mx) 

<sup>4</sup>LAE. Oscar Alejandro González González Profesor por Asignatura en la Universidad Tecnológica de Tlaxcala. Carrera de Ingeniería en Negocios y Gestión Empresarial. Carr. a El Carmen Xalpatlahuaya S/N. Huamantla Tlaxcala. México. C.P. 90500. [laealejandro@hotmail.com](mailto:laealejandro@hotmail.com)

ACADEMIA JOURNALS

**US PRO SCIENTIS STORES ENTER** 

El concepto de reingeniería tiene sus orígenes en los principios de la administración, en los primeros años del siglo XIX. El propósito de la reingeniería es hacer de "todos nuestros procesos los mejores de su clase". Frederick Taylor sugirió, en 1880, que los directivos usaran los métodos de reingeniería de procesos para optimizar la productividad. El Business Process Reengineering (BPR- Reingeniería de procesos), toma la creencia clásica de que hay una mejor forma de hacer las cosas. En los tiempos de Taylor, la tecnología no permitió a las grandes companías diseñar sus procesos de una manera funcional o departamental. Fue la especialización la que permitió aumentar la eficiencia. Temprano en los '90 fue Henri Fayol quien originó el concepto de reingeniería.

Ahora bien, la reingeniería se basa en **tres fuerzas**:

# **CLIENTES**

Los clientes asumen el mando, ya no tiene vigencia el concepto del cliente, ahora es este cliente, debido a que el mercado masivo hoy está dividido en segmentos, algunos tan pequeños como un solo cliente. Los clientes ya no se conforman con lo que encuentran, ya que actualmente tienen múltiples opciones para satisfacer sus necesidades. Esto es igualmente aplicable en la relación cliente-proveedor entre las propias empresas, y los reclamos muchas veces se expresan en: "O lo hace usted como yo quiero o lo hago yo mismo".

Los clientes se han colocado en posición ventajosa, en parte por el acceso a mayor información.

# **COMPETENCIA**

La tecnología transforma a la naturaleza de la competencia y la intensifica. Las compañías nuevas no siguen las reglas conocidas y hacen nueva reglas para manejar sus negocios. Las organizaciones deben ser cada vez más competitivas, para así poder sobrevivir en un entorno cambiante y exigente en aras de tener y preservar su segmento de mercado.

## **EL CAMBIO**

Se busca que las empresas sean más efectiva. Eficiencia + eficacia = efectividad.

El cambio se vuelve una constante, la naturaleza del cambio también es diferente. Los ciclos de vida de los productos han pasado de años a meses. Ha disminuido el tiempo disponible para desarrollar nuevos productos e introducirlos. Hoy las empresas tienen que moverse más rápidamente, o pronto quedarán totalmente paralizadas.

Ante este nuevo contexto, surgen nuevas modalidades de administración, entre ellas está la reingeniería, fundamentada en la premisa de que no son lo productos, sino los procesos que los crean los que llevan a las empresas al éxito a la larga. Los buenos productos no hacen ganadores; los ganadores hacen buenos productos. Lo que tienen que hacer las compañías es organizarse en torno al proceso.

## **Descripción del Método**

El Desarrollo Organizacional se enfoca en el cambio en busca del logro de una mayor eficiencia organizacional, lo que es una condición indispensable en el mundo actual, caracterizado por la intensa competencia a nivel nacional e internacional. En estos tiempos cambiantes es más necesario comprender aquello que influye sobre el rendimiento de los individuos en el trabajo.

Según los autores Wendel L. French y Cecil H. Bell el Desarrollo Organizacional o Reingeniería Organizacional es "un esfuerzo a largo plazo orientado hacia el cambio o hacia el autoanálisis; es un cambio específico en la cultura de una organización: de una que evita un análisis de los procesos sociales en la organización, a una que institucionaliza y legitima este análisis. Diseñado para hacer surgir una administración más eficaz y de colaboración de la cultura organizacional por medio de la ayuda de un agente de cambio o consultor."

Ralph Kilmann presenta el modelo de "cambio de sistema total", en el que hay cinco pasos de secuencia:

- 1.- Iniciar el programa,
- 2.- Diagnosticar problemas,
- 3.- Programar las "trayectorias",
- 4.- Poner en práctica las "trayectorias" y
- 5.- Evaluar los resultados.

La programación y puesta en práctica de las "trayectorias" implica una intervención en cinco puntos de ventaja críticos que se encuentran en todas las organizaciones y que, cuando funcionan en forma apropiada, hacen que la organización tenga éxito: las cinco trayectorias son la trayectoria de la cultura (aumenta la confianza), la trayectoria de las habilidades gerenciales (proporciona nuevas formas de enfrentarse a problemas), la trayectoria de creación de equipos (infunde la nueva cultura en cada unidad), la trayectoria de la estrategia - estructura (desarrolla un plan estratégico totalmente nuevo) y la trayectoria del sistema de recompensas (establece un sistema basado en el desempeño).<sup>5</sup>

#### **1. Iniciar el programa**

Es la primera etapa del Modelo del Cambio de Sistema Total, dentro de este se considera el contacto con la alta Gerencia de la empresa<sup>6</sup>, ya que se considera que es de vital importancia que el líder se encuentre inmerso en el proceso del cambio.

#### **2. Diagnosticar el problema**

Se realizó un análisis concienzudo de los problemas y las oportunidades a los que se enfrenta la organización entre consultor y empresario mediante una entrevista, quienes detectaron algunos problemas de la empresa, entre los cuales están: en la empresa laboran seis personas, las cuales pertenecen exclusivamente al área de producción, de los cuales ninguno tiene un contrato establecido, además de que no se les brinda ningún tipo de incentivo extra a su salario. Es una empresa pequeña, pero a pesar de su tamaño en estructura cuenta con nueve maquinas, de las cuales sólo ocho se encuentran en funcionamiento debido a fallas técnicas de la restante y la maquinaria empleada se encuentra a un 50% de su capacidad de producción. Así mismo, el empresario menciona que el principal problema es el Capital Humano, quienes no muestran interés en el trabajo desempeñado, desacatan órdenes de superiores y se muestran distraídos en su labor, lo que ocasionó que un empleado se lesionará el dedo pulgar de la mano derecha durante el proceso de este proyecto.

Sumado a los problemas anteriores, detectados a base de observación se encuentran: el empresario realiza todas las actividades de Compra, actividades de Venta, todas las actividades relacionadas a los Recursos Humanos, actividades financieras como Pago de impuestos, etc., es decir, se carga de actividades mientras su empresa está a un 50% de capacidad de producción. Además, no se llevan contratos de compra-venta con los clientes, lo que pone en riesgo los recursos de la empresa.

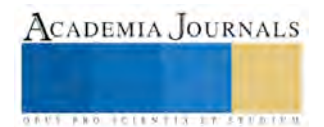

 $\overline{a}$ 

<sup>5</sup> htt://www.eumed.net/libros-gratis/2008b/390/DESARROLLO%20ORGANIZACIONAL.htm

<sup>6</sup> http://www.losrecursoshumanos.com/manejo-del-cambio-planificado/

### **3. Programar las rutas que se llevarán a cabo**

Las rutas o trayectorias vienen a ser los cinco puntales básicos para manejar el cambio del sistema total llamado empresa:

La cultural: la de conformación de equipos de trabajo, La de habilidades gerenciales, La indispensable correlación estrategia-estructura, La de sistema de recompensas.

### **4. Evidenciar las rutas indicadas en la fase anterior**

Al finalizar la fase de Programar las rutas, llega el momento de la acción, donde se ponen en práctica las rutas, es decir, se realiza la intervención en cinco puntos de ventaja críticos.

Este punto representa responsabilidad del empresario para llevarse a cabo, ya que el diagnóstico organizacional llega hasta la parte de estrategias. La acción o aplicación de lo propuesto a implementar lo realizará el empresario o en dado caso se tratará directamente con el consultor.

### **5. Evaluar los resultados obtenidos**

Resulta importante conocer el aporte que realiza cada ruta. Sobre todo de las condiciones propiciadas por la cultura, sin las cuales difícilmente tendrá éxito cualquier esfuerzo orientado a la mejora.

## **BENEFICIOS DEL DESARROLLO ORGANIZACIONAL**

- Mejorar la efectividad organizacional, ya que está relacionado con la conformación de grupos como unidades estables para los esfuerzos de cambio, la consolidación de la organización con objetivos actualizados, la visión estratégica de desarrollo de la organización y la introducción de la dirección por objetivos con criterio de integración en la cual prevalece la consecución de los objetivos empresariales comprometidos con las aspiraciones y motivaciones de todos los miembros de la organización.
- Potenciar las relaciones humanas. Esto implica el desarrollo de la colaboración para el proceso de toma de decisiones, compartir la autoridad y la responsabilidad.
- El aumento de la efectividad del trabajo en los grupos formados mediante un adecuado manejo de la vida emocional de quienes conforman el equipo.<sup>7</sup>
- Al aplicarlo se despierta un espíritu de grupo.
- Es una manera muy eficiente en tiempo y recursos para encontrar problemas y resolverlos.
- Permite conocer los procesos operativos por donde hay que comenzar a trabajar con urgencia y conseguir una mejora inmediata.
- Proporciona datos para estructurar una planeación temporal, hasta que se fijen el nuevo rumbo, objetivos de la organización y se implanten cambios en los sistemas y procesos de la organización.
- Como metodología es muy clara y contiene elementos que pueden ser combinados con otras metodologías para crear enfoques particulares más eficientes.<sup>8</sup>

 $\overline{a}$ 

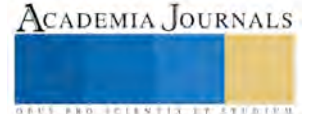

<sup>7</sup> http://www.eumed.net/libros-gratis/2009b/566/Objetivos%20y%20beneficios%20del%20desarrollo%20organizacional%20en%20Las%20Tunas.htm

<sup>8</sup> http://www.eumed.net/libros-gratis/2008b/390/Ventajas%20y%20desventajas%20del%20diagnostico%20organizacional.htm

#### **Conclusiones**

Tener información no es suficiente si de un cambio se habla, por ello es necesario que el empresario se guie de un consultor que le apoye en la aplicación de lo antes mencionado.

- Aplicar una Reingeniería Organizacional implica fuerza de voluntad y neutralidad en la toma de decisiones, ya que una empresa que se forjó con esfuerzo tiene un camino complicado en el proceso del cambio, pero sin duda, es un proceso que se debe cumplir para llegar a la excelencia como empresa.
- En la actualidad existe una gran cantidad de empresas que presentan incongruencias en sus procesos, que a pesar de sus años de experiencia y amplia cartera de clientes demuestran la falta que hace el cambio y la actualización en las empresas y sus participantes.

#### **Referencias**

htt://www.eumed.net/libros-gratis/2008b/390/DESARROLLO%20ORGANIZACIONAL.htm

<sup>6</sup> <http://www.losrecursoshumanos.com/manejo-del-cambio-planificado>

[http://www.eumed.net/libros-](http://www.eumed.net/libros-gratis/2009b/566/Objetivos%20y%20beneficios%20del%20desarrollo%20organizacional%20en%20Las%20Tunas.htm)

[gratis/2009b/566/Objetivos%20y%20beneficios%20del%20desarrollo%20organizacional%20en%20Las%20Tunas.htm](http://www.eumed.net/libros-gratis/2009b/566/Objetivos%20y%20beneficios%20del%20desarrollo%20organizacional%20en%20Las%20Tunas.htm)

1 http://www.eumed.net/libros-gratis/2008b/390/Ventajas%20y%20desventajas%20del%20diagnostico%20organizacional.htm

Chiavenato, I. (2004). Introducción a la teoría general de la administración. ( 7ª edición.) México, D.F.: McGraw Hill Covey, S. (2001). The 8th habit: From effectiveness to greatness. Utah: Free Press

Business Week, www.e.biz.online.com/9903

Davenport, Thomas H., Will Participative Makeovers of Business Processes Succeed Where Reengineering Failed? Planning Review, January 1995; Pg. 24.

Economist Newspaper Group, Reengineering Reviewed, The Economist,

M. Hammer & J. Champy; *«Reengineering the Corporation. A manifesto for business revolution»*. Harper Business, 1994.

Morris, Daniel (y) Brandon, Joel 1994 Reingeniería. Cómo aplicarla con éxito en los negocios. McGraw-Hill Interamericana, S.A.,

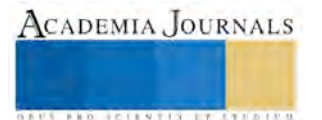

# Desarrollo de competencias docentes para la inclusión educativa de personas con discapacidad visual en la asignatura de Discurso y Técnica Televisiva

Espinosa Castañeda Raquel<sup>1</sup>, Mariano Esparza Barajas<sup>2</sup>, Hugo I. Medellín Castillo<sup>3</sup> y<sup>4</sup> Carolina Y. Castañeda Roldán

*Resumen***— La enseñanza por competencias de estudiantes con capacidades diferentes resulta una labor compleja y retadora, especialmente cuando la competencia a desarrollar está basada en una capacidad que el estudiante carece. El presente trabajo de investigación es parte del seguimiento a diversas asignaturas del área tecnocomunicativa y considera en particular el análisis del proceso de enseñanza-aprendizaje en la asignatura de Discurso y Técnica Televisiva a personas con discapacidad visual. El objetivo es el identificar y proponer estrategias de enseñanza de asignaturas visuales a personas que presentan este tipo de discapacidad, que conduzcan al desarrollo de competencias docentes incluyentes. Para ello se tomó como caso de estudio un estudiante ciego de la carrera de ciencias de la comunicación. Se analizó el proceso de enseñanza-aprendizaje utilizado por el profesor, así como la adaptación de éste al uso de otros sentidos y no la vista.** 

*Palabras clave***—competencias docentes, inclusión educativa, discapacidad visual.** 

**Introducción** 

 La carrera de licenciado en Ciencias de la Comunicación que ofrece la Facultad de Ciencias de la Comunicación (FCC) de la Universidad Autónoma de San Luis Potosí (UASLP), México, está construida a partir de siete ejes curriculares; uno de ellos es el eje de Producción tecno comunicativa. Dentro de este eje, en el quinto y sexto semestre se debe cursar la asignatura de "Discurso y técnica televisiva". Esta asignatura tiene dos propósitos fundamentales: la lectura y escritura de mensajes televisivos. El objetivo expresado en el programa de la materia es que el alumno conozca el lenguaje, los géneros, las tecnologías y los procesos de producción de Televisión; así mismo se enuncian competencias genéricas y específicas, las cuales se encuentran en el cuadro 1.

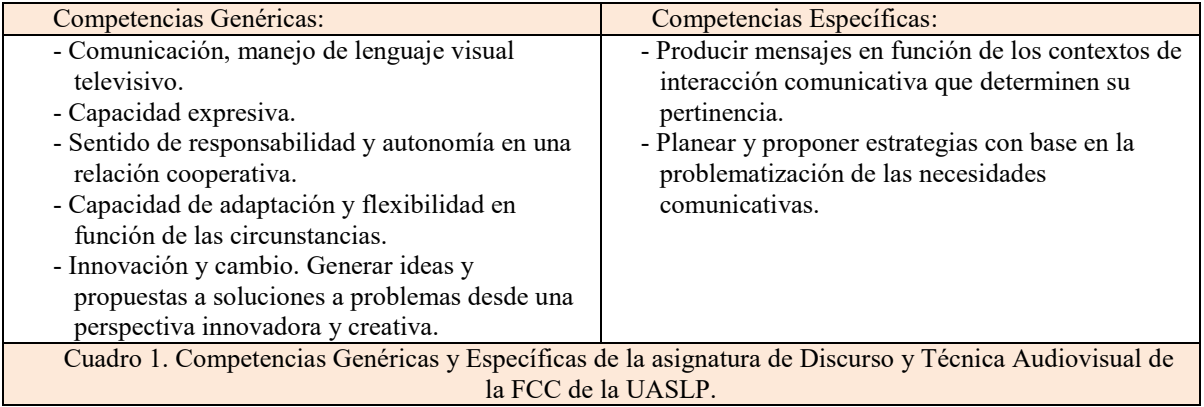

Para el desarrollo de tales competencias, el diseño de la experiencia de aprendizaje se basa en la complementación constante de ambas dimensiones. Pero la experiencia enseñanza-aprendizaje debe considerar no solo la gestión de actividades que desarrollen dichas competencias en los estudiantes, sino además la gestión del desempeño docente desde la etapa de diseño y planeación de las asignaturas.

Actualmente las tecnologías de la información y comunicación son el vehículo de intercambio privilegiado en

 $\overline{a}$ 

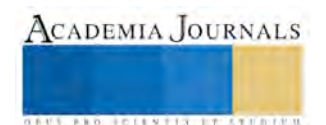

<sup>1</sup> La MDes. Raquel Espinosa Castañeda es Profesora Investigadora de la Facultad de Ciencias de la Comunicación de la Universidad Autónoma de San Luis Potosí, México[. raquel.espinosa@uaslp.mx \(](mailto:raquel.espinosa@uaslp.mx)**autor corresponsal)** 

<sup>2</sup> El Mtro. Mariano Esparza Barajas es catedrático del eje tecnocomunicativo de la Facultad de Ciencias de la Comunicación de la Universidad Autónoma de San Luis Potosí, México. mesparza@uaslp.mx

<sup>&</sup>lt;sup>3</sup> El Dr. Hugo Iván Medellín Castillo es Profesor Investigador de la Facultad de Ingeniería de la Universidad Autónoma de San Luis Potosí, México. hugoivanmc@uaslp.mx

<sup>4</sup> La MCC. Carolina Yolanda Castañeda Roldán es catedrática del Instituto Tecnológico de Puebla, México. ycastane@hotmail.com

ésta era global. Estas tecnologías han desarrollado formas de expresión propias y en evolución constante; por lo tanto es muy necesario enseñar a leer y escribir en éste tipo de lenguajes, entre ellos, el lenguaje televisivo. Poseer o no la competencia en el campo de la expresión audiovisual es determinante para entender e integrarse activa y productivamente a la dinámica de producción y distribución de valores económicos y simbólicos en la sociedad contemporánea.

Desde un punto de vista educativo, basado en competencias como modelo educativo dominante, se pretende que el estudiante adquiera la competencia para la comunicación televisiva de una manera potestativa, es decir, el ejercicio práctico de desempeños específicos para la producción de Televisión; y el uso de conocimientos y habilidades para la lectura y escritura de mensajes televisivos, con una perspectiva profesional, científica y de compromiso social. Así mismo se pretende que el profesorado desarrolle la competencia pedagógica para la impartición de sus materias en pro de la inclusión de personas con discapacidad en las aulas regulares.

#### **Antecedentes teóricos**

### *Competencia docente*

El diseñar cada clase de una asignatura impartida es de suma importancia, ya que vista dicha planificación como gestión educativa, relaciona el conjunto de procesos teórico-prácticos que se verán integrados y relacionados entre sí con el fin de desarrollar las competencias profesionales deseadas en los estudiantes. Esto ya que al referirse a la gestión educativa como el "conjunto de procesos a partir de los cuales se organiza la función o el servicio de enseñanza-aprendizaje en cualquiera de sus niveles" (Espinosa et. al., 2015), el nivel final será que los estudiantes logren crear a partir del conocimiento adquirido y el desempeño logrado un conocimiento nuevo en la práctica desarrollada.

Siguiendo la misma lógica en una aproximación pedagógica de promover el aprendizaje de los estudiantes, los docentes, tienen la responsabilidad de gestionar el mejoramiento permanente de los aprendizajes del alumnado con el fin de formarlos integralmente para ser miembros de una sociedad competitiva y favorecer su futura calidad de vida, preparados para el mundo laboral.

Por ello es que el desarrollo de las competencias docentes contemporáneas será cuestión de una autorreflexión pedagógica continua. Retomando las ideas de Mario Díaz Villa en que una "primera definición de competencia podría ser un logro práctico" (Díaz, 2014), se puede señalar que el desarrollo de las competencias docentes va en función del conocimiento aplicado en la práctica docente.

Las primeras definiciones consideraban a un profesor competente como aquél que transmitía contenidos o conocimientos (Dávila, 2014). Posteriormente la práctica docente evoluciona y se propicia que el alumno aprenda, no solo que conozca. Para ello se les acerca al conocimiento práctico, al "saber cómo" hacer las cosas. Conforme el paso del tiempo los conceptos y prácticas docentes evolucionaron aún más, exigiendo del profesor competente no sólo que transmita conocimientos, ni sólo lograr que el alumno aprenda de esos conocimientos; al profesor hoy en día le corresponde el deber moral de lograr que el alumno genere nuevos conocimientos a partir del conocimiento adquirido (Ver Fig. 3). Es decir, al profesor del siglo XXI le atañe una responsabilidad aún mayor en la cual tendrá que hacer uso de su propia variedad de competencias para compartir sus conocimientos, generando que el alumno los aprenda y además gestione que el alumno sea capaz de innovar y crear a partir de los conocimientos adquiridos (Espinosa et. al., 2015).

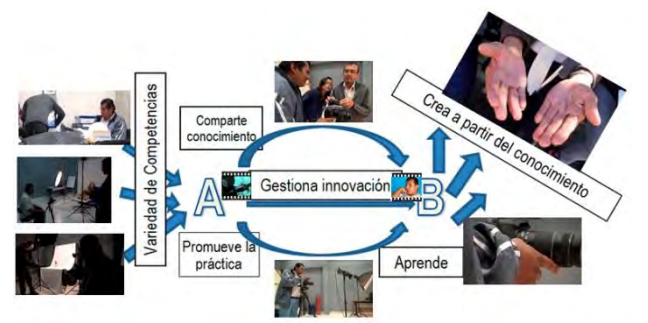

Fig. 3. Profesor del siglo XXI que gestiona la innovación educativa del estudiante. Fuente: Espinosa et. al. 2015.

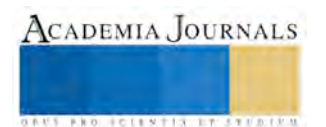

ACADEMIA, JOURNALS

**ARD SCIENTIS IN STERNER** 

En relación a lo anterior, el factor predominante en la educación es el conocimiento mismo. Todos tenemos la capacidad de aprender, sin embargo todos podemos tener múltiples prácticas para aprender y a partir de esas prácticas podemos desarrollar la competencia deseada. Cuando hablamos del desarrollo de competencia, la práctica no se puede llevar sin el conocimiento. La práctica necesariamente se acompaña de conocimientos. Es decir para llegar a ser personas con un gran manejo disciplinario del conocimiento del área de la profesión ejercida, se necesita una gran cantidad de práctica de la misma. Por lo que para llegar a desarrollar la competencia docente universitaria se hay que practicar continuamente el ejercicio de la docencia en una autoreflexión pedagógica. Como un fundamento Díaz (2014) declara que es el conocimiento, lo básico para el desarrollo de las competencias. Por lo que a partir de lo anterior se forma la tríada cíclica en la que a partir del conocimiento y la práctica se desarrollan las competencias, así mismo para adquirir la competencia del estudiante es necesario que a partir de los conocimientos adquiridos, las actividades prácticas, se diseñen y se gestionen de tal manera que los desempeños estudiantiles sean observables, por ejemplo, gestionar que el alumno planee, diseñe y produzca un programa televisivo, objetivo que persigue la asignatura de discurso y técnica Televisiva (DTTV).

A dicha triada cíclica añadiremos que no son sólo los conocimientos, sino las habilidades y las actitudes ante el mismo conocimiento, las que propiciarán la práctica y a su vez el desarrollo de competencias, donde el núcleo básico será el sentido del por qué es necesario desarrollar esas competencias. Como parte sustantiva de la formación en ciencias de la comunicación, la formación en lenguajes es característica y de trascendental importancia; entre esos lenguajes el televisivo.

#### *La competencia*

Para ser competente necesariamente hay que aprender; el desarrollo de la competencia implica fundamentalmente el desarrollo de los conocimientos, las habilidades y las actitudes (CHA), sin embargo el desarrollo de estos no implica el desarrollo de la competencia. En una relación intrínseca, los CHA no son en sí mismos competencias; la práctica es importante ya que en la práctica se podrá observar el desempeño en la aplicación del conocimiento y a su vez en la generación de nuevo conocimiento.

Si el alumno conoce libros de producción televisiva, el conocimiento per sé no desarrollará su competencia ni lo hará ser un productor televisivo, forzosamente necesitará la práctica para serlo, por ello es que hablamos de gestionar actividades donde los desempeños sean observables, no la competencia en sí.

## *La inclusión educativa de personas con discapacidad visual*

Después de realizar la reflexión teórico conceptual sobre los elementos que favorecen la formación y desarrollo de competencias de los estudiantes, queda claro que el profesor debe ser el gestor de estudiantes competentes próximos a ser profesionistas, desde las asignaturas de cada docente (Gómez, B.L & Rocha, C. A., 2014, pg. 3).

Entonces una de las gestiones primordiales será el diseño y desarrollo de situaciones de aprendizaje, vistas como ambientes creados (tanto físicos como virtuales) con el fin de estimular las actividades de pensamiento de dichos alumnos. Estas situaciones de aprendizaje profesional que se diseñen y gestionen en el contexto universitario deben potenciar simultáneamente el desarrollo de competencias genéricas y específicas. No se trata de una adición o sumatoria de competencias sino de su necesaria integración en la solución de problemas de aprendizaje profesional. Esto implica gestionar que el alumno se exponga ante situaciones que exijan una actividad de exploración, de búsqueda de alternativas diversas, de reflexión sobre formas y conductas de realización de actividades personales y grupales.

Los autores Hoolbrook y Koening (2003) señalan que "el éxito académico de estudiantes con discapacidad visual depende en gran medida del acceso a la formación y a los materiales didácticos". Así mismo Stratton (1990, pp 5) resalta que para cubrir las necesidades del estudiante y aprovechar al máximo sus habilidades es importante proporcionar la ayuda y adaptaciones que sean realmente necesarias, considerando que "una adaptación excesiva separa al estudiante de su entorno mientras que una carencia le inhibe del aprendizaje". Las dos aportaciones mencionadas son claves para comenzar a adentrarse en la educación incluyente de personas con discapacidad visual.

Noemí Peña en su estudio de caso "la diversidad en la enseñanza universitaria" (Peña, 2014, pp 175) propone ciertas orientaciones o recomendaciones para la educación artística de estudiantes con discapacidad visual, de las cuales para efectos prácticos se retoman: el fomentar la estimulación sensorial, aportar diferentes lecturas sobre lo que una imagen describe y significa, organizar materiales y recursos en el área de trabajo, utilizar materiales plásticos que impliquen un contacto sensorial y posibiliten el reconocimiento de las formas, ofrecer al estudiante la posibilidad de comentar la creación artística y situar ante las mismas condiciones perceptivas a todos los estudiantes para que sean capaces de hacer frente a nuevos retos y concienciarles sobre las habilidades y necesidades de individuos con discapacidad visual.

#### **Descripción del Método**

Para llevar a cabo el análisis del proceso de enseñanza-aprendizaje en asignaturas visuales a personas ciegas, se retomó la metodología utilizada por los autores Espinosa et. al. (2014). Dicha metodología se adecuó al caso-objeto de la enseñanza de la producción televisiva y no fotográfica como en el caso original. Dicha metodología consistió en seleccionar como caso de estudio la asignatura de Discurso y Técnica Televisiva (DDTV), al maestro que impartió la clase y al estudiante ciego de la carrera de ciencias de la comunicación, matriculado en el grupo de la asignatura de DTTV en el periodo agosto-diciembre 2015.

Se analizó el proceso de enseñanza-aprendizaje utilizado por el profesor, así como la adaptación de éste al uso de otros sentidos y no la vista. De tal manera que se tomaron en cuenta las vivencias tanto del profesor como del estudiante. El estudio es exploratorio, dado que en el contexto y en la historia de la Facultad de Ciencias de la Comunicación (FCC) de la Universidad Autónoma de San Luis Potosí, México, los autores del presente trabajo han llevado el seguimiento del estudiante en cuestión en materias del área tecnocomunicativa, por ser asignaturas cargadas de mucho contenido visual. Así mismo la investigación es de carácter crítico, ya que se propone hacer evidente las necesidades de un grupo cuya discapacidad no se había tomado en cuenta en las aulas de la FCC, por el hecho de no haberse presentado el caso con anterioridad.

El maestro diseñó e implementó una metodología de enseñanza fundamentada en la exposición docente, ejercicios prácticos y el acompañamiento de los estudiantes en las etapas del proceso de producción de Televisión. Esto bajo la hipótesis de que el aprendizaje es más efectivo cuando existe una comunicación plena con el estudiante, independientemente de su capacidad visual. La intención es que el aprendiz aplique críticamente la formación recibida en su vida cotidiana, es decir, que sea capaz de utilizar adecuadamente las posibilidades del lenguaje audiovisual y de las tecnologías de información y comunicación para su desarrollo académico y/o profesional.

### **Resultados**

A continuación se presentan los resultados obtenidos en la práctica de la gestión educativa del docente de la materia de DTTV; quien de manera exploratoria siguió y gestionó las etapas propuestas para el proceso de enseñanza-aprendizaje y el auto-desarrollo de las competencias docentes en miras de una educación incluyente.

La gestión educativa del maestro conjugó un conjunto de procesos a partir de los cuales se organizó la función o el servicio de enseñanza-aprendizaje en tres niveles. El nivel 1 se refiere a la impartición de conocimientos en la que la función del maestro se llevó a cabo a través de la exposición. El nivel 2 se refiere al desarrollo de habilidades del estudiante, donde la función docente fungió como acompañamiento en la práctica de actividades diseñadas para estimular el desempeño. Y el nivel 3 se refiere a la función de evaluación de los productos donde se conjugan los conocimientos, las habilidades y las actitudes.

La evaluación al estudiante con discapacidad visual se midió en base a desempeños, al igual que al resto de sus compañeros, los cuales se evaluaron en las diferentes etapas de producción televisiva. En el cuadro 2 se aprecian las modificaciones pedagógicas que se realizaron para el caso del estudiante ciego.

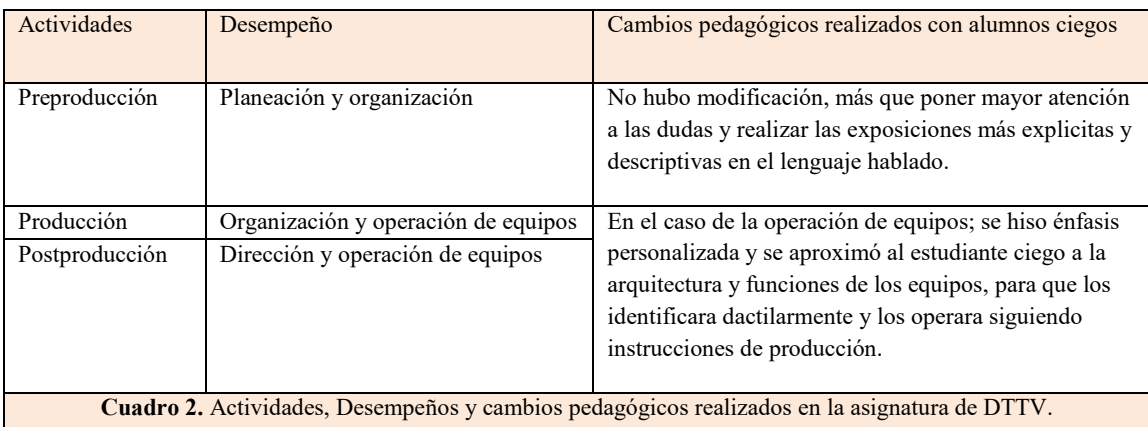

Para la transmisión de información, la diferencia fue que las exposiciones de contenidos y ejemplos fueron más descriptivas verbalmente. Para el caso de las prácticas, se trabajó bajo la lógica de aprovechar los intereses y

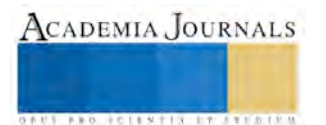

ACADEMIA, JOURNALS

**ARD SCIENTIS IN STERNER** 

experiencias de los alumnos; es por esto que en el caso del alumno ciego sus actividades se inclinaron más a la planeación y operación de equipos bajo un guión y dirección.

En el caso del discurso televisivo; la innovación está relacionada al uso del lenguaje audiovisual de una manera creativa. En el caso de todos los estudiantes esta es una habilidad que se manifiesta por escrito, lo que es una competencia que el estudiante ciego sí posee; por lo tanto no hubo una modificación significativa más que la exposición detallada del objetivo y metodología de la actividad.

Las actividades de conceptualización y contextualización se dieron mediante mesas redondas donde se platicó de la comunicación como ciencia y los lenguajes como vehículos de esta. La principal diferencia en la práctica docente previa a la inclusión de personas con discapacidad visual en el aula, se vio reflejada en la exposición detallada y descriptiva verbalmente de los temas.

Como profesor de grupos con estudiantes normovisuales y estudiantes con discapacidad visual, el principal desempeño a desarrollar es la exposición detallada y personalizada; así como la necesidad de conocer más sobre los lenguajes Kinestésicos desarrollados para personas invidentes.

La única diferencia que el maestro expresa haber tenido en la clase en cuestión, se dio en el tiempo dedicado al estudiante con discapacidad visual y la forma de expresión descriptiva en el lenguaje verbal, ya que en la práctica tradicional la exposición y ejemplificación tienen un correlato visual y en el caso de la exposición incluyente hay que sustituir este correlato por descripciones verbales puntuales y explicitas.

#### **Comentarios Finales**

El lenguaje audiovisual, como todos los lenguajes, se aprende de mejor manera en la ejecución práctica en los diferentes contextos de aplicación; por lo tanto, el aprendiz normo-visual o con discapacidad visual obtendrá el conocimiento a través de diversos medios entre los que figuran el profesor de la asignatura; pero más importante desarrollará la competencia profesional a través de la práctica de actividades relacionadas con los conocimientos adquiridos contextualizados a la sociedad en la que habita.

*Resumen de resultados* 

El proceso de enseñanza-aprendizaje en la asignatura de Discurso y Técnica Televisiva puede adecuarse a grupos mixtos de estudiantes normo-visuales y estudiantes que presentan discapacidad visual.

Las estrategias de enseñanza de asignaturas visuales a personas con discapacidad visual, se basan fundamentalmente en la incorporación de la descripción en el lenguaje hablado y en la gestión de actividades que propicien el desempeño de los estudiantes a través de la práctica de producciones televisivas que conduzcan al desarrollo de competencias docentes incluyentes, así como las competencias profesionales de los estudiantes.

La enseñanza por competencias de estudiantes con capacidades diferentes resulta una labor compleja y retadora para el profesor, especialmente cuando la competencia a desarrollar está basada en una capacidad que el estudiante carece. Sin embargo le es posible al docente adecuarse y superar el reto.

#### *Conclusiones*

En el caso específico de la inclusión educativa de personas con discapacidad visual en la enseñanza del discurso y la técnica televisiva, así como de las materias del área audiovisual, es fundamental el dominio del lenguaje hablado, el dominio y la regulación de la vos, la descripción hablada y el dominio de la comunicación multisensorial. Es fundamental para el profesor incluyente contar con conocimientos, habilidades, actitudes y competencias, especializados en la comunicación, es decir que a través del proceso comunicativo el docente sea capaz de dotar de sentido y contextualizar conceptos para que el estudiante los asuma como deseables e importantes. Además es importante que el profesor diseñe y gestione actividades de práctica donde los conocimientos se aterricen en ejercicios concretos de ejecución de desempeños del aprendiz, para que este proceso global viabilice el proceso formativo.

Los resultados cualitativos obtenidos marcan la pauta para replicar el estudio en otras asignaturas del área audiovisual, así como el modelo inicial de cambio pedagógico que los profesores pueden implementar para la educación incluyente de personas ciegas en asignaturas predominantemente visuales.

Es fundamental para el profesor incluyente contar con conocimientos, habilidades, actitudes y competencias, especializados en la comunicación, es decir que a través del proceso comunicativo el docente sea capaz de dotar de sentido los contenidos que impartirá para que el estudiante los asuma como deseables e importantes y esto viabilice el proceso formativo.

En el caso específico de la inclusión educativa de personas con discapacidad visual en la enseñanza de la

fotografía y el audiovisual es fundamental el dominio del lenguaje hablado, el dominio y regulación de la vos, la descripción hablada y el dominio de la comunicación multisensorial.

Como trabajo futuro de investigación se propone ampliar el análisis comparando los resultados con otras materias del área del eje audiovisual, principalmente de Televisión, Discurso y Técnica Audiovisual y Producción Audiovisual, con el fin de contribuir de forma relevante al proyecto global de investigación en la formación por competencias en una educación incluyente.

#### *Recomendaciones*

Los investigadores interesados en continuar la investigación respecto a las competencias del profesor incluyente de personas con discapacidad visual, pueden concentrarse en las adecuaciones pertinentes en la impartición de cátedra y la traducción de lenguajes visuales a lenguajes hablados como en el caso de las personas con discapacidad visual que requieren de la descripción auditiva para entender el mundo visual.

#### *Agradecimientos*

Los autores agradecen a la SEP a través del programa PROMEP, por el apoyo financiero otorgado para la realización del proyecto.

#### **Referencias**

Dávila, S. (2014). Comentarios impartidos en el Curso-Taller Flexibilidad y Competencias en Educación Superior. 6ª edición. Secretaría Académica de la Universidad Autónoma de San Luis Potosí.

Días-Villa, M. (2014). Comentarios impartidos en el Curso-Taller Flexibilidad y Competencias en Educación Superior. 6ª edición. Secretaría Académica de la Universidad Autónoma de San Luis Potosí.

Espinosa, R., Gaeta, J. , Esparza, M. y Pazos, R. "Gestión educativa y de competencias para ser un profesor incluyente en el Siglo XXI". Revista de Docencia e Investigación Educativa. Vol.1, No.1, 2015. Páginas 9-23. Dirección de internet: [http://www.ecorfan.org/spain/researchjournals/Docencia\\_e\\_Investigacion\\_Educativa/vol1num1/Docencia-e-Investigacion-Educativa-16-30.pdf](http://www.ecorfan.org/spain/researchjournals/Docencia_e_Investigacion_Educativa/vol1num1/Docencia-e-Investigacion-Educativa-16-30.pdf)

Holbrook, M. C., & Koening A. J. (Eds.) (2003). Foundations of education. Volume II. Instructional Strategies for Teaching Children and Youth with Visual Impairments. Nueva York: AFB Press.

Peña, N. (2014). La diversidad en la enseñanza universitaria. Un reto por la creación visual desde la invidencia. Tendencias Pedagógicas No. 23. Págs.. 171-190.

Stratton, J. (1990). The principle of teast restrictive materials. Journal of Visual Imparment & Blindness, 84, 3-5.

#### **Notas Biográficas**

La MDes. **Raquel Espinosa Castañeda** es Profesora Investigadora de la Facultad de Ciencias de la Comunicación de la Universidad Autónoma de San Luis Potosí, México (autor corresponsal)

El Mtro. **Mariano Esparza Barajas** es catedrático del eje tecnocomunicativo de la Facultad de Ciencias de la Comunicación de la Universidad Autónoma de San Luis Potosí, México

El Dr. **Hugo Iván Medellín Castillo** es Profesor Investigador de la Facultad de Ingeniería de la Universidad Autónoma de San Luis Potosí, México.

La MCC. **Carolina Yolanda Castañeda Roldán** es catedrática del Instituto Tecnológico de Puebla, México.

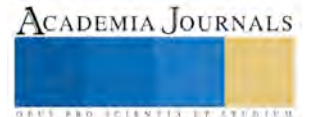

# **SIMULACIÓN DE CONTROL DE UN PROCESO DE VENTILACIÓN ASISTIDO POR PLC Y PANTALLA HMI**

# **Dr. Tomás Fernández Gómez<sup>1</sup> , M.C, Jesús Sevilla Manzano<sup>2</sup> , Ing. Miguel D. Hernández Flores<sup>3</sup> . Ing. Genaro E. Méndez Uscanga<sup>4</sup> .**

Departamento de Metal-Mecánica Instituto Tecnológico de Orizaba Av. Ote 9 No. 852 Col.E. Zapata. C.P. 94320 e-mail: fernandez\_gt@yahoo.com

**Resumen. Hoy en día los PLC son más pequeños, ahora la mayoría de los PLC'S se programan por el lenguaje escalera y el lenguaje de compuertas lógicas ha quedado atrás ya que el lenguaje escalera da más facilidad de programar y da herramientas que facilita la programación.**

**La programación de este PLC y de la pantalla táctil se lleva a cabo mediante un software en lenguaje escalera y en diseño de imágenes este se transfiere mediante la interfaz de la PC al PLC mediante un cable de comunicación de tipo USB. Se puede entrelazar el lenguaje escalera con el diseño que se observa en la pantalla táctil para realizar la simulación utilizando iconos con movimiento e imágenes representativas de cada elemento físico.** 

**Palabras clave:** Plc´s, Display, Programación.

#### .**INTRODUCCION**

Actualmente las empresas en su búsqueda de mayor producción y calidad en sus productos, optan por automatizar, implementando la utilización de un software y hardware (PLC), el cual solo necesita ser programado con las características de la instrumentación, instalada en su proceso, para mantener la operación de la maquinaria sin necesidad de intervención humana. Por lo cual, como estudiantes de una carrera de ingeniería, necesitamos conocimientos básicos de manejo y programación de un PLC.

En ocasiones dentro de una institución no se cuenta con dichos equipos, pero si se llegase a contar con alguno suelen ser modelos que ya no son utilizados a nivel industrial, por lo cual si se quisiera aprender sobre estos equipos se debe buscar externamente, es decir, mediante la contratación de cursos a empresas ajenas a la institución.

En esta ocasión el Instituto Tecnológico Nacional de México cuenta con un prototipo de entrenamiento en el cual están instalados un PLC y una pantalla táctil WEINTEK, los cuales son modelos actuales, por lo cual mediante este proyecto se busca aprender el manejo adecuado y programación de dichos equipos, mediante la simulación de control de un sistema de ventilación.

# **CONTROLADOR LÓGICO PROGRAMABLE (PLC)**

Es un equipo que utiliza un software, con lenguaje escalera, para programar el control de operación de un equipo y/o proceso para que trabaje de manera autónoma. Esto se puede realizar apoyándose en instrumentos de medición, ya sean analógicos o digitales, dependiendo de las condiciones de trabajo de dicho equipo y/o proceso.

El PLC cuenta con una capacidad de almacenaje de datos, con los cuales se pueden llevar a cabo operaciones dentro del plc, los cuales si se desea pueden ser mostrados en la pantalla WEINTEK.

<sup>3</sup> Miguel D. Hernández Flores Ing. Es Profesor de Ingeniería Mecánica en el Instituto Tecnológico de Orizaba, Ver.

 $\overline{a}$ 

<sup>&</sup>lt;sup>1</sup> Tomás Fernández Gómez Dr. Es Profesor de Ingeniería Mecánica en el Instituto Tecnológico de Orizaba, Ver. [fernandez\\_gt@yahoo.com](mailto:fernandez_gt@yahoo.com) (**autor corresponsal)**

<sup>2</sup> Jesús Sevilla Manzano M.C. Es Profesor de Ingeniería Mecánica en el Instituto Tecnológico de Orizaba, Ver.

<sup>&</sup>lt;sup>4</sup> Genaro E. Méndez Uscanga Ing. Es Profesor de Ingeniería Mecánica en el Instituto Tecnológico de Orizaba, Ver.

### **PANTALLA TACTIL WEINTEK.**

Es un equipo que utiliza un software, mediante el cual se puede diseñar un programa utilizando imágenes e iconos, con los cuales se pueden representar los cuerpos físicos de algún equipo o proceso, además estas imágenes e iconos se pueden entrelazar con el programa del PLC para simular el funcionamiento del programa en lenguaje escalera.

La simulación es posible ya que los programas son cargados en un PLC y pantalla WEINTEK, que se encuentran instalados en un prototipo de entrenamiento, el cual cuenta con ranuras de conexión que nos permiten la utilización de equipos de medición, ya sean analógicos o digitales, además de las ranuras este prototipo cuenta con botones pulsadores, de simple y doble efecto, y cuenta con potenciómetros los cuales pueden simular la entrada de datos, por si no se contara con instrumentos de medición.

La ventaja de utilizar estos equipos es que, tanto el software del PLC como de la pantalla táctil WEINTEK son gratuitos, es decir, que no se necesita pagar por códigos de activación de los softwares ya que solo hay que descargarlos en las páginas correspondientes de los equipos.

## **EQUIPO A CONTOLAR**

El PLC y la pantalla WEINTEK serán empleados para controlar una unidad de ventilación, ya que actualmente opera mediante el accionamiento manual, por ello al emplear estos equipos se busca una operación autónoma.

Para llevar a cabo el control de paro y arranque se utilizar un sensor térmico, con el cual se identificara la temperatura a la que se encuentra el área, para que mediante este podamos establecer los parámetros de control y así mantener el are a una temperatura de confort.

# **DISEÑO DEL PROGRAMA DE PARA Y ARRANQUE DEL SISTEMA DE VENTILACIÓN EN EL LENGUAJE ESCALERA.**

Al usar un equipo de medición ya sea analógico o digital, se debe declarar el tipo de voltaje con el que estos trabajan para que el PLC pueda identificar estos equipos, y así poder operar entre estos rangos.

Para ello se utilizan los siguientes diagramas de referencia.

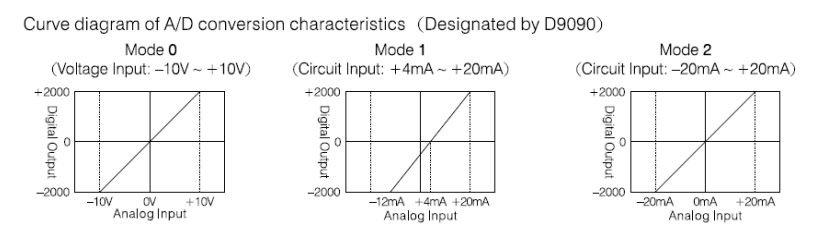

Figura. Curva del diagrama para utilización D9090.

En base a estos diagramas se lleva a cabo la declaración de energía que recibirá el PLC mediante el lenguaje escalera, esto se hace tanto para las entradas como para las salidas.

La dirección o referencia D9090 cambiara de acuerdo al tipo de voltaje que utilizaran las entradas y salidas.

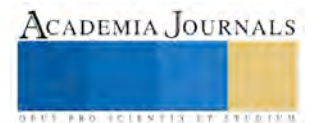

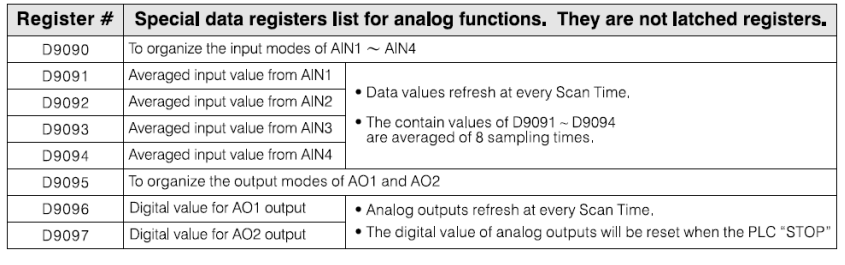

AIN1 = 0 : Voltage output  $(-10 V - 10 V)$ 

AIN2 = 1 : Current output  $(+4 \text{ mA} \sim +20 \text{ mA})$ 

AIN3 =  $2:$  Current output  $(-20 \text{ mA} \sim +20 \text{ mA})$ 

```
AlN4 = 3: Disabled.
```
Figura. Registro de datos especiales para funciones analógicas.

Siguiendo la tabla anterior podemos utilizar la dirección adecuada para el voltaje con el cual se trabajara.

Además para poder observar los valores de operación de modo entendible en la pantalla, se debe llevar acabo un a parametrizacion y darle una dirección correspondiente para dicha operación además de la dirección de almacenaje, tal como se muestra a continuación.

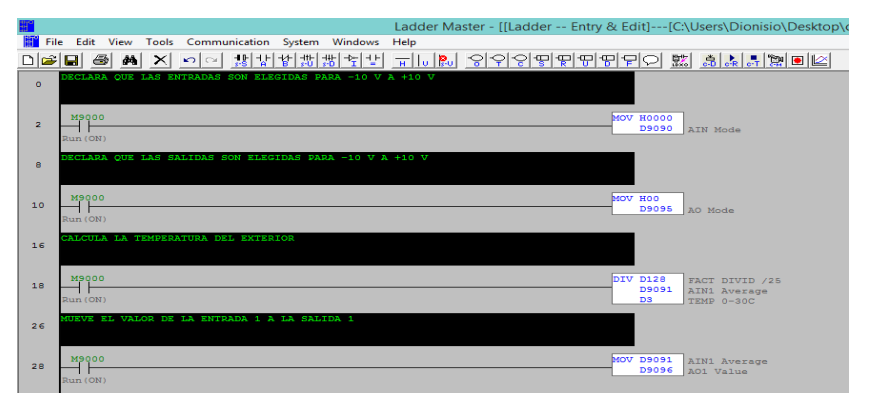

Figura. Parametrizacion y declaración de entradas.

Una vez hecha la parametrizacion se debe establecer los rangos de paro y arranque del sistema de ventilación. Para ello se pueden utilizar los signos de relación ( $> = y \le$ ), esta comparación se lleva a cabo mediante el direccionamiento que se le asigna a cada dato, por ejemplo en la función de la parametrizacion las direcciones que contienen la letra D son direcciones de registro de datos, por lo tanto utilizaremos D3 que es el registro donde se guarda el resultado de la división y será comparado con una nueva dirección que será, D130 para la temperatura de paro de la unidad de ventilación y D131 para la temperatura de arranque de la unidad de ventilación. Las direcciones deben respetar un orden para poder indicar el paro y arranque de la unidad de ventilación.

| 34 | DECLARA EL VALOR DE TEMPERATURA DE PARO                               |  |
|----|-----------------------------------------------------------------------|--|
| 36 | M10<br>D <sub>3</sub><br>D130<br>$\leftarrow$<br>valor de<br>temp men |  |
| 42 | $0$ a $30C$<br>or<br>DECLARA EL VALOR DE TEMPERATURA DE ARRANQUE      |  |
| 44 | M11<br>D131<br>D <sub>3</sub><br>$>=$<br>valor de<br>temp may         |  |

Figura. Rasgos de para y arranque de la unidad de ventilación.

Como salidas fueron nombradas M10 y M11 ya que dentro del lenguaje de programación para este PLC entiende estas direcciones, por lo cual al nombrar las salidas podemos realizar el condicionamiento de para y arranque de la unidad de ventilación.

Ahora bien para poner en funcionamiento la unidad de ventilación debe ser activado el ventilador, que se encarga de introducir el aire del medio ambiente, enseguida de ser activada la bomba de recirculación de agua, esta agua es la encargada de proporcionar el área de intercambio de calor tanto del refrigerante como del aire, y por último será activado el compresor, que es el encargado de

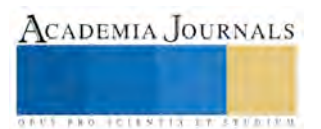

poner en funcionamiento el ciclo de refrigeración de la unidad enfriadora.

Primero se realiza la condición de paro y arranque del ventilador, para ello se coloca un contacto normalmente abierto con enlace de activación con M10 y un contacto normalmente cerrado con M11, y una salida nombrada Y0 que será la que activara el ventilador. Por último se colocara un enclavamiento para que el ventilador no se desenergize hasta que se abra el contacto normalmente cerrado, debido al cumplimiento de la comparación.

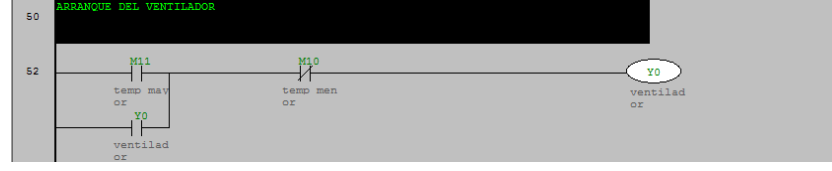

Figura. Control de para y arranque del ventilador.

Posteriormente de la activación de la ventilación se debe activar la bomba, para ello se colocara un contacto normalmente abierto con enlace a Y0 para que se active al mismo tiempo, como salida se nombrara Y1 para que active la bomba.

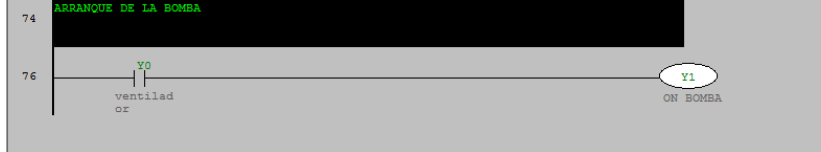

Figura. Activación de la bomba.

Debido que el compresor se debe activar junto con el ventilador y la bomba, se coloca un contacto normalmente abierto enlazado a Y1 para que se active al mismo tiempo y se coloca una salida nombrada Y2 para activar el compresor.

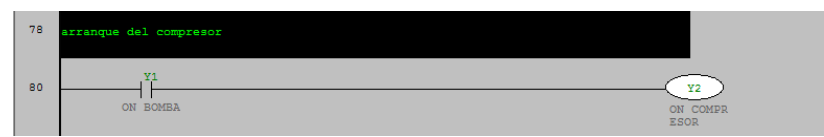

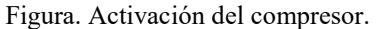

Si se desea observar la temperatura del agua que circula del evaporador a la unidad manejadora de aire se debe llevar a cabo otra parametrizacion y la activación de otra entrada de datos.

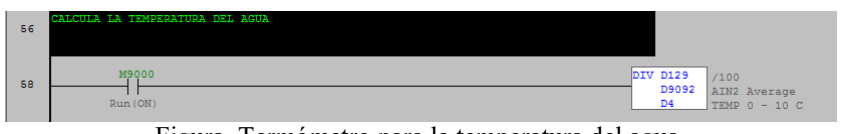

Figura. Termómetro para la temperatura del agua.

# **PANTALLA TÁCTIL WEINTEK**

Primero se debe seleccionar el modelo de la pantalla que se ocupara, el modelo de la pantalla que se ocupo fue una MT8000.

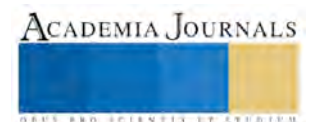

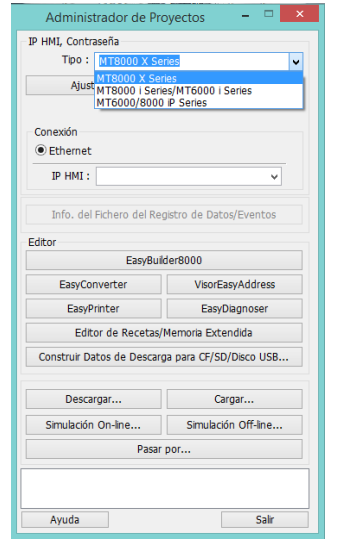

Figura. Ventana de administración de proyectos.

Después de haber seleccionado EasyBuilder8000 se procederá a crear un nuevo proyecto y seleccionar el tamaño de la pantalla y el modo vista.

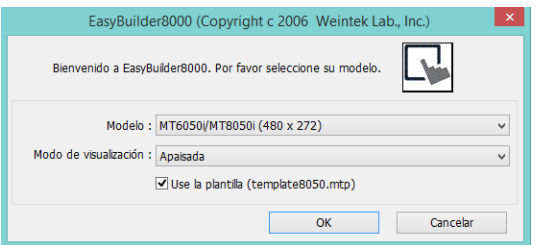

Figura. Ventana de configuración de tamaño de pantalla.

Posteriormente se debe configurar el tipo de PLC con el que estará trabajando.

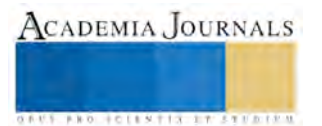

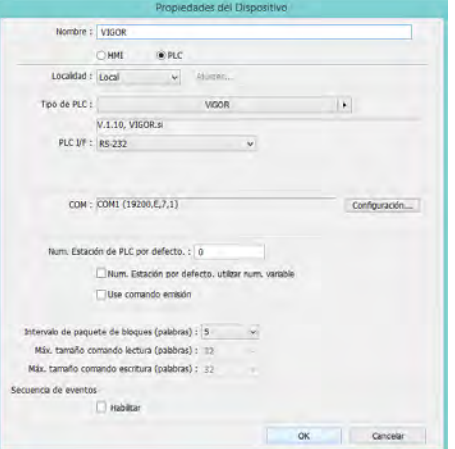

Figura. Ventana de propiedades del dispositivo.

Una vez seleccionada la casilla OK se abra agregado el tipo de PLC.

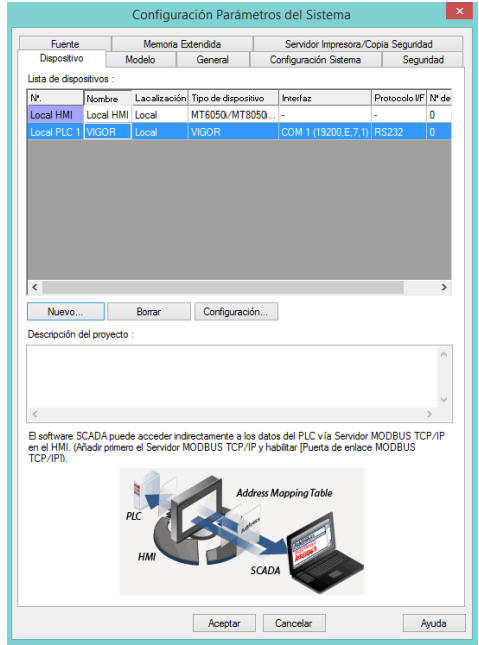

Figura. Ventana de configuración del tipo de PLC.

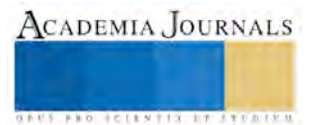

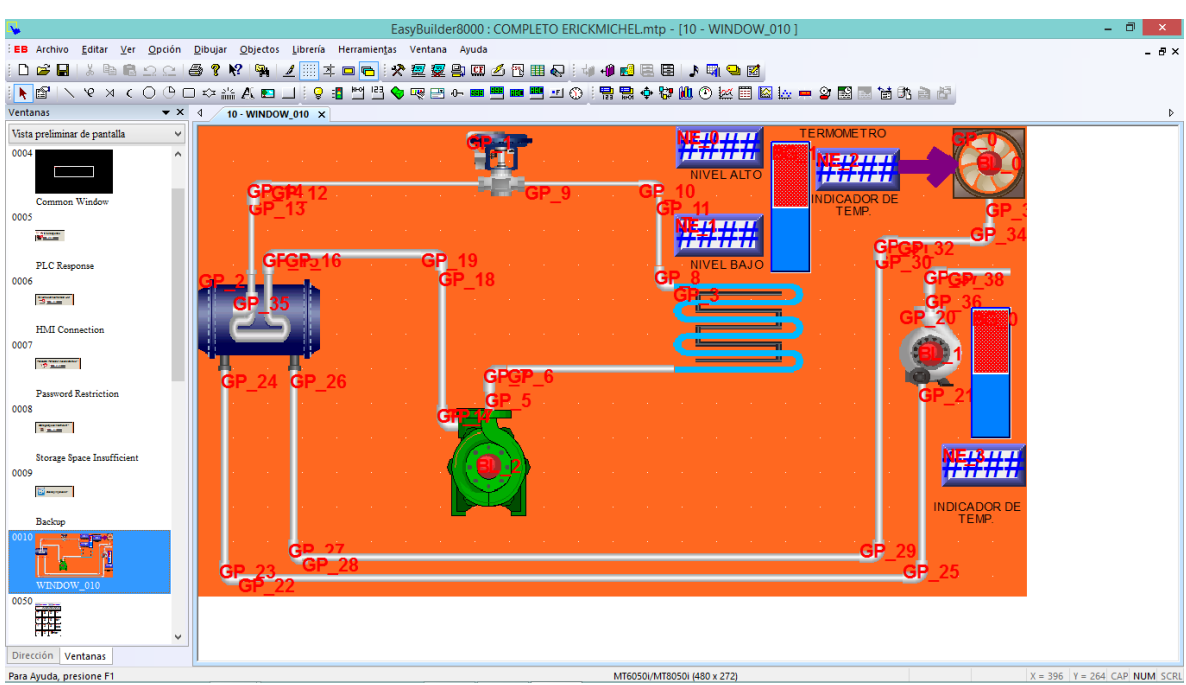

Figura. Programa diseñado en EasyBuilder8000.

En la imagen que se observa arriba está representado el funcionamiento de la unidad de ventilación, por lo cual las únicas imágenes que se mueven son las barras, los círculos rojos colocados al centro del ventilador, bomba y compresor, además de los indicadores numéricos.

Los elementos están entrelazados al lenguaje escalera para poder visualizar el funcionamiento del programa, por ejemplo los círculos rojos cambian a color verde cuando son activados y regresan al rojo cuando se desactivan esto simula el paro y arranque de cada elemento, los indicadores numéricos a la izquierda de la barra superior están configuradas para poder introducir el valor de temperatura de paro y arranque, mientras que los otros dos muestran la temperatura enviada por el sensor térmico y el termómetro.

## **CONCLUSIONES**

Al realizar un trabajo de esta manera como estudiantes se puede aprender de manera adecuada la programación y manejo de un PLC ya que gracias al prototipo de entrenamiento se puede interactuar de manera real con un PLC y debido al diseño del mismo los programas que se realizan son funcionales a nivel industrial, ya que estos pueden ser cargados en un proceso real.

# **FUENTES DE INFORMACION**

- Bibliografía
- [1]Hardware Manual for VH Series PLC
- [2] High Speed Processing Instructions
- [3] Introduction to M, VB and VH Series PLC
- [4] PLC Connection Guide
- [5]C. VH-20AR Unit User Manual
- [6] Easy Builder Installation and Startup Guide.

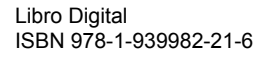

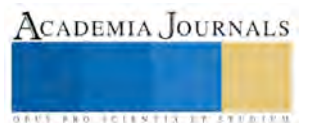

# Análisis de factibilidad para una empresa de eventos infantiles en el estado de Tlaxcala

Lic. Nancy Estefanía Fernández López<sup>1</sup>, M.A. Kathy Laura Vargas Matamoros<sup>2</sup> y Dra. Alejandra Torres López<sup>3</sup>

*Resumen***— La investigación tiene por objetivo mostrar la metodología aplicada para un proyecto enfocado en la planeación de eventos infantiles, se desarrolló en el municipio de Tlaxcala, la cual fue diseñada de acuerdo a las necesidades del proyecto. Posteriormente se analizaron las variables y se determinó la factibilidad de realizar dicho proyecto debido a que se aplicaron encuestas al mercado meta y con ello se obtuvo una correlación en las variables que demostraron una respuesta favorable, de igual manera, arrojaron datos específicos de las necesidades del cliente para este tipo de servicios, que posteriormente será útil para desarrollar la propuesta del plan de negocio.**

*Palabras clave***—Plan de negocio, Factibilidad, Innovación.** 

#### **Introducción**

El trabajo que desarrolla cada uno de los emprendedores dentro de nuestro país demuestra que la estructura de cada negocio es independiente, único y se vuelven más flexibles día con día, buscando la innovación. Sin embargo, la falta de logística en su desarrollo impide a los nuevos empresarios llevar a cabo sus ideas.

De acuerdo al Instituto Nacional de Estadística y Geografía en su informe respecto al estado de las empresas comerciales, reportó un crecimiento del 1.3% con referencia al año anterior, sin embargo, el 80% de dichas empresas morirán antes de cumplir el primer año, siendo la principal causa de este fenómeno, la escasa cultura empresarial que existe en nuestro país, es decir, la carencia de planeación, organización, dirección y control.

Las mipymes generan el 70% de los empleos formales dentro del país y el cierre de esta cantidad de negocios trae como consecuencia un alto índice de desempleo.

Ahora bien, las empresas que brindan servicios de planeación y elaboración de eventos infantiles dentro del estado de Tlaxcala no cumplen con las expectativas y nuevas necesidades del mercado, dejando clientes insatisfechos que están dispuestos a cambiar de proveedores de servicios en caso de que éstos ofrecieran servicios innovadores para las fiestas infantiles de sus hijos, es por ello que en esta investigación se muestra la metodología desarrollada así como el análisis de las variables dentro del análisis de factibilidad de una empresa dedicada a la planeación de eventos infantiles en Tlaxcala, con ello se pretende tener toda la información necesaria para su creación y con ello, tener un riesgo menor de mortandad y así generar empleos más estables y sin tanto índice de rotación, así como consistencia en los servicios que se ofrezcan.

#### **Descripción del Método**

Para determinar la factibilidad de una nueva empresa dentro del municipio de Tlaxcala es necesario realizar el estudio correspondiente de acuerdo a cada una de las variables, por lo que a continuación se presenta un cuadro de la metodología realizada en esta investigación:

|                            |  | Paso 1. Planteamiento de Objetivo general: Elaborar una propuesta de plan de negocio para la |
|----------------------------|--|----------------------------------------------------------------------------------------------|
| objetivos de investigación |  | creación de una empresa dedicada a la planeación de eventos infantiles en                    |
|                            |  | Tlaxcala mediante la realización de los estudios de mercados, técnico,                       |
|                            |  | administrativo y organizacional, legal y financiero con los cuales se                        |
|                            |  | evaluará la factibilidad de la idea.                                                         |
|                            |  | Objetivos específicos:                                                                       |
|                            |  | • Elaborar un estudio de mercados.                                                           |

 $\overline{a}$ 1 Lic. Nancy Estefanía Fernández López es Licenciada en Mercadotecnia y estudiante de la Maestría en Ingeniería Administrativa impartida en el Tecnológico Nacional de México campus Apizaco, Tlaxcala. Lic\_EstefaniaFL@hotmail.com 2 La M.A. Kathy Laura Vargas Matamoros es Profesora de la maestría en Ingeniería Administrativa en el Tecnológico

<sup>3</sup> La Dra. Alejandra Torres López es Profesora de la maestría en Ingeniería Administrativa en el Tecnológico Nacional de México Campus Apizaco, Tlaxcala[. Tesistamia.ale@hotmail.com](mailto:Tesistamia.ale@hotmail.com) 

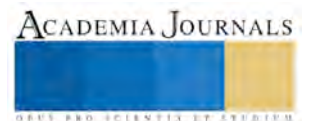

Nacional de México Campus Apizaco, Tlaxcala. [posgradovargas@hotmail.com](mailto:posgradovargas@hotmail.com) 

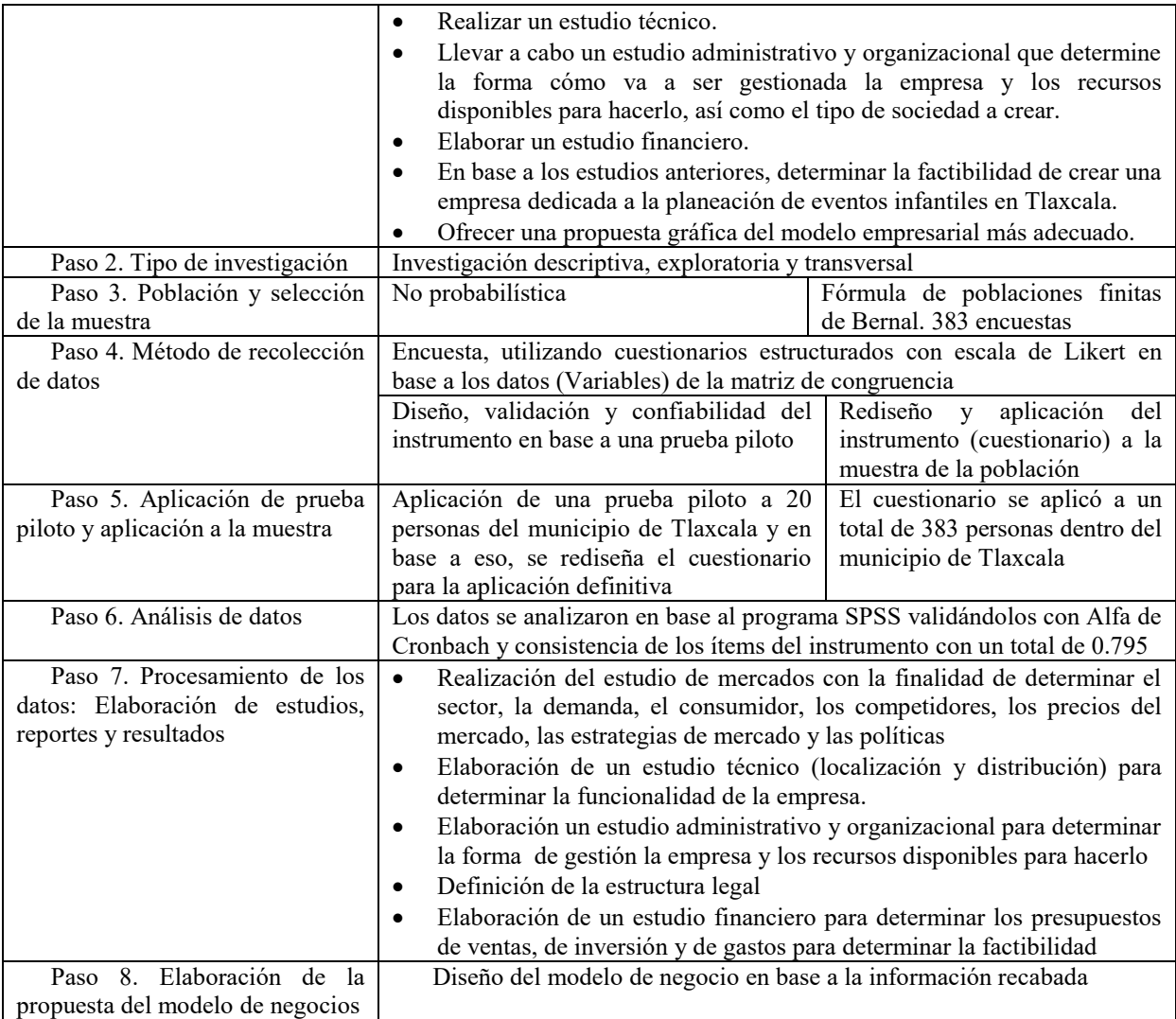

# *Resultados*

A continuación se presentan algunos de los gráficos más significativos obtenidos de la aplicación del instrumento delntro del estudio de mercado:

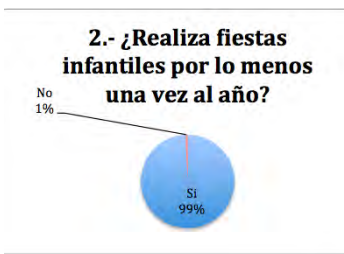

Al identificar que el 99% de la población realiza por lo menos una fiesta infantil al año, muestra que es factible llevar a cabo el emprendimiento de una empresa dedicada a la planeación de eventos infantiles y que es un mercado potencial para poder ofrecer los servicios planteados.

Del total de la población encuestada, solo el 3% tiene un ingreso mensual menor a \$1,000, mientras que el 11% tiene es de entre \$1,001 y \$2,500 mensual, el 25% de entre \$2,501 y \$5,000 el 23% tiene un ingreso de más de \$7,000 y el 38% con un ingreso de entre \$5,001 y \$7,000, estos resultados nos da la pauta para poder determinar que la población tiene el capital suficiente para poder adquirir nuestros servicios al momento de realizar sus fiestas infantiles, tomando en cuenta que su prioridad es la comodidad, innovación y satisfacción de sus necesidades en base a

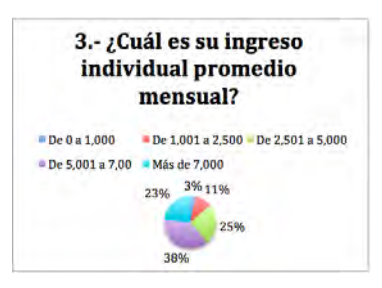

ACADEMIA JOURNALS

las respuestas brindadas a lo largo del cuestionario, debido a que en el municipio existe carencia de empresas con servicios innovadores y divertidos para los niños.

Este ítem permite poder determinar el rango de presupuesto que destina la población para realizar fiestas infantiles, con este dato se podrán determinar los costos de los servicios a ofrecer. El 3% de la población destina solamente de 0 a \$1,000 para realizar sus fiestas, mientras que el 20% gasta de \$1,001 a \$2,500, el 27% de \$2,501 a \$5,000, el 24% de \$5,001 a \$7,000 y el 26% gasta más de \$7,000, entonces se puede determinar que por lo menos el 50% de la población gasta más de \$5,001, permitiéndonos ofrecer una gama más amplia de productos y con una mayor variedad de precios y calidad.

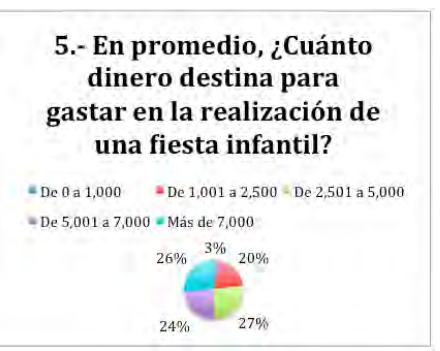

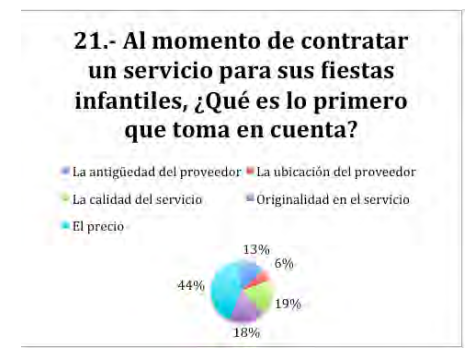

Los puntos de interés de la población para decidir contratar algún servicio son con un 44% el precio, 19% la calidad del servicio, un 18% la originalidad, el 13% la antigüedad y sólo el 6% toman en cuenta el proveedor. Debido a que el 81% de la población se inclinan por el precio, la calidad y la originalidad, estos serán nuestro eje rector al ofertar nuestros paquetes y productos. Al tomar estos puntos como ventaja competitiva, nos permitirá destacar por sobre la competencia, dándonos una posición bien establecida en el sector o mercado.

El total de la población no tiene problema con probar o aceptar alguna empresa que ofrezca todos los servicios en paquete ya que se identifican los beneficios que tendría realizar sus fiestas infantiles de esta forma, disminuyendo errores en la planificación y ejecución del evento.

26 .- Si una nueva empresa estuviera disponible hoy mismo y le ofreciera todos los servicios juntos en paquetes,  $-Si$   $No$  $0%$ 

Para determinar la óptima localización del proyecto se realizó una matriz de factores poderados en la que se obtuvieron los siguientes resultados:

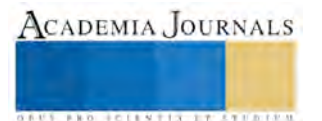

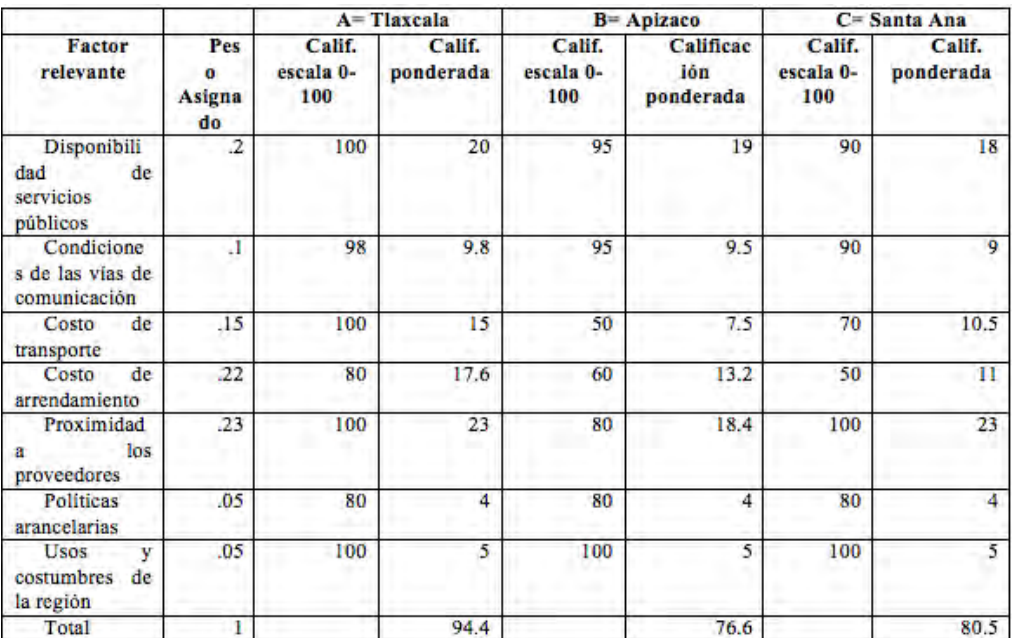

Como resultado de este método, se seleccionó el municipio de Tlaxcala como el lugar que ofrece más ventajas para la ubicación de la empresa de acuerdo con los criterios establecidos y el desarrollo de la actividad, sumando que dentro de los resultados obtenidos en el estudio de mercado se encontró que el 90% de las personas encuestadas contratan los servicios para la realización de sus eventos dentro del municipio de Tlaxcala por lo que lo más factible es colocar la empresa dentro de este mismo.

El organigrama propuesto para este proyecto, tomando en cuenta que es una empresa de nueva creación es el siguiente:

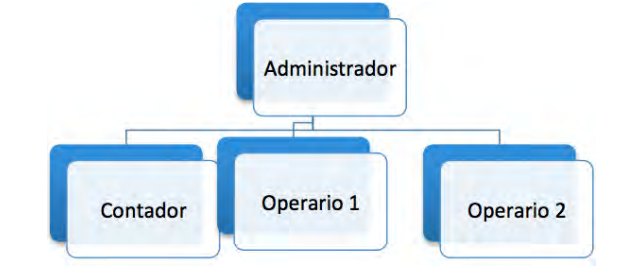

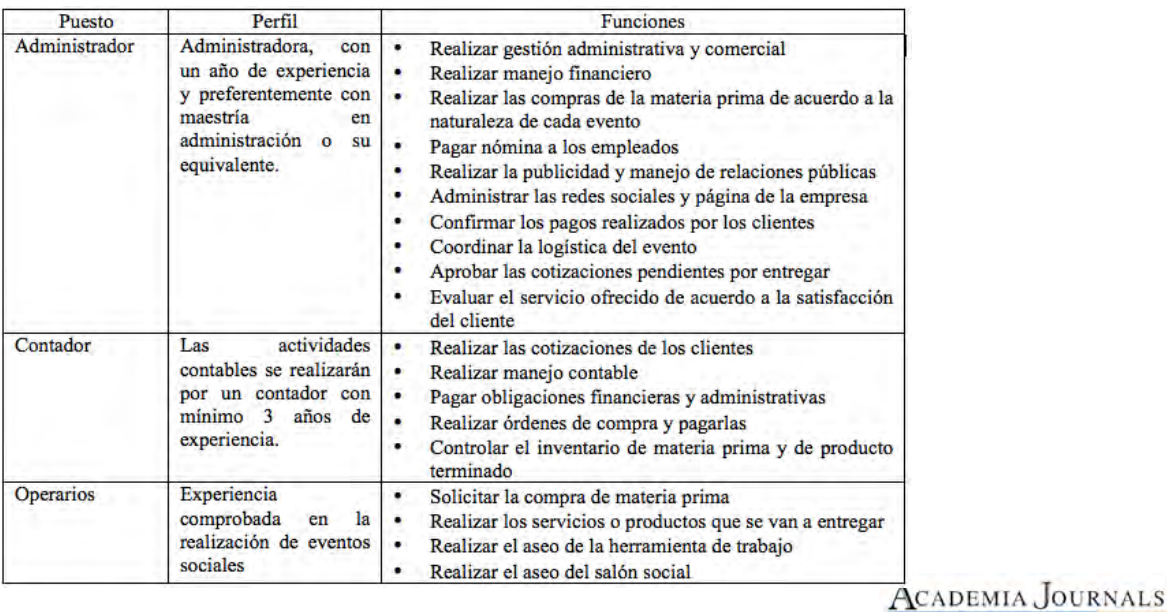

En cuanto a la estructura legal, se ha considerado a corto plazo como más adecuada la alta ante el SAT como persona física y a mediano-largo plazo, con una mayor estabilidad y un capital más amplio, cambiarlo a Sociedad Anónima de Capital Variable con Responsabilidad Limitada.

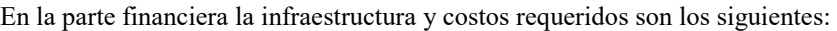

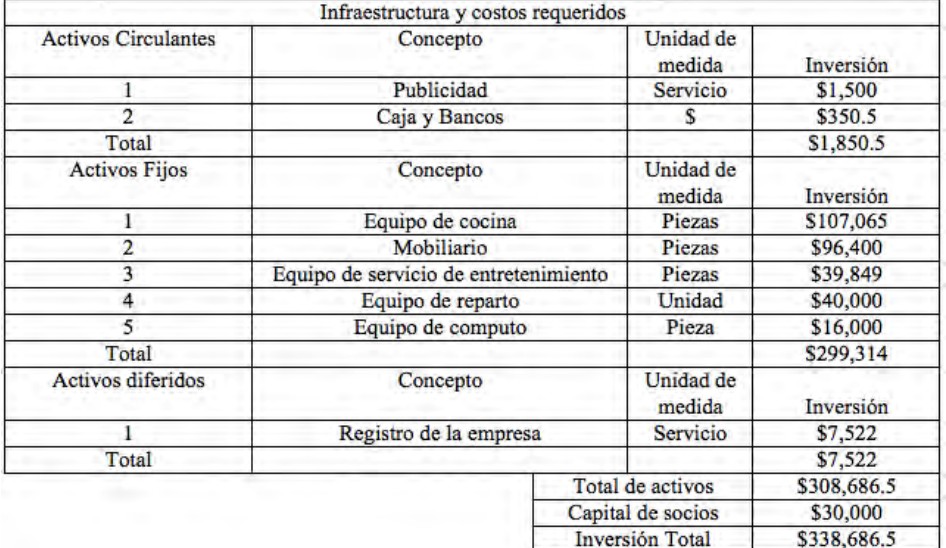

El balance general es el siguiente:

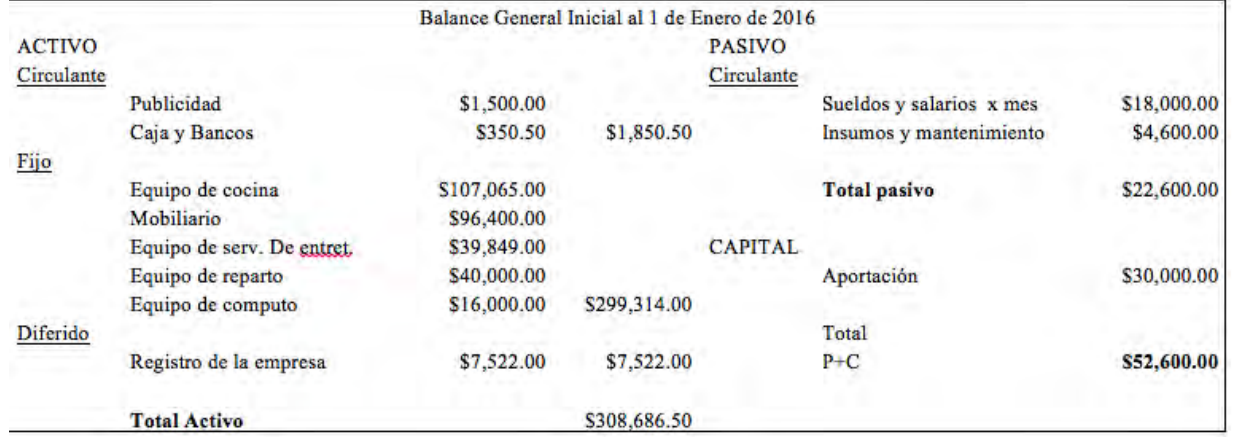

#### Estado de resultados proyectado:

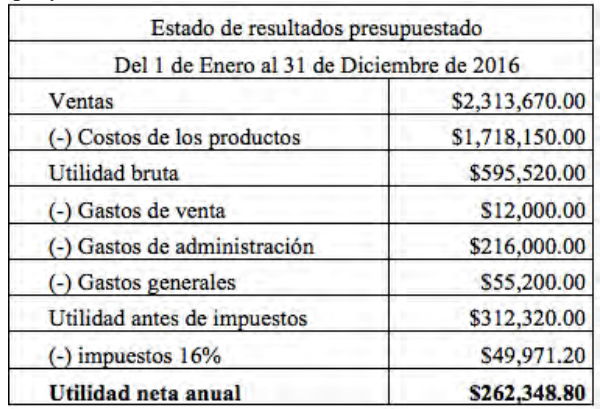

Se caluló un costo beneficio total de 2.17 y el periodo de recuperación será de 1 año 19 días

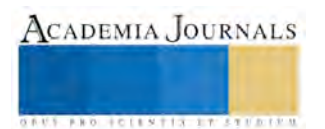

#### **Comentarios Finales**

Las gráficas utilizadas para la elaboración de este artículo son solo algunas de las obtenidas, sin embargo sólo se consideraron las de mayor importancia y aportación para el análisis.

#### *Resumen de resultados*

Los resultados obtenidos en la aplicación del instrumento nos muestra que la implementación de este proyecto dentro del municipio es factible de acuerdo a los servicios que se pretenden ofrecer, las necesidades y preferencias del clinete, el NSE y la densidad de la población. Gracias a esta investigación, se reduce la posibilidad de fracaso debido a que se estudiaron todas las variales intervinientes en su desarrollo.

Se evidenció la necesidad de ofertar productos y servicios innovadores y que estos se ofrezcan en paquetes y que la empresa tendrá aceptación por parte del mercado meta.

#### *Conclusiones*

El proyecto que se estudia en esta investigación es factible de acuerdo a los resultados obtenidos, es decir, tomando en cuenta el contexto de forma completa, sin embargo, debido a que las necesidades no son siempre las mismas, la empresa debe estar innovando constantemente para mantener cautivos y satisfechos a sus clientes.

A pesar de ser una empresa que se coloca dentro del municipio de Tlaxcala, los servicio que se ofrecen no se limitan a esta zona geográfica únicamente, sino que también busca abarcar los diferentes municipios del estado.

#### *Recomendaciones*

Una vez realizado el estudio completo y analizar la factibilidad de la creación de dicha empresa, se debe crear el modelo de negocio, así como un cronograma de cómo se tendrá que llevar a cabo, tomando en cuenta que a pesar de haberse realizado el estudio de mercado, este es cambiante y debe estarse actualizando constantemente.

#### **Referencias**

Bernal Torres, César Augusto. "Metodología de la investigación: para administración, economía, humanidades y ciencias sociales Segunda edición," Pearson. 2006.

INEGI- Gobierno del Estado de Tlaxcala,: Anuario Estadístico de Tlaxcala. 2010.

ACADEMIA, JOURNALS **ARDESTS TIS TERRITOR**
# **Análisis de la satisfacción del cliente de una empresa hotelera en el estado de Tlaxcala**

Lic. Tania Fierro Corona<sup>1</sup>, MA. Ma. Elizabeth Montiel Huerta<sup>2</sup>,  **y Dra. Alejandra Torres López <sup>3</sup>** 

*Resumen***— En esta nueva sociedad, las organizaciones más exitosas son aquellas que toman en cuenta, como primera instancia, las necesidades y expectativas de sus clientes, por ello es vital la retroalimentación de los usuarios a través de la medición de la satisfacción en el servicio. En el presente artículo se mide la satisfacción del cliente de un hotel ubicado en el estado de Tlaxcala, mediante un cuestionario que evalúa sus diferentes áreas, para conocer si se cumplen con los estándares de satisfacción que señala el Sistema de Gestión de Calidad de la empresa.** 

**Con la información recabada y analizada se pudieron identificar los indicadores que presentan área de mejora y que requieren de modificaciones para alcanzar la satisfacción.** 

*Palabras clave*—voz del cliente, instrumento de medición, , indicadores, satisfacción del cliente.

#### **Introducción**

El turismo actualmente es considerado como una de las actividades de mayor impacto a nivel mundial, basándose en la prestación de servicios.

Los turistas han dejado de preocuparse por los precios, hoy en día buscan satisfacer experiencias con calidad en los servicios recibidos. Por lo que obtener la voz del cliente en las organizaciones resulta parte fundamental para medir el nivel de satisfacción que el cliente presenta ante un servicio recibido, pues los clientes son el principal indicador para el desarrollo y éxito de las empresas.

Medir la satisfacción del cliente constante resulta indispensable para conocer sus fortalezas y debilidades, sobre las cuales se deberán diseñar estrategias de mejora que le resulten más convenientes, y a su vez saber cuándo el servicio ha cumplido o sobrepasado las expectativas del cliente. Alcanzar la satisfacción del cliente resulta un factor crítico para que la organización mantenga su competitividad.

En la información presentada a continuación se lleva a cabo el análisis de la medición de la satisfacción del cliente en una empresa hotelera ubicada en el estado de Tlaxcala. Se analizó información existente de un instrumento aplicado por la misma organización, establecido en su Sistema de Gestión de Calidad. Para el análisis se obtuvieron datos de los meses de junio y julio de 2015, los cuales presentaron mayor afluencia.

Posteriormente se determinó el tamaño de la muestra a fin de conocer si se cumple con el nivel de satisfacción requerido por el hotel en cada uno de los indicadores evaluados, así como detectar las áreas de mejora.

#### **Fundamentos teóricos**

### **Satisfacción del cliente**

Hill & Jones (2015) afirman que la satisfacción del cliente es definida como las percepciones del cliente de que un proveedor ha alcanzado o superado sus expectativas después de haber obtenido un producto servicio

Por otra parte Kotler (2008) señala que la satisfacción del cliente es el nivel del estado de ánimo de una persona que resulta de comparar el rendimiento percibido de un producto o servicio con sus expectativas.

La empresa hotelera en la que se realiza el análisis cuenta con la certificación ISO 9001:00 la cual tiene como propósito impulsar a las organizaciones a que alcancen la satisfacción del cliente. Sitúa este objetivo en su punto de

<sup>3</sup> Dra. Alejandra Torres López. Docente del área de Posgrado en el Instituto Tecnológico de Apizaco, Tlaxcala atorreslo@hotmail.com

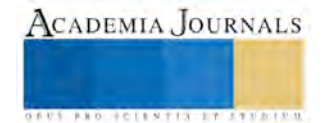

 $\overline{a}$ 

<sup>1</sup> Lic. Tania Fierro Corona. Estudiante de Maestría en el Instituto Tecnológico de Apizaco, Tlaxcala tanifc\_@hotmail.com

<sup>2</sup> M. en A. Ma. Elizabeth Montiel Huerta. Docente del área de Posgrado en el Instituto Tecnológico de Apizaco, Tlaxcala malizmon\_hu@hotmail.com

mira, y propugna la mejora del sistema de gestión de la calidad como vehículo hacia su consecución. En ISO 9001 la meta no es la calidad, es aumentar la satisfacción del cliente **(**ISO 9001 Calidad, 2013)

# **Elementos de la Satisfacción del Cliente**

La satisfacción del cliente se conforma por tres elementos básicos que la determinan:

- 1. *Rendimiento percibido:* Se refiere al resultado que el cliente percibe después de haber adquirido un producto o servicio. Las características del rendimiento percibido son:
	- Se determina desde el punto de vista del cliente, no de la empresa.
	- Se basa en los resultados que el cliente obtiene con el producto o servicio.
	- Está basado en las percepciones del cliente, no necesariamente en la realidad.
- 2. *Las expectativas:* Se definen como las esperanzas que los clientes tienen por conseguir algo. Éstas se producen por el efecto de una o más situaciones:
	- Promesas que hace la misma empresa acerca de los beneficios que brinda el producto o servicio.
	- Experiencias de compras anteriores.
	- Promesas que ofrecen los competidores.

La disminución en los índices de satisfacción del cliente no siempre significa una disminución en la calidad de los productos o servicios.

- *3. Niveles de satisfacción:* Luego de realizada la compra o adquisición de un producto o servicio, los clientes experimentan uno de éstos tres niveles de satisfacción.
	- Insatisfacción: Se produce cuando el desempeño percibido del producto no alcanza las expectativas del cliente.
	- Satisfacción: Se produce cuando el desempeño percibido del producto coincide con las expectativas del cliente.
	- Complacencia: Se produce cuando el desempeño percibido excede a las expectativas del cliente.

Después de que se indica el nivel de satisfacción puede conocerse el grado de lealtad hacia la marca o la empresa (Thompson, 2008).

Entonces puede concluirse la satisfacción del cliente con la siguiente fórmula:

Rendimiento Percibido – Expectativas= Nivel de satisfacción del cliente.

### **Descripción del Método**

Para poder medir la satisfacción del cliente y conocer que es lo que opinan los clientes sobre el servicio brindado es necesario evaluar constantemente a la empresa.

El hotel en donde se realiza el análisis cuenta con la certificación ISO 9001-2000, por lo que es de vital importancia mantener la calidad en el servicio. Para calificar y detectar las áreas de mejora la empresa aplica un cuestionario que mide la satisfacción del cliente, cabe mencionar que por la normativa que presenta su Sistema de Gestión de Calidad no se pudo aplicar un instrumento propio ni modificar el existente, por lo que se utiliza el cuestionario propio de la empresa.

Se consideran los cuestionarios aplicados a huéspedes que ocuparon una habitación del hotel.

De acuerdo a los registros de ocupación en el periodo de enero a agosto de 2015, se determina tomar en cuenta los meses de junio y julio, en los que se presentó mayor afluencia turística.

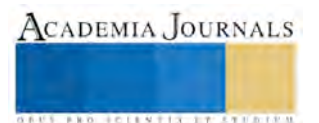

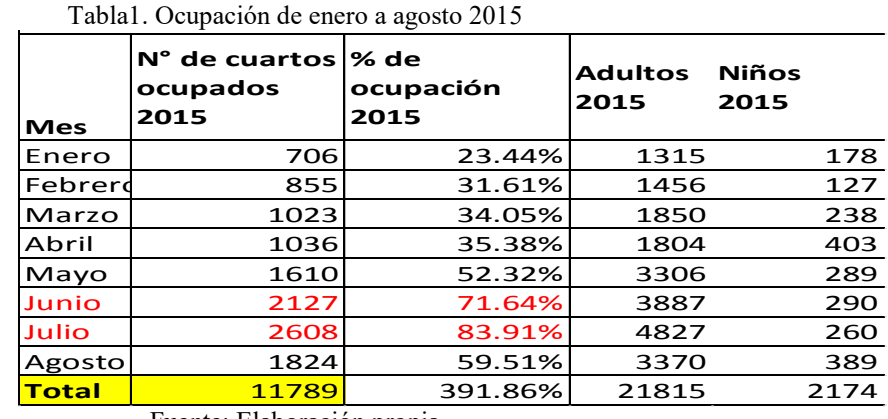

A continuación se presenta la tabla de la afluencia turística de enero a agosto del 2015.

Fuente: Elaboración propia

### **Determinación del tamaño de la muestra**

Para el cálculo de la muestra se utiliza el método probabilístico, debido a que se aplica una encuesta para hacer estimaciones de variables en la población, utilizando para este caso la fórmula para poblaciones finitas, de acuerdo con Hernández (2010).

$$
n = \frac{N * Z^2 * P * Q}{e^2(N-1) + Z^2 * P * Q}
$$

Donde:

N = Población

Z= Coeficiente de confianza aceptable

P = probabilidad a favor

Q = probabilidad en contra

e = error admisible

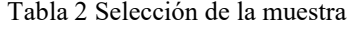

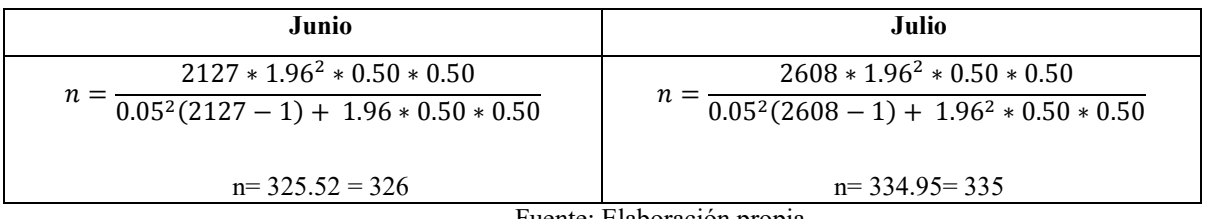

Fuente: Elaboración propia

Al sustituir la fórmula para los dos meses se determina que el número de encuestas a analizar para el mes de Junio es de 326 y 335 para el mes de Julio.

Para la selección de la muestra se utiliza el método de selección sistemática el cual implica elegir dentro de la población un número de elementos muestrales a partir de un intervalo. Se determina a partir de la siguiente fórmula:

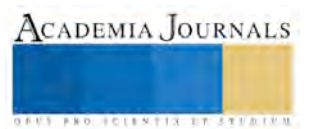

 $K=\frac{N}{r}$ n

Dónde:

*K= Intervalo* 

N= Población

n= Muestra

Al sustituir los valores de las dos muestras en la formula se obtiene que el intervalo para la selección es:

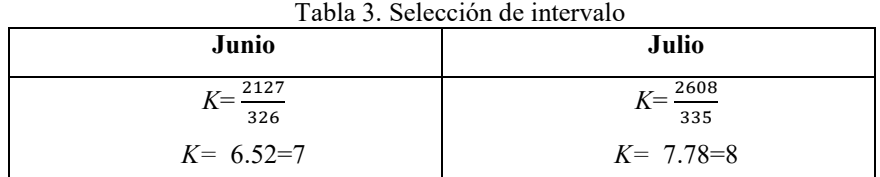

Fuente: Elaboración propia

El intervalo indica para el mes de junio se selecciona cada séptimo cuestionario para completar n= 326. En el caso del mes de julio *K=* 8 hasta cumplir la muestra de n= 335.

# **Satisfacción del cliente**

De acuerdo al instrumento aplicado que consta de 15 preguntas, 12 de ellas permitieron evaluar la satisfacción del cliente y analizar cuales de los indicadores cumplen con el 95% de satisfacción; porcentaje establecido en el Sistema de Gestion de Calidad de la empresa.

La captura del cuestionario se efectuo en el software Excel, calificando los cuestionarios en una escala de likert, utilizando tres opciones de respueta:

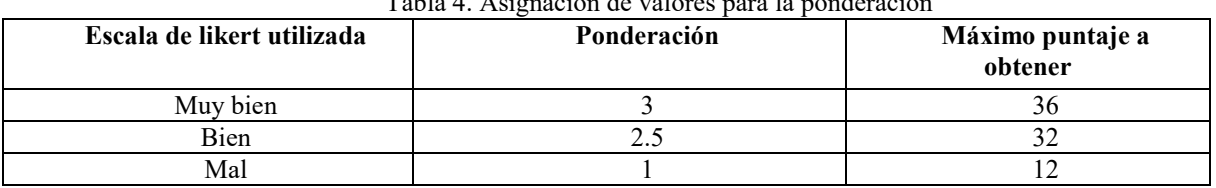

 $T<sub>1</sub>1<sub>2</sub>$  4. Asignación de

Fuente: Elaboración propia

En el caso del valor "bien" se le asignó una puntuación de 32 debido a que es el valor máximo donde se puede obtener el mayor número de indicadores con nivel satisfactorio con tendencia a la empresa, pues el bien es considerado como satisfactorio.

Para determinar el porcentaje de satisfacción se requiere el puntaje máximo a obtener el cual se adquiere al multiplicar el total de encuestas aplicadas por el máximo puntaje a obtener. Posteriormente el valor para cada rubro ( muy bien, bien y mal) de la escala en cada uno de los indicadores se realiza al multiplicar el número de encuestas de cada uno estos secciones por el máximo puntaje requerido de cada uno de ellos.

Finalmente para determinar el porcentaje de satisfacción de las variables, se sumaron los valores de los tres rubros de cada variable sobre el puntaje máximo.

A continuación se presenta una gráfica en la que se puede observar de manera general los indicadores que cumplen con el 95% de satisfacción .

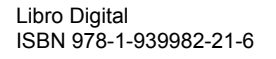

ACADEMIA JOURNALS

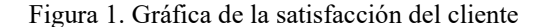

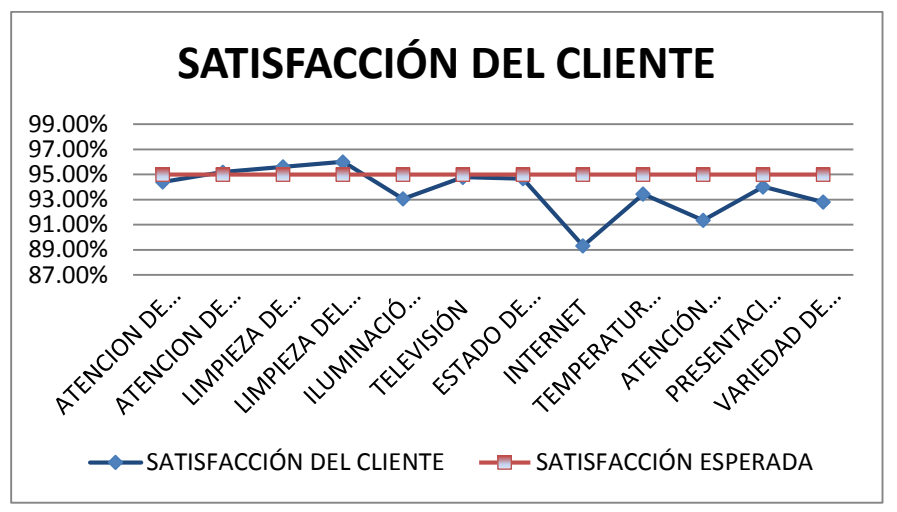

Fuente: Elaboración propia

En la gráfica se puede observar que solo 6 de los 12 indicadores cumplen con el 95% de satisfaccíon, porcentaje establecido como se mencionó anteriormente por la empresa, los cuales son atención en la recepción, atención de botones, limpieza en la habitación, limpieza del baño, televisión y estado de los blancos. Cabe mencionar que los porcentajes que sobrepasan el 94.40% son considerados ya como satisfactorios, debido a los cálculos que se realizan para determinar el nivel de satisfacción.

Por otra parte los indicadores en los que se encuentran oportunidades de mejora son la iluminación en la habitación; pues algunos de los huespedes preferirian el uso de focos ahorradores o que simplemente exista un poco mas de iluminación. Otra área de oportunidad se encuentra en el Internet; debido a que muchas veces no existe una buena señal de wi-fi, lo que ocasiona lentitud en el servicio. En lo que respecta al restaurant se detectan más áreas de mejora en la atención al cliente, la presentación de los alimentos, mayor variedad tanto de los alimentos como de las bebidas y que algunos platillos contengan menos grasa; por lo que los huespedes regularmente solicitan un mejor servicio.

De acuerdo a los dos meses analizados el promedio general es de 93.72% de satisfacción general por lo que existen indicadores en los que se requiere trabajar para lograr al menos el 95%.

### **Comentarios Finales**

#### *Resumen de resultados*

Como resultado de esta investigación, se observa que al medir la satisfacción del cliente mediante la encuesta establecida por el hotel solo 6 de los 12 indicadores cumplen 95%; nivel de satisfacción requerido por la empresa, los cuales fueron atención en la recepción, atención de botones, limpieza en la habitación, limpieza del baño, televisión y estado de los blancos.

Se pudieron detectar las áreas de mejora las cuales fueron la iluminación en la habitación; pues algunos de los huespedes preferirian el uso de focos ahorradores o lámparas con mayor iluminación, el Internet fue detectado como el indicador con un menor nivel de satisfacción alcanzando solo el 89.33 %; ya que muchas veces no existe una buena señal de wi-fi, lo que ocasiona lentitud en el servicio o falta de internet. En lo que respecta al restaurant se detecta que la atención al cliente, la presentación de los alimentos y la variedad tanto de los alimentos como de las bebidas, así como la propuesta de que los platillos contengan menos grasa; son areas de mejora para la empresa.

En los meses analizados el promedio general es de 93.72% de satisfacción general por lo que se requiere trabajar en mejorar las estrategias o proponer nuevas para lograr al menos el 95%.

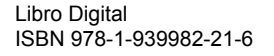

### *Conclusiones*

 De acuerdo con los fundamentos teóricos se puede concluir que la satisfacción del cliente es la percepción las personas tienen después de haber adquirido un producto o haber recibido un servicio.

 La satisfacción se conforma de tres elementos: rendimiento percibido que se refiere al resultado que el cliente percibe después de haber adquirido un producto o servicio, expectativas definidas como las esperanzas que los clientes tienen por conseguir algo y niveles de satisfacción, cuando las personas después de haber adquirido algún producto o servicio experimentan cualquiera de los tres niveles de satisfacción los cuales son; insatisfacción satisfacción o complacencia.

 Medir la satisfacción de los clientes en la empresa constantemente ayuda a las mismas a alcanzar el éxito y permanecer en el mercado, por lo que con el análisis realizado se pudieron detectar los indicadores con un buen nivel de satisfacción para poder mantenerlas, así como las áreas en las cuales se debe mejorar a través de modificaciones o diseño de nuevas estrategias que permitan lograr un porcentaje de satisfacción igual o mayor al requerido por la empresa el cual es del 95%.

#### **Referencias**

Kotler, P. (2008). *Fundamentos de Marketing.* México: Pearson.

Hill, C., & Jones , G. (2015). *Administración Estratégica, Un enfoque integrado.* México: Mc GrawHill.

ISO 9001 Calidad (2013). *Sistemas de Gestión de Calidad según ISO 900.* Obtenido de http://iso9001calidad.com/iso-9001-2000-sistemasgestion-calidad-requisitos-21.html

Sampieri, R. H. (2010). *Metodología de investigación.* McGraw Hill.

Thompson, I. (2008). *La satisfaccion del cliente.* Promo negocios.

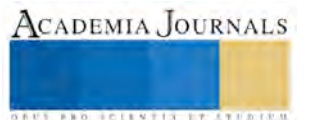

CADEMIA, JOURNALS

**STARD SCIENTIS STORESTS** 

# LA CAPACITACION COMO FACTOR DE DESARROLLO EN LAS PYMES

# **Mtra. Irma Flores Díaz<sup>1</sup> , Mtra. Marisela Méndez Balbuena<sup>2</sup> , Mtra. Lizbeth Sánchez Flores<sup>3</sup> , Mtra.Falinda Elizabeth Bahena Benítez<sup>4</sup>**

**Resumen: La presente investigación pretende brindar información útil a los empresarios sobre los beneficios que se obtienen a través de la capacitación del personal, ya que es un factor promueve el desarrollo y crecimiento de las Pymes, la capacitación es una herramienta que brindar importantes beneficios para las empresas. ya que es un es un detonante en la consolidación de las mismas, debido a que la falta de capacitación en PYMES provoca el cierre de estas, por lo que es necesario brindar un servicio personalizado y profesional al cliente y este sólo se logra mediante la impartición de cursos, que forman parte de la capacitación. La metodología de investigación es que se desarrollo es de carácter cualitativa y cuantitativa ya que se llevaron a cabo encuestas, para conocer los resultados de la presente investigación.** 

*Palabras clave***— Capacitación, Desarrollo, Pymes, Patrón, Crecimiento, Personal** 

# **Introducción**

En México la capacitación se debe considerar como un factor de desarrollo que les permite a las empresas un mayor grado de consolidación para, lograr mejores beneficios y posicionamiento en los mercados. El objetivo de nuestra investigación es demostrar que La falta de capacitación en Pymes provoca el cierre de estas, ya que es necesario brindar un servicio personalizado al cliente y este sólo se logra enseñándolo mediante cursos adaptados al mercado que va dirigido.

Una parte importante de la vida de los individuos se desarrolla dentro de las organizaciones, las personas dependen de las empresas, y éstas a su vez del trabajo del factor humano, la sociedad actualmente está conformada por organizaciones y todas las actividades orientadas hacia la producción de bienes o la prestación de servicios, son planeadas, coordinadas, dirigidas y controladas dentro de las organizaciones, por ello el factor humano es la variable más importante de cualquier organización, sin que por ello se desmerite la importancia de los recursos materiales, tecnológicos o financieros, sin embargo las personas representan el activo más importante de la empresa, por aspectos tales como su capacidad, su vulnerabilidad, su maleabilidad o bien sus conocimientos, considerados como uno de los factores que mayores beneficios o perjuicios, según como se quiera ver, representan a las organizaciones.

La capacitación del personal de cualquier empresa, es uno de los desafíos más importantes que enfrentan las PYMES, pues existe la necesidad constante de que éstas se adapten al cambio, así mismo se supone que puede generar potencialmente mayor productividad.

 $\ddot{\phantom{a}}$ 

<sup>1</sup> Irma Flores Díaz Profesora Investigadora de la Facultad de Administración de la Benemérita Universidad Autónoma de Puebla [irmafd@hotmail.com](mailto:irmafd@hotmail.com) 

<sup>2</sup> Marisela Méndez Balbuena Profesora Investigadora de la Facultad de Administración de la Benemérita Universidad Autónoma de Puebl[a mmb292002@yahoo.com.mx](mailto:mmb292002@yahoo.com.mx) 

<sup>&</sup>lt;sup>3</sup> Lizbeth Sánchez Flores Profesora Investigadora de la Facultad de Administración de la Benemérita Universidad Autónoma de Puebla [lisanflo@yahoo.com.mx](mailto:lisanflo@yahoo.com.mx) 

<sup>4</sup> Falinda Elizabeth Bahena Benítez Profesora Investigadora de la Facultad de Administración de la Benemérita Universidad Autónoma de Puebla faly\_eder@hotmail.com.

ACADEMIA JOURNALS

**ARDESTS TRANSPORTE** 

# **Descripción del Método**

 En general, el planteamiento metodológico de esta investigación es de carácter cuantitativo con una orientación cualitativa a partir de la utilización de técnicas de investigación y recolección de datos de carácter cuantitativo y cualitativo para realizar el análisis. A una empresa de servicio denominada Movimientos Terrestres de Carga SA de CV, establecida en el municipio de Puebla, de las Pymes de servicio concentrada en la zona norte del municipio de Puebla.

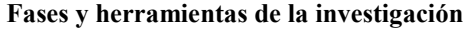

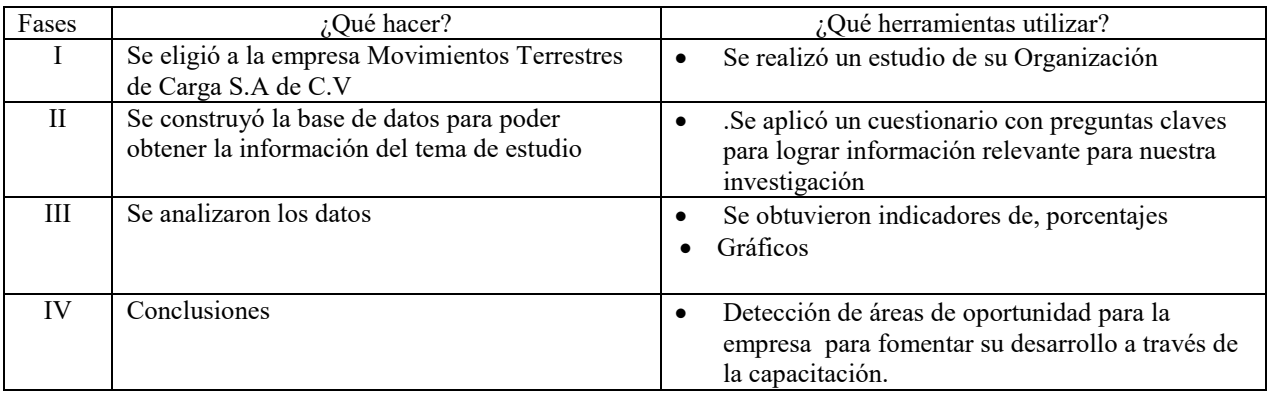

# **Resultados de la Investigación.**

El objetivo fundamental de esta investigación es abordar o conocer las posibles causas que la falta de la capacitación puede ocasionar en las empresas de servicios, clave para conocer los factores que ocasionan hasta el cierre así como la falta de desarrollo en las mismas.

Gracias a la información recaudada en nuestra base de datos de nuestro marco teórico de esta investigación, pero sobre todo gracias a nuestra información obtenida debido a las encuestas de nuestra muestra podemos llegar a la conclusión que la mayoría de los empresarios prefieren no invertir mucho en capacitación ya que solo lo ven como un gasto innecesario, además de que creen que con la experiencia que tienen sus empleados basta y con eso creen que están a la vanguardia, pero claramente están en un total error ya que gracias a la información obtenida sabemos que los empresarios que destinan un porcentaje proporcional de su presupuesto a la capacitación ven que esa inversión es remunerada al disminuir los riesgos de accidentes, personal no calificado, rotación de su personal, etc.

Además se sabe que si se implementa la capacitación se obtienen diversos beneficios que van de: Aumenta la rentabilidad de la empresa, elevar la moral del personal, mejora el conocimiento de los diferentes puestos y, por lo tanto, el desempeño, crea una mejor imagen de la empresa, entre muchos otros.

Por lo que gracias a toda esta información llegamos a la conclusión que la capacitación es un factor de suma importancia en cualquier empresa, ya que brinda demasiados beneficios que indudablemente ayudan a que el empresario y su empresa logren el éxito deseado y por lo consecuente tengan un nivel más alto de vida en su empresa evitando el cierre. Por lo tanto gracias a esta investigación podremos comprobar que la hipótesis antes planeada es correcta ya que la capacitación si es un factor que fomenta el desarrollo de las Pymes.

La capacitación no debe verse simplemente como una obligación que hay que cumplir porque lo manda la ley. La capacitación es una inversión que trae beneficios a la persona y a la empresa.

Algunos de esos beneficios para la empresa son los siguientes:

Ayuda a prevenir riesgos de trabajo.

- Produce actitudes más positivas.
- Aumenta la rentabilidad de la empresa.
- Eleva la moral del personal.
- Mejora el conocimiento de los diferentes puestos y, por lo tanto, el desempeño.
- Crea una mejor imagen de la empresa.
- Facilita que el personal se identifique con la empresa.
- Mejora la relación jefe-subordinados.
- Facilita la comprensión de las políticas de la empresa.
- Proporciona información sobre necesidades futuras de personal a todo nivel.
- Ayuda a solucionar problemas.
- Facilita la promoción de los empleados.
- Incrementa la productividad y calidad del trabajo.
- Promueve la comunicación en la organización. (EMPRENDE PYME, 2015)

El 65% de los encuestados mencionaron que si conocían el termino capacitación y solo el 35% dijo que no, por lo que se refiere a los beneficios que se obtienen al estar capacitado el 70% dijo conocerlos y el 30% los desconoce, por lo que respecta si el personal es contratado por su experiencia laboral que tiene el 15% dice que no el 30% dijo que poco y el 55% dijo que mucho, el 100% de los entrevistados mencionaron que es muy importante la capacitación para los empleados, por lo que respecta a las nuevas contrataciones mencionaron que a el 60% no los capacitan, el 15% dijo que si y el 25% dijo que poco. En relación a que si se le brinda capacitación a los empleados que tienen experiencia el 15% dijo que no, el 30% poco y el 55% mucho. En relación a que si se les capacita más de una vez al año del 60%, el 20% dijo que poco y el 25% dijo que nada, por lo que respecta a considerar que la capacitación es un factor de desarrollo para las pymes el 85% dijo que si y el 15% dijo que no.

### **Referencias Bibliográficas**

Aguilar, A. S. (2011). *Capacitación y desarrollo de personal.* México: LIMUSA Noriega Editores.

Cuervo-Arango, M. A. (s.f.). *Dialnet*. Recuperado el 25 de Junio de 2015, de http://dialnet.unirioja.es/servlet/articulo?codigo=224222

- De conceptos. (2015). *De conceptos*. Recuperado el 02 de Octubre de 2015, de http://deconceptos.com/ciencias-sociales/capacitacion
- Definicion. (2013). *Definicion*. Recuperado el 26 de Septiembre de 2015, de http://definicion.de/personal/#ixzz3eaSXtrgi
- Dolan, E. S. (2010). *Las PYMES ante el reto del siglo XXI: los nuevos mercados globales.* THOMSON.
- EMPRENDE PYME. (2015). *emprendepyme.net*. Recuperado el 05 de Octubre de 2015, de http://www.emprendepyme.net/beneficiosde-la-capacitacion-para-las-empresas.html
- Entrepeneur. (03 de Junio de 2014). *soyentrepreneur.com*. Recuperado el 28 de Octubre de 2015, de http://www.soyentrepreneur.com/26959-10-claves-de-una-empresa-exitosa.html
- Escalera Chávez, M. e. (2015). *eumed.net*. Recuperado el 28 de Octubre de 2015, de http://www.eumed.net/tesisdoctorales/2011/meec/Concepto%20del%20exito%20y%20fracaso%20de%20las%20PyMES.htm
- Filion, L. J., Cisneros, L. F., & Mejía Morelos, J. H. (2011). *Administración de PYMES emprender, dirigir y desarrollar empresas.* PEARSON.
- INSTITUTO PYME. (2015). *institutopyme.org*. Recuperado el 30 de Octubre de 2015, de http://www.institutopyme.org/index.php?option=com\_content&view=article&id=134&
- Kanahuati, G. (28 de Octubre de 2013). *Forbes México*. Recuperado el 02 de Octubre de 2015, de http://www.forbes.com.mx/capacitacion-respuesta-urgente-ante-la-globalizacion/

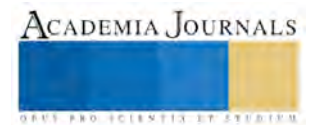

- One, G. (2015). *Grupo One*. Recuperado el 02 de Octubre de 2015, de http://www.grupoone.com.mx/capacitacion-laboral-un-temaurgente-en-mexico
- Promexico. (2014). *promexico.gob.mx*. Recuperado el 28 de Octubre de 2015, de http://www.promexico.gob.mx/negociosinternacionales/pymes-eslabon-fundamental-para-el-crecimiento-en-mexico.html
- Ramirez, M. G. (2012). *enciclopedia virtual*. Recuperado el 02 de Octubre de 2015, de http://www.eumed.net/librosgratis/2012a/1158/compromiso\_organizacional.html
- Rojas, S. A. (2010). *Administración de Pequeñas Empresas.* México DF: Mc Graw Hill.
- Sexenio, S. (27 de Junio de 2013). *90 por ciento de Pymes en Puebla podrían extinguirse*. Recuperado el 02 de Octubre de 2015, de S Puebla: http://www.sexenio.com.mx/puebla/articulo.php?id=19100
- SUBSECRETARÍA DE EMPLEO Y PRODUCTIVIDAD LABORAL. (s.f.). *Información Laboral Puebla 2015*. Recuperado el 26 de Septiembre de 2015, de http://www.stps.gob.mx/bp/secciones/conoce/areas\_atencion/areas\_atencion/web/pdf/perfiles/perfil%20puebla.pdf
- Thompson, I. (2013). *promonegocios.net*. Recuperado el 28 de Octubre de 2015, de http://www.promonegocios.net/mercadotecnia/empresa-definicion-concepto.html
- Vargas, I. S. (2011). *Marco legal de la cpacitación en México*. Recuperado el 26 de Septiembre de 2015, de http://www.uaeh.edu.mx/docencia/P\_Presentaciones/huejutla/administracion/temas/capacitacion\_en\_mexico.pdf

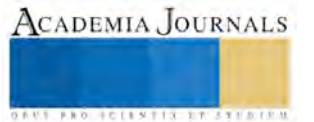

# **APENDICE**

# **Cuestionario utilizado en la investigación**

# **CUESTIONARIO**

Pyme de servicios de la Cd. de Puebla

Conteste las siguientes preguntas con la información.

Edad: \_\_\_\_\_\_\_\_\_ Sexo: M F Cargo \_\_\_\_\_\_\_\_

Conteste las siguientes preguntas:

- 1.- Conoce el término de capacitación
- A) SI B) No
- 2.-Conoce los beneficios que se obtiene al estar capacitado
- A) Mucho B) poco C) Nada
- 3 La selección del personal es contratado en base a su experiencia laboral
- A) Mucho B) Poco C) Nada
- 4.- Piensa que la capacitación para los empleados es importante
- A) Mucho B) Poco C) Nada
- 5.- Brinda capacitación a sus nuevos empleados
- A) Mucho B) Poco C) Nada
- 6.- Brinda capacitación a sus empleados con experiencia
- A) Mucho B) Poco C) Nada
- 7.- Capacita al personal más de una vez al año
- A) Mucho B) Poco C) Nada
- 8.- Considera que la capacitación es el elemento que fomenta el desarrollo de la empresa

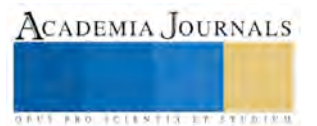

A) Mucho B) Poco C) Nada

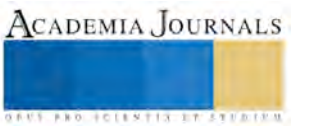

# Recuperación de energía de los gases de combustión por el uso de leña en zonas rurales

Dr. Vicente Flores Lara<sup>1</sup>, Dr. Jorge Bedolla Hernández<sup>2</sup>, Dr. Marcos Bedolla Hernández<sup>3</sup> y Dr. Javier Gutiérrez Ávila<sup>4</sup>

*Resumen*— **Se presenta en este trabajo resultados de la recuperación y almacenamiento de la energía contenida en los gases que se desechan a través de chimeneas, por el uso de leña en comunidades rurales; se logra mediante el diseño y construcción de un intercambiador de calor instalado en las chimeneas de estufas de leña, el sistema opera con flujos de gases de combustión entre 0.0052 y 0.0073 kg/s y temperatura entre 140 y 270°C, un flujo interno de agua que recupera la energía se controla a 0.11 kg/s. De esta formar, se logra recuperar energía para provocar un gradiente térmico a 200 litros de agua, entre 40 y 48°C en un tiempo de 90 minutos, para ensayos con tiempos de 60 minutos, la energía recuperada corresponde a valores entre 6905 y 7554 kJ**.

*Palabras clave***—recuperación, energía, gases, leña.** 

# **Introducción**

En el sector industrial, comercial y en los hogares existen procesos que requieren energía térmica, la cual es derivada de la combustión, por mencionar en el primer caso; papeleras, cerámicas, alimenticias, la industria textil; en el segundo caso, rosticerías, panificadoras, tintorerías y en el tercer caso en los hogares que usan estufas de leña o gas. La leña cumple una función muy importante en el consumo domestico de energía a nivel rural y forma parte de procesos de producción social que fortalecen tanto la organización comunitaria como la vida familiar. En México es utilizada por 23 millones de habitantes, primordialmente en la cocción de alimentos, calefacción e iluminación. Para su uso se resuelven problemáticas cotidianas mediante tecnologías diversas: la mayoría utiliza fogones abiertos que consisten en tres piedras apoyadas en el suelo alrededor del fuego, así como fogones tradicionales en herradura o en forma de U y tecnologías mejoradas, más limpias y eficientes. De acuerdo con INEGI (2010), cerca de 16.4 millones de personas disponen de la leña como único combustible para cocinar, el restante la usan en combinación con el gas L.P, 5 toneladas es el consumo de leña anual por familia.

En la mayoría de los países en desarrollo la leña es la mejor fuente de energía, para las viviendas principalmente para cocinar a pesar de las implicaciones en la salud que esta fuente de energía pueden, potencialmente involucrar, especialmente cuando se quema en el interior. Se estima que cerca de 2.5 billones de personas en el mundo dependen de la biomasa como su principal fuente de energía para cocinar sus alimentos IEA (2006) considerando la biomasa como leña, carbón y residuos agrícolas. En áreas rurales de países en desarrollo cada habitante consume en promedio anual 640 kg de leña. El uso de leña en los hogares también tiene un impacto negativo para sus usuarios por la degradación del aire interno UNEP (2006). La biomasa, utilizada tradicionalmente para la cocción de alimentos y calefacción de espacios en zonas rurales de los países en desarrollo representa aproximadamente el 8.5% del total de energía total, los usuarios en países desarrollados es de 3% y en los países en desarrollo es del 22%.

Desde hace más de 30 años han difundido en México al igual que en otras partes del mundo-estufas mejoradas, también llamadas "estufas eficientes o ecológicas", todas ellas hacen uso más eficiente de la leña con una mejor combustión y en general cuentan con chimenea que expulsa los gases al exterior de la cocina. Siendo la chimenea el elemento adicional, considerado actualmente en la mayoría de las estufas de leña y de otra fuente de energía para cocinar, para calefacción de espacios y calentamiento de agua para uso domestico, lo cual ha permitido monitorear parámetros termofísicos de las gases de la combustión y poder evaluar el contenido energético que arrastran y que finalmente se deposita en el ambiente.

En el caso de las viviendas en México 1 de cada 7 (14.4%) cocinan con leña o carbón en estufas con eficiencia entre 5% para fogones abiertos y hasta 30% para aquellas estufas que en su construcción consideran conocimientos

 $\overline{a}$ 

<sup>&</sup>lt;sup>1</sup> El Dr. Vicente Flores Lara es Profesor Investigador en el Instituto Tecnológico de Apizaco, Tlaxcala. [f117u2 @yahoo.com](mailto:gpgomez@unorte.edu) (autor **corresponsal)** 

<sup>&</sup>lt;sup>2</sup> El Dr. Jorge Bedolla Hernández es Profesor Investigador del Instituto Tecnológico de Apizaco, Tlaxcala.[ljbedolla@cenidet.edu.mx](mailto:ljbedolla@cenidet.edu.mx)

<sup>3</sup> El Dr. Marcos Bedolla Hernández es Profesor Investigador del Instituto Tecnológico de Apizaco, Tlaxcala.

[mbedollah@hotmail.com](mailto:mbedollah@hotmail.com)

<sup>&</sup>lt;sup>4</sup> El Dr. Javier Gutiérrez Ávila es Profesor Investigador del Instituto Tecnológico de Acapulco, Guerrero. javiguta12@hotmail.com

técnicos en la selección de materiales, transferencia de energía, flujo de fluidos y geometría de la estufa. Para el mejor caso significa que cerca del 70% de la energía entregada por la leña se deposita en el ambiente a través de los gases de la combustión. Mukunda et al., (19884), han estimado la eficiencia de combustión promedio de 15% para la leña y 25% para el carbón respectivamente.

En esta dirección y con el propósito de hacer más eficientes las estufas de leña y reducir la contaminación térmica se presenta en este trabajo una propuesta de captura y manejo de la energía contenida en los gases derivado de la combustión en estufas de leña, así como su evaluación térmica del dispositivo empleado para tal propósito.

# **Marco Teórico**

### **Flujo másico y calor transferido para los gases en el conducto de la chimenea.**

El flujo másico en la zona para los gases se emplea la ecuación:

$$
m_{gas} = \frac{B \cdot V_{gas} \cdot \rho_{gas} \cdot (\overline{T}_{gas} + 273.15)}{273.15}
$$
 (1)

La cantidad de calor a transferir en la zona para los gases mediante la ecuación:

$$
Q = m_{gas} \cdot c_{p,gas}(T_{gas,ent} - T_{gas,sal})
$$
\n(2)

### **Flujo másico y calor transferido al fluido que absorbe la energía retirada al gas.**

Para determinar el flujo másico en el conducto de la chimenea para el fluido que absorbe la energía retirada a los gases se emplea la ecuación:

$$
m_{\text{agua}} = \frac{B \cdot V_{\text{agua}} \cdot \rho_{\text{agua}} \cdot (\overline{T}_{\text{agua}} + 273.15)}{273.15} \tag{3}
$$

La cantidad de calor a transferir al fluido que absorbe la energía de los gases:

$$
Q = m_{\text{agua}} \cdot c_{p,\text{agua}} (T_{\text{agua,sal}} - T_{\text{agua,ent}})
$$
\n(4)

### **Temperatura del fluido a la salida del recuperador de energía.**

Como la cantidad de calor que se transfiere en la zona para los gases es igual a la cantidad de calor que se transfiere en la zona para el fluido (balance de energía) para condiciones estables, se tiene la ecuación:

$$
m_{\text{gas}} \cdot c_{\text{p,gas}} (T_{\text{gas,ent}} - T_{\text{gas,sal}}) = m_{\text{agua}} \cdot c_{\text{p,gua}} (T_{\text{agua,sal}} - T_{\text{agua,ent}})
$$
\n
$$
\tag{5}
$$

Al despejar la temperatura del aire a la salida del recuperador, se obtiene:

$$
T_{agua-sal} = T_{agua-ent} + \left[ \frac{(m_{gas} c_{p-gas}(T_{gas-ent} - T_{gas-sal}))}{(m_{agua} c_{p-agua})} \right]
$$
(6)

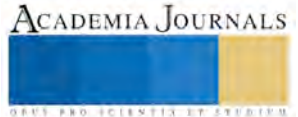

Siendo:

T : temperatura ṁ : flujo másico  $C_p$ : calor especifico ρ : densidad del fluido V: volumen del fluido B : volumen de combustible

# **Pruebas Experimentales**

Para cumplir el propósito que se describe en este trabajo se construyó un sistema de recuperación de calor integrando un intercambiador de calor de flujo cruzado con tres lechos de tubos, cada lecho cuenta con 4 tubos con aletas rectangulares figura 1, previamente evaluadas de forma experimental. El intercambiador de calor, figura 2, se coloca dentro de un gabinete metálico figura 3, mediante el cual se instala en la chimenea de las estufas de leña. A la instalación se agrega el sistema de circulación forzada de agua y deposito térmico de almacenamiento.

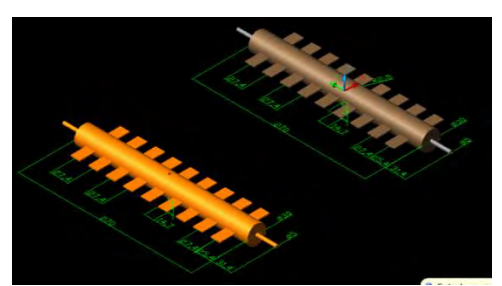

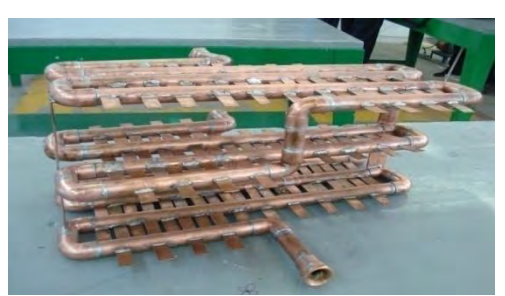

Figura 1. Tubos con aletas rectangulares Figura 2. Intercambiador de calor de flujo cruzado

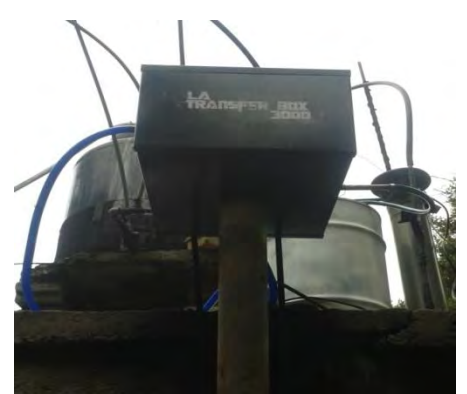

Figura 3.-Instalación del recuperador de calor en chimenea de estufa de leña

Las pruebas experimentales se realizaron a una distancia de 1.6 m de distancia con referencia al hogar de la estufa de leña, durante un tiempo de 60 minutos empleando en promedio 1.5 kg de leña de la región (madera de pino). El agua a calentar dispuesta en un depósito térmico fue de 50 litros. El sistema operó como intercambiador de calor de flujo cruzado, donde los gases de la combustión ceden energía y el agua en circulación forzada con flujo másico de 0.07 kg/s gana energía. Los puntos de medición de temperatura del agua se localizaron en la parte inferior y superior del depósito térmico, empleando termopares tipo k, para el registro de la temperatura ambiente y humedad relativa se hizo mediante un termohigrómetro y la velocidad de los gases a través de la chimenea mediante un anemómetro portátil y caudalímetro para el fluido líquido.

# **Resultados y Análisis**

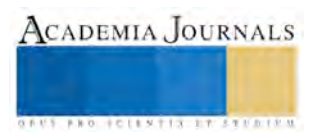

Para los resultados presentados en este trabajo se agrega leña a la estufa en un tiempo promedio de 35 minutos y 20 minutos se mantiene la combustión con flama constante, durante la combustión la velocidad de los gases de desecho oscila entre 0.74 m/s y 0.8 m/s, con temperatura de 270°C. Etapa de máximo contenido de energía. Posteriormente hay un descenso de la velocidad a 0.57 m/s con temperatura alrededor de 167 °C, etapa media de la combustión, donde la flama comienza a ser esporádica. En la última etapa antes de quedar solo los residuos de la combustión sin la presencia de flama, la velocidad es de 0.45 m/s con temperatura promedio de 108°C. Lo anterior corresponde a las características térmicas de los gases de combustión con lo cual se estima la energía disponible a recuperar. Las características que corresponden al fluido en condiciones de absorber energía son: agua con temperatura a 15°C, se hace fluir a través del recuperador de calor con flujo másico de 0.07 kg/s. El aumento en la temperatura del agua para un tiempo promedio de uso de la estufa de acuerdo a las costumbres de usuario (de 45 a 80 minutos) se grafica en la figura 4. Los resultados de un ensayo semejante en cuanto a las características de gas caliente, pero aumentando el flujo másico del fluido frio a 0.12 kg/s, se grafican en la figura 5; se observa en relación a la figura 4, una disminución en el nivel de la temperatura del agua en el depósito térmico para el mismo tiempo de operación del sistema. En ambas gráficas el valor de la temperatura continua en aumento hasta detenerse en 78°C, sin embargo el tiempo de pruebas se limito a 60 minutos, tiempo promedio mínimo de uso de una estufa de leña UNEP (2006).

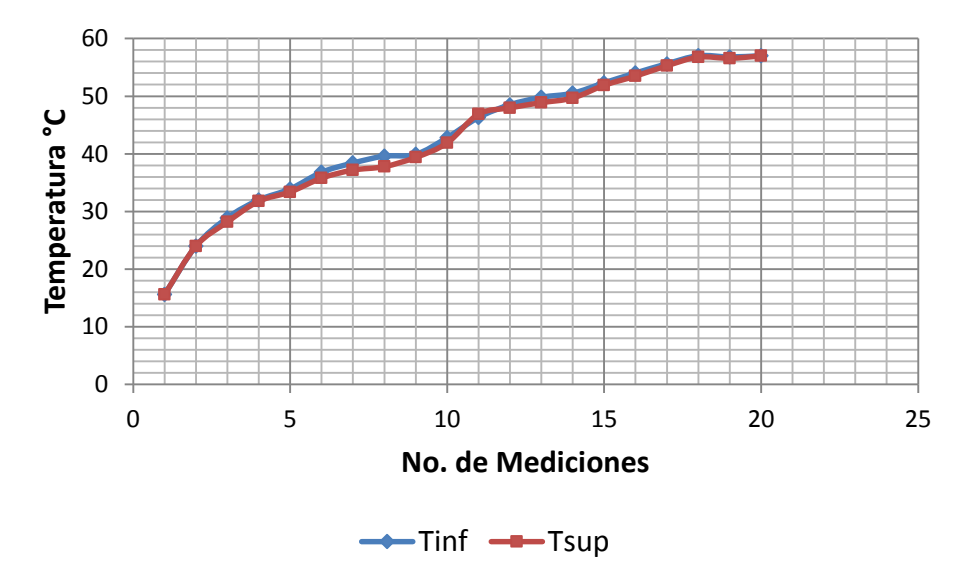

Figura 4.- Evolución de la temperatura del agua en el depósito,  $\dot{m}_{H2O} = 0.07 \text{kg/s}$ ,  $T_{amb} = 23 \text{°C}$ 

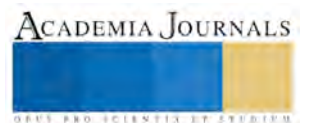

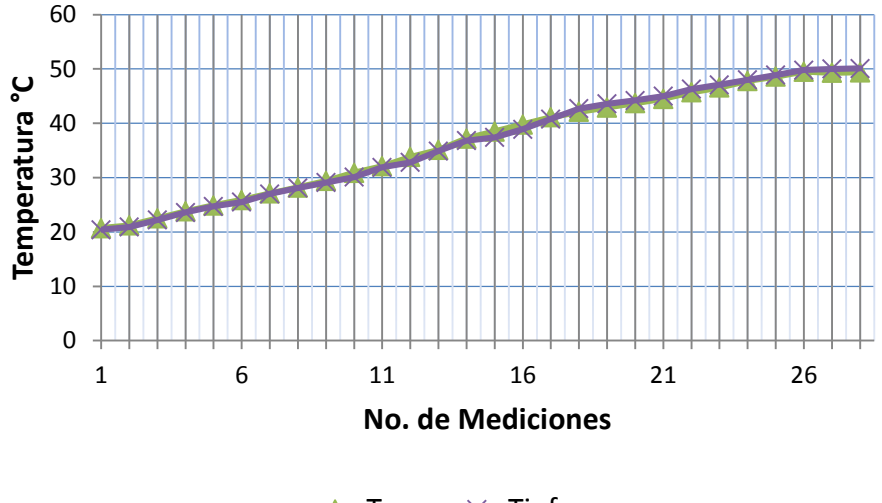

 $\rightarrow$ Tsup  $\rightarrow$ Tinf

Figura 5.- Evolución de la temperatura del agua en el depósito,  $\dot{m}_{H2O} = 0.12 \text{kg/s}$ ,  $T_{amb} = 15^{\circ} \text{C}$ 

De las diferentes pruebas realizadas predominaron tres valores de flujo másico de los gases a través de la chimenea, derivado de la altura de la chimenea, 3m para el caso de estudio, se reflejaba la influencia de la velocidad del viento en la velocidad de los gases de escape. El viento al pasar en la parte superior de la chimenea genera un vacio en el ducto de de esta, acelerando a salir a los gases de la combustión. En el cuadro 1 se indican los valores predominantes de la velocidad del viento para tres ensayos experimentales, los valores promedio del flujo másico de los gases, la energía disponible, la energía recuperada y la eficiencia térmica del recuperador de calor.

| $V$ [m/s] | $\dot{m}$ [kg/s] | $E_D$ [kJ] | $E_R$ [kJ] | ηR<br>[%] |
|-----------|------------------|------------|------------|-----------|
| 1.5       | 0.006032         | 10396.23   | 6905.18    | 66.42     |
| 1.8       | 0.00728          | 11613.23   | 7145.45    | 61.52     |
| 2.2       | 0.00926          | 12873.56   | 7554.32    | 58.68     |

Cuadro 1.-Datos del comportamiento térmico del sistema de recuperación

Siendo:

- V: velocidad del agua que fluye en el interior de los tubos del recuperador
- M: flujo másico de los gases a través del recuperador
- ED Energía disponible en los gases de la combustión
- $E_R$ : Energía recuperada
- $n_R$  : Eficiencia del recuperador de energía

Se muestra en el cuadro1 que existe una influencia del flujo másico en el desempeño del recuperador de calor, crece el flujo másico proporcional a la energía disponible y disminuye el desempeño del recuperador. El aumento de la velocidad del viento provoca un mayor tiro a través del ducto de la estufa de leña, esto mejora el proceso de combustión y aumenta la energía disponible. Aunque la energía recuperada crece al aumentar el flujo másico, pero no en la proporción en la que aumenta la energía disponible, por lo que la eficiencia térmica del recuperador disminuye.

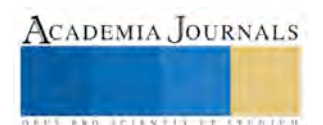

#### **Conclusiones**

Mediante la aplicación de un intercambiador de calor de flujo cruzado como recuperador de calor, se plantea capturar la energía disponible en los gases de desecho derivados de la combustión en estufas de leña, se instaló y experimento el comportamiento térmico del recuperador de calor, lo último forzado un flujo de agua desde el recuperador de calor hasta un deposito térmico. Se mostró en los resultados, que el desempeño térmico del sistema es dependiente del flujo másico de los gases que a su vez son influenciados por el tiro natural provocado por la velocidad del viento, si la chimenea es de mayor altura, mayor velocidad del gas de la combustión. La eficiencia máxima fue de 66.42% y conforme el flujo aumenta, es decir la energía disponible crece, en mayor proporción a la energía útil, la eficiencia disminuye, por lo que la propuesta para mejorar el desempeño del recuperador es operar el sistema con atención en el control de los flujos, tanto el de gas derivado de la combustión (fluido caliente) como el de agua (fluido frio), tomando en consideración la posible saturación del fluido tanto del que cede energía, como del que absorbe. La aplicación de tecnologías para la recuperación de energía además de hacer uso eficiente de la leña nos permite mejorar procesos térmicos dentro del hogar, como la calefacción de espacios y de agua para aseo personal, además de crear la cultura de Proteger y conservar los recursos naturales, mediante la reducción del consumo de leña en las viviendas y Reducir la emisión de gases calientes a la atmosfera, mediante el consumo eficiente de leña, con el propósito de aminorar el efecto del cambio climático.

#### **Referencias**

Instituto Nacional de Estadistica y Geografia INEGI (2010), www.inegi.org.mx

International Energy Agency (IEA, 2006), www.iea.org.

Programa de las Naciones Unidas para el Medio Ambiente (UNEP 2006), www.unep.org/spanish.

Mukunda et al., 1988; UNDP/ESMAP, 2003

Bernard F. Kolanowski, BSME, Small-Scale Cogeneration Hand Book, 3<sup>rd</sup> Edition, The Fairmont Press, USA. 2008

René Reyes, Harry Nelson, Fabian Navarro, Constantino Retes. The firewood dilemma: Human health in a broader context of well-being in Chile. Energy for Sustainable Development 28 (2015) 75-78

Robert H. Perry y Don W. Green, Manual del Ingeniero Químico, 4ta edición, Volumen IV, Mc Graw Hill, Madrid España, 2010.

Bejan Kraus, Heat Transfer Handbook . Ed. Wiley 2008

Eugene A. Avallone, Theodore Baumeister. Marks, Manual de Ingeniero Mecánico. Ed McGraw Hill. 2000

ASHRAE Handbook, , pp 34.3, Equipment, USA. 1993

ASTEM, ANSI, DIN. NOM (norma oficial mexicana).

Vícto L. Streeter, r. Mecánica de Fluidos. Editorial Mc Graw Hill.

Munson Young. Fundamentos de Mecánica de Fluidos. Editorial Noriega, Limusa.

Mott, Robert L. Mecánica de Fluidos. Editorial Prentice Hall.

Joseph B. Franzini. Mecánica de Fluidos con Aplicación en Ingeniería. Editorial Mc Graw Hill.

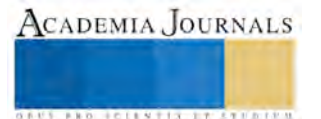

# Identificación de hecogenina en hojas de *Agave salmiana Otto ex salm* (maguey pulquero)

Flores-Morales Areli<sup>1</sup>, Jiménez Estrada Manuel<sup>2</sup>

*Resumen***—** Los Agave han sido utilizados ampliamente en el desarrollo cultural mexicano. En medicina tradicional, estas plantas son empleadas como laxantes, diúreticos y dolor estomacal. Una importante saponina esteroidal es la hecogenina (3αhidroxi-(25R)-5β-spirostan-12-ona). Esta, ha sido aislada de plantas de Agave como un constituyente antinflamatorio y precursor de la producción de compuestos cardiotónicos y esteroidales. La hecogenina fue localizada en hojas maduras (8 años) de Agave, en extractos hidrolizados (HCL 2N). Los extractos clorofórmico y hexanico fueron analizados por cromatografía en placa fina en dos dimensiones, con un sistema de solvente (agua:metanol:acetonitrilo:acetona; 0.5:1.5:5:3 ml., v/v), las placas fueron secadas al aire y reveladas con ácido sulfúrico-anisaldehído. La presencia de hecogenina se realizó comparando los valores de Rf con un estándar.

*Palabras clave***— Agaves, maguey, saponinas, sapogeninas, hecogenina.** 

### **Introducción**

México es centro de origen y diversidad del género Agave, el cual está distribuido y adaptado a zonas áridas y semiáridas del país (Figura 1). El *Agave salmiana* Otto Ex Sam (maguey pulquero) especie localizada en la región centro del país, ha sido cultivado y aprovechado desde la época precolombina y de él dependen económicamente un gran número de familias campesinas. El principal producto que se extrae de la planta es aguamiel (líquido opalescente de sabor dulce), la cual es transformada a través de una fermentación natural en "pulque", bebida lechosa de bajo grado alcohólico (Gentry., 1982 y López Jiménez M. 1988).

Tradicionalmente las plantas de agave son utilizadas por sus propiedades medicinales (antinflamatoria, anti fúngica, contraceptiva). De los agaves varias saponinas esteroidales han sido aisladas (Jian-Ñing et al., 2003), muchas de ellas han sido utilizadas como precursores en la síntesis de hormonas esteroidales como diosgenina y hecogenina (Quílez, A. 2004).

El agave sisalana es la fuente principal de hecogenina (3β-hidroxy-(25R)-5α-spirostan-12-one) (Figura 2), es un importante precursor en la producción de corticosteroides y en la síntesis de hormonas esteroidales (cortisona, cortisol, prednisolone, prednisona, dezametasona, betametasona, triamcinolona, etc.,), hormonas sexuales (progesterena) y de hormonas anabólicas (stanozolol, methandienona). Los métodos de obtención y cuantificación son numerosos (Quilez, A. 2004; Ngampong K. et al. 2006; Ghoghari A. M. 2006), todos ellos presentan ventajas y desventajas. El objetivo del presente trabajo fue de determinar la presencia de saponinas y particularmente de hecogenina; presente en hojas de *Agave salmiana*, con la ayuda de métodos de cromatografía en placa y de líquidos de alta resolución.

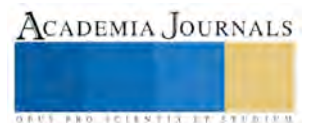

<sup>1</sup> Flores-Morales Areli1, Instituto Tecnológico del Altiplano de Tlaxcala- Tlaxcala. floresafm@hotmail.com

<sup>&</sup>lt;sup>2</sup> Jiménez Estrada Manuel. Instituto de Química. Universidad Nacional Autónoma de México. [mjimenez@dgesca.unam.mx](mailto:mjimenez@dgesca.unam.mx)

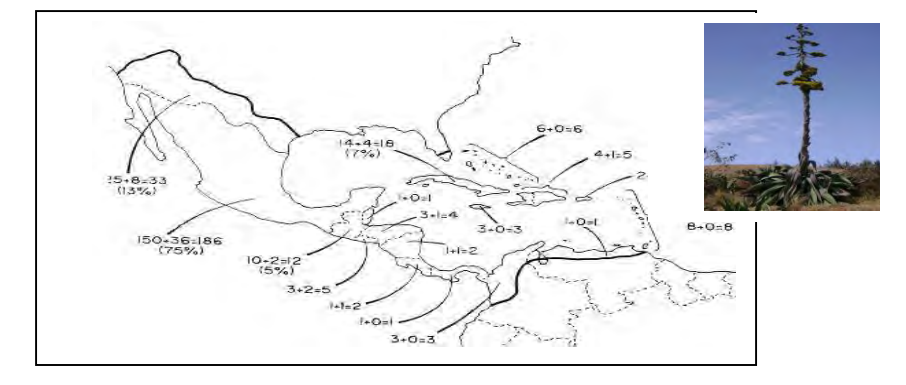

 **Figura 1.** Distribución de la familia Agavaceae

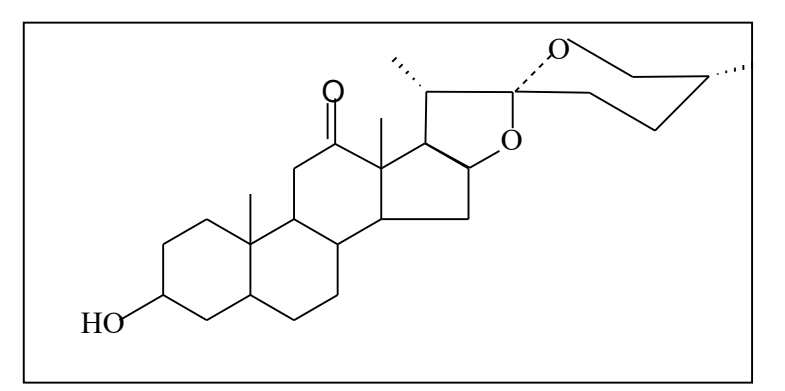

**Figura 2**. Hecogenina (25R)

# **Descripción del Método**

Material vegetal.

Las hojas de *agave salmiana* (maguey pulquero) fueron colectadas en el Rancho San Isidro localizado en Nanacamilpa, Tlaxcala-México.

Todos los reactivos utilizados fueron grado analítico de la marca sigma Aldirch.

Extracción de las sapogeninas de la hoja de agave.

El proceso de extracción utilizado para la obtención de sapogeninas de las hojas de agave fue el descrito por Bluden y Yiyi (1974); Ghoghari A.M. y Rajani M. (2006).

100 g de muestra seca fue hidrolizada con 500 mL de ácido clorhídrico (HCl) 2N., bajo condiciones de reflujo durante 2 H, posteriormente fue enfriada y neutralizada con una solución de hidróxido de sodio (NaOH) 10%, finalmente se lavó con agua destilada tres veces y se filtró con la ayuda de papel Whatman No. 1.

A 80 gr de muestra hidrolizada se le realizó una primera extracción con hexano en un equipo soxhlet durante 24 hr. Después de este tiempo, el solvente se evaporó para obtener el extracto hexanico (E1). El extracto hexanico fue filtrado y secado con sulfato de sodio anhidro, concentrado hasta un volumen de 50 mL. Una segunda extracción se realizó utilizando cloroformo por 12 h, posteriormente el extracto fue evaporado hasta secar y disuelto en un volumen conocido de cloroformo (E2).

La fase acuosa obtenida por filtración después de la hidrolisis ácida se neutralizó con NaOH 10%. Se realizó una extracción con cloroformo. La fase orgánica fue evaporada. El extracto obtenido fue disuelto en cloroformo (E3).

Los extractos de saponinas fueron examinados por cromatografía en placa fina (gen de sílice G, 250 um) en dos dimensiones con un sistema de solvente, después de la elución las placas fueron secadas al aire y reveladas con ácido sulfúrico-anisaldehido. El valor de Rf de los extractos fue comparado con el estándar de hecogenina .

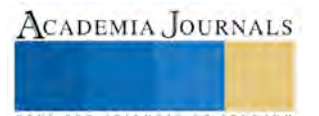

La hecogenina (20 mg) obtenida del extracto, fueron acetiladas con AC2O-piridina en agitación toda la noche. La mezcla de reacción fue evaporada hasta sequedad, lavada y neutralizada. Al extracto obtenido se realizó una placa cromatografíca, usando como eluyente hexano-acetato de etilo (EtOAc) 1:1.

Identificación y determinación por espectroscopia

Se utilizó un espectrofotómetro de infrarrojo (IR) (Perkin Elmer 1600, series FT/R21662) y se hizo el análisis en pastillas de KBr.

El espectro de RMNH<sup>1</sup> fue realizado en CD3Cl en un equipo Beucker AC200 (200 MHz).

Preparación de la solución estándar de hecogenina.

Las solución estándar de hecogenina fue preparada con acetonitrilo, en una concentración de 10 mg.mL<sup>-1</sup>, con esta solución se obtuvieron soluciones de concentración de: 8, 6, 5, 4, 2 y 1 mg.mL<sup>-1</sup>; 20 µ de cada solución fue inyectada por triplicado al equipo de cromatografía de líquidos de alta resolución (HPLC) (Tal Benjamin and Goldberg Israel.1981)

El sistema de HPLC es un equipo ICS, Modelo MS4000, una columna Crompack C18 (250x 45 MM.ID) y una Precolumna Crompack. Se empleó un detector (Hewlett Packard SM4000) de longitud de onda visible (UV) a  $\lambda$  = 254 nm., seguido de otro detector (ICS-8110) (ICS-8110) de índice de refracción.

La fase móvil utilizada fue acetronitrilo 95% y agua 5%, adicionada de TFA (0.1%), a una velocidad de flujo de 1 mL.mim-1. Los solventes utilizados fueron grado HPLC.

La concentración de hecogenina y tigogenina fue calculada en base a una curva de calibración construida a partir de la solución estándar.

# *Resumen de resultados*

Identificación

a). Identificación por cromatografía en placa fina (CPF).

La hecogenina presente en los extractos de Agave fue analizada por (CPF). Los valores de Rf fueron comparados utilizando como referencia el estándar de este compuesto, los valores de Rf se muestran en la tabla 1.

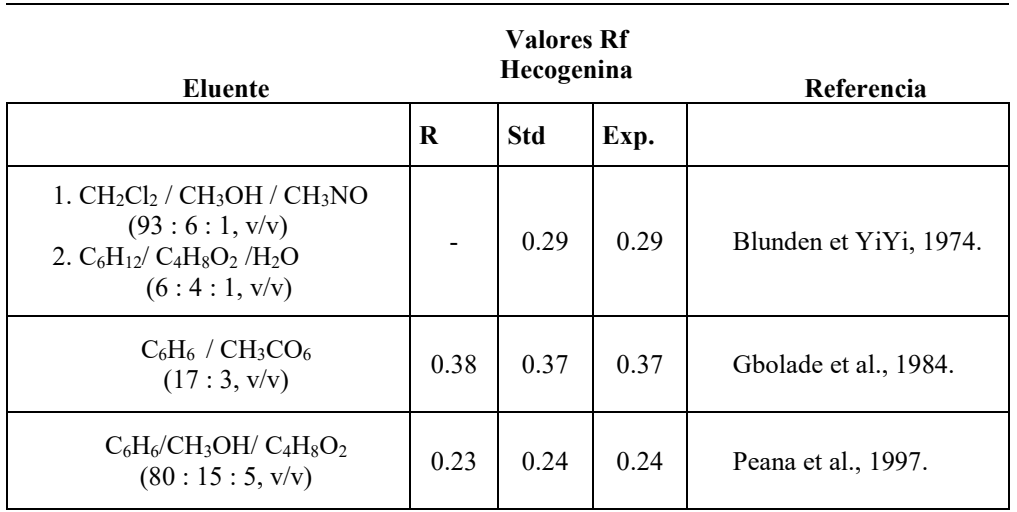

Cuadro 1. Valores de Rf de extractos de Agave *salmiana*.

(-) = No disponible.  $R = \text{Referencia.}$ 

Std. = Estándar de hecogenina. Exp. = Condiciones experimentales.

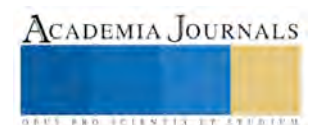

b). Identificación por determinaciones espectrometrícas.

El espectro de IR de cada sapogenina aislada presenta bandas características del esqueleto espirostano a 980, 920, 900 y 865 cm<sup>-1</sup>. La banda a 900 cm<sup>-1</sup> es más predominante que la de 920 cm<sup>-1</sup>., lo que significa que hay una sapogenina ISO o (25R). Las bandas de los grupos hidroxilo aparecen cerca de 1040 y 3500 cm<sup>-1</sup> y una banda adicional cerca de 1700 cm-1. (Indica la función cetónica) fue observada para la hecogenina. (Gbolade A. et al., 1984; Blunden G. and Yiyi J. 1974; E.A. Ferro et al. 2005).

El espectro de infrarrojo del acetato de hecogenina muestra la banda del grupo acetato en 1240 cm-1 y se observa la desaparición de la banda del grupo hidroxilo a 3500 cm-1. La banda del acetato de hecogenina se presenta a 1700  $cm^{-1}$ .

El espectro de RMNH1 para hecogenina presenta señales del desplazamiento del grupo metilo y del enlace químico –CH-OH, ,  $\delta$  1.03 y 0.90 (s, H-18 y H-19),  $\delta$  1.08 y 0.80 (d, H-21 y H-27),  $\delta$  3.47 (m, 3  $\alpha$  H),  $\delta$  4.32 y 3.32 (q, H-16; t, H-26), 2.10 (m, H-15), 2.20, 2.39 (dd ; t β, H-11 y 2,49 (q, H-17), Xinlan Zhou, et al. 2006; Da Young Jung, et al. 2008.

Cuantificación de hecogenina.

La cuantificación de hecogenina en extractos hidrolizados de agave fue determinada por análisis de HPLC. El sistema de elusión acetonitrilo-agua, adicionada de TFA (95:5 %v/v) ayudo a incremetar el tiempo de retención de la hecogenina, con tiempo de retención de 6.5 (Figura 3). La cantidad de hecogenina en el extracto de agave fue calculada respecto al área bajo la curva tomando en cuenta la curva de calibración del estándar. La cual presento una linearidad respecto al pico y la cantidad de hecogenina (0-10mg). El coeficiente de correlación es de 0.99 y la precisión fue evaluada con un coeficiente de 95%. La cantidad de hecogenina (40.509  $E^{-3}$  mg.g<sup>-1</sup>) cuantificada en las hojas de *agave salmiana* (figura 4)

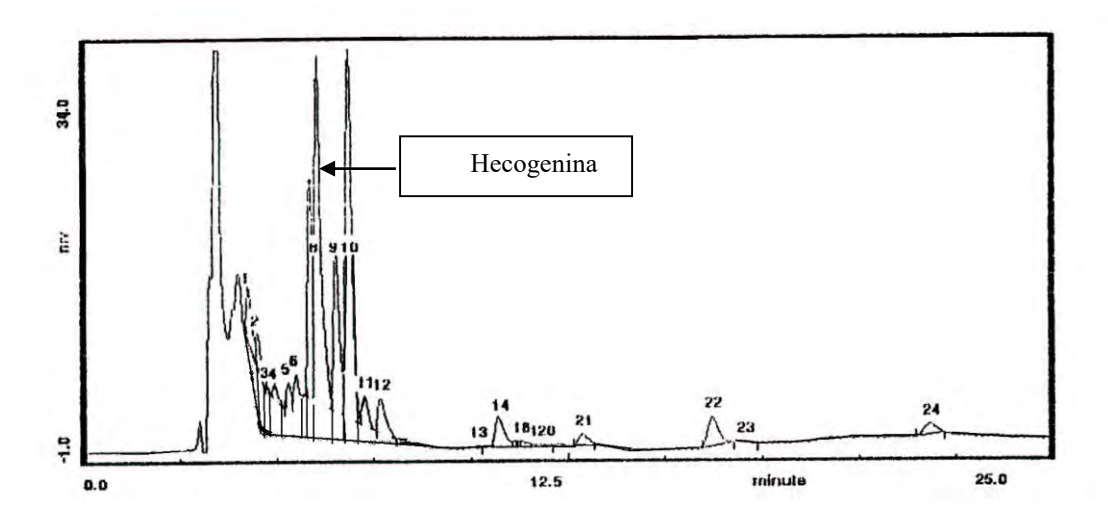

**Figura 3.** Cromatograma del extracto (E2) de *agave spp*. Tiempo de retención para hecogenina 6.5 min. Detector de índice de refracción y de UV a 254 nm, velocidad de flujo 1 ml.min-1 , fase móvil; acetronitrilo 95 % , conteniendo TFA (0.1 %), hasta 25 mim de tiempo de recorrido.

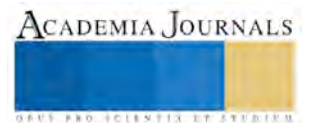

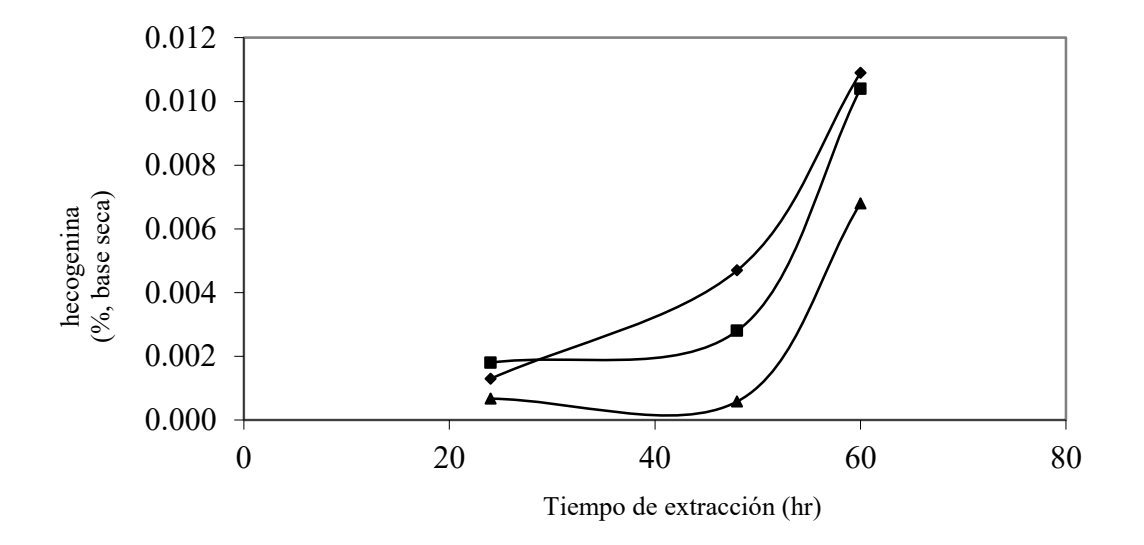

**Figure 4.** Cinetica de producción de hecogenina (%, base seca) de extractos de Agave

*salmiana*. (●) Extracto en hexano, E1; (■) Extracto en Chloroformo, E2; (▲) Extracto acuoso, extraida la fase con chloroformo, E3.

Los resultados que se presentan son de interés en el conocimiento de la presencia de hecogenina en maguey pulquero, este tipo de molécula es de importancia comercialmente (Cripps A. and Blunden G., 1978; Akihito Y. 2000).

#### *Recomendaciones*

La información de la presente investigación es de interés para continuar con el desarrollo sobre el conocimiento de esta especie.

### *Conclusiones*

La cantidad de hecogenina cuantificada en las hojas de *agave salmiana* fue 40.509 E<sup>-3</sup> mg.g<sup>-1</sup>.

La hecogenina se identificó por espectroscopia de infrarrojo, se muestran bandas características del esqueleto espirostano. Después de la acetilación, se identificó la banda del grupo cetónico del acetato de hecogenona.

#### **Referencias**

Akihito Yokosuka, Yoshihiro Mimaki, Ñiñpei Kuroda, Yukata Sashida. A new steroidal Saponin from the leaves of Agave americana. Planta Med. 66: 393-396, 2000.

Blunden G. and Yiyi Jewwers K. A reinvestigation of the steroidal sapogenins of A. sisalana. Lloydia, 37: 10-17, 1974.

Cripps A. and Blunden G.,. A quantitative gas-liquid chromatographic method for estimation of hecogenin and tigogenin in the leaves, juice and saponin concentrates of Agave sisalana. Steroids, 31(5):661-667, 1978.

García Mendoza, A. and Galvan V. R.. Riqueza de las familias agavaceae y Nolinaceae en México. Bol. Soc. Bot. Mex.56, 1995.

Gentry H.S. 1982. Agaves of Continental North America. Univerity of Arizona Press Tucson.Hara Lampidis K.

Gbolade A., Elujoba A. and Abayomi S.. Analytical Chemistry symposia series. Steroidal. 23: 93-98, 1984. Gbolade A., Elujoba A., Sofowora A. and Adesina S.K.. Factors affecting the levels of species. Fitoterapia, LXIII: 45-48, 1992.

Ghoghari A. M and, Rajani M.. Densitometric Determination of hecogenin from Agave americana Leaf Using HPTLC. Chromatographia. 64, July (No. 1/2), 113-116, 2006.

Higgins J.W. 1976. A high-performance liquid chromatographic analysis of the benzoate esters of sapogenins isolated from Agave. J. Chromatogr. 121: 329-334.

Jian-Ñing Jin, Xikui Liu and Chong-Ren Yang.. Three new hecogenin glycosides from fermented leaves of agave americana Journal of Asian Natural Products Research. 5 (2): 95–103, 2003.

López Jiménez M. 1988. "El Maguey" (Arbol de las maravillas). Museo Nacional de Culturas Populares. Ed. Museo. México.

Ngampong Kongkathip, Boonsong Kongkathip, and Naratitt Noimai. Synthesis of Betamethasone From the Waste of Thai Agave Sisalana. Synthetic Communications*w*, 36: 865–874, 2006.

Peanna A.T., Moretti M.D. Manconi V., Guiseppe D. and Pippia P. Anti-inflamatory activity of aqueous extracts and steroidal sapogenin of Agave americana. Panta Medica. 63: 199-202, 1997.

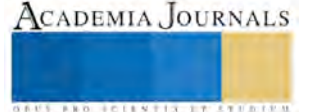

[Quilez, A. M.;](http://apps.isiknowledge.com/OneClickSearch.do?product=UA&search_mode=OneClickSearch&db_id=&SID=Y2kAooflDL82Kgn8BMf&field=AU&value=Quilez,%20A.%20M.&ut=20043151637&pos=1) [Saenz, M. T.;](http://apps.isiknowledge.com/OneClickSearch.do?product=UA&search_mode=OneClickSearch&db_id=&SID=Y2kAooflDL82Kgn8BMf&field=AU&value=Saenz,%20M.%20T.&ut=20043151637&pos=1) [Garcia, M. D.;](http://apps.isiknowledge.com/OneClickSearch.do?product=UA&search_mode=OneClickSearch&db_id=&SID=Y2kAooflDL82Kgn8BMf&field=AU&value=Garcia,%20M.%20D.&ut=20043151637&pos=1) [Puerta, R. de la.](http://apps.isiknowledge.com/OneClickSearch.do?product=UA&search_mode=OneClickSearch&db_id=&SID=Y2kAooflDL82Kgn8BMf&field=AU&value=Puerta,%20R.%20de%20la&ut=20043151637&pos=1) Phytochemical analysis and anti-allergic study of *Agave intermixta* Trel. and *Cissus sicyoides* L. Journal of Pharmacy and Pharmacology, 56, 9: 1185-1189., 2004.

Sati O. P.and Pant G. Steroidal constituents of Agave cantala Robx. Pharmazie, 38:1-5, 1983.<br>Sener Bilge and Songul Turkoz. High pressure liquid chromatographic separation of steroidal sapogenins isolated from Yucca aloifo Sener Bilge and Songul Turkoz. High pressure liquid chromatographic separation of Pharm. Belg., 41: 270-271, 1986.

Sitton D., Blunden G. and Cripps A. L. Quantitative high-performance liquid chromatographic method for estimation of hecogenin and tigogenin in the leaves and sapogenin concentrates of Agave sisalana. J. Chromatogr. 245:138-140, 1982.

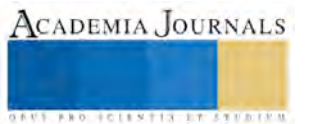

# IDENTIFICACIÓN DE HONGOS ASOCIADOS A ENFERMEDADES DE ROSAL (*Rosa* sp)

# Ing. Alejandra Giovanna Flores Orta<sup>1</sup>, Ing. Josue Abraham Contreras Montes<sup>2</sup>, M.C. Victoria Ayala Escobar<sup>3</sup>, M.C. Victor Santiago Santiagi<sup>4</sup> y Dra. Maribel Cano Hernández<sup>5</sup>.

*Resumen***— Los factores fitosanitarios afectan la calidad y producción del Rosal por lo que se planteó identificar los hongos asociados a enfermedades en follaje y raíz en Rosa sp. en comunidades de San Salvador el Verde, Puebla. Se realizó un muestreo dirigido en plantas con síntomas durante 2014. Se realizó la identificación morfológica. Se detectaron siete hongos asociados a enfermedades en Rosa sp. Las pruebas de patogecidad resultaron positivas para los siete aislamientos. En base a la caracterización morfológica y las pruebas de patogenicidad los hongos en follaje fueron: Mancha negra (***Marssonina rosae***), mildiu (***Peronospora sparsa***),Roya (***Phragmidium mucronatum***), cenicilla (***Sphaerotheca pannosa* **), fumagina (***Cladosporium* **sp.); en flor : moho gris(** *Botrytis cinérea***) y en raíz: pudrición (***Fusarium oxysporum***)** 

*Palabras clave: enfermedades del rosal, hongos rosal.*

# **Introducción**

La rosa se ha considerado desde hace tiempo una de las flores más elegantes dentro de todas las ornamentales, que hasta la fecha sigue existiendo el gusto por esta flor. Actualmente las ventas han aumentado en flor para corte, y así como plantas para diferentes propósitos; debido a las características que presenta, como es la variedad de colores, abundancia y belleza de sus flores que son fuente de perfume (Melo, 2005).

De todas las enfermedades, las causadas por hongos son las que ocasionan las mayores pérdidas económicas, ya que prácticamente todas las partes de la planta son susceptibles de ser atacados por estos patógenos; sin embargo, ocasionalmente se pueden localizar daños severos provocados por bacterias, virus o nematodos. (Mendoza , 1993).

### **Descripción del método.**

Se realizaron muestreos durante los meses de Septiembre a Noviembre en plantas con síntomas asociados a hongos en follaje y raíz en el municipio de San Salvador el Verde, Puebla. El material fue procesado en las instalaciones del Colegio de Postgraduados, Campus Montecillo, ubicado en la carretera México-Texcoco Km. 36.5, Montecillo, Texcoco 56230, Estado de México.

El material fue separado en base a síntomas, signos y parasitismo (párasito y parasito obligado). En material para síntomas de hongos considerados como parásitos obligados se procedió a identificación por preparaciones permanentes. En el material restante, se tomaron fragmentos entre tejido dañado y sano, se desinfestó con Hipoclorito de sodio al 1.5 %, se enjuago con agua destilada estéril, una parte del material se colocó en cámara húmeda y la otra parte se sembró en medio de cultivo PDA; los aislamientos obtenidos se purificaron por punta de hifa, para su identificación se realizaron preparaciones permanentes. Una vez obtenidos los aislamientos se utilizaron claves específicas de para identificación de género y especie.

 $\overline{a}$ 

<sup>1</sup> Ing.Alejandra Giovanna Flores Orta, estudio en el Instituto Tecnológico del Altiplano de Tlaxcala, ardnajela.itat@gmail.com

<sup>2</sup> Ing. Josue Abraham Contreras Montes, estudio en el Instituto Tecnológico del Altiplano de Tlaxcala,jacm4b@gmail.com

<sup>&</sup>lt;sup>3</sup> M.C. Victoria Ayala Escobar es Investigador Titular en Postgrado en Fitopatologia del C.P. avalav@colpos.mx

<sup>4</sup>M.c. Victor Santiago Santiago es Profesor y **autor en correspondencia** del Instituto Tecnológico del Altiplano de Tlaxcala,Sn. Diego Xocoyucan,Tlaxcala,santiago@colpos.mx.

<sup>5</sup>Dra. Maribel Cano Hernández, es Profesor del Instituto Tecnológico del Altiplano de Tlaxcala,Sn. Diego Xocoyucan,Tlaxcala,maribel\_cano@hotmail.com

ACADEMIA JOURNALS

**ROLLENTISSITISTI** 

La prueba se patogenicidad se realizó en plantas de Rosal sanas de color blanca, amarilla, rosa y roja. Para los parásitos obligados se realizó raspado de esporas en agua y posteriormente se asperjo. En los hongos parásitos a partir de los aislamientos en medio de cultivo, se realizó el raspado de esporas en agua y posteriormente fueron asperjadas o colocadas en la parte de donde se aisló. En todos los tratamientos las plantas se cubrieron con bolsas, se les proporcionó humedad dependiendo del hongo, la bolsa se eliminó hasta la aparición de síntomas.

### **Resumen de resultados**

En la colecta realizada en los meses de septiembre a noviembre se caracterizaron siete síntomas de hongos que resultaron positivos en la prueba de patogenicidad en rosal.

Mancha Negra (*Marssonina rosae* Lib. died*). -*Los síntomas característicos se observaron a los nueve días después de la inoculación, como manchas de color negro en hojas, sobre las manchas se desarrollaron los signos característicos: estructura subcuticularen forma de plato, en su interior se observó la presencia de conidíoforos simples, conidios bicelulares hialinos de 20 x 6 mµ, las características coinciden con los descrito para *Marssonina rosae*, por Barnett & Hunter (1998), Mendoza (1993) y Kennet (1983) Fig 1)a y b. La variedad más susceptible fue la variedad amarilla y menor severidad fueron la blanca, roja y rosa. Aunque no es parásito obligado no se logro aislar en medio de cultivo.

Mildiu (*Peronospora sparsa* ).-En las pruebas de paténicidad realizadas en las cuatro plantas de rosal los síntomas se observaron a los siete días después de inoculación, los síntomas característicos fueron la presencia de manchas de color púrpura y en énves se observó la presencia de crecimiento algodonoso que corresponde a la presencia de esporangios de 16.0 a 26.9µm x 14.9 a 19.6µm y esporangioforosde 505.4µm a 902.5µm, los síntomas y signos coinciden con lo descrito para *Peronospora sparsa*, por Kenneth( 1983)(Fig 1) c y d). La variedad de color amarillo fue la más susceptible y la rosa la más resistente. Por ser parásito obligado no se realizó aislamiento en medio de cultivo.

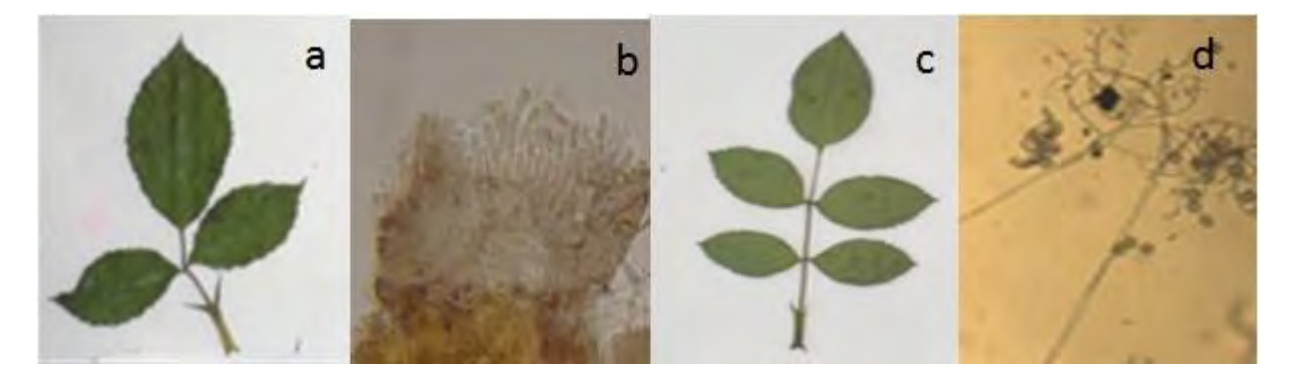

Fig. 1) a Síntomas en hoja y b acérvulo de *Marssonina rosae* ; c síntomas en hoja y d esporangios y esporangiforos de *Peronospora sparsa*.

Cenicilla (*Sphaerotheca pannosa* (Wall.) Lév).-Los síntomas se observaron a los siete días después de inoculación, los síntomas característicos fueron polvo blanco en el haz y envés de hojas, que corresponde a la presencia de conidióforos rectos y conidios re rectangulares a ovoides, las características coinciden con lo descrito para *Sphaerotheca pannossa* por Kenneth (1983). Las cuatro variedades (blanca, amarilla, rosa y roja) fueron susceptibles. Por ser parásito obligado no se realizó el aislamiento en medio de cultivo.

Roya *(Phragmidium mucronatum* Pers. Schltdl *).*-Los síntomas se observaron a los 15 días después de inoculación, donde se observaron manchas amarillas-anaranjadas en el énves de hojas, donde se desarrollo la pústula del hongo, que corresponde a las presencia de uredosporas anaranjadas y teliosporas de color café.En los cortez del tejido dañado se observaron uredosporas anaranjadas unicelulares de 20 x 18 µm , teliosporas de color café, de 7-9 septas de 85 x 30µm, en base a morfología se identifico como morfología se identificó como *Phragmidium mucronatum*,coinciden con lo descrito por Mendoza (1993) y Kenneth (1983) (fig2) a y b ).La variedad más susceptible fue la variedad amarilla y menor la de color blanco. Se considera parásito obligado por lo que no se aisló en medio de cultivo.

Podredumbre gris *(Botrytis cinérea* Pers. Fr*.)*-Los síntomas se observaron a los nueve días después de la inoculación, donde se observó micelio grisáceo, que corresponde a la formación de conidios unicelulares subhialinos de 7-8 X 14-15 µm y conidióforos de color verde oliváceo a café, las características descritas para *Botrytis cinérea* por Mendoza(1993) y Kennet(1983) . En medio se cultivo PDA, se desarrollaron colonias de color grisáceo, a los siete días se observó la presencia de esporas. Las cuatro variedades inoculadas presentaron síntomas(Fig2) c y d).Las cuatro variedades (blanca, roja, amarilla y rosa) fueron susceptibles.

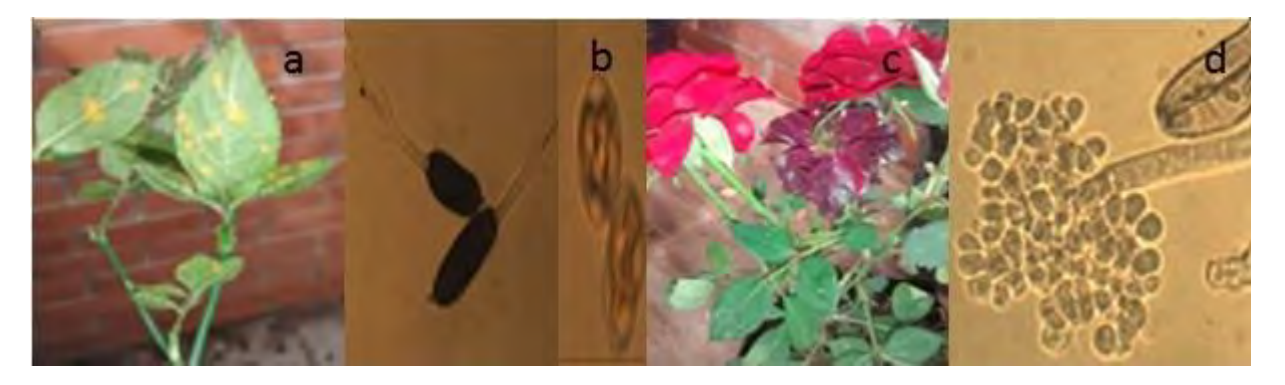

Fig. 2) a Síntomas en hoja y b uredosporas y teliosporas de *Phragmidium mucronatum*; c síntomas en hoja y conidios y conidióforos de *Botrytis cinérea.*

Tizón de la hoja (Cladosporium sp.).-En las pruebas de patogenicidad realizados en 4 plantas de rosal, los síntomas se observaron a los 5 días después de la inoculación, se presenta como manchones o puntos negros en el envés de la hojas, en donde se observa la con presencia de conidios de color verde oliváceo de 4.5 a 11.6 µm x 2.4 a 4.8 µm, las características coinciden con lo descrito por Barnett & Hunter (1998).En medio de cultivo papa-dextrosa-agar (PDA) se desarrollaron colonias de color verde oliváceo. La variedad más susceptible fue la de color rosa con respecto a las variedades de color blanco, amarilla y roja (Fig 3) a y b).

Marchitez *( Fusarium oxysporum* Schltdl).-Los síntomas se observaron a los 15 días después de inoculación, se observó como ligero necrosamiento en raíz y tallos. En medio de cultivo PDA, se desarrolló colonias de color violeta, a los 10 días se observó la presencia de microconidios unicelulares hialinos, macroconidios hialinos de 3- 4 septas , conidióforos cortos y presencia de clamidosporas, las características coinciden con las descritas por Kenneth (1983) para Fusarium Oxysporum.(Fig 3) c y d).

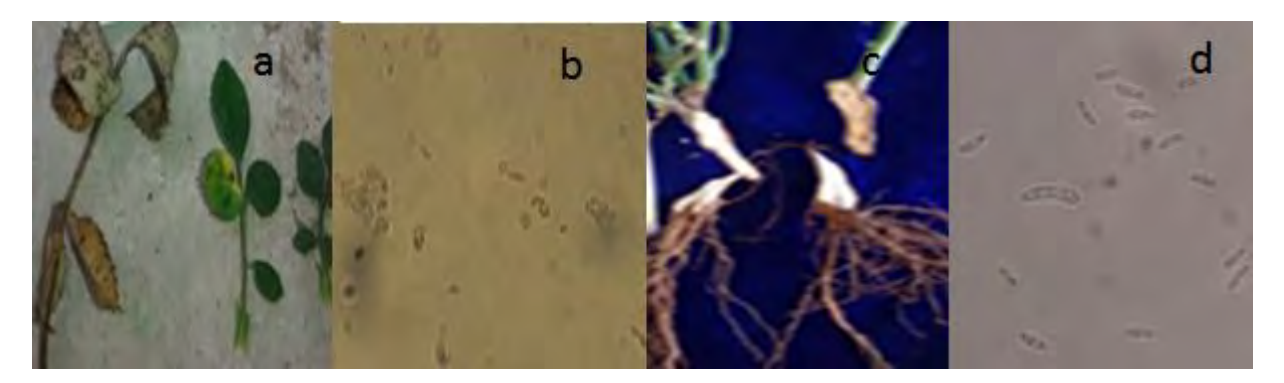

*Fig. 3) a* Síntomas en hoja y b conidios de *Cladosporium sp;* c síntomas en hoja y macroconidios y microconidios de *Fusarium oxysporum.* 

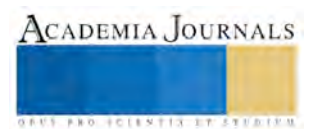

### **Conclusiones**

Los resultados demuestran la necesidad de realizar estrategias de manejo del cultivo del rosal enfocado al control de plagas y enfermedades, por lo que se recomienda continuar con el estudio para establecer estrategias de manejo cultural, físico, biológico y uso racional del control químico.

# **Referencias bibliográficas**

Barnett, H. L., and B. B. Hunter. 1998. Illustrated Genera of ImperfectFungi. American Phytopathological Society Press. St. Paul, Minnesota. USA. 218 p.

Kennet H. R., 1983, Compendium of Rose Diseases, Editorial the American Phytopathological Society Fifth Printing 1999, 95 p.

Melo, S. L. (2005). Etiologia y caracteriizacion morfologica y molecular de hongos aislados del cultivo de rosal (Rosa sp.) en San Martin Texmelucan, Puebla. 75 p.

Mendoza Z. C., 1993, Enfermedades del rosal en México, Editorial Universidad Autónoma de Chapingo, pág. 19 a 32.

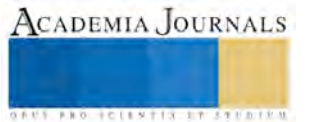

# Identificación de los factores divergentes en la industria metalmecánica a través del modelo de gestión EFQM de Excelencia

Ing. Griselda Fonseca Pérez<sup>1</sup>, Dr. Miguel Ángel Rodríguez Lozada<sup>2</sup> y M.C. Crisanto Tenopala Hernández<sup>3</sup>

*Resumen***—La industria metalmecánica en el Estado de Tlaxcala, específicamente el giro de fabricación de piezas para maquinaria y equipo en general, ha ido creciendo debido a la llegada de nuevas empresas a las ciudades, corredores y parques industriales instalados en la misma, ya que la infraestructura de comunicación del Estado permite conectar fácilmente con otros Estados de la República para las negociaciones empresariales, por tal motivo, surge la necesidad de identificar los factores divergentes que le darán la ventaja competitiva a la organización a través del Modelo de Gestión EFQM de Excelencia, ya que en función a sus enfoques permite, en conjunto con el Balanced Scorecard, que la empresa se conozca y como consecuencia de ello, logre mejorar continuamente.** 

*Palabras clave***—Divergencia, ventaja competitiva, Modelo de Gestión EFQM de Excelencia, Balanced Scorecard** 

### **Introducción**

 El Estado de Tlaxcala cuenta con 65 empresas instaladas, dicho esto, como consecuencia de este factor ha ido en aumento el mercado de la fabricación de piezas para maquinaria y equipo en general. Actualmente el Directorio Estadístico Nacional de Unidades Económicas (DENUE, 2014) tiene el registro de 129 talleres dedicados a este giro, el cual se marca como un mercado competitivo, por lo tanto, resulta importante desarrollar estrategias dentro de la organización SERME de México, S.A. de C.V., pues se encuentra en la búsqueda de los factores que le darán la ventaja competitiva y que por ende la convertiran en la mejor del mercado.

El análisis para identificar los factores divergentes se realiza a través del Modelo de Gestión EFQM de Excelencia, el cual fue creado con la finalidad de que cualquier empresa pueda desarrollar estrategias competitivas, y con ayuda de la herramienta Balanced Scorecard (BSC) ofrece la oportunidad de plasmar dichas estrategias en una forma de medidas puntuales.

### **Descripción del Método**

# *Modelo de Gestión EFQM de Excelencia*

Este Modelo fue diseñado y presentado por la European Foundation for Quality Management (EFQM), esta fundación nació el 15 de septiembre de 1988 gracias a 14 líderes europeos de negocios, de empresas como Bosch, BT, Bull, Ciba-Geigy, Dassault, Elektrolux, Fiat, KLM, Nestlé, Ollivetti, Philips, Reanult, Sulzer y Volkswagen, el fundamento principal de este modelo es realizar una autoevaluación para conocer detalladamente el funcionamiento del sistema de gestión de la organización y que los criterios del modelo sirvan como guía para mejorar continuamente. La creación de este modelo tiene como finalidad ayudar a alcanzar la excelencia a las empresas a través de nueve criterios, los primeros cinco permiten identificar qué es lo que hacen y como lo hacen y los cuatro restantes sirven para identificar los resultados en clientes, personal y sociedad, y estos se convertirán en los resultados clave para la construcción del Balanced Scorecard, con la finalidad de que las estrategias planteadas sean a su vez medibles, sostenibles y alcanzables en el tiempo. Se utilizaron herramientas de ventaja competitiva, las cuales se mencionan más adelante, para analizar los criterios del modelo que permiten su adaptación a organizaciones PyMes pues es importante recalcar que éste permite el autodiagnóstico de la empresa, dado que una vez que ya se conoce la situación actual se planifica las estrategias para la mejora continua.

Los cinco primeros criterios se evalúan a través de los Factores Críticos de Éxito para identificar y analizar cómo actúan estos elementos dentro y fuera de la organización, de cada factor se establecen las Fortalezas, Oportunidades, Debilidades y Amenazas, como penúltima herramienta se aplican las Cinco Fuerzas de Porter y los últimos criterios se desarrollaran en el Balanced Scorecard donde se plasma el impacto y resultado de las estrategias.

En la figura 1 se muestra el diseño del Modelo de Gestión EFQM de Excelencia.

 $\overline{a}$ 

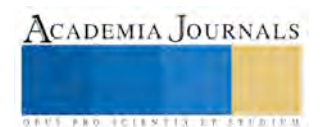

<sup>1</sup> Ing. Griselda Fonseca Pérez es estudiante de la Maestría en Ingeniería Administrativa del Instituto Tecnológico de Apizaco. Tlaxcala. [gris.fonseca@hotrmail.com](mailto:gris.fonseca@hotrmail.com) (**autor corresponsal).**

<sup>2</sup> Dr. Miguel Ángel Rodríguez Lozada es Docente del área de Posgrado en el Instituto Tecnológico de Apizaco, Tlaxcala. [marodrilo@hotmail.com](mailto:marodrilo@hotmail.com) 

<sup>&</sup>lt;sup>3</sup> M.C. Crisanto Tenopala Hernández. Docente del área de Posgrado del Instituto Tecnológico de Apizaco, Tlaxcala. [cristenopala@gmail.com](mailto:cristenopala@gmail.com)

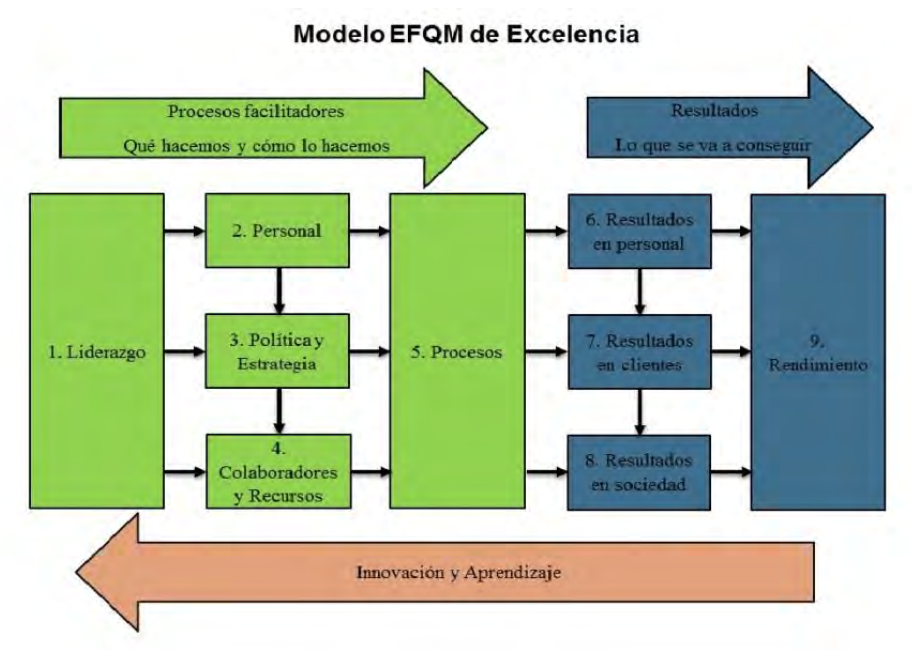

Figura 1. Modelo de Gestión EFQM de Excelencia.

# *Factores Críticos de Éxito (FCE)*

A través de una herramienta de medición se identifican los factores que permitirán definir cuáles son las carencias, pero a la vez, las mejores prácticas que se llevan a cabo dentro de la organización. Esta herramienta de medición es una encuesta aplicada al Gerente General, su validación se realiza a través del método de formas alternas, donde se aplica una primera encuesta, en ella se verifica que no exista algún problema en su aplicación para contestar la encuesta en ámbitos como entendimiento de los conceptos y claridad de las preguntas, entonces se rediseña la herramienta tomando en cuenta las opiniones de la persona a la que se le aplicó, pero manteniendo los mismos tópicos de las preguntas. La identificación de los Factores Críticos de Éxito de la organización se muestra en el cuadro 1.

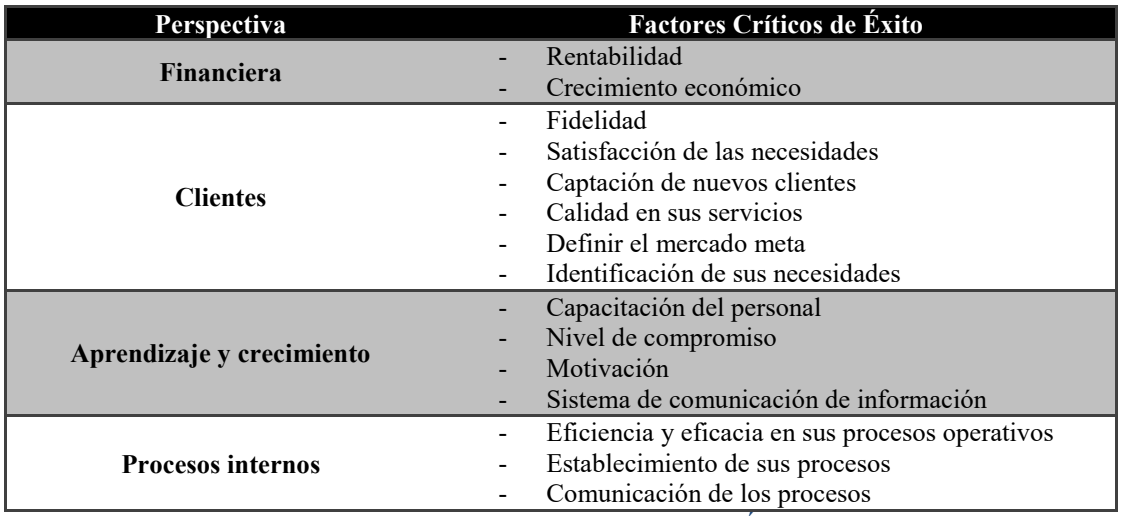

Cuadro 1. Identificación de los Factores Críticos de Éxito por perspectiva

Estos factores son de vital importancia para trabajar porque son los puntos de mejora continua y que como consecuencia darán la ventaja competitiva a la organización. Una vez que se han identificado dichos factores es necesario analizar el comportamiento de estos, de acuerdo a estos puntos se hace la determinación de las Fortalezas, Oportunidades, Debilidades y Amenazas (FODA) respecto a cada perspectiva.

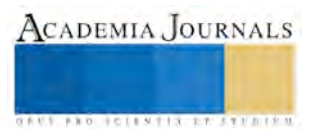

# *Fortalezas, Oportunidades, Debilidades y Amenazas (FODA).*

Esta herramienta se utiliza una vez que se han identificado los FCE con los que se trabajaran, pues se observa en lo que es fuerte la empresa o bien cuáles son sus buenas prácticas, pero a su vez se debe saber cuáles son sus debilidades y provocan la amenaza de mortalidad. A través de los diagramas max-min, min-max del FODA, se mencionan las estrategias a maximizar y las malas prácticas a minimizar o las actividades a implementar para disminuir las amenazas que afectan el desarrollo de la organización. En los cuadros 2, 3, 4 y 5 se describe la herramienta max-min, min-max del FODA de acuerdo a las perspectivas correspondientes al Balanced Scorecard.

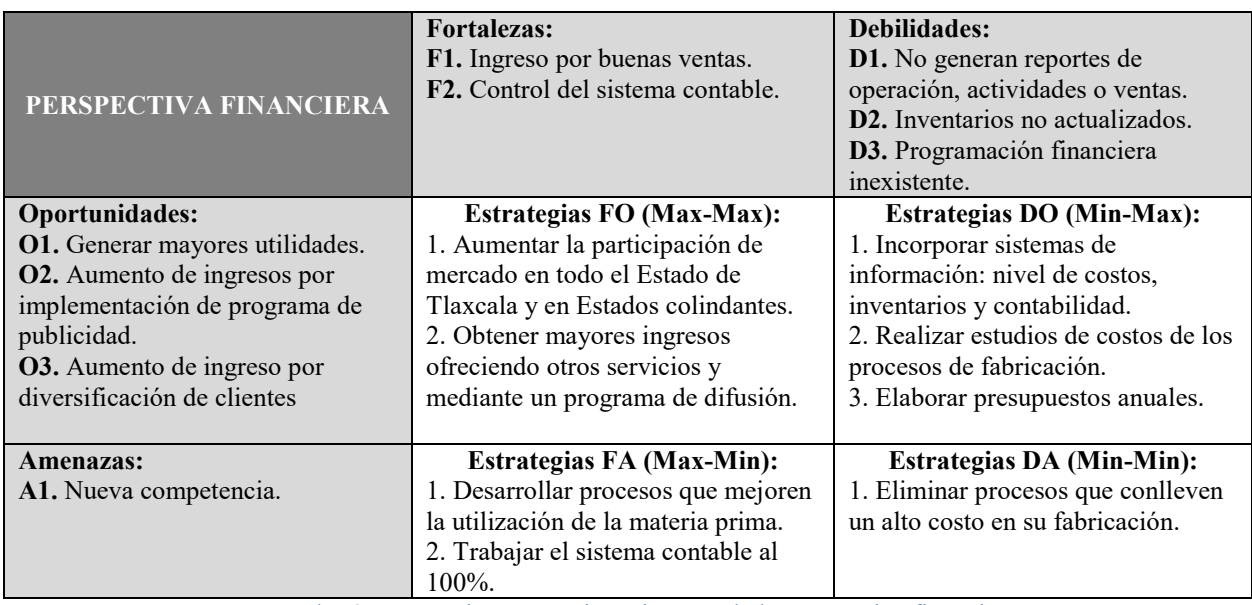

Cuadro 2. Estrategias Max-Min, Min-Max de la perspectiva financiera.

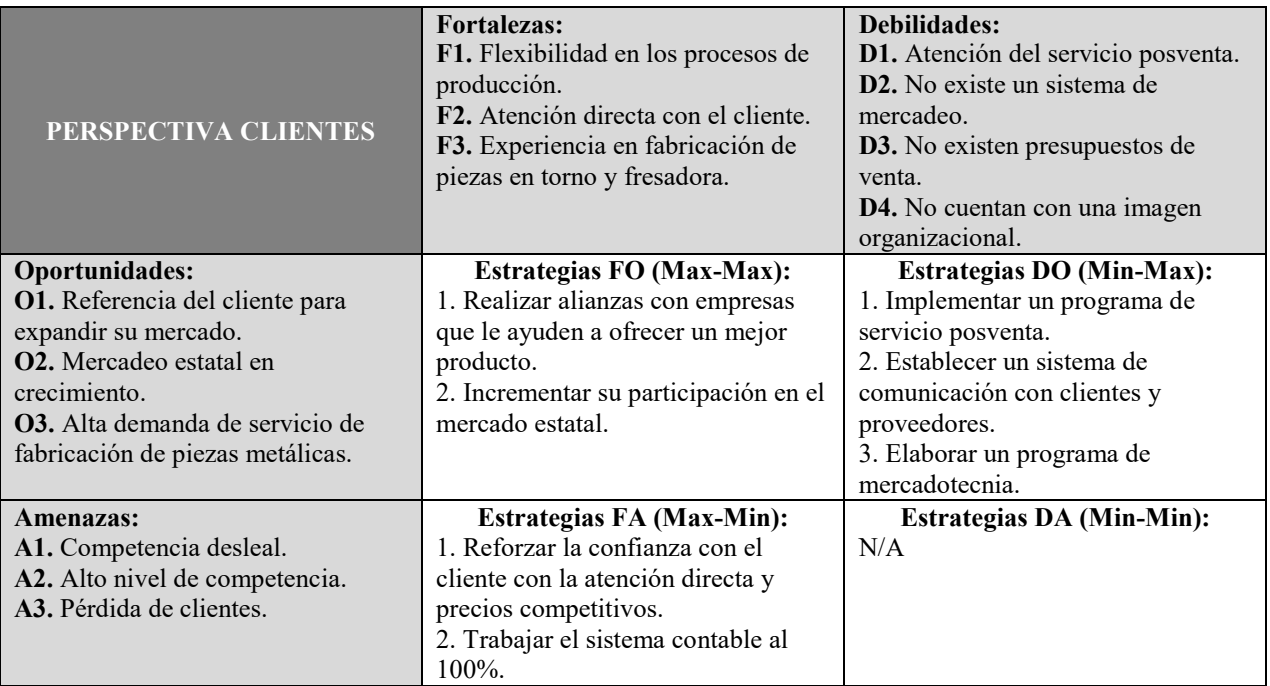

Cuadro 3. Estrategias Max-Min, Min-Max de la perspectiva clientes.

ACADEMIA JOURNALS

**FROM FOLEST FROM THE STUDIES** 

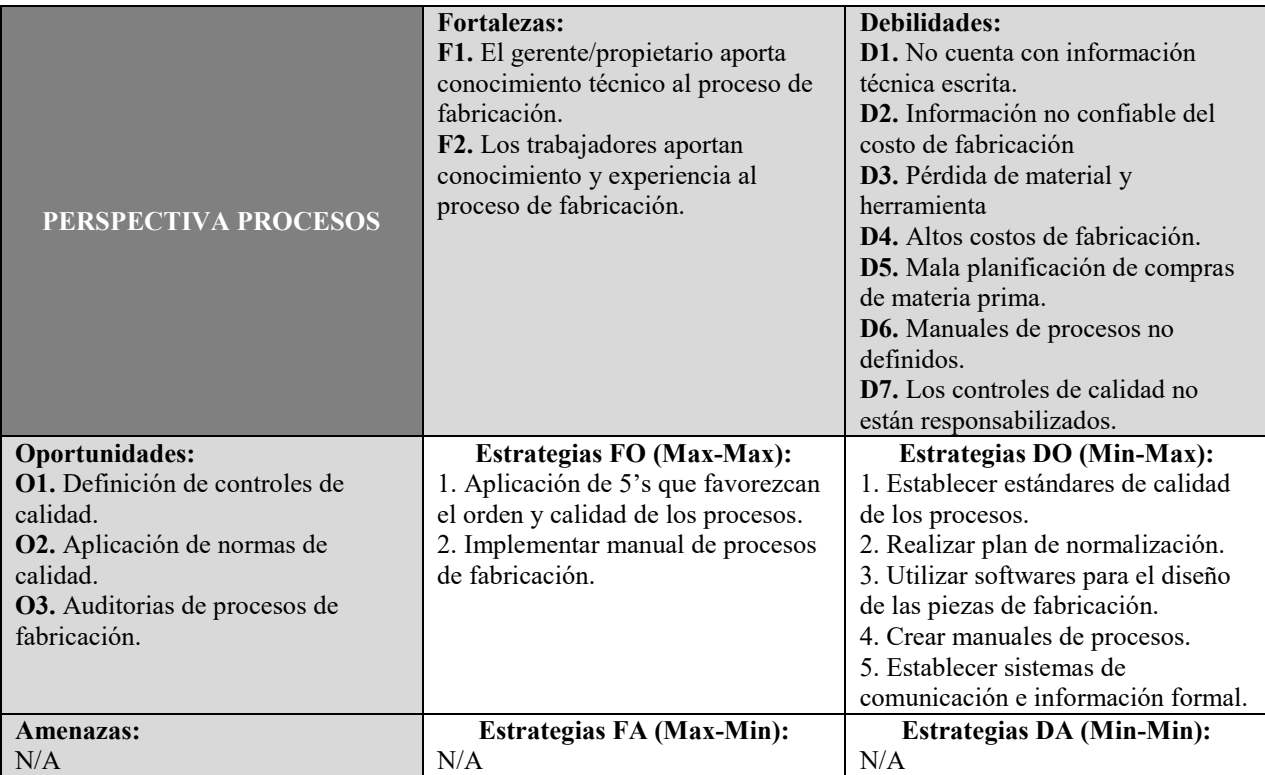

Cuadro 4. Estrategias Max-Min, Min-Max de la perspectiva procesos.

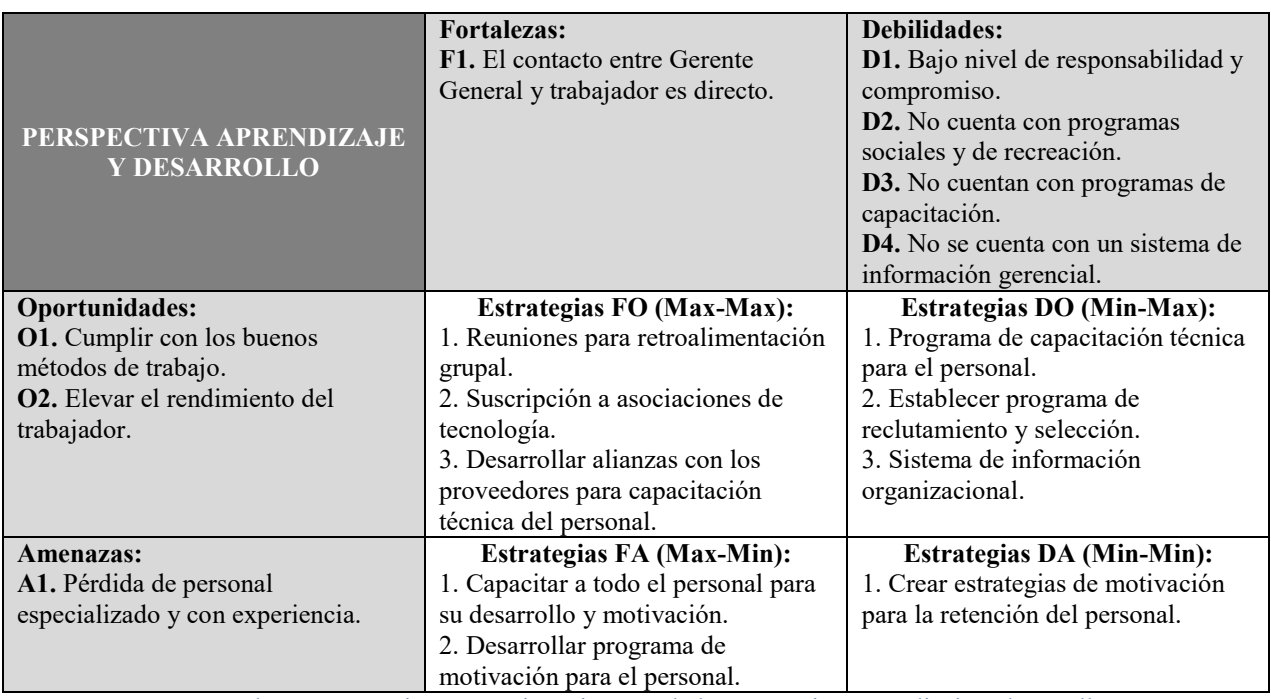

Cuadro 5. Estrategias Max-Min, Min-Max de la perspectiva aprendizaje y desarrollo.

# *Cinco fuerzas de Porter*

Es importante analizar el mercado en el que se desenvuelve la organización, identificar cómo reaccionan los factores que se desarrollan dentro de este y en que estatus de oportunidad o amenaza se encuentra. La figura 3 que a continuación se muestra, se explica el desenvolvimiento del mercado de maquinación de piezas para maquinaria y equipo en general.

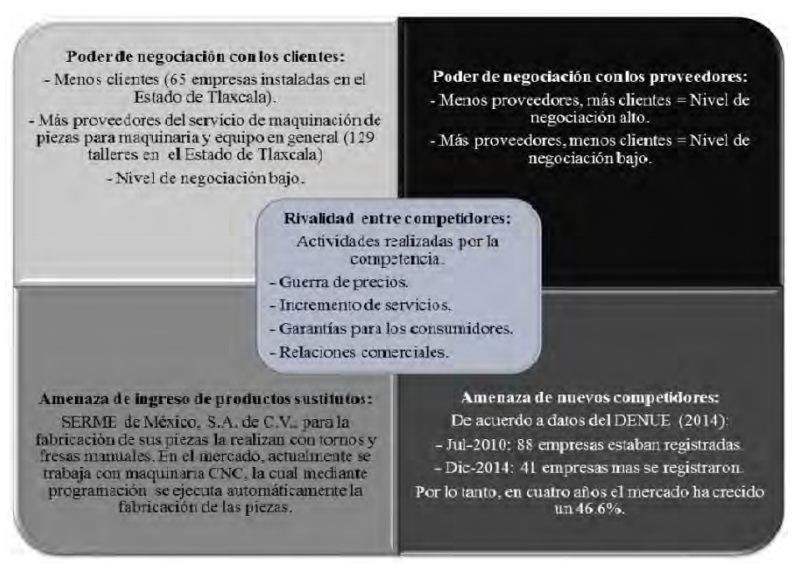

Figura 3. Análisis de las cinco fuerzas de Porter.

# *Balanced Scorecard (BSC)*

Ya que se han establecido las estrategias, es momento de plasmarlas de una manera puntual indicando el objetivo, la meta que se planea cumplir, el indicador y cuál va a ser la iniciativa a seguir, al igual que se ha trabajado desde un inicio, estos se establecen de acuerdo a las perspectivas de la herramienta. En los cuadros 6, 7, 8 y 9 se plasman dichas estrategias de las cuatro perspectivas con sus generadores correspondientes.

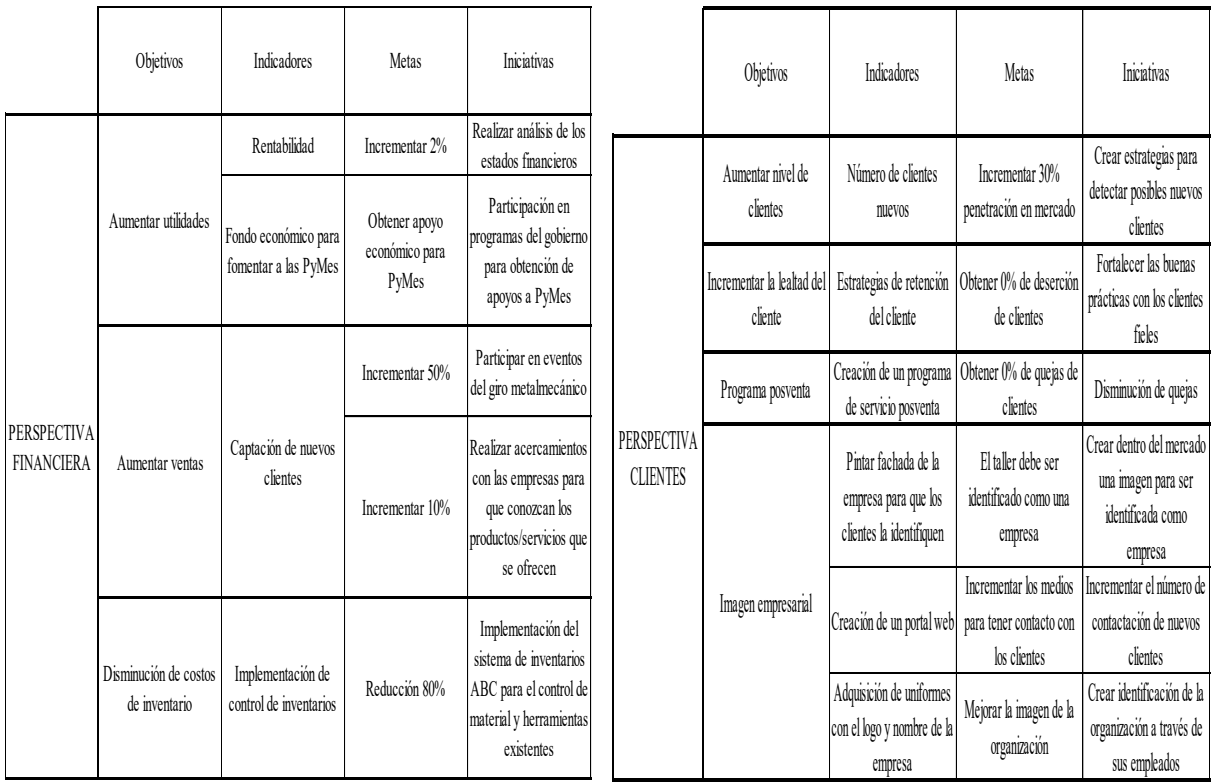

Cuadro 6. Estrategias de la perspectiva financiera Cuadro 7. Estrategias de la perspectiva clientes

ACADEMIA JOURNALS

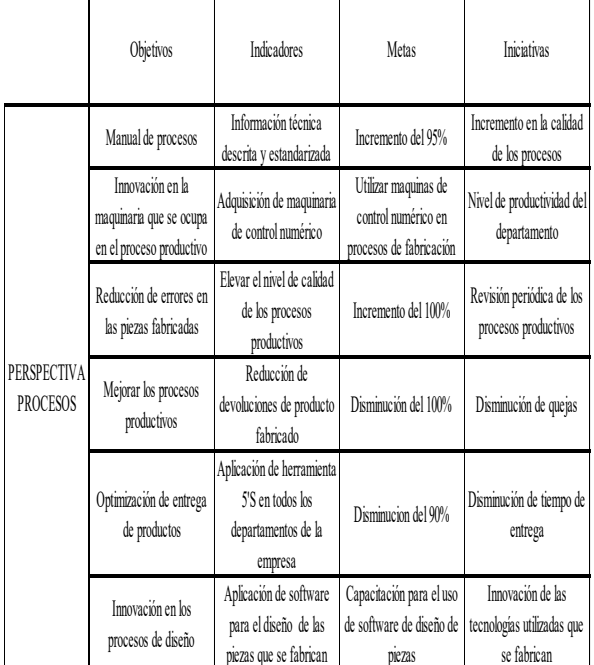

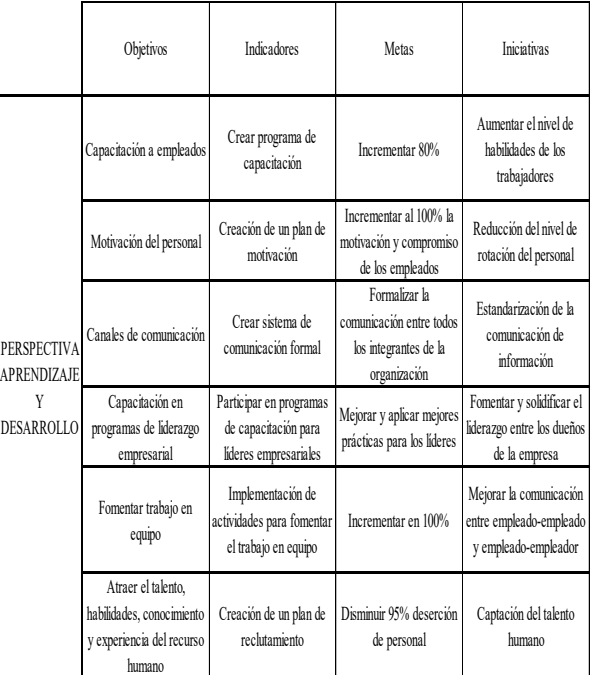

Cuadro 8. Estrategias de la perspectiva procesos Cuadro 9. Estrategias de la perspectiva aprendizaje y desarrollo.

### **Comentarios Finales**

### *Resumen de resultados*

Este trabajo de investigación permite estudiar a la empresa y a todos los elementos que la envuelven y que hacen posible su funcionamiento, como el mismo Modelo lo indica, es importante que las organizaciones se autoevalúen con la finalidad de identificar en que son las mejores y en qué destacan ante sus clientes para así crear estrategias medibles, alcanzables y sostenibles en el tiempo.

### *Conclusiones*

Los resultados obtenidos permiten identificar los factores divergentes de la organización para con ellos desarrollar estrategias que sean posibles implementarlas y con lo que finalmente obtendrá la ventaja competitiva en el mercado. Dichas estrategias deben ser realistas, pues resulta imposible llevarlas a cabo cuando la autoevaluación no fue completamente objetiva e imparcial.

### *Recomendaciones*

Esta investigación permite la inclusión de otras herramientas de análisis para las organizaciones, cualquiera que sea debe contener ciertos elementos que apoyen en la identificación de los factores que intervienen y afectan, para bien o para mal a las empresas, las cuales se desarrollan en mercados competitivos.

### **Referencias**

Directorio Nacional de Unidades Económicas. DENUE, 2012, consultada por Internet el 13 de agosto del 2015. Dirección de internet: www.inegi.org.mx

European Foundation for Quality Management. 1988. Consultada por Internet el 26 de octubre de 2015. Dirección de Internet: www.efqm.org

Castro Calvin, José *et al*. "El factor liderazgo en el Modelo EFQM de Excelencia: análisis empírico en el País Vasco," *Asociación Internacional de Economía Aplicada*, Vol. 27, No. 2, 2009.

Tari Guilló, J. J., López Gamero, M. D. y Molina Azorín, J. F. "El proceso de autoevaluación según el Modelo EFQM en una PYME," *Academia Europea de Dirección y Economía de la Empresa*, Vol. 13, No. 2, 2007.

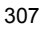

Directorio Estadístico Nacional de Unidades Económicas (DENUE), 2014, www3.inegi.org.mx

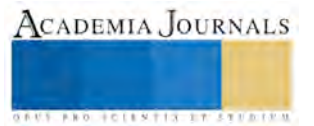

# Implementación del currículum bimodal para disminuir el índice de reprobación de Ciencias Básicas

Ing. Juan Manuel García Barrios<sup>1</sup>, Ing. Saúl Olaf Loaiza Meléndez<sup>2</sup>, M.L. Guadalupe Conde Paredes<sup>3</sup> e Ing. Jorge Aguilar Vázquez<sup>4</sup>

*Resumen***— En las nuevas generaciones, los "nativos digitales", son muy hábiles para utilizar las TIC, la problemática radica en que utilizan esta habilidad solo en aquello que les interesa (jugar, buscar música y películas, relacionarse en las redes sociales...), muchos de ellos no conocen el riesgo del ciberespacio y no saben seleccionar un buen criterio de búsqueda. Por otro lado el docente sigue evaluando a los estudiantes con las metas, instrumentos y procedimientos del pasado. Se propone implementar el enfoque del currículum bimodal en la asignaturas de Ciencias Básicas del ITA, realizando actividades para aprender de "memoria" y actividades para aprender a "hacer las cosas" con el uso intensivo de las TIC, iniciando con Cálculo Diferencial.** 

*Palabras clave***—Cálculo Diferencial, Currículum bimodal, AVA, TIC.** 

# **Introducción**

 Una de las instituciones sociales por excelencia es el sistema educativo que se encuentra día a día sometido a un proceso de cambio, debido a este al conjunto de transformaciones sociales propiciadas por la innovación tecnológica y por el desarrollo de las Tecnologías de la Información y de la Comunicación (TIC) determinando una gran relación entre tecnología y educación.

La aplicación de las nuevas tecnologías en el campo educativo hace que se rediseñe el sistema de enseñanza aprendizaje actual, lo cual implica un cambio radical de los paradigmas tradicionales en donde se presenten nuevas formas de enseñar, creado ambientes virtual de aprendizaje que permitan al estudiante autonomía, organización de su tiempo y un aprendizaje gradual según sus intereses particulares. Razón por lo cual los actores que intervienen en el proceso educativo se encuentren actualizados.

El presente trabajo pretende analizar dos grupos de la asignatura de Cálculo Diferencial del primer semestre de Ingeniería Civil del Instituto Tecnológico de Apizaco, seleccionando el tema de límites, ya que es un tema que la mayoría de los docentes que da la asignatura, no se da con la fundamentación matemática y geométrica suficiente para estudiar el Cálculo Diferencial e Integral.

Se ha escogido como estrategia el currículum bimodal y las TIC, ya que permite al estudiante aclarar pensamientos, reforzar la comprensión, integrar nuevos conocimientos e identificar los conceptos equivocados.

Dentro del trabajo de investigación se toma como eje la pregunta: ¿Puede el uso de las TIC mejorar el aprendizaje en los estudiantes, mediante un modelo que combina el Saber (conceptos) y Saber Hacer (Procedimientos)? Se pretende dar respuesta a esta interrogante mediante una metodología que combina pre – post. Se van a seleccionar dos grupos, donde en un grupo se enseñará de manera tradicional sin incluir las TIC y en otro grupo incluir las TIC por medio de un aula virtual, se evaluarán con dos evaluaciones una antes y otra al finalizar el curso, para medir estadísticamente la eficiencia del nuevo paradigma. Se espera observar si estadísticamente hay una mejor respuesta de los estudiantes cuando el docente incluye las TIC.

# **Descripción del Método**

# *La tecnología en la clase de Matemáticas*

El autor Paul Goldenberg dice: "Actualmente, una de las tendencias más fuertes en el crecimiento y evolución de las matemáticas y su enseñanza, está dada por el poder de las nuevas tecnologías (TIC)<sup>1</sup>. En matemáticas, las computadoras han generado campos enteramente nuevos. En educación han resaltado la importancia de algunas ideas, posibilitando el acceso a ciertos tópicos y problemas y ofreciendo nuevas maneras de representar y manipular información matemática, haciendo posible escogencias sobre contenido y pedagogía que nunca antes se había

 $\overline{a}$ 

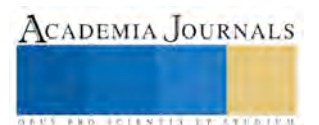

<sup>1</sup> Ing. Juan Manuel García Barrios es Profesor de Ciencias Básicas en el Instituto Tecnológico de Apizaco, Tlaxcala [jumargar@hotmail.com](mailto:jumargar@hotmail.com) (**autor corresponsal)**

<sup>2</sup> El Ing. Saúl Olaf Loaiza Meléndez es Profesor de Ciencias Básicas en el Instituto Tecnológico de Apizaco y profesor de Ing. Química y TI de la Universidad Politécnica de Tlaxcala, Tlaxcala. [saulolaf@gmail.com,](mailto:saulolaf@gmail.com) [saulolaf.loaiza@uptlax.edu.mx.](mailto:saulolaf.loaiza@uptlax.edu.mx)

<sup>3</sup> La M.L. Guadalupe Conde Paredes es Profesor de Ciencias Básicas en el Instituto Tecnológico de Apizaco, Tlaxcala [pachis791212@hotmail.com](mailto:pachis791212@hotmail.com)

<sup>&</sup>lt;sup>4</sup> El Ing. Jorge Aguilar Vázquez es Docente del departamento de Ciencias Básicas, en el Instituto Tecnológico de Apizaco, Tlaxcala, México. [joragui89@hotmail.com](mailto:joragui89@hotmail.com)
tenido". El aprendizaje del estudiante se ve afectado por una serie de factores tales como: docentes, políticas educativas, núcleo familiar, currículos, intereses propios y culturales, el avanece tecnológico y demás, que se encuentran íntimamente relacionados. Lo cual es válido en lo que se refiere a la tecnología donde no existen parámetros universales en cuanto a la utilización de las calculadoras y de las computadoras en el aula de clase, ya que se presentan divergencias en los amantes de la tecnología y los que desean los métodos tradicionales.

Finalmente, el autor, expone seis principios que ayudan a reflexionar sobre la utilidad de la tecnología en las clases de Matemáticas, dirigidas a los intereses actuales de los estudiantes:

1. El Principio de Género: Los docentes deben tener muy en claro el papel que juega la tecnología en el salón de clase de manera que la selección y el uso de esta tecnología conduzca a un aprendizaje exitoso según los objetivos propuestos, los intereses particulares y específicos de los estudiantes.

2. El Principio del Propósito: Permitir el uso o no de las calculadoras según el propósito de la clase bien sea el de obtener resultados o aprender a realizar operaciones en orden jerárquico.

3. El Principio de Respuestas Versus Análisis: Si el objetivo de la clase es el de obtener en forma rápida resultados o el presentar en forma detallada el algoritmo del cálculo operacional que permita al estudiante analizar la forma de solucionar un problema.

4. El Principio de Quién es el que Piensa: Permite al estudiante desarrollar habilidades sobre las distintas formas de solucionar un problema, donde manifiesta Goldenberg que el "usar la tecnología para enseñar habilidades de pensamiento de orden superior se relacionaba positivamente al logro matemático, mientras que usarla para promover habilidades de orden inferior se relacionaba negativamente".

5. El Principio del Cambio de Contenido Cuidadoso: Las decisiones deben ser tomadas en forma reflexiva teniendo en cuenta lo que la tecnología nos puede hacer y la capacidad de razonar que deben tener los estudiantes para hacer.

6. El Principio del Uso Fluido de las Herramientas: No tener gran dominio de las herramientas como la calculadora o la computadora es perjudicial ya que se invierte mucho tiempo y se aprende menos. Mientras que, conocer muy bien ciertas herramientas que le permitan al estudiante utilizarlas adecuadamente, logran una optimización en sus resultados del cálculo matemático.

## *Currículum Bimodal*

Con las TIC no basta, ya que para mejorar la calidad de información exige un "cambio de paradigma informativo", con un currículum bimodal que diferencie las actividades teóricas (dirigidas a memorizar conceptos y datos) y actividades prácticas.

El "enfoque bimodal del currículum" proporciona un marco de referencia, claro y sencillo de aplicar, para reorientar la educación en este nuevo contexto sociocultural. Su propósito es proporcionar al estudiante una formación más acorde a los requerimientos sociales actuales y que incluya, entre otras, el desarrollo de las competencias asociadas al aprovechamiento de Internet y aplicaciones. Además, las nuevas metodologías que se aplican en el "currículum bimodal" para la enseñanza, el aprendizaje y la evaluación también pueden contribuir a reducir de manera significativa el fracaso escolar.

El enfoque del currículum bimodal se puede empezar a aplicar en cualquier momento, para cualquier materia y nivel educativo, y con independencia del currículum oficial prescriptivo, pues no interfiere con él. En síntesis,

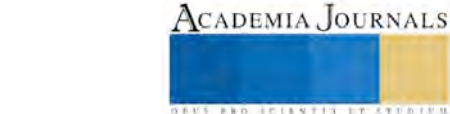

considera que las actividades de aprendizaje de los alumnos son de 2 tipos: "memorizar" y "hacer". Como se muestra en la Figura 1.

Algunas de las características del currículum bimodal por Marquès,<sup>2</sup>

- Desde el primer día los alumnos saben el glosario que es "imprescindible" aprender de memoria.
- Quienes tienen dificultades para memorizar se centran en estudiar los "imprescindible".
- Crean, participan activamente en construir las mejores definiciones para los términos del glosario, y

aprenden a "crear definiciones" a partir de sus recuerdos sobre los mismos.

• Hacen ejercicios de aplicación del "glosario" y también sobre las actividades prácticas usando los apuntes. • La evaluación continua y colaborar en la tutoría y corrección de los trabajos de sus compañeros les permite

aprender de sus errores. Y los exámenes-control facilitan el seguimiento de los aprendizajes.

- Aprender a hacer apuntes que les ayudan a estructurar los conocimientos y reforzar sus esquemas mentales. • Usar esos apuntes en los trabajos y exámenes prácticos, les hace más autónomos al concentrar su esfuerzo
- en "saber hacer". Y evitar suspensos por no recordar fórmulas, datos…

Los estudiantes con dificultades para memorizar, ahora están motivados; ahora si "saben hacer" y pueden aprobar.

# **CURRICULUM BIMODAL: 2 tipos de actividades**

Bimodalidad metodológica y en la evaluación

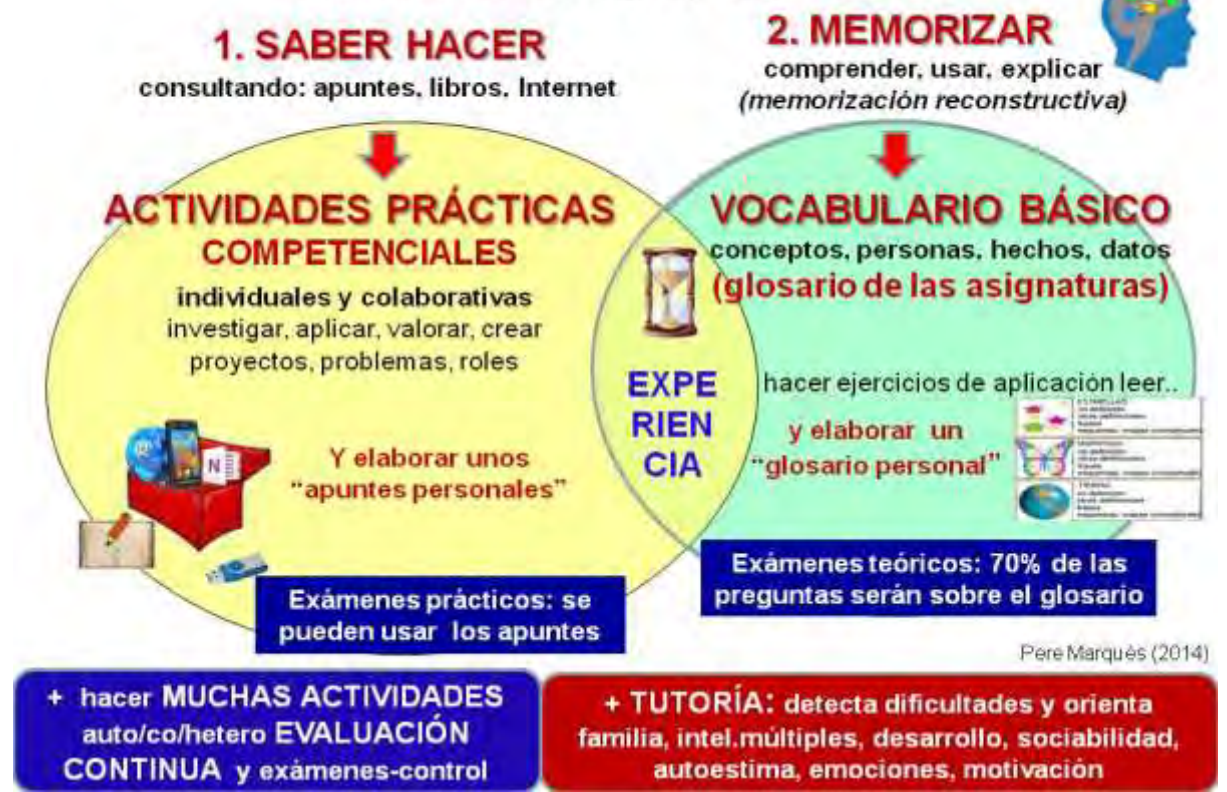

Figura 1 Currículum Bimodal dos tipos de actividades

## *Perspectiva Didáctica*

Se dispone de un sinnúmero de material que trata sobre las estrategias visuales y su importancia en el aprendizaje, de las cuales se destaca:

Técnicas del aprendizaje visual: Las técnicas de aprendizaje visual, presentan distintas maneras gráficas de trabajar con ideas y presentar información, enseñar a los estudiantes a ampliar sus pensamientos y a procesar, organizar y a dar prioridad a la nueva información. Los diagramas visuales revelan patrones, interrelaciones e interdependencias. También estimulan el pensamiento creativo.

La creación de redes, los mapas de ideas y los mapas conceptuales son los tres métodos más populares del aprendizaje visual. Para los estudiantes que se expresan a sí mismos de manera visual y para aquellos que aprenden con más efectividad a través del uso de técnicas visuales, auditivas y otros multimedios, el aprendizaje visual inspira

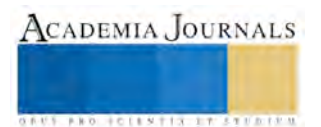

niveles más altos de logros. Las técnicas de aprendizaje visual ayudan a los estudiantes a: Aclarar pensamientos, reforzar la comprensión, integrar nuevos conocimientos e identificar conceptos equivocados.

Ambientes virtuales de aprendizaje: El auge de las nuevas tecnologías en el campo educativo implica un cambio sustancial en los paradigmas tradicionales, en los contenidos curriculares y una reorganización de las actitudes de los actores educativos de manera que se presente una oferta educativa flexible y de mayor cobertura fundamentada en que el estudiante desarrollo competencias académicas a través de modelos educativos innovadores, fomentando ambientes de aprendizaje interactivos sincrónicos y asincrónicos; donde el docente sea un asesor, facilitador del conocimiento. Todo lo anterior se logra a partir de los Ambientes Virtuales de Aprendizaje (AVA). Es importante conocer los elementos que integran el aula virtual: Usuarios, currículo, docentes especialistas, diseñador gráfico en concordancia con el programador y el apoyo técnico (administrador).

Sistemas de Administración de Aprendizaje: (LMS, por sus siglas en inglés). Se refiere al con qué se va a aprender. Estos sistemas permiten llevar el seguimiento del aprendizaje de los estudiantes teniendo la posibilidad de estar al tanto de los avances y necesidades de cada uno de ellos, cuentan con herramientas para colaborar y comunicarse (foros, chats, entre otros). Tener acceso a recursos de apoyo como artículos en línea, base de datos, catálogos, etc. Asimismo, hacen posible acercar los contenidos a los alumnos para facilitar, mostrar, atraer y provocar su participación constante y productiva sin olvidar las funciones necesarias para la gestión de los estudiantes como la inscripción, seguimiento y la evaluación.

Finalmente, se requiere de una infraestructura tecnológica para estos sistemas de administración de aprendizaje, así como para que los usuarios tengan acceso a los mismos. Para el primer caso la institución requiere de una infraestructura de redes y todo lo que implica: Internet, fibra óptica, servidores y equipos satelitales. En el segundo caso, los usuarios requieren de acceso a un equipo de cómputo conectado a la red de Internet, ya sea dese su casa, a través de los ya famosos "cibercafés' o de sus celulares.

Por otra parte la creación del AVA propone tener en cuenta las siguientes etapas: Planeación, Diseño, desarrollo de los entornos y la producción de los contenidos digitales. Para lograr un entorno apropiado es necesario considerar los siguientes aspectos: Confianza, interacción, accesibilidad y motivación.

## *Fases de Investigación*

Durante el proceso de investigación se planteó la necesidad de realizar cuatro fases; a continuación se presenta el proceso:

Identificación de los contenidos: La asignatura de Cálculo Diferencial del Primer Semestre de Ingeniería Civil, se desarrolla en cinco grandes unidades. Lo cual es relevante la construcción de ambientes virtuales de aprendizaje, basados en estrategias visuales.

Determinación de la información y Desarrollo de la Metodología: A partir del consenso con docentes sobre la pedagogía y didáctica utilizada se implementará el Currículum Bimodal, donde se aplicará una prueba de conocimientos previos (pretest) a dos grupos del primer semestre, donde un grupo se aplicará el currículum bimodal con las estrategias visuales y TIC y el otro grupo con las estrategias usual la clase magistral.

Se realizará otra prueba al final el curso con el fin de aplicar un análisis estadístico a la información obtenida, para ver la eficiencia y mejorar el contenido.

El diseño del aula virtual de aprendizaje se está realizando tomando en cuenta las siguientes etapas:

Desarrollo de los entornos y la producción de los contenidos digitales: Se encuentra distribuido el aula virtual en seis módulos, donde se va a seleccionar un equipo docente para la realización de cada módulo:

1. Programación del curso: Consta de le cronograma, el curso virtual, las estrategias visuales utilizadas, glosario y la ruto de navegación.

- 2. Introducción: Saludo de bienvenida, nociones preliminares, foro y chat.
- 3. Definición del límite de una función
- 4. Límites laterales
- 5. Límite cuanto tiende a una constante
- 6. Límite cuanto tiende al infinito.
- En la programación del curso, se encuentra:

Curso virtual: Donde el estudiante tiene acceso a todo lo concerniente a la parte teórica, para que el realice su propio glosario, con sus respectivos ejemplos. Además, se dispone de la ruta de navegación tanto horizontal como vertical.

Estrategias visuales: Es la parte central del aula virtual, donde se presenta el concepto primario de cada tema en forma gráfica utilizando escenas dinámicas, animadas, sincrónicas, llamativas y de fácil comprensión que permiten además de una gran motivación

## **Comentarios Finales**

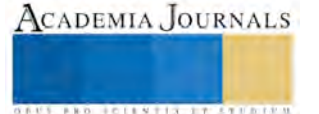

En el semestre Enero-Junio 2016 se va a realizar el diseño del AVA, en que se pretende combinar Matemáticas y Geometría apoyando en estrategias visuales. Lo cual se quiere establecer una muestra significativa para tener evidencia en el análisis de la prueba de hipótesis.

Se requiere de estudiantes de TI para realizar las estrategias visuales ya que son de gran ayuda para diseñar el curso virtual, plasmar en imágenes dinámicas que permitan al estudiante la adquisición de nuevos conocimientos, como también la interrelación con otras ciencias como la geometría.

Establecer el grupo de docentes para realizar el glosario indispensable para el estudio del límite y realizar las actividades y contenidos para crear el ambiente de aprendizaje en el aula virtual, para poder evaluar la herramienta didáctica y realizar una mejora continua en los contenidos.

Con este proyecto, se hace necesario que el Departamento Ciencias Básicas del ITA, promueva estos ambientes de aprendizaje en cada una de sus asignaturas con el fin de lograr una mejor aprehensión de los conocimientos por parte de les estudiantes, convirtiendo en un excelente material de soporte a la clase presencial, rompiendo la monotonía y el trabajo estudiantil extraclase.

#### **Referencias**

<sup>1</sup> Goldenberg, P., "Pensando sobre Tecnología en la Clase de Matemáticas". Página EDUTEKA (en línea), consultada por Internet el 21 de Diciembre del 2015. Dirección de internet: http://www.eduteka.org/tema\_mes.php3?TemaID=0019

2 Marquès, P. "Currículum Bimodal y nuevo Paradigma Educativo". Revista Social DIM (en línea), consultada por Internet el 30 Junio del 2015. Dirección de internet:<http://www.peremarques.net/dimcurri13recerca.htm>

Andrade Londoño, E. "Ambientes de Aprendizaje para la Educación en Tecnología," Universidad Pedagógica acional, consultada por Internet el 30 agosto del 2015. Dirección de internet:

[http://cvonline.uaeh.edu.mx/Cursos/Maestria/MTE/disenio\\_de\\_prog\\_de\\_amb\\_de\\_apren/Unidad%20II/amb\\_aprend\\_para\\_educ\\_tecnologica\\_Andr](http://cvonline.uaeh.edu.mx/Cursos/Maestria/MTE/disenio_de_prog_de_amb_de_apren/Unidad%20II/amb_aprend_para_educ_tecnologica_Andrade.pdf) [ade.pdf](http://cvonline.uaeh.edu.mx/Cursos/Maestria/MTE/disenio_de_prog_de_amb_de_apren/Unidad%20II/amb_aprend_para_educ_tecnologica_Andrade.pdf)

EDUTEKA. "Los Manipulables en la Enseñanza de las Matemáticas". Página EDUTEKA (en línea), consultada por Internet el 23 noviembre del 2015. Dirección de internet:<http://www.eduteka.org/Manipulables.php>

Marquès, P. "El Impacto de la Sociedad de la Información en el Mundo Educativo". Revista DIM (en línea), consultada por Internet el 10 agosto del 2015. Dirección de internet[: http://peremarques.pangea.org/impacto.htm](http://peremarques.pangea.org/impacto.htm)

Moreno Armella, L., "El Caso de la Geometría y la Visualización". Página EDUTEKA (en línea), consultada por Internet el 20 septiembre del 2015. Dirección de internet:<http://www.eduteka.org/GeometriaVisual.php>

Moreno Armella, L., "Instrumentos Matemáticos Computacionales". Página EDUTEKA (en línea), consultada por Internet el 15 octubre del 2015. Dirección de internet: http://www.eduteka.org/Tema3.php

NCTM. "Principios para Matemáticas Escolares". Página EDUTEKA (en línea), consultada por Internet el 15 noviembre del 2015. Dirección de internet[: http://www.eduteka.org/PrincipiosMath.php](http://www.eduteka.org/PrincipiosMath.php)

Rubin, A. "Technology Meets Math Education: Envisioning a practical future", Forum on the Future of Technology in Education, Julio de 2000.

#### **Notas Biográficas**

El **Ing. Juan Manuel García Barrios** es profesor de Ciencias Básicas del Instituto Tecnológico de Apizaco, Tlaxcala, México.

El **Ing. Saúl Olaf Loaiza Meléndez**. Este autor es profesor de Ciencias Básica del Instituto Tecnológico de Apizaco, en Apizaco, Tlaxcala, México. Terminó sus estudios de Licenciatura en Computación en la Universidad Autónoma de Tlaxcala, Pertenece al programa educativo de Ingeniería Química y del programa educativo de Ingeniería en Tecnologías de Información de la Universidad Politécnica de Tlaxcala.

La **M.L. Lupita Conde Paredes** es profesora de Ciencias Básicas del Instituto Tecnológico de Apizaco, Tlaxcala, México.

EL **Ing. Jorge Aguilar Vázquez** es profesor de Ciencias Básicas del Instituto Tecnológico de Apizaco, en Apizaco, Tlaxcala, México. Terminó sus estudios de Licenciatura en Ingeniería Electromecánica así como la Maestría en Ingeniería Administrativa.

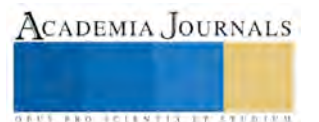

**STARBULE CLASS TABLE PRODUCTS** 

## **La construcción social del discurso y narrativas docentes sobre el uso de las Tecnologías de la Información y Comunicación en la Educación Básica en Tlaxcala**

**Dra. Rosa Isela García Herrera<sup>1</sup> ; Dr. Miguel Ángel Olivo Pérez<sup>2</sup> ; Dr. Rogelio Mendoza Molina<sup>3</sup>**

## **RESUMEN**

Esta ponencia comunica los resultados de una investigación que se planteó como objetivo analizar cómo se construye el discurso de las *Tecnologías de la Información y la Comunicación* en la Educación Básica en Tlaxcala. Específicamente el estudio se centra en la interpretación de los significados y mitos construidos por los actores educativos en torno al uso de las TICs y sus consecuencias para la mejora y eficiencia de los centros escolares. Teóricamente esta investigación se fundamenta en el *construccionismo social* y los estudios ponen énfasis en el análisis de la produccion de *discursos y mitos racionalizados,* de tal forma que podamos comprender los procesos institucionales y sociodiscursivos a través de los cuales se objetiva y subjetiviza el discurso de las TICs y se reproducen y legitiman creencias, mitos y racionalidades diversas. Este estudio nos permite mostrar la importancia argumentativa de este proceso en la educación sosteniendo así, que las *Tecnologías de la Información y Comunicación* en la educación se configuran como evento construido socialmente en el que participan actores educativos y políticos diversos quienes, al adoptar simbólicamente los lenguajes propios de este campo, contribuyen de manera natural a la reproduccion de los mitos racionalizados y vigentes en los ambientes institucionales en donde interactúan. **Palabras clave:** Formación docente, discurso y tecnologías de la información y comunicación

## **INTRODUCCIÓN**

La incorporacion de las *Tecnologías de la Información y Comunicación* (conocidas por su siglas como TICs) constituye un fenómeno creciente en los sistemas educativos internacionales, nacionales y locales sobre el cual se han generado una diversidad de *mitos y creencias* en cuanto a sus efectos en la mejora de la calidad educativa y los aprendizajes de los alumnos en la educación básica. Hoy en día los gobiernos y administraciones educativas han introducido en sus políticas, una diversidad de programas y estrategias para acercar la conectividad y dispositivos tecnológicos a los centros escolares y, con ello, allanarles el camino hacia el lenguaje del mundo cibernético y moderno, imperativo de la sociedad global y del conocimiento; sin embargo, los resultados no han sido los mismos en todas la realidades educativas y actualmente seguimos preguntándonos a qué se debe que los docentes y colectivos escolares no tengan logros educativos que corroboren la premisa de que las TICs son la herramienta para acoplar a las escuelas a las trasnformaciones sociales, culturales y económicas que requiere la sociedad moderna. En tal sentido, las TICs pueden abordarse como un mito racionalizado sobre el cual es necesario intervenir a efecto de comprender su sentido y significación humana.

En este marco, no es interés de la investigación decir para qué sirven las TICs y como deberían usarse en la educación básica, sino por el contrario, se trata de un estudio cuya finalidad estriba en deconstruir los elementos discursivos que nos permitan desmontar este lenguaje para ubicarlo en una perspectiva de construcción social. En tal sentido, el tratamiento que damos a este fenómeno está situado en una óptica de comprensión, por lo que la focalización de los elementos del discurso de las TICs se orienta hacia el reconocimiento de aquellas expresiones (obtenidas fundamentalmente de fuentes escritas) que nos den pistas acerca de cómo es que ocurre la construcción discursiva de este fenómeno. Como eje de este análisis retomamos la perspectiva de *construcción social* de Berger y Luckmann (1991) y los aportes de Powell y Dimaggio (1999) y Meyer y Rowan (1997) quienes nos proveen de elementos explicativos que nos dan pauta para fundamentar la tesis de que las *tecnologías de la información y comunicación en la educación básica* son, por un lado, un discurso objetivado en productos y lenguajes específicos que adquieren una materialidad propia y, por encima de las voluntades individuales; por otro, constituyen un discurso sobre el cual los individuos, al internalizarlo en ambientes socializantes e institucionalizados, participan de la producción y reproducción de mitos racionalizados expresándolos de manera ceremonial.

-

<sup>1</sup> Es profesora de Tiempo Completo de la Universidad Pedagógica Nacional Unidad 291/Tlaxcala/correo electrónico: rosaisela99@hotmail.com

<sup>2</sup> Es profesor de Tiempo Completo de la Universidad Pedagógica Nacional Unidad 096/Norte D.F./correo electrónico: miguelangelolivo@hotmail.com

<sup>3</sup> Es profesor de Tiempo Completo de la Universidad Autónoma Metropolitana Unidad Azcapotzalco/Departamento de Administración/correo electrónico: romemo888@live.com.mx

**STARD LETENTIS ENGINEERS** 

Para arribar a las búsqueda de la informacion se sigue la estraegia del analisis de contendio, misma que nos facilita hacer una revisión del contenido de diferentes fuentes escritas y orales a fin de trazar una ruta para acercarnos a la lectura y argumentos y con ello identificar algunos mitos reproducidos en la jerga institucional sobre las finalidades de las TICs en al educación. constituyéndose este ejercicio, en un punto de partida para encuadrar posteriores observaciones.

## **LAS TECNOLOGÍAS DE LA INFORMACIÓN EN LA EDUCACIÓN COMO CONSTRUCCIÓN SOCIAL Y MITOS RACIONALIZADOS**

Desde una perspectiva contruccionista, los sistemas educativos y sus instituciones pueden analizarse como agentes de socializacion humana en tanto, mismas que a partir de mecanismos de control racionalizados, buscan acoplar e influir en el comportamiento de sus miembros a fin de que guarden cierta conformidad con las reglas vigentes en la sociedad. En este sentido, las instituciones se convierten en medios e instrumentos de control de las acciones humanas para garantizar el mantenimiento del orden social. Berger y Luckmann (1991) señalan que las instituciones controlan el comportamiento humano estableciendo pautas definidas de antemano que canalizan el comportamiento de las personas hacia una dirección determinada, por lo que decir que un sector de la actividad humana se ha institucionalizado equivale a decir que se encuentra sujeto a cierto control y/o restricción social.

Hablar de un proceso de institucionalización en un sistema educativo implica entonces referirnos a un proceso de control que solo es posible en la medida en que los individuos entienden y comparten lenguajes y conceptos para nombrar la realidad que experimentan por lo que, la base de esta institucionalización se encuentra fundamentada en el acervo de conocimiento que tienen los sistemas para justificar y legitimar lo que se debe aprender o no acerca de cierto hecho o evento social. Lo que da sentido a cualquier proceso de institucionalización es el lenguaje, por lo que las teorías objetivadas en ideas y supuestos acerca de un orden institucional históricamente determinado, se expresan como un ensamble de máximas, moralejas, proverbios, valores, creencias, mitos, etc., cuya integración teórica exige de los individuos, habilidades intelectuales para la interpretación de sus significados. De esta forma podemos decir que toda institución posee un cuerpo de *conocimiento de receta* estructurado y trasmitido socialmente que provee las reglas de comportamiento institucionalmente apropiadas Berger y Luckmann (1991).

Este conocimiento de receta racionalizado en teorías es, para los teóricos que comparten la idea de la *construcción social*, lo que motiva el comportamiento institucionalizado de los individuos pues, a partir de lo que es reconocido socialmente como una conducta adecuada y normal, los individuos resuelven la incertidumbre y dan paso a la asunción de roles sobre los que ya hay definiciones de las tareas y actividades a realizar dentro de las instituciones en las que se encuentran socialmente ubicados. Esto no quiere decir que siempre que un individuo se encuentre en una institución sabrá comportarse en base a los criterios establecidos como válidos para la acción racional; por el contrario, la incertidumbre siempre será un elemento a resolver en la media en que las personas vayan transitando de un espacio de socialización y significación a otro. En la medida en que la institucionalización implica la habituación de los individuos a normas y reglas impuestas, siempre será un proceso complejo y difícil de lograr, pues ello implica que éstos compartan e interpreten lenguajes que muchas veces no fueron elaborados con su participación directa. De este modo, las versiones construidas por los individuos acerca de las realidades que experimentan siempre estarán acotadas a sus circunstancias y biografías particulares implicándose en ello un proceso de socialización y aprendizaje complejo y permanente.

 En este marco, podemos señalar que las objetivaciones sobre las *Tecnologías de la Información y Comunicación* encierran justamente una combinación de creencias y supuestos respecto de su funcionalidad para el logro de resultados eficientes en los centros escolares y en los procesos de formación y evaluación de los docentes. Alrededor de estas objetivaciones los administradores educativos, los reformadores y los mismos docentes, han participado en la reproducción de mitos racionalizados sobre el uso de estas herramientas, en la medida en que colaboran en ambientes donde se legitiman estos recursos como un medio para alcanzar el progreso y desarrollo económico, cultural y social. Bajo los presupuestos instituidos por el mundo globalizado, las TICs son una solución a los desafíos de desarrollo del mundo moderno, por lo que su incorporación en el mundo de la escuela debe ser una prioridad para los sistemas de educación y por consiguiente una norma a seguir.

Ante tal desafío los sistemas educativos tienden a reproducir los mitos del ambiente adoptando con ello, como lo plantean March y Olsen (1997), estructuras que conllevan a la asimilación de procedimientos y estilos de comportamiento que influyen en la manera en que las instituciones educativas deben presentarse y acoplarse a las necesidades y características que los contextos sociales, culturales y políticos les demandan. En el medio educativo,

**STARD LETENTIS ENGINEERS** 

la adopción del lenguaje de las TICs tiene que ver con la emergencia de nuevos modelos de pensamiento y la instauración de nuevas formas de trabajo docente que tienen su sustrato en la premisa de que las escuelas deben parecerse, cada vez más, a las formas de trabajo impuestas por la nueva gestión y management empresarial. Con la llegada del pensamiento empresarial a la escuela, la significación del trabajo docente ha cambiado asimilándose a esquemas de organización que tienden sistematizar el conocimiento docente a través de programas y softwares cuya esencia no es otra, que la de estandarizar las formas de trabajo en aras de la eficiencia y la calidad. La adopción de la cultura de la tecnología ha representado para los docentes y alumnos todo un desafío, pues implica instaurar una cultura en la escuela que favorezca la dinámica de los aprendizajes de los alumnos, tangible en rutinas y actividades que hagan ver a las escuelas como espacios modernos. En la medida en que este lenguaje se ha establecido en las escuelas, los docentes de algún modo han participado en la reproducción de los mitos racionalizados en el ambiente institucional, esto lo han hecho a partir de adoptar los criterios vigentes en estos ambientes a fin de hacerse legítimas y confiables ante la sociedad. La adopción de los productos y servicios relacionados con el uso de las TICs tienen un doble efecto, por un lado funcionan como mitos racionalizados que se adoptan de manera simbólica y ceremonial y, por el otro, funcionan como mecanismos que dan legitimidad y permiten sobrevivir a las escuelas de la incertidumbre y el descredito social. La adopción de estos criterios tiene su correlato en la asimilación de lenguajes que dan la apariencia, para el caso de las escuelas, de que éstas mantienen un comportamiento de conformidad con las reglas que el mismo ambiente ha institucionalizado como válidas.

Para Meyer y Rowan (1997), los mitos racionalizados producen ciertos tipos de estructuras formales que presentan dos cualidades, por un lado, funcionan como prescripciones racionalizadas e impersonales que dan la impresión de ser procesos y procedimientos técnicos que integran soluciones técnicas y profesionales y; por el otro, se constituyen en mitos, que al estar institucionalizados, se colocan fuera del alcance de cualquier individuo y se objetivan configurándose en leyes legítimas difícilmente cuestionables. En el caso de las profesiones y los sistemas de educación formales, éstas se encuentra sometidas a procesos de control y coordinación que determinan las formas que deben adoptar las instituciones tanto para reclutar personal y seleccionar alumnos, como la forma en la que deben utilizar los métodos y técnicas de aprendizaje y evaluación. Es decir, una vez reproducidos estos mitos, se instauran reglas institucionalizadas que influyen en cómo los docentes y directivos deben hacer las cosas y desempeñar sus funciones y roles en la estructura de la organización. Dándose por sentado que la puesta en marcha de estos métodos y tecnologías son garantía suficiente para que se logren los objetivos previstos.

La consecuencia de esta reproducción de mitos racionalizados causa un efecto simbólico sin igual en los sistemas e instituciones educativas ya que, independientemente de su real desempeño, éstos ante el exterior se revisten de una *fachada ceremonial* que los deja ver, ante los demás, como organizaciones confiables, adecuadas y modernas. De acuerdo con Meyer y Rowan (ibídem) estos procedimientos y tecnologías no son más que fórmulas prefabricadas que ayudan a que las instituciones muestren su eficiencia a través de una fachada o máscara de responsabilidad, modernidad, eficiencia y prestigio, que las exenten de los reclamos de otras organizaciones. En la medida en que los sistemas educativos se vuelven isomorfos con los ambientes institucionalidades generan la impresión de que son legítimas y confiables para la sociedad.

En la medida en que los sistemas y las escuelas se acoplan y se vuelven isomorfas con sus ambientes, adquieren credibilidad. Pero esta credibilidad es un asunto que las instituciones gestionan y promueven. Tres son los procesos a través de los cuales los sistemas educativos propician el ajuste con los ambientes; por un lado, las redes de relaciones y de intercambios comunicativos –facilitados por el auge de las tecnologías de la información y comunicación- son una pieza clave para la reproducción de estos mitos, pues al contacto con otras realidades, los individuos son influidos por otros ejemplos que quieren emular. Lo que quiere decir que los mitos acerca de la calidad, la eficacia, los ejemplos exitosos y las tecnologías de la información se difunden a través de redes de relaciones que tienden a hacerse más complejas, en la medida en que las sociedades son diversas y heterogéneas. Otro elemento, que de acuerdo a Powell y Dimaggio (1999) nos puede servir para explicar la reproducción de estos mitos alude a los sistemas de ordenamiento legal vigentes en la sociedad, lo que ha traído como consecuencia que el acrecentamiento de sistemas de regulaciones, reformas educativas y leyes, etc., propicie que las instituciones se vean vigiladas y constreñidas a su cumplimiento.

Desde la perspectiva de Meyer y Rowan (1997) mientras más fuerte sea el orden legal racional, será mayor el grado en que estas reglas y procedimientos se institucionalicen en las escuelas, más se convierten en requisitos institucionalizados. Finalmente, un factor más que puede ser fuente para la reproducción de estos mitos, se refiere al papel que juegan los funcionarios y administradores educativos quienes afanosamente se empeñan en institucionalizar estas reglas obteniendo de ello prebendas y beneficios personales. En el marco de este proceso de

**TAKON FELIX TISTI TIETIN** 

reproducción de los mitos del ambiente, hay una carrera desenfrenada hacia la instrumentación de programas, cursos, manuales, talleres, etc., mediante los cuales se validan las innovaciones como verdades incuestionables.

Uno de los mecanismos efectivo para la reproducción de estos mitos es, sin lugar a duda, el lenguaje, ya que los sistemas educativos y sus instituciones, al volverse isomorfos con el ambiente tienden a adoptar de éstos los lenguajes y vocabularios vigentes del ambiente institucional en el que se encuentran. El vínculo comunicativo entre los individuos es un vínculo de significados, es decir, que a través de los encuentros *cara a cara,* como bien lo plantean Berger y Luckmann (1991) los individuos refuerzan estas teorías acerca de la tecnología educativa contribuyendo con ello a la reproducción explicaciones y descripciones racionales y legítimas legitimando con ello cierto tipo de tipificaciones y ordenamientos institucionales. De esta forma, las innovaciones descritas en los vocabularios legitimados están orientados hacia propósitos definidos y ordenados colectivamente. En tal sentido, fijar estándares de desempeño, criterios de evaluación para los profesores, criterios de certificación y acreditación de las escuelas, así como criterios para usar las tecnologías educativas, son mitos racionalizados que los sistemas tienden a incorporar en sus estructuras, en aras de legitimarse en los ambientes institucionalizados.

## **RESULTADOS**

*Mito 1: las tecnologías de la información y la comunicación en la educación básica constituyen una estrategia para acercar a las escuelas a las transformaciones sociales, económicas y culturales propias del mundo global.* Bajo esta premisa las TICs son una suerte de solución técnica que permite que los sistemas educativos puedan ser más efectivos en cuanto a llevar a la escuela las herramientas técnicas que confronten a los estudiantes con dispositivos de la realidad que sin lugar a duda, son propios del mundo managerial y del trabajo. En las realidades locales como las de Tlaxcala, el uso de las *tics* no solo representa un recurso didáctico, sino que constituye un elemento de trabajo sobre el que los estudiantes deben estar versados a efecto de incorporarse al mercado laboral. En nuestras realidades una escuela que no está a la vanguardia de la tecnología educativa corre el riesgo de quedarse rezagada de los avances de la modernidad y por consiguiente ser estereotipada como una institución de poca credibilidad. Ante tal escenario, las escuelas locales se ven orientadas a introducir en sus programas educativos cursos, maestrías, talleres de tecnologías educativas a fin de cumplir con los requisitos que establece el sistema. Sin embargo y pese a los esfuerzo, la experiencia real nos confronta en otra realidad donde las escuelas de educación básica presentan carencias que inhiben que estos espacios se vean favorecidos de manera efectiva con tecnología de punta, situación que poco estimula el aprendizaje de los alumnos en relación a lo que exigen el medio laboral.

*Mito 2: las TICs son una herramienta que facilita los procesos de enseñanza-aprendizaje.* En este sentido, se entienden como medios a través de los cuales los docentes ponen en contacto a sus alumnos con otras realidades haciendo que los ejemplos proyectados a través de las *tics* sirvan de fuente de motivación para los alumnos logrando con ello despertar el interés, motivaciones y concentración de los estudiantes. En este sentido, las *tics* en la educación básica propician y facilitan que los estudiantes den concreción a los proyectos educativos y con ello se eleve la calidad de la educación. Como recursos pedagógicos las tecnologías de la información son definidas como la base para el desarrollo de la cognición, tanto como para el desarrollo de las habilidades del pensamiento de tal forma que los alumnos al interactuar con estas herramientas logren estructurar ideas que les permitan expresar y comunicar pensamientos de una manera estructurada y visual. La paradoja es que en una escuela donde el acceso a las tecnologías de la información es restringido para los alumnos y los profesores este tipo de discursos de ven obstaculizados por las asimetrías y desigualdades de los contextos socioculturales donde éste se pretende imponer. Por ejemplo, este tipo de discurso racionalizado se contradice cuando los administradores y políticos allí donde no hay luz eléctrica ni mucho menos conectividad.

 *Mito 3: las tecnologías de la información permiten la ampliación de la cobertura educativa y con ello el acercamiento de sectores vulnerables de la población hacia la cultura de la escuela.* En relación a esta afirmación se señala que la llegada de las TICs a la escuela pública ha traído beneficios para la sociedad, pues a través de éstas se ha podido acercar a los sectores vulnerables de la sociedad la educación a través del modelo educativo televisado, como es el caso de la educación telesecundaria y telebachillerato. En este sentido en México y las realidades locales como Tlaxcala los avances han sido importantes, sin embargo, la percepción que tienen muchos docentes sobre esta modalidad educativa no es muy alentadora ya que consideran que se presentan muchas ambigüedades en cuanto a su instrumentación, por ejemplo: escuelas con limitaciones en su infraestructura educativa, falta de conectividad, o bien carentes de profesores habilitados y/o capacitados para hacer uso adecuado de los medios de información y comunicación que faciliten el flujo adecuado de los aprendizajes de los estudiantes. La paradoja consiste en que si

bien hay un margen de cobertura más amplio gracias a la tecnología, ello no significa que la educación que se imparte sea pertinente en términos de su calidad y eficiencia.

*Mito 4: en la carrera hacia la incorporación de las tics a la educación, el docente ocupa un lugar central en este proceso.* Muchas de las expectativas de los sistemas educativos nacionales y locales están centrada en la participación de los docentes como el núcleo que permitirá el avance de la sociedad hacia la era del conocimiento. La perspectiva que se tiene de la escuela se inscribe en una lógica de penar a las escuelas como espacios de construcción del conocimiento. La metáfora del cerebro sobre la que alude Morgan (1991) también se ha instalado en el acervo de conocimiento de la escuela, de tal forma que los aprendizajes colectivos y colaborativos se constituyen en una estrategia tecnológica que también demanda de los profesores una actitud favorable hacia el conocimiento. Mucho de lo que los sistemas educativos hacen con los profesores, a través de los cursos, tiene que ver con acercarlos hacia una cultura del conocimiento, por lo que el dominar las *tics* representa un enorme desafío para los docentes pues ello implica incorporarse a nuevos procesos de aprendizaje que a su vez requieren de destrezas intelectuales sobre las que hay que trabajar en el día a día. En el discurso oficial, las *tics* en la educación deben servir para favorecer la imaginación y la creatividad de los docentes y por concesiona sus procesos de innovación para enriquecer los aprendizajes escolares; sin embargo, el tránsito hacia un estado de conocimiento a través del cual el profesor transite hacia la reflexión sobre el qué, porqué y para qué en torno al uso de la tecnología, todavía es un asunto por resolver en sistemas e instituciones rígidos donde los espacios de interacción de los docentes está constreñido al cumplimiento de reglas burocráticas que obstaculizan en el encuentro e interacción para el intercambio significativo y reflexivo de este universo particular. Los docentes saben que deben utilizar las tecnologías pero poco se preguntan acerca de cómo ocurren estos procesos de aprendizaje.

## **REFLEXIONES FINALES**

Como todas las ilusiones, la adopción irreflexiva de cualquier estrategia unidireccional y ajena a la comprensión de los ambientes y contextos donde ocurren tales acciones genera problemas, no insalvables, pero que requieren de una reflexión profunda. El uso de las tecnologías en las sociedades modernas no está a discusión, sin embargo su adopción no resulta de un proceso automático sino que requiere reflexionar acerca del contexto donde se implanta la innovación o el artefacto tecnológico.

 La aparente hiper velocidad de la supercarretera de la información, se vuelve vacua cuando los usuarios son incapaces de relacionarse con tremendos volúmenes de información que justamente no pueden informar, esto es, darles formar por la carencia de recursos de diverso tipo. Colocar todos los huevos de la estrategia de mejora educativa en la incorporación de la tecnología, ha revelado ya, en muchas latitudes su ineficacia y pobre alcance. No considerar las condiciones particulares para la aplicación ha provocado en nuestro país acciones que constituyen una caricatura de sí mismas y que forman ya parte del imaginario vernáculo y grotesco de nuestra caída en la modernidad imaginada: escuelas sin energía eléctrica que son dotadas de ordenadores, computadoras y tabletas obsoletas que se distribuyen demagógicamente entre los alumnos y dejan de operar en el corto plazo, pizarrones inteligentes cuyo adjetivo brilla por su ausencia, por comentar los más sonados.

 La parte humana no se queda atrás, y los noveles usuarios, profesores y alumnos se encuentran ante el imperativo de usar un artefacto novedoso con insumos del pasado. La innovación entonces es encarnada por viejos procedimientos resaltados y disfrazados de novedad electrónica, manteniendo inalteradas las tradiciones educativas en las aulas.

 Finalmente, la implantación de una innovación tecnológica tiene que ir acompañada de una profunda investigación de las condiciones materiales y humanas del lugar del implante, tanto como del análisis del proceso de adopción. Cuando una política o acción se convierte en un fin en sí mismo, oscurece la observación de las verdaderas finalidades al dejar intocado el proceso necesario para su logro. Las TICs son y serán siempre un instrumento, no una finalidad, dotar a los usuarios de estas herramientas no constituye el fin de un proceso de cambio, sino que por el contrario son apenas un principio.

Libro Digital ISBN 978-1-939982-21-6

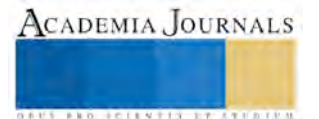

## **BIBLIOGRAFÍA**

Berger, P. y T. Luckmann (1991). *La construcción social de la realidad.* Buenos Aires: Amorrortu.

Galeano, M. E. (2007). *Estrategias de investigación social cualitativa. El giro en la mirada*. Colombia: La Carreta.

March G. y J. Olsen (1997) *El redescubrimiento de las instituciones. La base organizativa de la política*. México: Fondo de Cultura Económica.

Morgan, G. (1991) Imágenes de la organización. México: Alfaomega.

Meyer J. W. y B. Rowan (1997) Organizaciones institucionalizadas. La estructura formal como mito y ceremonia. En Powell, Walter W. & J. P. Dimaggio, compiladores (1999), *El nuevo institucionalismo en el análisis organizacional,* en (pp. 79-103). México, Fondo de Cultura Económica.

Powell, Walter W. y J. Dimaggio Paul, compiladores (1999), El nuevo institucionalismo en el análisis organizacional. México, Fondo de Cultura económica.

Simon, R. Herbert (1988). *El comportamiento administrativo. Estudio de los procesos decisorios en la organización administrativa.* 

Vasilachis, de G. Irene (2006) *Estrategias de investigación cualitativa*. México: Gedisa.

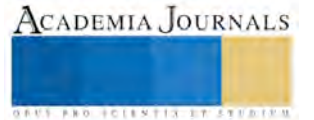

**US AND ACTIVITY TYPES ENTITY** 

## **Estrategia de desparasitación selectiva como alternativa para ampliar los días a reinfestación en ovinos de San Diego Xocoyucan, Tlaxcala**

Wenceslao Garcia Jiménez<sup>1</sup>, Alejandra Elizalde Pérez<sup>2</sup>, Paulina Mariana Ordoñez García<sup>3</sup> y Ana María Ortiz de Montellano Nolasco<sup>4</sup>

*Resumen*— **En la actualidad el uso excesivo de desparasitantes químicos ha ido creando resistencia en el parásito, esto afecta el desarrollo productivo y reproductivo de los ovinos. El objetivo del proyecto fue ampliar el periodo de días a la desparasitación a través de una estrategia de tratamiento selectivo. Se trabajó en ocho rebaños y se pudo constatar un promedio de 119 días a la desparasitación contra desparasitaciones cada 30 a 60 días. Lo anterior ayuda a eliminar resistencia parasitaria y beneficia al productor a economizar en la utilización de fármacos.**

*Palabras clave***— resistencia parasitaria, parásito, días, desparasitación, tratamiento selectivo.** 

## **INTRODUCCIÓN**

En la actualidad la parasitosis provocada por nemátodos gastroentéricos (NGE) representa uno de los problemas sanitarios a nivel mundial, y que afectan en forma continua, al ganado ovino, principalmente a los animales jóvenes en desarrollo, afectando su crecimiento y productividad, (Cuellar, 2003). La nematodiasis de los ovinos es una de las causas más frecuentes de la deficiencia biológica y económica de los sistemas de producción.

Actualmente, los fármacos antihelmínticos son el principal método de control de los parásitos de los rumiantes, y en el mercado existen varias familias de antiparasitarios con diferentes mecanismos de acción (Coles *et al.*, 2006). Dicha estrategia de control ha sido efectiva durante varios años; sin embargo, a nivel mundial ha sido notoria la disminución de la eficacia de estos tratamientos, debido a la frecuencia de administración, la subdosificación, la elección errónea del fármaco o la rápida reinfección, lo cual ha generado un fenómeno conocido como resistencia antihelmíntica (RA).

El impacto de la nematodiasis se evidencia en las elevadas pérdidas económicas, debido a la reducción de la ganancia de peso (hasta un 50 %), las muertes (20-50 %) (Luna *et al.*, 2010), así como a los gastos por la intervención del médico veterinario y los tratamientos utilizados para su control (López y Mendoza, 2011). El ciclo de vida de la mayoría de los nemátodos es directo, es decir, no necesitan de otros animales para completarlo, y está dividido, según Borchert (1968) y Espaine y Lines (1983), en dos fases: exógena y endógena

 $\overline{a}$ <sup>1</sup> Wenceslao García Jiménez es Alumno Tesista del Instituto Tecnológico del Altiplano de Tlaxcala. holstein\_mexico\_wen2015@outlook.es

<sup>2</sup> Alejandra Elizalde Pérez es Alumna Tesista del Instituto Tecnológico del Altiplano de Tlaxcal[a.alexaaguila\\_18@.h](mailto:alexaaguila_18@.)otmail.com

<sup>3</sup> Paulina Mariana Ordoñez García es Alumna Tesista del Instituto Tecnológico del Altiplano de Tlaxcala. mariana.garcia.op@gmail.com

<sup>4</sup> Dra. Ana María Ortiz de Montellano Nolasco es Docente investigador del Instituto Tecnológico del Altiplano de Tlaxcala. anamontellano@yahoo.com

**Fase exógena.** Comienza con la expulsión de los huevos en las heces fecales del animal al exterior. En circunstancias favorables de oxigenación, temperatura (20oC) y humedad (80%), los huevos eclosionan para dar origen a larvas L1, las que a su vez pasan a ser larvas del segundo estadio (L2); en este proceso se desprenden de su cutícula protectora. Las larvas L2 sufren una segunda muda para transformarse en larva tres (L3) o estadio infestante. Tanto la L1 como la L2 se alimentan de las bacterias presentes en las heces fecales; sin embargo la L3, que se encuentra cubierta por la cutícula desprendida de la L2, no puede alimentarse y depende de sus reservas alimenticias para su supervivencia. Cuando esas reservas se agotan las larvas mueren (Soulsby, 1988).El tiempo requerido para que los huevos se transformen en larvas infestantes, cuando las condiciones ambientales son favorables, se estima alrededor de siete a diez días. En temperaturas más frescas el proceso puede prolongarse (Hansen y Perry, 1994). La L3 infestante suele ser activa y migra de las heces fecales (horizontal y verticalmente) hacia los tallos y las hojas de los pastos que sirven de alimento a los animales, para de ese modo infestarlos. Según Borchert (1968), la migración de las larvas suele ser mínima durante el día y de máxima intensidad en la noche. **Fase endógena.** Se inicia con la ingestión de la L3 y termina con el desarrollo de los parásitos, la cópula y la producción de huevos. Una vez dentro del sistema digestivo, con el incremento del pH que ocurre en el rumen, la larva infestante (L3) muda mediante la secreción de la enzima leusinoaminopeptidasa producida por sus células neurosecretoras. Según Espaine y Lines (1983), las larvas de nemátodos del abomaso (*Haemonchus*, *Trichostrongylus y Ostertagia*) liberan la vaina en el rumen y los que habitan en el intestino delgado y grueso la liberan en el abomaso. Las L3 penetran la membrana mucosa o entran en las glándulas gástricas, donde se transforman en L4. Aquí permanecen entre 10 y 14 días, y su desarrollo puede inhibirse temporalmente por condiciones fisiológicas adversas.

Posteriormente las L4 dejan la mucosa y se alojan en el lumen abomasal para transformarse en larvas L5 y después en parásitos adultos, hembras y machos (Vázquez, 2000)

## **DESCRIPCIÓN DEL MÉTODO**

 El presente trabajo se llevó a cabo en la localidad de San Diego Xocoyucan la cual se localiza en el municipio Ixtacuixtla de Mariano Matamoros del estado de Tlaxcala. El municipio, se encuentra dentro de las coordenadas GPS: longitud (dec): -98.372778 y latitud (dec): 19.307222, a una altura de 2220 metros sobre el nivel del mar y cuenta con un clima predominante templado subhúmedo. Presenta una temperatura media anual de 24.6°C, con mínimas de 6.1°C.

Se ubicaron 8 unidades de producción que trabajan con la especie ovina, Ya ubicados se aplicó una encuesta para conocer el manejo tradicional del rebaño, posteriormente se realizó un inventario de los de los ovinos, así como de la infraestructura con la que cuenta cada una. Se trabajó con dos tipos de rebaños estabulados y rebaños en pastoreo directo. Los rebaños estabulados son aquellos donde el productor les proporciona la comida y los rebaños en pastoreo son aquellos en donde los animales obtienen el pasto directamente del campo.

El periodo de muestreo se realizó del mes de enero al mes de septiembre. En primera instancia se realizó un primer análisis para conocer las cargas parasitarías iniciales de los animales en cada rebaño y así mismo aplicar una desparasitación general a todos los animales. Posteriormente se realizaron 9 análisis coproparasitológicos con un mes de diferencia entre cada uno de ellos para monitorear la carga parasitaria y estimar los días a la reinfección.

Se realizó la colecta del material coprológico por la mañana directamente del recto del animal con ayuda de una bolsa de nylon. Se colocó la identificación con el número del animal en la muestra. Los muestreos se realizaron en un horario de 7:30 a 9:00 horas de la mañana cada mes.

En laboratorio se realizaron los correspondientes análisis coproparasitologicos. Cada muestra se analizó mediante la técnica de MC MASTER con la que es posible obtener la cantidad de huevecillos por gramo de heces (HPG). Como técnica para el control se utilizó la desparasitación selectiva que consistió en una monitoreo empezando con el día cero en el que se realizó un primer análisis coproparasitológico general del rebaño, el día 1 se aplicó desparasitación general a todos los animales, posteriormente cada mes se realizó nuevamente los análisis para determinar la carga parasitaria de los ovinos y al día siguiente se procedió a aplicar tratamiento químico exclusivamente a los animales con cargas parasitarias de 600 h.p.g.

## **RESULTADOS**

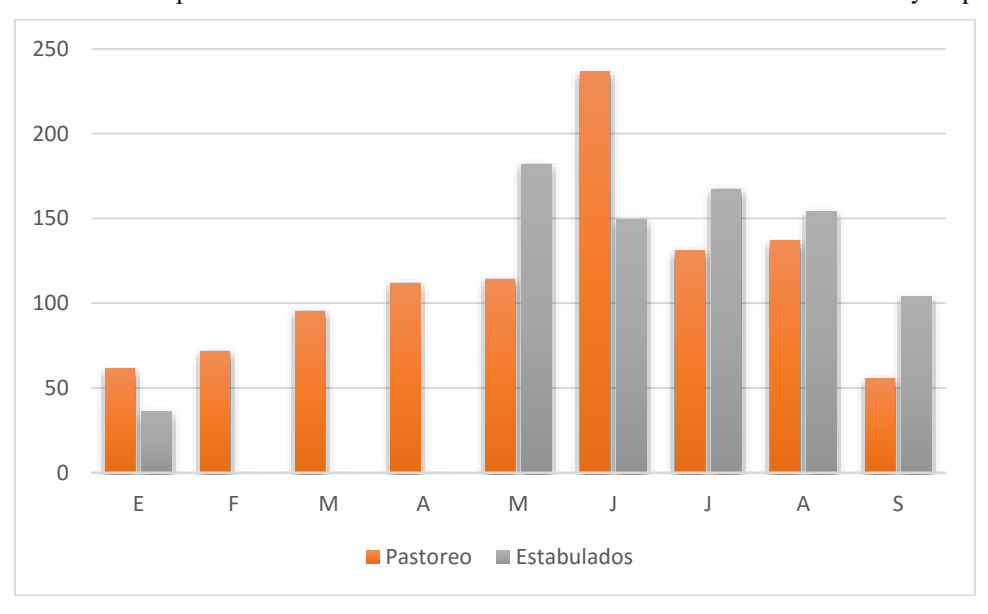

La figura 1 muestra el comportamiento de los días a la reinfestación de los rebaños estabulados y en pastoreo.

## *Figura 1. Promedios de días a reinfestación por mes de los rebaños en pastoreo y estabulados.*

Con respecto a los ovinos en pastoreo, podemos apreciar que el periodo de días a la desparasitación se va incrementando a partir del mes de enero, llegando al máximo el mes de junio. Después de esta fecha el periodo a la

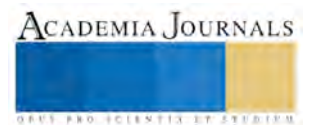

reinfección se reduce probablemente debido al incremento de la precipitación la cual favorece el desarrollo de huevecillos de los parásitos en el pastizal.

 En relación a los rebaños estabulados, podemos apreciar que en los meses de febrero a abril no se presenciaron nemátodos, esto debido a que las condiciones climáticas no beneficiaron el desarrollo de estos. Otro factor de importancia fue el forraje ofrecido como alimento a los ovinos, ya que guardar un menor porcentaje de humedad se redujo la viabilidad de las larvas. Llegando al máximo de días en el mes de junio, lo que afecto que las condiciones ambientales no fueran las adecuadas para el desarrollo de los parásitos, Después de esta fecha el periodo de reinfección se reduce probablemente debido al incremento de la precipitación, la cual favoreció el desarrollo de huevecillos de los parásitos en el forraje.

Con la presente investigación se logró en promedio un intervalo de 119 entre desparasitaciones, en comparación con la técnica tradicionalmente utilizada por el productor, quien realiza tratamientos cada 30 a 60 días. Lo anterior demuestra que la estrategia de desparasitación selectiva logró ser eficaz aumentando al doble el tiempo a la reinfección.

## **COMENTARIOS FINALES**

Con la presente investigación se demostró que la estrategia de desparasitación selectiva, dio un resultado positivo debido a que permitió utilizar con más eficacia el tratamiento y aumentó el plazo a la desparasitación en los rebaños, logrando reducir el uso de antihelmínticos.

Las principales limitaciones en la producción de los rumiantes son las enfermedades parasitarias, ya que pueden causar alta mortalidad. Se ha notado que los fármacos antihelmínticos han perdido su eficacia y ello ha provocado un fenómeno conocido como resistencia antihelmíntica, en el que los parásitos adquieren la capacidad de tolerar los tratamientos que normalmente les deberían causar la muerte. Como respuestas a este fenómeno se implementó la estrategia de desparasitación selectiva como control alternativo de parásitos.

#### **REFERENCIAS**

Cuellar, O.J.A. La Resistencia a los antihelminticos y métodos para reducer u presencia en los sistemas de ovinos tropicales. Men. Segundo seminario sobre produccion intensiva de ovinos. Escuela de medicina veterinaria y zootecnia, universidad Juárez Autónoma de Tabasco. Villahermosa, Tabasco, 2003

Borchert, A. Parasitología veterinaria. Edición Revolucionaria. La Habana, Cuba. p. 352 Coop, R.L. & Kyriazakis, I. 1999. Nutrition – parasite interaction. Veterinary Parasitology. 1968, 84-187

Coles, G. C.; Jackson, F.; Pomroy, W. E.; Prichard, R. K.; von Samsom-Himmelstjerna, G.; Silvestre, A. *et al.* The detection of anthelmintic resistance in nematodes of veterinary importance. *Vet. Parasitol*.167-185, 2006.

Espaine, C. & Lines, R. Manual de parasitología y enfermedades parasitarias. ENPES-MES. La Habana, Cuba. Tomo II, 1983. p. 254

Hansen, J. & Perry, B. The epidemiology, diagnosis and control of helminthes parasites of ruminants. ILRAD. Nairobi, Kenya. 1994

Luna, P.; Santamaría, E.; Berúmen, A. C.; Gómez, A. & Maldonado, N. M. Suplementación energética y proteica en el control de nemátodos gastrointestinales en corderas de pelo. REDVET. *Revista Electrónica de Veterinaria*, 2010, consultada por internet 24 de enero del 2016. Dirección de internet: [http://www.redalyc.org/articulo.oa?id=63614251006.](http://www.redalyc.org/articulo.oa?id=63614251006) 

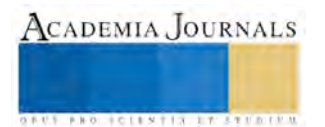

López, A. M. E. & Mendoza G. P. de. Importancia de las parasitosis internas en rumiantes domésticos y resistencia a los antihelmínticos. En: Memorias XVI Congreso de Producción Ovina y VIII Seminario Internacional de Producción de Ovinos en el Trópico. Villahermosa, México, 2011.

Soulsby. Parasitología y enfermedades parasitarias en los animales domésticos. 7ma. edición. Nueva Editorial Interamericana, México, 1998

Vázquez, V.M. Agentes etiológicos y ciclos de vida de los nemátodos gastrointestinales. En: Memorias 1er. Curso Internacional "Nuevas perspectivas en el diagnóstico y control de nemátodos gastrointestinales en pequeños rumiantes". (Eds. F. Torres, A. Aguilar & A. Ortega). Yucatán, México. p. 1, 2000

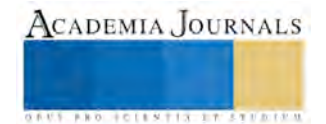

## Valoración de la aplicación de la Administración Estratégica como herramienta de gestión en la Agroindustria

Dr. Javier Martín García Mejía<sup>1</sup>, M. E. Ramón Matías López<sup>2</sup>, M.I.I. Héctor Santos Alvarado<sup>3</sup>, M. A. Ivonne Arlette Guillén Rendón<sup>4</sup>, M.I.E. Bertha Leticia Franco Salazar<sup>5</sup>,

*Resumen*— **Las actuales condiciones de la agroindustria demandan aplicaciones diferentes de los estilos administrativos que por años se han seguido en este ramo industrial, tanto la globalización como la competencia regional y nacional en la industria del campo en Ciudad Serdán Puebla, son los detonantes de la necesidad de aplicación de estrategias de gestión acordes al siglo XXI, orientadas más a un estilo de administración estratégica con enfoque hacia la producción rural. La presente investigación analiza la implementación de la primera parte de este estilo administrativo, consistente en el uso de las ventajas competitivas de la planeación estratégica; así como las estrategias para mejorar la calidad y producción en sus diferentes procesos de cultivo para hacer competitiva a esta industria.**

*Palabras clave***—gestión, planeación estratégica, agroindustria, calidad.** 

#### **Introducción**

 Es evidente que la crisis, particularmente en México, ha llegado a ser común y para muchos preocupante, principalmente para aquellos que por su actitud negativa no dejan de eludir a ella como justificante de su inactividad y de sus fracasos ante los nuevos problemas que caracterizan los tiempos turbulentos vivimos. Afortunadamente también esta los nuevos dirigentes, con un comportamiento de estratega, acepta la crisis considerando que el ambiente ofrece oportunidades a quienes tienen los conocimientos y la actitud mental positiva para aprovecharlas, o bien, presenta riesgos y amenazas para quienes por su actitud mental negativa solo actual por reacción. En esta obra de investigación promovida por el Mtro. Oscar Martín Gutiérrez Sánchez, se presenta una propuesta de planeación estratégica contando con un capito de marco contextual y se presentan las características bio-fisico-geográficas de la empresa estudiada, fundamentándose en establecer y conseguir claramente la visión de la organización, la cual de acuerdo con Munch (2008), es el enunciado del estado deseado en el futuro para la organización.

La competencia en el campo es muy alta, pero no en la región de Cd. Serdán, Puebla. Que ha quedado rezagada y poco tecnificado. Gracias a la apertura en venta de semillas extranjeras y principalmente de maíz hace que baje mucho su precio y cada vez es más difícil la existencia de empresas con esta actividad en la región. Los diferentes insumos que se ocupan para el cultivo de maíz cada son más altos sus costos. Por ejemplo: los fertilizantes químicos, su precio cada ciclo es más alto y por no contemplarlo a final de cada ciclo repercute en casi siempre en perdidas, debido a que se eleva su costo de producción. El precio de maíz lo rige la Bolsa de Granos en Chicago y esto nos lleva a una competencia cada vez más dura y quien no desarrolle la cultura de la planeación estratégica le será más difícil sobrevivir en el mercado actual. Es difícil mantener una empresa con esta actividad ya que cada vez recibe menos apoyos y subsidios del Gobierno Mexicano y en desventaja con los demás países sus productores reciben apoyos hasta por el rendimiento del cultivo de maíz o cebada cosechada por hectárea sin dejar de comentar créditos de avío a bajo costo y en algunos hasta sin intereses.

La implementación adecuada de una planeación estratégica, "es una actitud, una forma de vida; requiere de dedicación para actuar con base en la observación del futuro, y una determinación para planear constante y sistemáticamente como una parte integral de la dirección." (Stainer, 2004), nos permitirá identificar todos los aspectos positivos en la empresa como fortaleza, debilidades, amenazas y oportunidades. Sobre las debilidades hacer estrategias para convertirlas en fortalezas y en las amenazas trabajar para convertirlas en oportunidades de éxito. La planeación eficiente, constante y la revisión constante dan indicadores de producción y un sustento de

 $\overline{a}$ 

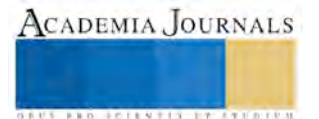

<sup>1</sup> El Dr. Javier Martín García Mejía es Profesor de la Maestría en Ingeniería Industrial en el Instituto Tecnológico de Tehuacán, Puebla. [posgrados10@hotmail.com](mailto:posgrados10@hotmail.com) (**autor corresponsal)**

<sup>2</sup> El M.E. Ramón Matías López es Profesor de la Maestría en Administración en el Instituto Tecnológico de Tehuacán, Puebla. [rmatiaslopez@yahoo.com.mx](mailto:rmatiaslopez@yahoo.com.mx) 

<sup>3</sup> El M. I.I. Héctor Santos Alvarado es Profesor de la Maestría en Ingeniería Industrial en el Instituto Tecnológico de Tehuacán, Puebla. [hsalvarado@hotmail.com](mailto:hsalvarado@hotmail.com) 

<sup>4</sup> La M. A. Ivonne Arlette Guillén Rendón es profesora de Licenciatura en Administración en la Universidad del Valle de Puebla, campus Tehuacán, Puebla [ennovi22.22@hotmail.com](mailto:ennovi22.22@hotmail.com)

<sup>5</sup> La M.I.E. Bertha Leticia Francoo Salazar es Profesora de la Maestría en Administración en el Instituto Tecnológico de Tehuacán, Puebla. [francosl@hotmail.com](mailto:francosl@hotmail.com) 

calidad en cada proceso. Los reportes de producción nos pueden indicar que tan eficiente es en cada paso y así si existe algún problema corregirlo de la mejor manera. Tecno Agrícola Cano S.A. de C.V. cuenta con un sistema integra de avances don registra sus bitácoras de maquinaria, lotes trabajados, desglose de nóminas, insumos aplicados, cantidad de jornales, gastos aplicados actividades programadas en un máximo de 7 días posteriores con un presupuesto asignado. Este sistema integran es vital para la supervisión de los procesos. Ya que no solo registra las actividades sino también planea las actividades futuras en un máximo de siete días cotizando y haciendo sus logísticas con cada insumo o producto. Con toda esta información que brinda este informe facilita la obtención de datos en cuanto a consulta, evaluación o asignación de recursos. También se puede hacer un indicador si están bien o mal el proceso de producción y así acordar qué medidas se deben tomar al respecto para el mejoramiento del trabajo. Tecno Agrícola Cano S.P.R. de R.L. es una empresa que debe tener pocas deficiencias en sus procesos ya que los errores en la agricultura repercuten en la productividad. Es necesario tener eficiencia en los recursos para obtener más utilidades en cada ciclo.

Los clientes son importantes para ésta empresa rural, ya que son clientes importantes en la región. Por ejemplo, si no se tiene una calidad en el cultivo de cebada no será vendida a la Cervecería Moctezuma ya que dicha empresa su materia prima es la cebada de variedad esmeralda pero es aceptada si cumple con sus normas de calidad y si es rechazada puede llegar a valer hasta 50% menos de su valor en el mercado por tener baja calidad. Por lo que la planeación se debe entender como "la previsión de escenarios futuros y la determinación de los resultados que se pretenden obtener, mediante el análisis del entorno para minimizar riesgos, con la finalidad de optimizar los resultados y definir las estrategias que se requieren para lograr el propósito de la organización con una mayor probabilidad de éxito" (Munch, 2008); y debe ser útil para cubrir las situaciones preocupantes para la Empresa ya mencionadas y dar una solución a los problemas que se presentan continuamente con la delimitación de estrategias de acuerdo al análisis correspondiente en cada área de mejora.

La planeación realizada en "Tecno Agrícola Cano S.P.R. de R.L." tiene ciertos detalles en cuanto a la determinación de la variedad de semilla y el proceso para cultivarla. Reflejada en una deficiencia de sus recursos que repercute en la baja producción de cada lote cultivado. En el área de producción es donde se debe mejorar la planeación ya que en ocasiones hay retrasos en insumos claves para el desarrollo de los cultivos. Es importante mencionar que los procesos de cultivo no han cambiado haciendo referencia que son poco tecnificados y en su caso hasta obsoletos pueden ser. El contar con una plantilla de trabajadores eficientes y constantemente capacitado puede ayudar a ser más eficiente en los procesos cabe mencionar que la rotación de personal es frecuente debido a los procesos de cultivo. El mantener una plantilla de trabajadores completa con trabajo todos los días es difícil; ya que en cada proceso de cultivo existen tiempo para tenga efecto los trabajos realizados y continuar con el proceso siguiente. Por ejemplo después de que se siembra se debe dejar sin hacer ninguna actividad hasta dos semanas y hasta ese tiempo hacer una valoración en cuestión de numero de semillas germinadas y así valorar si se continua con el próximo proceso. Es importante tener un buen suministro de insumos ya que la agricultura marca el paso el tiempo (primavera, verano, otoño, invierno) si no se tiene una buena calendarización del proceso puede estar en riesgo el éxito del cultivo. Eso sin deja a un lado las inclemencias climatológicas que cada vez son más agresivas y dañan el desarrollo de los cultivos.

#### **Descripción del Método**

#### *Diseño de la investigación*

Es un estudio de tipo no experimental ya que se hace un diagnóstico sobre el uso y aplicación de la planeación estratégica que en este caso desarrollaremos entendiéndose como la "guía de acción para el desarrollo de competencias" (Munch,2008); la autora aplica los principales elementos de la planeación estratégica y se trata de sustentar en el análisis del entorno y en un conocimiento integral de la organización, como una las herramientas administrativas a utilizar en el contexto de una organización agrícola para impactar sobre los procesos de producción de los cultivos de maíz y cebada, donde es necesaria la interacción con los encargados de cada rancho ya que ellos tienen la experiencia necesaria para orientar y proponer mejoras en los procesos.

El alcance es descriptivo y explicativo: es descriptivo porque buscamos especificar los procesos de producción con apoyo de paquetes tecnológicos generales y mediante un análisis recabado de trabajadores de la empresa. Es explicativo porque describimos conceptos y pasos de métodos de cultivo y al mismo tiempo se desarrolla un nuevo proceso apoyado por la experiencia de los trabajadores dándole al mismo tiempo un plan estratégico para generar un mejor impacto en la empresa y en los empleados.

El método utilizado es deductivo ya que se parte del análisis teórico de la planeación estratégica en general, para proponer la mejor estrategia de aplicación en la empresa agrícola ubicada en la comunidad de Ciudad Serdán, Puebla. Puesto que partimos de un marco teórico con los Procesos de los cultivos y conocimientos en lo general y

326

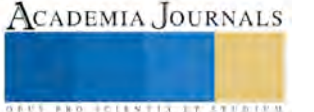

después propondremos mejoras en el proceso adecuando a nuestras necesidades y disponibilidad de nuestros recursos; la participación de los trabajadores de la empresa es crucial ya que se cuenta con la experiencia necesaria para ayudar a simplificar y mejorar los procesos de producción de maíz y cebada pero tomando como base los paquetes tecnológicos que se recomiendan para estos cultivos. El diseño del presente estudio es transeccional o transversal ya que se obtiene la información durante el periodo comprendido de Junio de 2014 a Julio del 2016. La estrategia que se desarrolla para obtener la información en la presente investigación tiene un enfoque mixto: cuantitativo-cualitativo, puesto que en la recolección de la información se utilizan las técnica de: encuesta, investigación documental y la observación directa. Esta consiste en obtener los datos de una muestra selectiva con los encargados de los ranchos, los cuales cuentan con la experiencia y conocimientos necesarios para definir los procesos ya que están directamente involucrados con el personal que labora y con los recursos que se requieren.

#### *Diseño de la muestra y recolección de la información*.

Las técnicas de recolección de información que se aplican en esta investigación son la encuesta y la entrevista semiestructurada; con respecto a la encuesta se requiere de la elaboración y aplicación de un cuestionario de opinión; en cambio a la entrevista se desarrolla la guía de entrevista correspondiente. Ambas herramientas serán aplicadas a cada uno de los trabajadores y a los encargados de los ranchos, a fin de obtener propuestas para implementar la planeación estratégica en el proceso de cultivo de maíz y cebada para obtener una eficiencia de nuestros recursos. Por tanto se utiliza como estrategia base la obtención de información al 100% de las unidades de análisis o comúnmente conocido como un censo (aplicación de los instrumentos a todos los trabajadores y encargados de los ranchos).

El cuestionario a aplicar a todos los trabajadores tiene dos enfoques: hacia el proceso de cultivo de maíz y hacia el proceso de la cebada; para el primer caso, el instrumento está conformado por 8 preguntas de opción múltiple y en el segundo está conformado por 7 preguntas de opción múltiple (la pregunta excedente es sobre el número de labores de labranza que se recomienda). La entrevista semiestructura se llevará a cabo con todos los encargados de los ranchos, usando una guía de entrevista preparada con anticipación.

El análisis correspondiente de la información se hará con una hoja electrónica en la que se tabularán las respuestas de los cuestionarios aplicados a los empleados y se cruzará información con los comentarios de las entrevistas y vertidos por los encargados de los ranchos, para posteriormente generar los gráficos de barras correspondientes para proceder a su análisis acorde a cada pregunta del cuestionario; los comentarios vertidos en las entrevistas servirán de guía para formular la planeación estratégica requerida.

#### *Resultados iniciales obtenidos.*

El método actual de reclutamiento y selección de personal, de acuerdo a las entrevistas realizadas en el departamento de recursos humanos consiste en: a) hacer una entrevista inicial a los aspirantes y solicitando dentro de la misma, la entrega de solicitud laboral, curriculum vitae, los documentos personales y los de comprobación académica para forma un expediente inicial. (Cabe mencionar que no es requisito que los candidatos demuestren: experiencia docente, título y cédula profesional, haber culminado sus créditos académicos de licenciatura, un horario alternativo cuando son administrativos). b) realizar el examen práctico que consiste en la exposición de una clase muestra de un tema sugerido por la dirección que es valorada por dos directivos y 3 catedráticos (pudiendo ser no afines al tema que se presenta) y posteriormente se hacen una serie de preguntas por parte de los directivos

Al realizar la aplicación de los cuestionarios de opinión dirigido a los encargados de ranchos sobre el proceso de siembra de maíz y de cebada, se obtienen los resultados que se muestran en las gráficas 1 y 2:

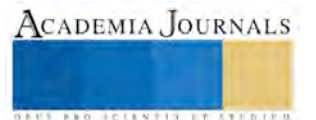

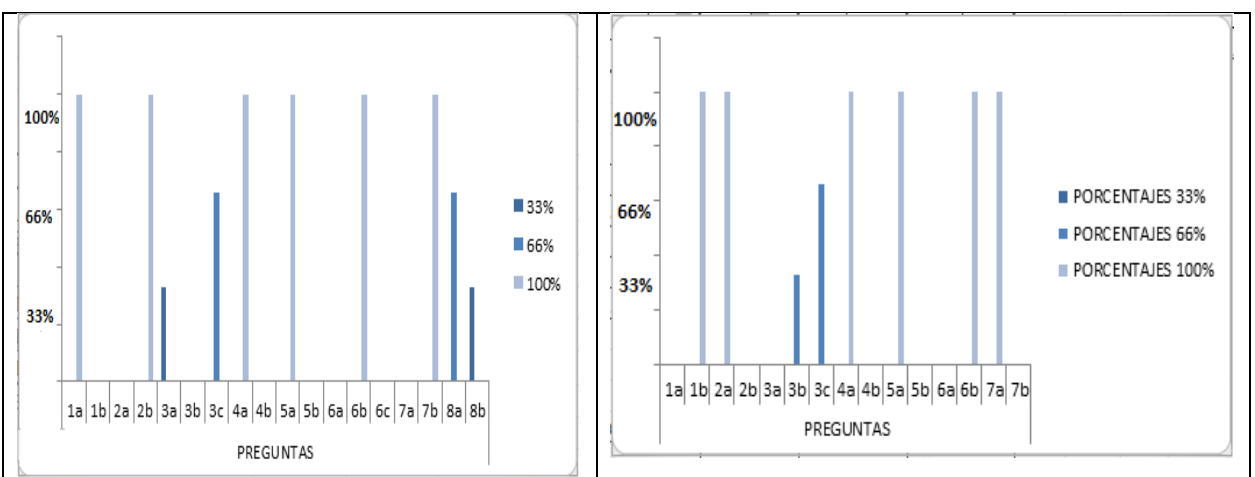

*Interpretación de resultados.* 

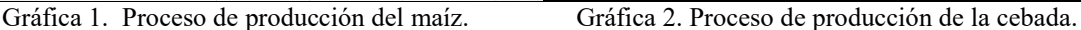

Sintetizando la información obtenida hace referencia que:

- 1. Los trabajadores del rancho prefieren aplicar semilla criolla,
- 2. En la fertilización recomiendan aplicar una mezcla de abono orgánico y químico.
- 3. También se coincide en utilizar maquinaria en las labores de cultivo,
- 4. Aplicar herbicidas en control de malezas.
- 5. En el control de plagas recomiendan aplicar fungicidas cabe hacer mención que los productos y dosificación por hectárea se hacen con recomendaciones de técnicos especializados.
- 6. Así mismo el técnico recomienda la fertilización adecuada, previo análisis de suelos.

## *Propuesta.*

Como ya se mencionó esta investigación es con la finalidad de tener una metodología para implementar la planeación estratégica en la empresa "Tecno Agrícola Cano S.P.R. de R.L.", donde se establecen los pasos que conforman dicha metodología fundamentada en la propuesta de Lourdes Münch (2008), en donde se aprovechan las fortalezas de la organización así como el contexto de la empresa, por tanto se propone un proceso de producción para el siguiente ciclo de siembra, impactando en la eficiencia en los recursos:

- 1. Análisis FODA (Fortalezas, Debilidades, Oportunidades, Amenazas)
- 2. Situación actual de la empresa (inventarios de materia prima, productos, activos, etc.)
- 3. Visión, Misión y Objetivos de la empresa.
- 4. Filosofía Empresarial.
- 5. Diseño de estrategias en los procesos de producción (siembra).
- 6. Capacitaciones
- 7. Aplicación de herramientas de calidad.
- 8. Diagrama causa-efecto para identificación de fallos.
- 9. Manejo de la información de apoyo, creación de metas y seguimiento.

A continuación se desarrollan los puntos 3, 4 y 9 de la propuesta como ejemplificación:

**Visión**: Ser la empresa líder en los cultivos de maíz y cebada cultivados con la más alta calidad posicionándonos en el mercado local y regional.

**Misión:** Cultivar maíz y cebada de la mejor calidad a partir de la innovación tecnológica, con procesos eficientes y trabajo en equipo comprometidos con el desarrollo de nuestro personal para lograr rentabilidad.

#### **Objetivos**:

- 1. Lograr que en la producción tenga el mínimo de errores, con la ayuda de herramientas de calidad.
- 2. Mantener las áreas, lotes y maquinaria de trabajo limpios.

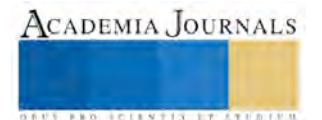

**Filosofía**: En Tecno Agrícola Cano S.P.R. de R.L. Creemos y practicamos como una forma de vida la calidad, eficiencia y la honestidad.

Diagrama de Ishikawa: Con ayuda de esta herramienta se mencionan los fallos más comunes dentro de la empresa durante el proceso de cultivo como muestra en el diagrama causa-efecto. Gracias a esta herramienta nos permite saber cuáles son las causas de raíz del problema no solamente de una línea de producción, sino que también de algún otro departamento.

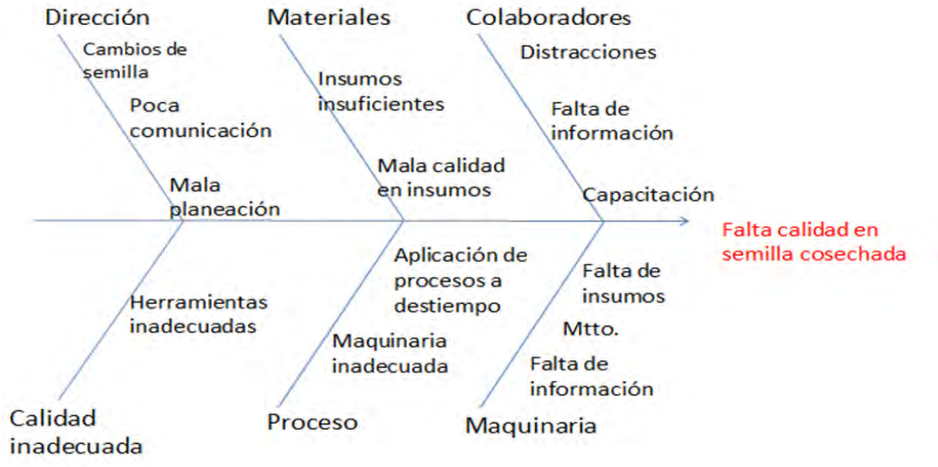

Los puntos que muestra el proceso son los errores más recurrentes durante cultivo son el proceso y materiales. Mientras que la parte de la maquinaria, de igual forma denota los problemas que presentan estas. Por lo que es importante llevar el seguimiento adecuado del mantenimiento preventivo que llevan a cabo para evitar que una maquina funcione mal y por consecuente presente fallas en las operaciones.

#### **Comentarios Finales**

#### *Conclusiones*

Con la propuesta del plan estratégico se busca la mejora de los procesos de cultivo de maíz y cebada es necesaria para la empresa, para prevenir errores en el proceso, retrasos y confusiones en la información, por lo que la difusión de la información es importante para evitar mal entendidos respecto a la producción. Ahora se propone un proceso por lo que es importante tener una buena interpretación de la información, es la causa de implementar el cuadro de planeación estratégica. Un aspecto importante a considerar son la comunicación, manejo de información, cumplimiento de los objetivos, ya que con pasar el tiempo se presentan nuevos inconvenientes, la mejora continua junto con nuevos objetivos de calidad aplicando herramientas de calidad se lograra que la empresa tenga éxito. Teniendo mejor capacitado y preparado al personal se lograr que los procesos de maíz y cebada sean más eficientes y no solo se cumpla con la cantidad sino también con calidad. Su principal tarea de la administración es interpretar los objetivos de la empresa y traducirlos en acciones mediante la planeación, organización, dirección y control de las actividades realizadas en las diversas áreas y niveles de la empresa para conseguir los objetivos. La asesoría técnica debe capacitaciones sobre los insumos y su dosificación así como su aplicación. Logrando en conjunto con la administración la máxima eficiencia de los recursos.

#### **Referencias**

Alford y Bangs. "Manual de la producción". Editorial Uthea. 1998

Álvarez T. Martin G. "Manual de planeación estratégica". Editorial Panorama. 2002

Deming, W. E.. "Calidad, productividad y competitividad; La salida de la crisis". Editorial Díaz Santos. 1986

Druker, P. "Management, tasks, responsibilities, practices". USA. Harpes and Row. 1994

Hernández, S. "Metodología de la investigación". Editorial McGraw Hill. 2005

Johnson y Scholes. "Dirección estratégica". México. Prentice-Hall. 1998

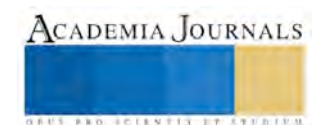

AUS AND POINTIN STUDIES

Martínez V. F. "Planeación Estratégica Creativa". México. PAC. 2008

Munch G. L. Planeación Estratégica, México. TRILLAS. 2008

Oakland, J. S. "Administración por calidad total". Editorial Patria. 2004

Porter, M. "Estrategia competitiva", México, CECSA. 2002

Stainer G. A. "Planeación Estratégica". México. CECSA. 2004

Sun Tzu. "El arte de la guerra". Fondo de Cultura Económica, México, 2000

#### **Anexos**

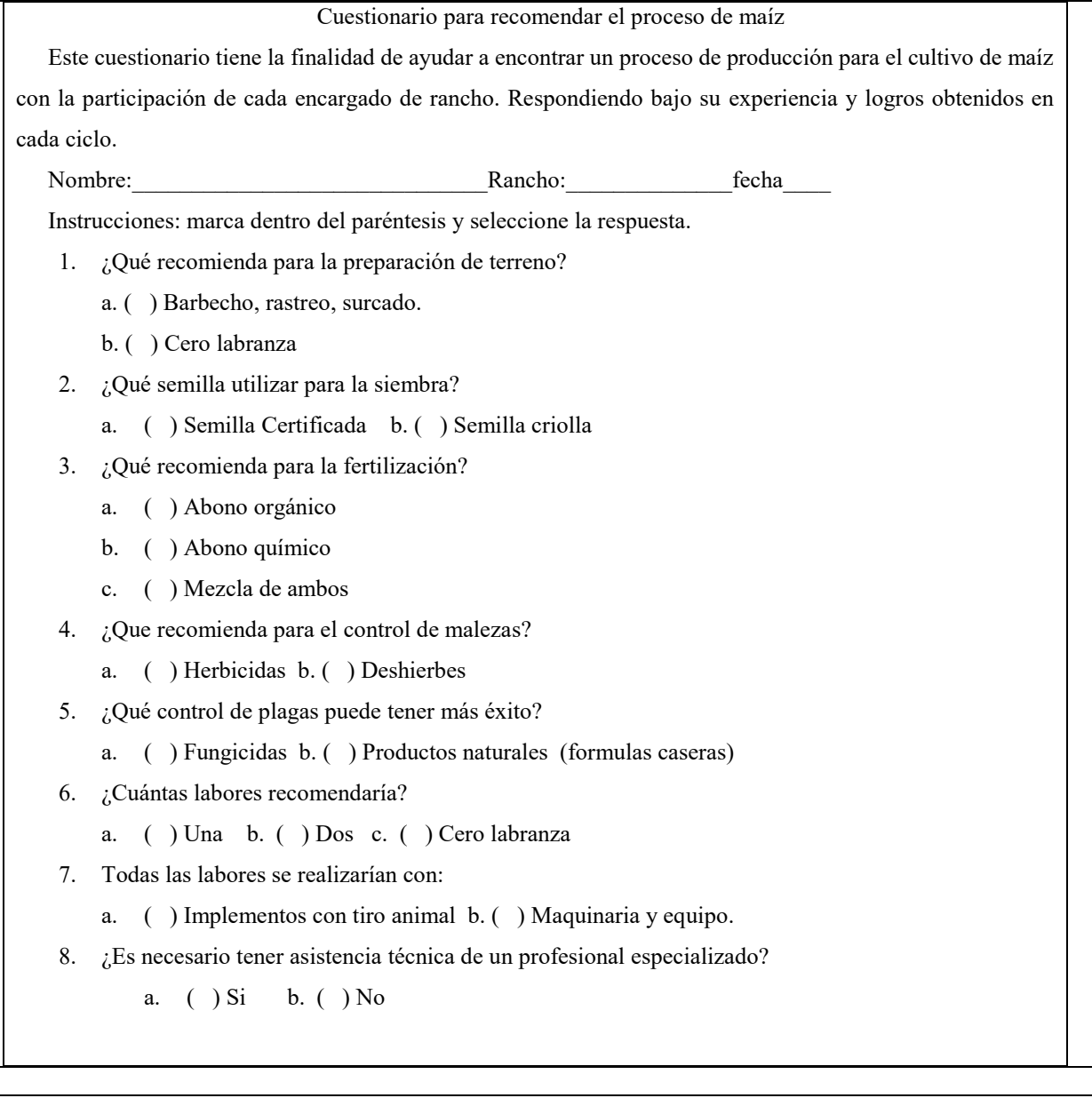

## Estado del Arte de los Sistemas Operativos Adaptados a Entornos Educativos

M.C. Selene García Nieves,<sup>1</sup>, M.C. José Alfonso Gómez Sánchez<sup>2</sup> M.I.E Marco Antonio Nava Argüelles<sup>3</sup>, M.E.M. Guillermina Sánchez López<sup>4</sup>

*Resumen***—** Actualmente es indispensable incluir nuevas tecnologías y modelos en el sector educativo que sean más pertinentes con la sociedad de la información. Los Sistemas Operativos utilizados en el sector educativo son una innovación para potenciar las fortalezas y disminuir las debilidades de ambas modalidades. El objetivo de este artículo es presentar un estado del arte de los diferentes Sistemas Operativos orientados al sector educativo. Para lograr el objetivo planteado, primero se presenta un marco de referencia de los Sistemas operativos y su clasificación, posteriormente se presenta los sistemas operativos orientados al área de educación, enfocándose en distribuciones GNU/Linux y en software educativo adaptado a entornos Windows y MAC OS.

#### *Palabras clave***— Sistemas Operativos, Software educativo, Software libre, Software propietario.**

#### **Introducción**

Evidentemente las nuevas tecnologías han generado una serie de cambios inimaginables en el conocimiento y manejo de los recursos. Con el uso de la tecnología se abren nuevos caminos para desarrollar ciertos aprendizajes de una mejor manera, generar ideas y transformar los métodos de enseñanza-aprendizaje de una manera poderosa, dinámica y divertida. Sin lugar a dudas son muchas las ventajas y beneficios que nos ofrece la creación de Sistemas Operativos específicamente orientados a la educación.

De acuerdo a lo presentado anteriormente en este artículo se plantea el siguiente objetivo.

"Presentar un estado del arte de los diferentes Sistemas Operativos orientados al sector educativo".

Este artículo se encuentra distribuído de la siguiente manera: se presentan los diversos sistemas operativos y su entorno, posteriormente se presenta los sistemas operativos orientados al área de educación, enfocándose en distribuciones GNU/Linux y en software educativo adaptado a entornos Windows y MAC OS, finalmente se presentan las conclusiones de este artículo.

## **Descripción del Método**

#### *a) Entono de los Sistemas Operativos*

En este apartado se presentan conceptos básicos para comprender los sistemas operativos más utilizados en la actualidad y su combinación con software educativos.

El sistema operativo, por la función que realiza, se considera software de base. El sistema operativo es un conjunto de programas que se inician al arrancar el ordenador y cuya función principal es desvincular al usuario de las características hardware de su equipo y facilitarle así la ejecución de otros programas, es decir, simplificar al usuario el uso del ordenador (Alegre, 2010).

Las principales funciones de un Sistema Operativo son:

- Gestionar eficientemente los recursos hardware y software de la computadora.
- Proporciona al usuario una interfaz adecuada para trabajar.
- Controla y administra la ejecución de programas.
- Controla y administra el sistema de archivos.
- Detectar e intentar solucionar los errores que se puedan producir.

<sup>4</sup> M.E.M. Guillermina Sánchez López es Profesora Investigadora de la Universidad Politécnica de Amozoc, Puebla, México.

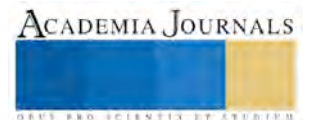

 $\overline{a}$ 

<sup>&</sup>lt;sup>1</sup> M.C. Selene García Nieves es Profesora Investigadora en el Instituto Tecnológico Superior de Las Choapas, Veracruz, México. Actualmente es Estudiante de Doctorado en Sistemas Computacionales. [sgarnie@hotmail.com](mailto:sgarnie@hotmail.com) (**autor corresponsal)**

<sup>2</sup> M.C. José Alfonso Gómez Sánchez es Profesor Investigador en el Instituto Tecnológico Superior de Las Choapas, Veracruz, México. Actualmente es Estudiante de Doctorado en Sistemas Computacionales. [mc\\_josealfonso@hotmail.com](mailto:mc_josealfonso@hotmail.com)

<sup>&</sup>lt;sup>3</sup> M.I.E Marco Antonio Nava Argüelles es Profesor Investigador en el Instituto Tecnológico Superior de Las Choapas, Veracruz, México, Actualmente es Estudiante de Doctorado en Administración y Gestión Empresarial en el estado de Veracruz, México [mnavaarguelles@hotmail.com](mailto:mnavaarguelles@hotmail.com)

**ARDESTS TRANSPORTE** 

El principal inconveniente de algunos Sistemas Operativos es que son muy costosos y difíciles de mantener y administrar, por lo que es muy complicado de adaptar a algunas de las necesidades de los usuarios del sector educativo.

Una alternativa viable es utilizar Sistemas Operativos basados en software libre. El software libre es el software que, una vez obtenido, puede ser usado, copiado, estudiado, modificado y redistribuido libremente. Además suele estar disponible gratuitamente en Internet, aunque también puede tener algún costo.

El software libre es propiedad de todos: cada persona en el mundo tiene derecho a usar el software, modificarlo y copiarlo de la misma manera que los autores de este mismo. Este tipo de software es un legado de la humanidad que no tiene propietario, de la misma manera que las leyes básicas de la física o las matemáticas. No existe un monopolio y no es necesario pagar peaje por su uso (Hernández, 2005).

Se puede definir el término software educativo como "programas de computadora para la educación". Programas que han sido elaborados con fines didácticos, desde los tradicionales programas basados en los modelos conductistas de la enseñanza, los programas de Enseñanza Asistida por Computadora, hasta los programas de Enseñanza Inteligente Asistida por Computadora, por lo tanto son programas de computadoras creados con la finalidad específica de ser utilizados como medio didáctico, es decir, para facilitar los procesos de enseñanza y de aprendizaje.

A través de los sistemas operativos educativos se obtiene aprendizaje así como también entretenimiento, ya que los sistemas operativos adaptados a entornos educativos permiten realizar ciertas actividades de una forma más dinámica, rápida, cómoda, precisa y productiva, por lo que estos sistemas mejoran y facilitan en cierta forma la calidad de vida (Fernández, 2008).

A continuación se presentan los Sistemas Operativos más utilizados en la actualidad creados para ser utilizados en el sector educativo, existen distribuciones basadas en Linux, Windows y Mac.

#### *b) Distribuciones de GNU/Linux orientadas a la educación.*

El sistema operativo Linux es una versión que se basa en el sistema operativo Unix, desarrollada para ordenadores personales. Es un sistema operativo multiusuario y multitarea. Destaca sobre Unix por ser de libre distribución y código abierto, y por poder incorporar diferentes gestores de ventanas (Alegre, 2010).

Al ser un sistema operativo abierto y libre, existen distintas distribuciones del mismo adaptadas a la educación, destacando las siguientes:

#### *AbulÉdu*

AbulÉdu es una distribución Linux francesa destinada al uso en escuelas y a las asociaciones. Originalmente basada e[n Mandrake Linux \(](https://es.wikipedia.org/wiki/Mandrake_Linux)actual Mandriva), luego continuó su desarrollo basándose en Debian y Knoppix, y actualmente e[n Ubuntu](https://es.wikipedia.org/wiki/Ubuntu_(distribuci%C3%B3n_Linux)) 6.06 LTS. Incluye al [Linux Terminal Server Project](https://es.wikipedia.org/wiki/Linux_Terminal_Server_Project) y un amplio número de aplicaciones educacionales.

Se instala en un servidor o un ordenador destinado a hacerse servidor. Éste último sirve sólo para esta única función. De este modo, el sistema ha sido pensado, especialmente para permitir el uso de cualquier tipo de cliente de correo (terminal gráfico con LTSP, GNU/Linux, Mac OS y [Windows\)](https://es.wikipedia.org/wiki/Windows).

Creada por iniciativa de Juan Peyratout, maestro de escuela. El desarrollador principal es Éric Seigne. El proyecto se inició en [1998.](https://es.wikipedia.org/wiki/1998) Facilita la implantación y uso de una red informática en un establecimiento escolar, y concebida por ser utilizada a diario por profesores. Integra todos los instrumentos de base, preconfiguración de una red en una escuela: sitio de intranet, navegador, correo electrónico, procesador de texto y para la publicación instantánea en la intranet (AbulÉdu, 2015).

#### *Colebuntu*

Es una distribución basada en Ubuntu y pensada para facilitar la instalación y uso de todo un sistema operativo y muchas aplicaciones para personas con un nivel básico de informática, que están empezando o que migran desde otros sistemas operativos como Windows, incluso en tabletas, nacida en la escuela rural de Aragón.

Se trata de una distribución "pesada" al reunir en un sólo archivo abundantes recursos, los que usamos en muchas escuelas o a nivel personal, pero tiene la ventaja de que con sólo instalarla en nuestro ordenador queda configurado y no hay que preocuparse después de añadir programas, cambiarlos a castellano, de si hay conexión o no a internet para esas instalaciones, lo cual aún nos haría perder mucho más tiempo y todavía más si fueran varios los ordenadores a instalar y configurar como ocurre en un aula.

Es una distribución de Sistema operativo, escritorio y aplicaciones para: internet, mensajería, correo electrónico, ofimática tratamiento de texto, presentaciones, hoja de cálculo, imagen, audio, vídeo, juegos educativos, utilidades, etc. (Edulibre.info, 2015).

#### *Edubuntu*

Edubuntu es una derivación oficial de la [distribución Linux](https://es.wikipedia.org/wiki/Distribuci%C3%B3n_Linux) [Ubuntu,](https://es.wikipedia.org/wiki/Ubuntu_(distribuci%C3%B3n_Linux)) destinada también para su uso en ambientes escolares. Su lista de paquetes está más orientada a tal fin, incorporando el servidor de Terminal, y aplicaciones educativas como GCompris y la KDE Edutainment Suite.

Edubuntu ha sido desarrollado en colaboración con docentes y tecnólogos de múltiples países. Edubuntu se construyó sobre Ubuntu e incorpora una arquitectura de cliente de LTSP, así como de usos educativos específicos, con un objetivo a la población entre los 6 y los 18 años.

La meta fundamental de Edubuntu es proporcionar al educador, con conocimientos técnicos limitados, habilidades para instalar un laboratorio de cómputo para después poder administrarlo sin necesidad de mayores conocimientos específicos. Las metas principales de Edubuntu son lograr una gerencia centralizada en configuración, usuarios y procesos, junto con una instalación para poder trabajar en colaboración en clase. Igualmente tiene como meta recopilar el mejor software libre con fines educativos (Edubuntu, 2015).

## *GCompris*

Es un programa de cómputo educacional con diferentes actividades para niños entre 2 y 10 años de edad. Algunas actividades son como videojuegos, pero siempre educativas. Entre otros, permite aprender y practicar cálculos y texto, así como iniciarse en el manejo de una computadora.

## *KDE Edutainment Suite*

Es un paquete de software educativo desarrollado como parte del proyecto KDE, una comunidad internacional que desarrolla software libre. Produce un entorno de escritorio, multitud de aplicaciones e infraestructura de desarrollo para diversos sistemas operativos como GNU/Linux, Mac OS X, Windows, etc. Los principales componentes de software elaborados por KDE se agrupan bajo el nombre KDE Software Compilation (abreviado KDE SC). Entre su lista de programas se encuentran:

- Kanagram Un juego de anagramas.
- KLettres Programa que ayuda a memorizar el abecedario y posteriormente a leer algunas sílabas de distintos idiomas.
- KVerbos Aplicación diseñada para estudiar las conjugaciones verbales del castellano.
- KBruch Programa para aprender a calcular usando fracciones.
- Kig Programa para explorar construcciones geométricas.
- KmPlot Dibuja funciones matemáticas.
- KPercentage Una pequeña aplicación matemática que ayudará a los alumnos a mejorar su cálculo de porcentajes.
- KGeography Un programa para el aprendizaje de geografía.
- KTouch Programa para aprender a escribir a máquina.
- Kalzium Muestra información sobre la tabla periódica de elementos.
- KStars Programa para aprender astronomía.
- KEduca Programa para crear y revisar tests y exámenes a, b, c.

## *Qimo 4 Kids*

Qimo 4 Kids es un entorno amigable para niños, construido enteramente con software libre. Qimo viene preinstalado con juegos educativos para niños; TuxPaint, GCompris y Tuxmath.

La interfaz posee grandes iconos coloridos que facilita a los usuarios navegar fácilmente. Está diseñado especialmente para niños en edad escolar. Es una idea bastante sencilla, es una versión personalizada de Xubuntu, diseñado para ser visualmente atractiva, y a la vez no abrumadora a los niños.

Qimo está basado en Xubuntu; mantenido por la comunidad derivado del sistema operativo Ubuntu, utilizando el entorno de escritorio Xfce, el objetivo de XFce es ser rápido y ligero, sin dejar de ser visualmente atractivo y fácil de usar. Consiste en varios componentes empaquetados por separado que en conjunto proporcionan la funcionalidad completa del entorno de escritorio, pero se pueden seleccionar por separado para que el usuario pueda adaptar el ambiente de trabajo a sus necesidades. (Hall, 2015).

## *TuxPaint*

Es un editor de imágenes libre orientado a niños de corta edad.

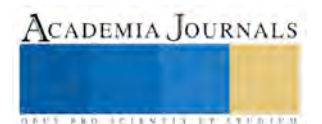

## *TuxMath*

Es un videojuego educativo estilo arcade de código abierto para aprender aritmética, inicialmente creado para Linux. La mecánica del juego está básicamente basada en el juego de arcade Missile Command, pero en vez de Misiles, caen Cometas. Al igual que en Missile Command, la misión de los jugadores será proteger sus ciudades, resolviendo operaciones matemáticas sencillas.

## *Debian Edu*

Debian Edu es un sistema operativo completo para escuelas. Gracias a sus diversos perfiles de instalación, puede instalar servidores, estaciones de trabajo y portátiles en la red de su escuela. Con Debian Edu, el personal docente o técnico puede desplegar un laboratorio de muchas computadoras y usuarios en pocos días o incluso horas. *Debian Edu* viene con muchas aplicaciones preinstaladas, con la posibilidad de instalar más desde los repositorios de Debian.

Debian Edu, también conocido como Skolelinux, es una distribución de Linux basada en Debian que provee un ambiente completamente configurado para una red escolar. Una vez finalizada la instalación, un servidor para escuelas ejecutando los servicios necesarios para una red escolar es configurado, esperando que los usuarios y computadoras sean agregados mediante GOsa, una interfaz gráfica vía web. Un entorno de inicio vía red es configurado usando PXE, por lo que después de la instalación inicial del servidor principal con CD o USB, las demás computadoras pueden instalarse a través de la red. El servidor de escuela provee un servicio de autenticación Kerberos y LDAP, directorios personales centralizados, servidor DHCP, proxy web y muchos más servicios. El escritorio contiene [más de 60 aplicaciones educativas](http://people.skolelinux.org/pere/blog/Educational_applications_included_in_Debian_Edu___Skolelinux__the_screenshot_collection____.html) y más están disponibles desde el archivo de Debian, y las escuelas pueden elegir entre los entornos de escritorio KDE Plasma, GNOME, LXDE y Xfce (Debian, 2015).

## *Tuquito*

Tuquito es una distribución del sistema operativo GNU/Linux originaria de [Argentina](https://es.wikipedia.org/wiki/Argentina) y basada en Debian GNU/Linux y Ubuntu, que implementa la tecnología LiveCD [\(arranca](https://es.wikipedia.org/wiki/Arranque_(inform%C3%A1tica)) desde u[n CD\)](https://es.wikipedia.org/wiki/CD), en su última versión incluye un software que permite al usuario crear un LiveUSB y así poder guardar los cambios realizados.

También puede instalarse en su PC mediante dos tipos de instalación: completa o básica, teniendo todo configurado y listo en su rígido en un tiempo mínimo.

Cuenta con 2 Gigabytes de aplicaciones en un disco compacto normal, con una selección de paquetes en las áreas de ofimática, multimedia, Internet, programación, ciencias, etc.

Tuquito (insecto de abdomen luminiscente, más conocido como Luciérnaga) es una distribución GNU/Linux proveniente de la ciudad de Tucumán, creada por Ignacio Díaz, Chris Arenas, y Mauro Torres. Tuquito es totalmente compatible con otros sistemas operativos como Windows. Podrás manejar sin problemas todos tus archivos de Windows desde Tuquito (Tuquito 2015).

## *c) Software educativo adaptado a Sistemas Operativos Windows*

El sistema operativo Windows de Microsoft es un software propietario, a diferencia de Linux, que es un software libre, para instalarlo y utilizarlo en un equipo informático es necesario comprar una licencia. Tras el sistema operativo Mac OS de Apple, Windows fue uno de los primeros en incorporar una interfaz gráfica de usuario basada en ventanas, de ahí su nombre (Alegre, 2010).

Windows atrae a los estudiantes actuales a través de una interfaz intuitiva, experiencias interactivas de aprendizaje y la capacidad de crear y producir.

Windows personaliza el aprendizaje permitiendo a los estudiantes acceder al plan de estudios a su propia manera de acuerdo con capacidades y necesidades individuales. Entre las aplicaciones que pueden ser instaladas en la computadora y que han sido adaptadas para ser utilizadas en la educación son:

#### *Magic Desktop*

Este sistema operativo funciona bajo entorno Windows y como aplicación del mismo. Dispone de juegos educativos, control parental y una contraseña para poder usar las funciones "comunes" del ordenador bajo el entorno Windows.

Entre sus funciones, cabe destacar "My First Browser", un navegador muy seguro que funciona bajo este entorno. Se puede descargar una versión de prueba desde la página oficial y luego adquirir una licencia de uso.

Magic Desktop inspira a los niños a aprender, protege su seguridad online y protege de daños a su ordenador. Es un parque de juegos que crece con sus hijos, ofreciendo muchos programas variados para expresar su creatividad y nuevas y apasionantes formas de aprender.

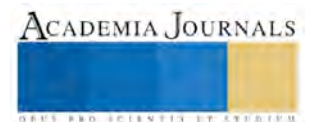

**STARD TO LESS TIS TYPE TO BE THE** 

Con Magic Desktop, los niños juegan de forma segura, no pueden borrar archivos personales ni dañar archivos esenciales del sistema porque usted siempre estará a cargo de la Contraseña Maestra. Está disponible en muchos idiomas como español, inglés, francés, italiano, entre otros (Magic, 2015).

## *Mathspace*

Es el primer sistema basado en equipo, que les permite a los estudiantes completar las soluciones íntegramente trabajadas para problemas en línea y recibir comentarios instantáneos y ayuda en cada paso. Mathspace tiene un banco de más de 20,000 preguntas interactivas que cubren todo, desde adición, álgebra, geometría, gráficas, probabilidad y estadística.

## Learning in context

 El aprendizaje en contexto: Comprensión de lectura ayuda a los estudiantes a aprender a leer pasajes de texto para la comprensión. Los estudiantes recopilan y revisan vocabulario, y completarán ejercicios cortos para comprobar su comprensión.

## *Idioma para niños*

 Enseña a los más pequeños de la casa otra lengua mientras se divierten. Puedes elegir entre 5 Idiomas: Español, Inglés, Chino, Italiano y Portugués. Además están divididos por temas, así podrá relacionar los conceptos. Incluye las voces en cada idioma para poder repetirlas. Los temas que aborda son: Animales, Colores, Frutas, Verduras, Mi Casa, Mi Cuerpo, Los Números, Abecedario, etc. Para niños de 3 a 12 años.

## *d) Software educativo adaptado a Sistemas Operativos Mac Os-OS X*

 Es uno de los sistemas operativos más intuitivos, rápidos, estables, eficientes y junto con la máquina hardware donde se utilizan, las computadoras de Apple Macintosh o Mac como se les conoce popularmente, funcionan bajo el sistema operativo Mac OS, en sus distintas versiones, y destacan sobre Windows por su interfaz gráfica de usuario (GUI), es una de las mejores opciones a la hora de adquirir un equipo informático. El único problema es que no son equipos informáticos baratos (Alegre, 2010).

## Mac App Store

 El Mac App Store está lleno de apps educativas que ayudan a los estudiantes a aprender y crear. Ya sea que estén usando tarjetas didácticas para practicar el vocabulario o herramientas estadísticas de alta potencia para las matemáticas. La Mac se convierte en una herramienta de aprendizaje más poderosa cada vez que agregas una nueva app. Logra que los estudiantes exploren un modelo 3D del esqueleto con una app de anatomía. Enseña sobre colegios electorales con una app que convierte los datos en gráficas y cuadros visualmente impactantes, o encuentra una app de historia del arte que muestra a tus estudiantes las obras maestras de museos de todo el mundo. Es muy fácil buscar en el Mac App Store y encontrar una app (o dos o tres) para mejorar casi todas las clases.

El Mac App Store está lleno de apps educativas que les encantarán a los estudiantes. Pero también se encuentran apps diseñadas específicamente para maestros. Organiza tus lecciones para el día, la tarea para la semana y las reuniones escolares para todo el año con alguna de las geniales apps de planificación, o utiliza una popular app de mapas mentales para mejorar la generación de ideas con otros profesores y directivos. Incluso, hay apps para ayudarte a calificar ensayos más eficientemente o crear un cuestionario interactivo en minutos.

Las funcionalidades de accesibilidad en la Mac la convierten en una poderosa herramienta de aprendizaje para los estudiantes con necesidades especiales. Viene con un lector de pantalla, soporte para subtítulos opcionales y otras funcionalidades de accesibilidad innovadoras. Para los estudiantes con discapacidades cognitivas, físicas o de otro tipo, la Mac abre increíbles posibilidades para el aprendizaje (Apple, 2015).

A continuación se presentan algunas aplicaciones que pueden ser descargadas de App Store y utilizadas por maestros o alumnos, estas aplicaciones sirven para fortalecer el proceso integral de enseñanza aprendizaje.

#### *Pages*

El nuevo procesador de textos Pages para Mac permite crear documentos impresionantes en cuestión de minutos. Empieza con una de las plantillas de Apple o se hace un diseño propio con tipos de letra, estilos y herramientas del panel de formato inteligente. Añade imágenes, vídeos, gráficas y otros elementos fácilmente. Además utiliza el control de cambios, los comentarios y el texto resaltado para revisar documentos.

#### *Keynote*

Crea presentaciones sorprendentes con las nuevas herramientas y efectos fáciles de usar de Keynote. Se pueden elegir uno de los 30 temas nuevos de Apple en el "Selector de temas" y simplemente poner textos e imágenes preferidas en los marcadores de posición. También se pueden añadir tablas, gráficas, formas, fotos y vídeos a una presentación, así como darle un toque original con unas transiciones y efectos de cine.

#### *iBooks*

iBooks está repleto de materiales que ayudan a enseñar prácticamente cualquier tema. Estos libros interactivos aprovechan al máximo todo lo que la Mac puede hacer, así se verá el efecto completo de lo que los estudiantes pueden lograr.

#### **Conclusiones**

Se ha ratificado que una característica importante en el proceso de enseñanza aprendizaje es contar con herramientas tecnológicas que fortalezcan el aprendizaje integral de los estudiantes, sin embargo para poder implementarlas es indispensable contar con programas orientados al aprendizaje así como con sistemas operativos completamente destinados a la educación, como por ejemplo las distribuciones GNU/Linux orientadas a la enseñanza. El uso de sistemas operativos y software educativo cada vez está más presente en las actividades cotidianas de las personas, permitiendo excelentes aprendizajes para mejorar la calidad de vida.

#### **Referencias**

AbulÉdu. Consultada por Internet el 5 de octubre de 2015. Dirección d[e http://www.abuledu.org/.](http://www.abuledu.org/) 

Alegre, R. M. P. Sistemas Operativos Monopuesto. Paraninfo. (2010).

Apple. Apple store para la educación. Consultada el 7 de Octubre de 2015. Dirección d[e http://www.apple.com/mx/shop/mac/education](http://www.apple.com/mx/shop/mac/education)

Debian. Debian Edu. Consultada el 5 de Octubre de 2015. Dirección de <https://www.debian.org/News/2013/20130928.es.html>

Edubuntu. Consultada el 5 de Octubre de 2015. Dirección d[e http://www.edubuntu.org/](http://www.edubuntu.org/)

Edulibre.info. Colebuntu. Consultada el 2 de Octubre de 2015. Dirección d[e http://www.edulibre.info/que-es-colebuntu](http://www.edulibre.info/que-es-colebuntu)

Fernández, A. R. y Delavaut, R. M. E. Educación y Tecnología, Un binomio excepcional. (2008)

Hall, Michael. Qimo 4 kids. Consultada el 2 de Octubre de 2015. Dirección de<http://www.qimo4kids.com/v>

Hernández, J. M. Software libre: técnicamente viable, económicamente sostenible y socialmente justo. Zero Factory S.L. Barcelona. (2005).

Magic Desktop. Magic Desktop 9.1. Consultada el 2 de octubre de 2015. Dirección d[e http://www.magicdesktop.com/es/](http://www.magicdesktop.com/es/)

Tuquito. Consultada el 5 de Octubre de 2015. Dirección d[e http://www.tuquito.org.ar/](http://www.tuquito.org.ar/)

#### **Notas Biográficas**

**M.C. Selene García Nieves**, Maestría en Ciencias de la Computación con formación en Base de Datos en la Universidad del Valle de Grijalva campus Coatzacoalcos, Veracruz, México. Es Profesora Investigadora en el Instituto Tecnológico Superior de Las Choapas, Veracruz, México ha publicado artículos en las memorias del 4to. Simposio Internacional de Investigación Multidisciplinaria y en el 1er Congreso Internacional "La Investigación al Servicio del Buen Vivir" en Porto Viejo, Ecuador, en el año 2014 y en diversos libros de Memorias en extenso del Congreso Internacional de Investigación Academia Journals.

**M.C. José Alfonso Gómez Sánchez**, Maestría en Ciencias en Ciencias de la Computación por el Centro de Investigación Científica y de Educación Superior de Ensenada, Baja California, México. Es Profesor Investigador en el Instituto Tecnológico Superior de Las Choapas, Veracruz, México, ha publicado en la Revista Avances y Perspectivas de Investigación Multidisciplinaria Tomo I en El Petén Guatemala, en el año 2012; en las memorias del 4to. Simposio Internacional de Investigación Multidisciplinaria en Porto Viejo, Ecuador, en el año 2014 y en diversos libros de Memorias en extenso del Congreso Internacional de Investigación Academia Journals.

**M.I.E Marco Antonio Nava Argüelles,** Maestría en Ingeniería Energética en el 2007, es Profesor Investigador en el Instituto Tecnológico Superior de Las Choapas, Veracruz, México. Actualmente es Estudiante de Doctorado en Administración y Gestión Empresarial en el estado de Veracruz, México, ha publicado artículos en la Revista Avances y Perspectivas de Investigación Multidisciplinaria Tomo I en El Petén Guatemala en el año 2012, en la Revista de Investigación del Instituto Tecnológico de Orizaba, Coloquio de Investigación multidisciplinaria en el año 2013 y en diversos libros de Memorias en extenso del Congreso Internacional de Investigación Academia Journals.

**M.E.M. Guillermina Sánchez López,** Maestría en Educación Matemática, es profesora de la Ingeniería en Energía de la Universidad Politécnica de Amozoc, ha publicado artículos en diversos libros de Memorias en extenso del Congreso Internacional de Investigación Academia Journals.

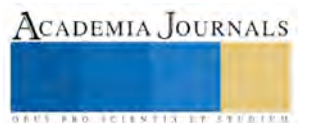